# Old Company Name in Catalogs and Other Documents

On April 1<sup>st</sup>, 2010, NEC Electronics Corporation merged with Renesas Technology Corporation, and Renesas Electronics Corporation took over all the business of both companies. Therefore, although the old company name remains in this document, it is a valid Renesas Electronics document. We appreciate your understanding.

Renesas Electronics website: http://www.renesas.com

April 1st, 2010 Renesas Electronics Corporation

Issued by: Renesas Electronics Corporation (http://www.renesas.com)

Send any inquiries to http://www.renesas.com/inquiry.

#### **Notice**

- 1. All information included in this document is current as of the date this document is issued. Such information, however, is subject to change without any prior notice. Before purchasing or using any Renesas Electronics products listed herein, please confirm the latest product information with a Renesas Electronics sales office. Also, please pay regular and careful attention to additional and different information to be disclosed by Renesas Electronics such as that disclosed through our website.
- 2. Renesas Electronics does not assume any liability for infringement of patents, copyrights, or other intellectual property rights of third parties by or arising from the use of Renesas Electronics products or technical information described in this document. No license, express, implied or otherwise, is granted hereby under any patents, copyrights or other intellectual property rights of Renesas Electronics or others.
- 3. You should not alter, modify, copy, or otherwise misappropriate any Renesas Electronics product, whether in whole or in part.
- 4. Descriptions of circuits, software and other related information in this document are provided only to illustrate the operation of semiconductor products and application examples. You are fully responsible for the incorporation of these circuits, software, and information in the design of your equipment. Renesas Electronics assumes no responsibility for any losses incurred by you or third parties arising from the use of these circuits, software, or information.
- 5. When exporting the products or technology described in this document, you should comply with the applicable export control laws and regulations and follow the procedures required by such laws and regulations. You should not use Renesas Electronics products or the technology described in this document for any purpose relating to military applications or use by the military, including but not limited to the development of weapons of mass destruction. Renesas Electronics products and technology may not be used for or incorporated into any products or systems whose manufacture, use, or sale is prohibited under any applicable domestic or foreign laws or regulations.
- 6. Renesas Electronics has used reasonable care in preparing the information included in this document, but Renesas Electronics does not warrant that such information is error free. Renesas Electronics assumes no liability whatsoever for any damages incurred by you resulting from errors in or omissions from the information included herein.
- 7. Renesas Electronics products are classified according to the following three quality grades: "Standard", "High Quality", and "Specific". The recommended applications for each Renesas Electronics product depends on the product's quality grade, as indicated below. You must check the quality grade of each Renesas Electronics product before using it in a particular application. You may not use any Renesas Electronics product for any application categorized as "Specific" without the prior written consent of Renesas Electronics. Further, you may not use any Renesas Electronics product for any application for which it is not intended without the prior written consent of Renesas Electronics. Renesas Electronics shall not be in any way liable for any damages or losses incurred by you or third parties arising from the use of any Renesas Electronics product for an application categorized as "Specific" or for which the product is not intended where you have failed to obtain the prior written consent of Renesas Electronics. The quality grade of each Renesas Electronics product is "Standard" unless otherwise expressly specified in a Renesas Electronics data sheets or data books, etc.
	- "Standard": Computers; office equipment; communications equipment; test and measurement equipment; audio and visual equipment; home electronic appliances; machine tools; personal electronic equipment; and industrial robots.
	- "High Quality": Transportation equipment (automobiles, trains, ships, etc.); traffic control systems; anti-disaster systems; anticrime systems; safety equipment; and medical equipment not specifically designed for life support.
	- "Specific": Aircraft; aerospace equipment; submersible repeaters; nuclear reactor control systems; medical equipment or systems for life support (e.g. artificial life support devices or systems), surgical implantations, or healthcare intervention (e.g. excision, etc.), and any other applications or purposes that pose a direct threat to human life.
- 8. You should use the Renesas Electronics products described in this document within the range specified by Renesas Electronics, especially with respect to the maximum rating, operating supply voltage range, movement power voltage range, heat radiation characteristics, installation and other product characteristics. Renesas Electronics shall have no liability for malfunctions or damages arising out of the use of Renesas Electronics products beyond such specified ranges.
- 9. Although Renesas Electronics endeavors to improve the quality and reliability of its products, semiconductor products have specific characteristics such as the occurrence of failure at a certain rate and malfunctions under certain use conditions. Further, Renesas Electronics products are not subject to radiation resistance design. Please be sure to implement safety measures to guard them against the possibility of physical injury, and injury or damage caused by fire in the event of the failure of a Renesas Electronics product, such as safety design for hardware and software including but not limited to redundancy, fire control and malfunction prevention, appropriate treatment for aging degradation or any other appropriate measures. Because the evaluation of microcomputer software alone is very difficult, please evaluate the safety of the final products or system manufactured by you.
- 10. Please contact a Renesas Electronics sales office for details as to environmental matters such as the environmental compatibility of each Renesas Electronics product. Please use Renesas Electronics products in compliance with all applicable laws and regulations that regulate the inclusion or use of controlled substances, including without limitation, the EU RoHS Directive. Renesas Electronics assumes no liability for damages or losses occurring as a result of your noncompliance with applicable laws and regulations.
- 11. This document may not be reproduced or duplicated, in any form, in whole or in part, without prior written consent of Renesas Electronics.
- 12. Please contact a Renesas Electronics sales office if you have any questions regarding the information contained in this document or Renesas Electronics products, or if you have any other inquiries.
- (Note 1) "Renesas Electronics" as used in this document means Renesas Electronics Corporation and also includes its majorityowned subsidiaries.
- (Note 2) "Renesas Electronics product(s)" means any product developed or manufactured by or for Renesas Electronics.

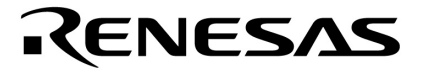

**Application Note**

# **Inverter Control by V850 Series**

**120**° **Excitation Method Control by Zero-Cross Detection** 

**V850E/IA1 V850E/IA2 V850E/IA3 V850E/IA4 V850E/MA3** 

Document No. U17209EJ1V0AN00 (1st edition) Date Published September 2004 N CP(K)

Printed in Japan © NEC Electronics Corporation 2004 **[MEMO]**

#### **1 VOLTAGE APPLICATION WAVEFORM AT INPUT PIN**

Waveform distortion due to input noise or a reflected wave may cause malfunction. If the input of the CMOS device stays in the area between  $V_{IL}$  (MAX) and  $V_{IH}$  (MIN) due to noise, etc., the device may malfunction. Take care to prevent chattering noise from entering the device when the input level is fixed, and also in the transition period when the input level passes through the area between VIL (MAX) and VIH (MIN).

#### **2 HANDLING OF UNUSED INPUT PINS**

Unconnected CMOS device inputs can be cause of malfunction. If an input pin is unconnected, it is possible that an internal input level may be generated due to noise, etc., causing malfunction. CMOS devices behave differently than Bipolar or NMOS devices. Input levels of CMOS devices must be fixed high or low by using pull-up or pull-down circuitry. Each unused pin should be connected to V<sub>DD</sub> or GND via a resistor if there is a possibility that it will be an output pin. All handling related to unused pins must be judged separately for each device and according to related specifications governing the device.

#### **3 PRECAUTION AGAINST ESD**

A strong electric field, when exposed to a MOS device, can cause destruction of the gate oxide and ultimately degrade the device operation. Steps must be taken to stop generation of static electricity as much as possible, and quickly dissipate it when it has occurred. Environmental control must be adequate. When it is dry, a humidifier should be used. It is recommended to avoid using insulators that easily build up static electricity. Semiconductor devices must be stored and transported in an anti-static container, static shielding bag or conductive material. All test and measurement tools including work benches and floors should be grounded. The operator should be grounded using a wrist strap. Semiconductor devices must not be touched with bare hands. Similar precautions need to be taken for PW boards with mounted semiconductor devices.

#### **4 STATUS BEFORE INITIALIZATION**

Power-on does not necessarily define the initial status of a MOS device. Immediately after the power source is turned ON, devices with reset functions have not yet been initialized. Hence, power-on does not guarantee output pin levels, I/O settings or contents of registers. A device is not initialized until the reset signal is received. A reset operation must be executed immediately after power-on for devices with reset functions.

#### **POWER ON/OFF SEQUENCE 5**

In the case of a device that uses different power supplies for the internal operation and external interface, as a rule, switch on the external power supply after switching on the internal power supply. When switching the power supply off, as a rule, switch off the external power supply and then the internal power supply. Use of the reverse power on/off sequences may result in the application of an overvoltage to the internal elements of the device, causing malfunction and degradation of internal elements due to the passage of an abnormal current.

The correct power on/off sequence must be judged separately for each device and according to related specifications governing the device.

#### **INPUT OF SIGNAL DURING POWER OFF STATE 6**

Do not input signals or an I/O pull-up power supply while the device is not powered. The current injection that results from input of such a signal or I/O pull-up power supply may cause malfunction and the abnormal current that passes in the device at this time may cause degradation of internal elements. Input of signals during the power off state must be judged separately for each device and according to related specifications governing the device.

These commodities, technology or software, must be exported in accordance with the export administration regulations of the exporting country. Diversion contrary to the law of that country is prohibited.

- **The information in this document is current as of July, 2004. The information is subject to change without notice. For actual design-in, refer to the latest publications of NEC Electronics data sheets or data books, etc., for the most up-to-date specifications of NEC Electronics products. Not all products and/or types are available in every country. Please check with an NEC Electronics sales representative for availability and additional information.**
- No part of this document may be copied or reproduced in any form or by any means without the prior written consent of NEC Electronics. NEC Electronics assumes no responsibility for any errors that may appear in this document.
- NEC Electronics does not assume any liability for infringement of patents, copyrights or other intellectual property rights of third parties by or arising from the use of NEC Electronics products listed in this document or any other liability arising from the use of such products. No license, express, implied or otherwise, is granted under any patents, copyrights or other intellectual property rights of NEC Electronics or others.
- Descriptions of circuits, software and other related information in this document are provided for illustrative purposes in semiconductor product operation and application examples. The incorporation of these circuits, software and information in the design of a customer's equipment shall be done under the full responsibility of the customer. NEC Electronics assumes no responsibility for any losses incurred by customers or third parties arising from the use of these circuits, software and information.
- While NEC Electronics endeavors to enhance the quality, reliability and safety of NEC Electronics products, customers agree and acknowledge that the possibility of defects thereof cannot be eliminated entirely. To minimize risks of damage to property or injury (including death) to persons arising from defects in NEC Electronics products, customers must incorporate sufficient safety measures in their design, such as redundancy, fire-containment and anti-failure features.
- NEC Electronics products are classified into the following three quality grades: "Standard", "Special" and "Specific".

The "Specific" quality grade applies only to NEC Electronics products developed based on a customerdesignated "quality assurance program" for a specific application. The recommended applications of an NEC Electronics product depend on its quality grade, as indicated below. Customers must check the quality grade of each NEC Electronics product before using it in a particular application.

- "Standard": Computers, office equipment, communications equipment, test and measurement equipment, audio and visual equipment, home electronic appliances, machine tools, personal electronic equipment and industrial robots.
- "Special": Transportation equipment (automobiles, trains, ships, etc.), traffic control systems, anti-disaster systems, anti-crime systems, safety equipment and medical equipment (not specifically designed for life support).
- "Specific": Aircraft, aerospace equipment, submersible repeaters, nuclear reactor control systems, life support systems and medical equipment for life support, etc.

The quality grade of NEC Electronics products is "Standard" unless otherwise expressly specified in NEC Electronics data sheets or data books, etc. If customers wish to use NEC Electronics products in applications not intended by NEC Electronics, they must contact an NEC Electronics sales representative in advance to determine NEC Electronics' willingness to support a given application.

(Note)

- (1) "NEC Electronics" as used in this statement means NEC Electronics Corporation and also includes its majority-owned subsidiaries.
- (2) "NEC Electronics products" means any product developed or manufactured by or for NEC Electronics (as defined above).

# **Regional Information**

Some information contained in this document may vary from country to country. Before using any NEC Electronics product in your application, pIease contact the NEC Electronics office in your country to obtain a list of authorized representatives and distributors. They will verify:

- Device availability
- Ordering information
- Product release schedule
- Availability of related technical literature
- Development environment specifications (for example, specifications for third-party tools and components, host computers, power plugs, AC supply voltages, and so forth)
- Network requirements

In addition, trademarks, registered trademarks, export restrictions, and other legal issues may also vary from country to country.

#### **[GLOBAL SUPPORT] http://www.necel.com/en/support/support.html**

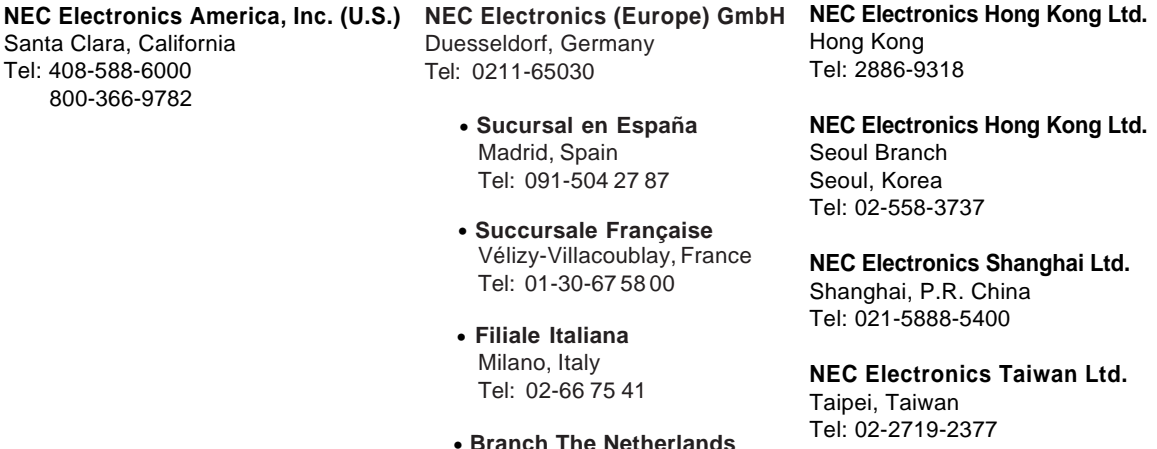

**NEC Electronics Singapore Pte. Ltd.** Novena Square, Singapore Tel: 6253-8311

• **United Kingdom Branch** Milton Keynes, UK Tel: 01908-691-133

• **Tyskland Filial** Taeby, Sweden Tel: 08-63 80 820

Eindhoven, The Netherlands Tel: 040-244 58 45

**J04.1**

#### **INTRODUCTION**

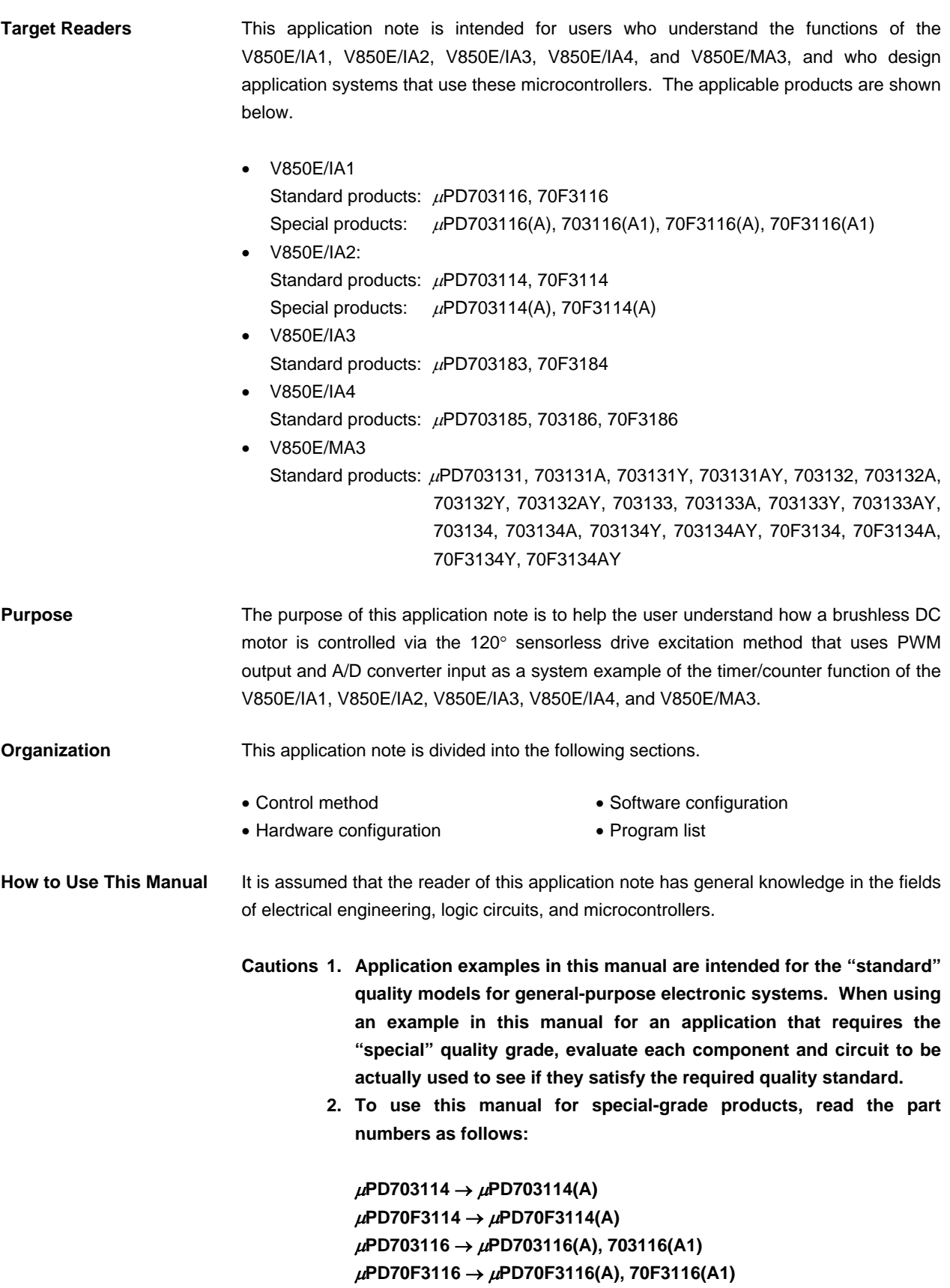

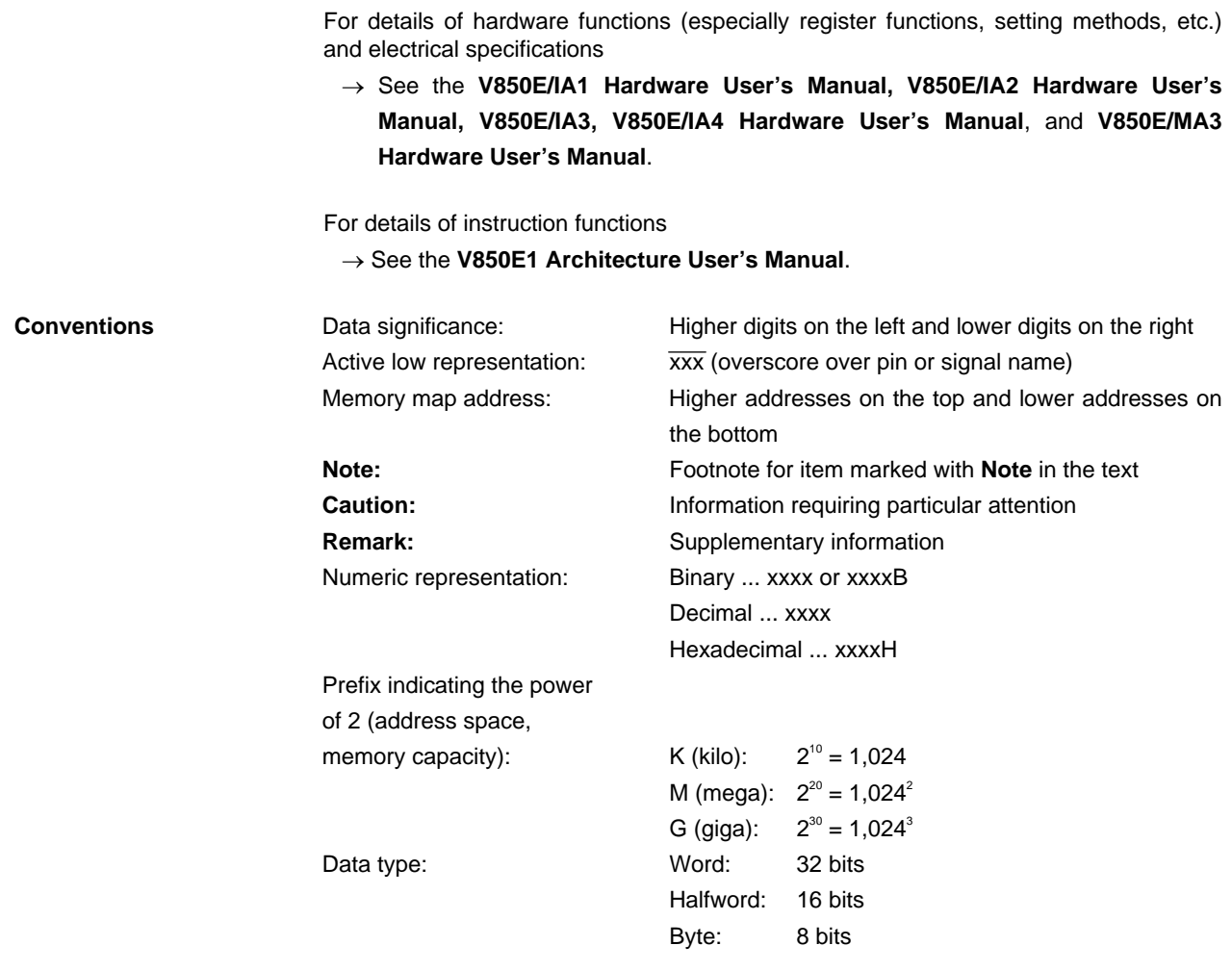

**Related documents** The related documents indicated in this publication may include preliminary versions. However, preliminary versions are not marked as such.

#### **Documents related to V850E/IA1, V850E/IA2, V850E/IA3, V850E/IA4, V850E/MA3**

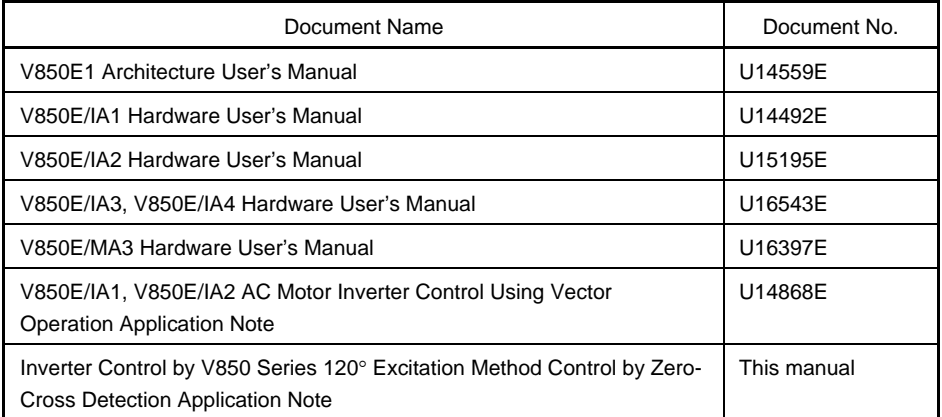

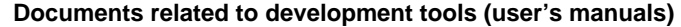

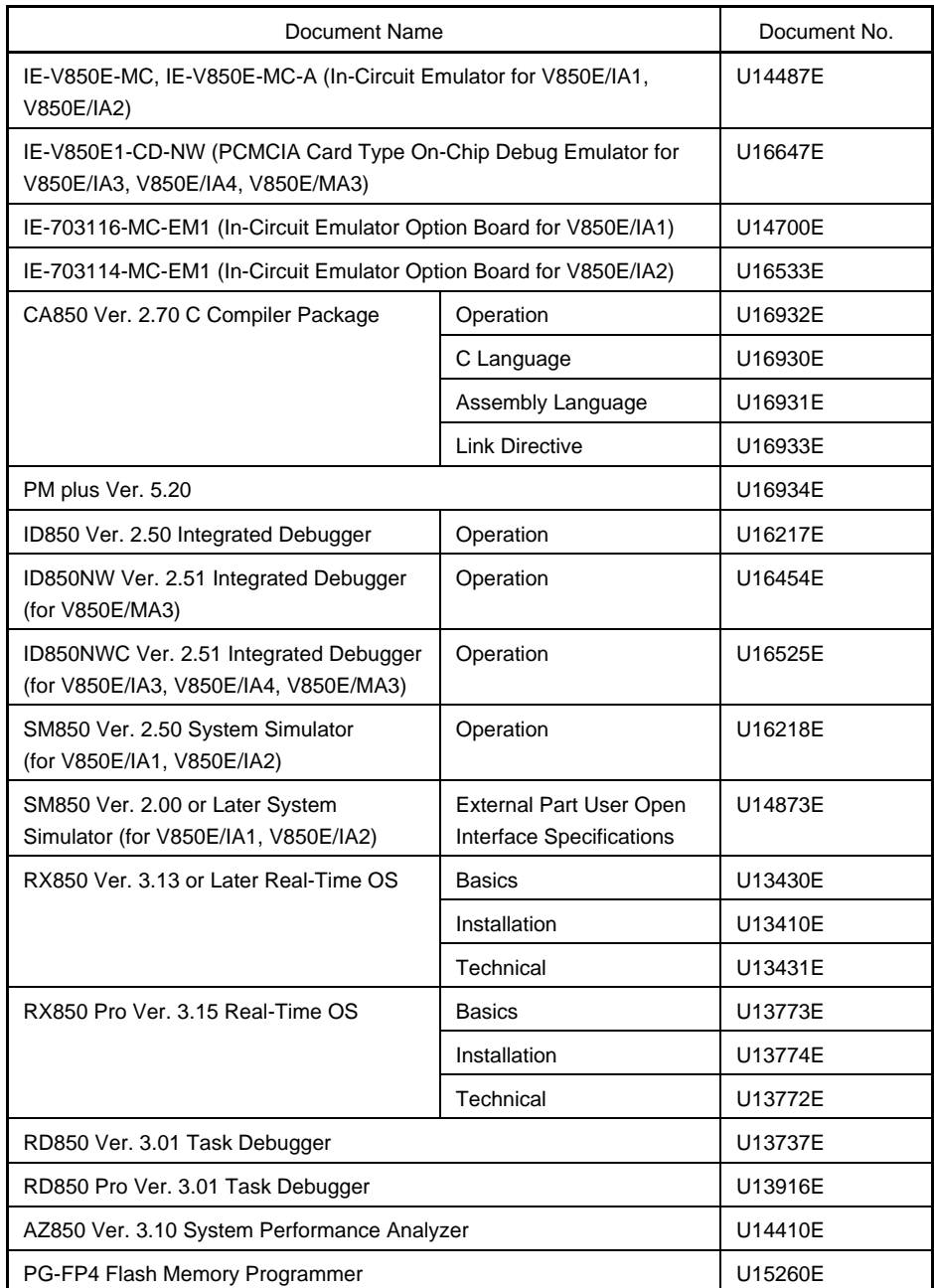

#### **CONTENTS**

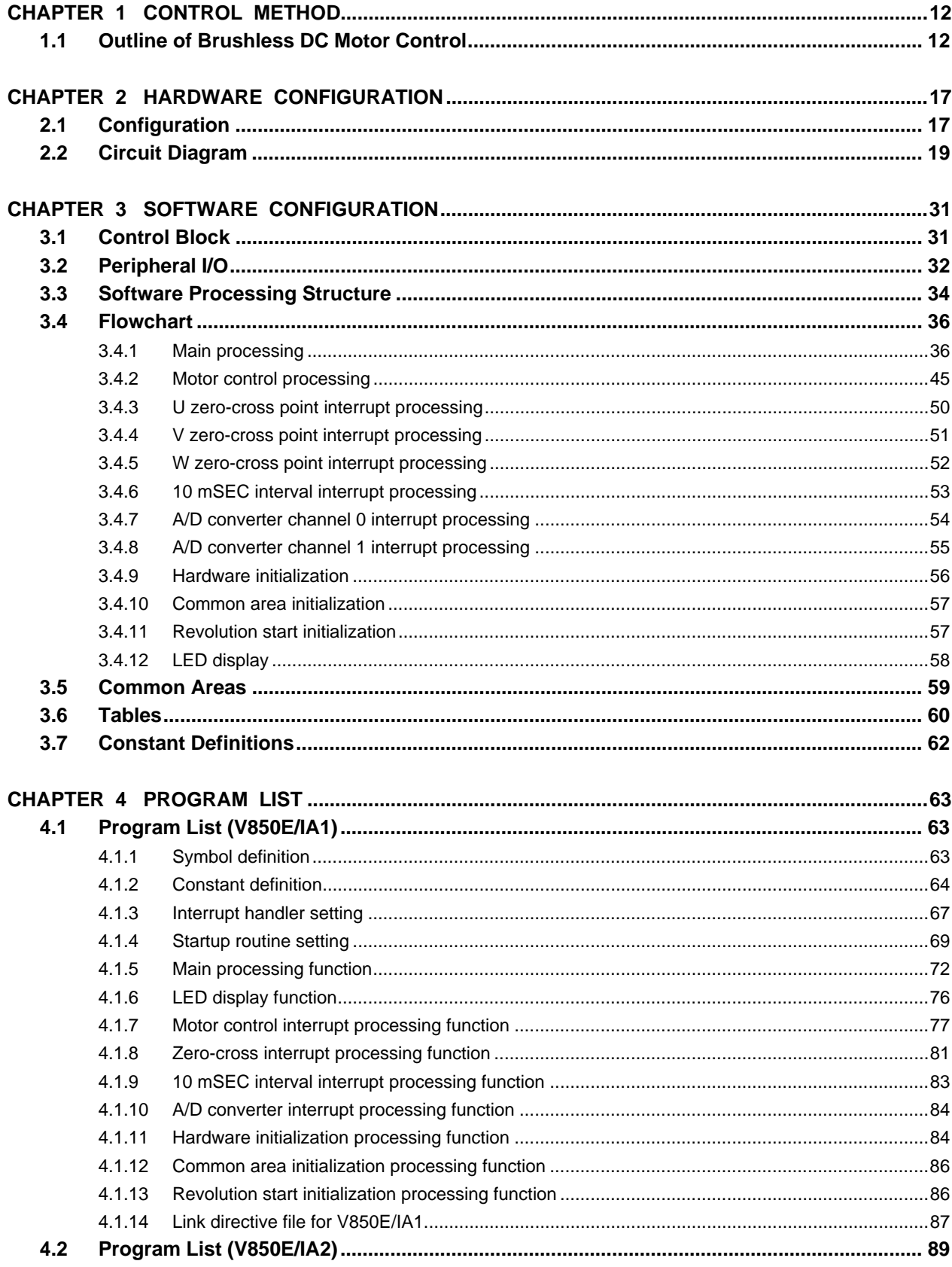

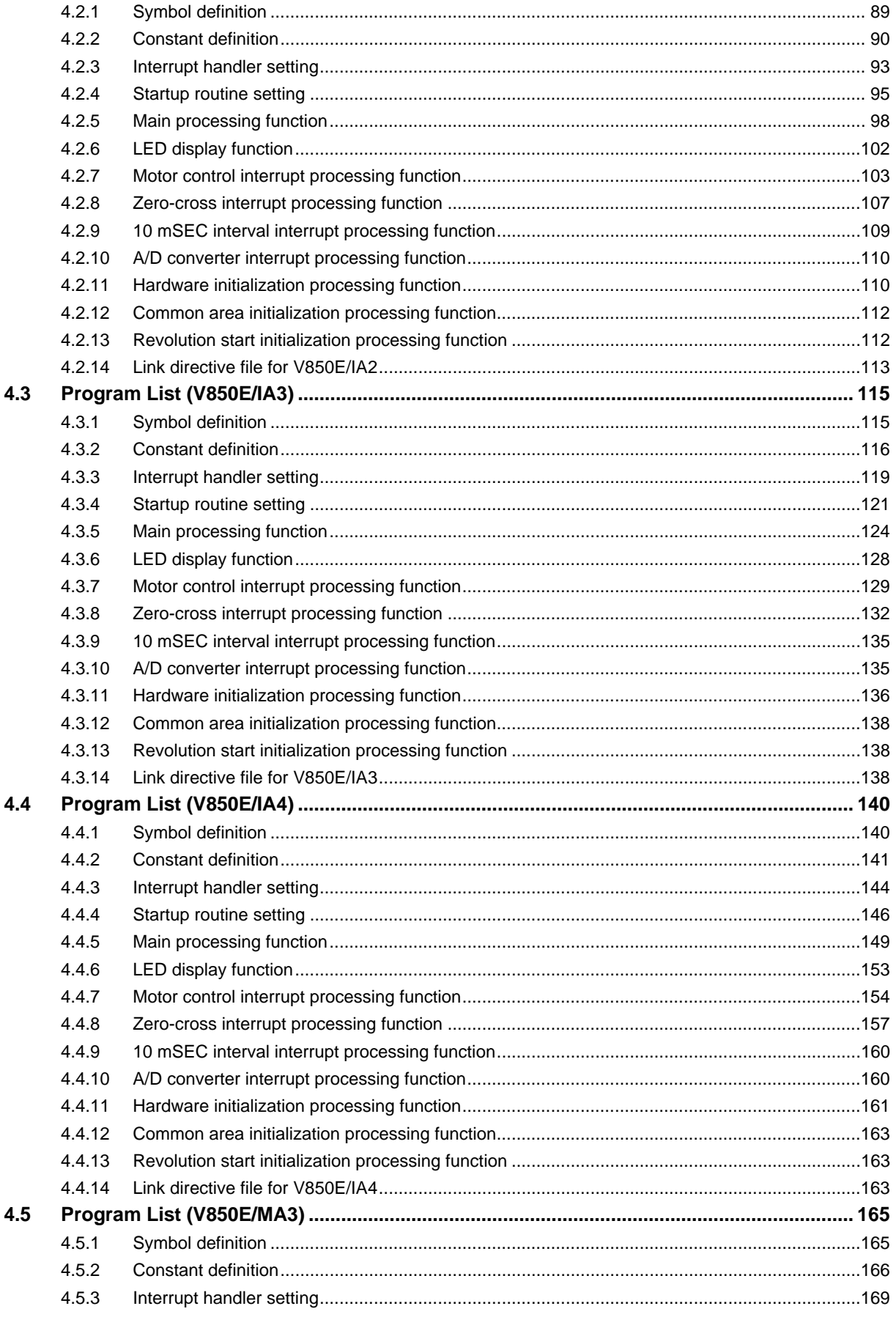

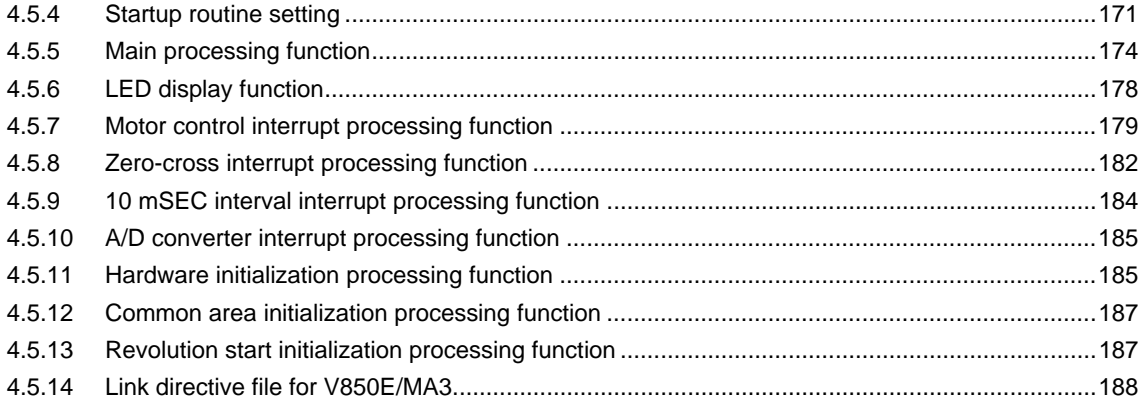

#### **CHAPTER 1 CONTROL METHOD**

#### **1.1 Outline of Brushless DC Motor Control**

A brushless DC (BLDC) motor consists of a stator, coil, and rotor. The rotor, which includes a permanent magnet, is rotated by the action of the magnetic field generated by the coil of the stator.

The magnetic field is generated by exciting the coil wound around the stator in a specific sequence. By controlling the intensity and cycle of the magnetic field with a microcontroller, the torque response and the number of revolutions of the motor can be controlled.

This section explains how to control a BLDC motor without a sensor by using the V850E/IA1, V850E/IA2, V850E/IA3, V850E/IA4, or V850E/MA3.

Figure 1-3 shows an example of the circuit of a three-phase brushless DC motor. The internal PWM output function of the microcontroller is used to control the current that flows through the motor, by using a transistor array consisting of six transistors.

The magnetic field is generated by controlling the excitation pattern of the six transistors as shown in Table 1-1.

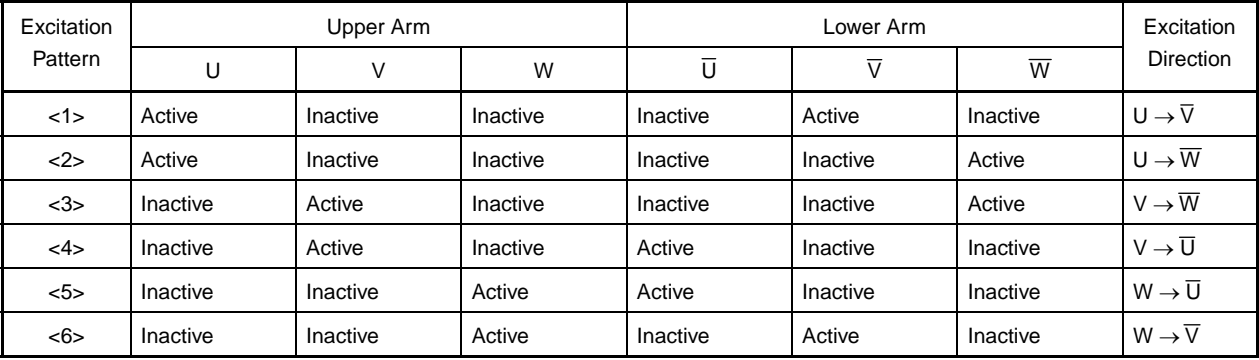

#### **Table 1-1. Excitation Pattern**

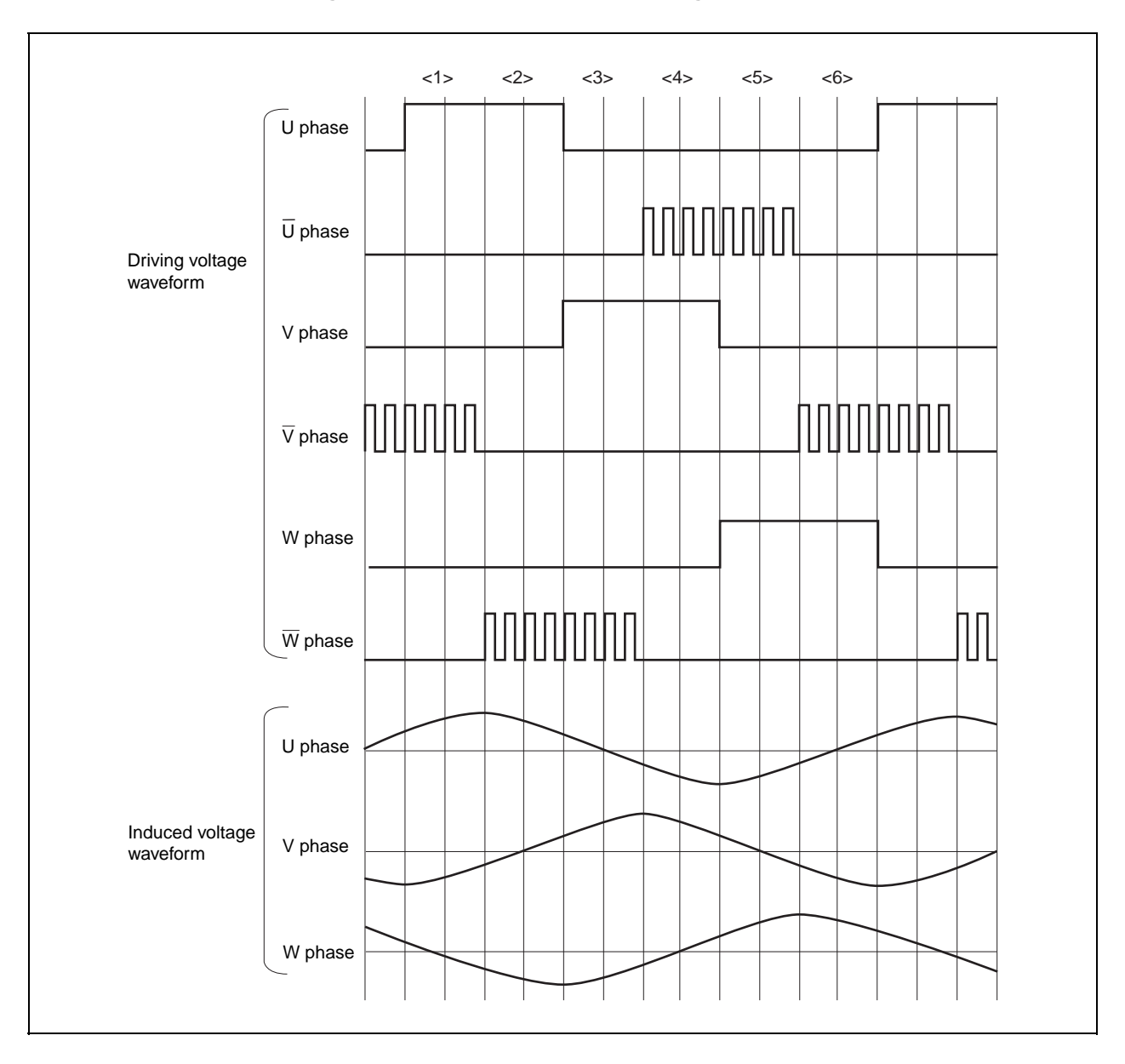

**Figure 1-1. Three-Phase DC Motor Voltage Waveform** 

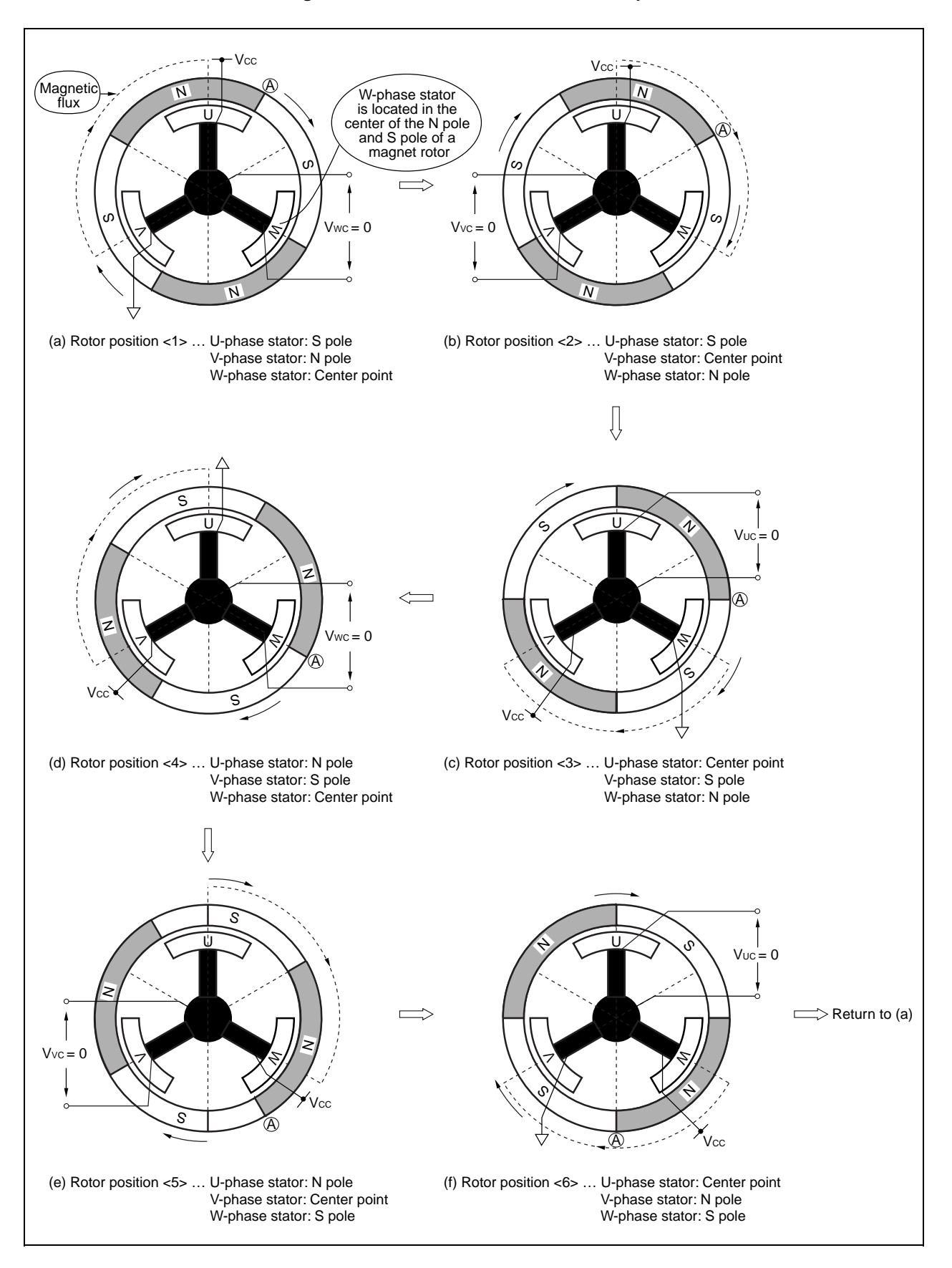

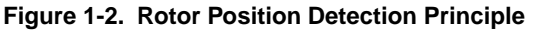

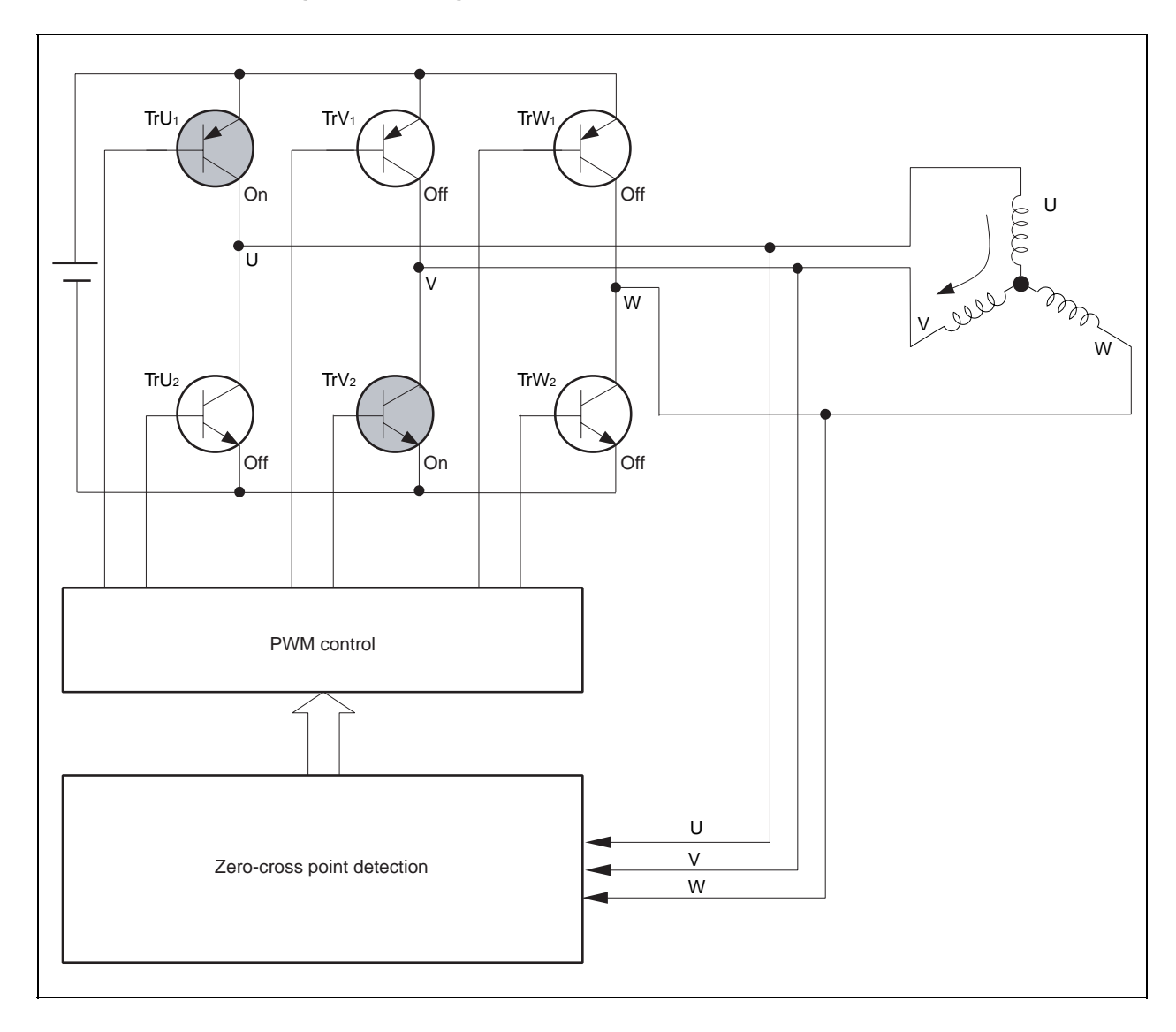

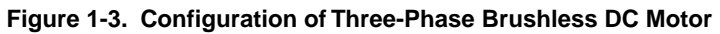

The 120° control method for a BLDC motor without a sensor is described below.

To control a BLDC motor, the rotor position must be known.

To control a BLDC motor without a sensor, the rotor position is estimated using induced voltage.

The induced voltage is in phase with the driving voltage waveform and its waveform is close to a sine wave, as shown in Figure 1-1. Figure 1-2 illustrates how the polarity of the stator of the motor is switched and how the magnet rotor revolves.

As shown in Figures 1-1 and 1-2, a three-phase DC motor rotates its rotor by switching the three driving current patterns on the three coil phases.

During period <1> in Figure 1-1, for example, transistor TrU<sub>1</sub> in Figure 1-3 is turned on by the U-phase driving pin, and TrV<sub>2</sub> is turned on by the V-phase driving pin, causing the current to flow from the U-phase driving pin toward the Vphase driving pin. At this time, the W-phase coil seems to be disconnected from the driver circuit and induced voltage is generated.

This induced voltage is used to detect the rotor position.

To control the number of revolutions of the motor, the voltage applied to the motor is controlled to change the current flowing through the coil. To change the voltage, a waveform that is controlled by PWM is applied to the transistor.

The voltage is changed by applying a waveform (PWM waveform) in proportion to the voltage to be applied, to the transistors on the lower arm side (TrU<sub>2</sub>, TrV<sub>2</sub>, and TrW<sub>2</sub>) while the transistors on the upper arm side (TrU<sub>1</sub>, TrV<sub>1</sub>, and TrW1) are on.

#### **CHAPTER 2 HARDWARE CONFIGURATION**

This chapter describes the hardware configuration.

#### **2.1 Configuration**

The reference system's main functions are described below. In this reference system, when the revolution specification switch is pressed after power application, the motor starts revolving in the direction specified.

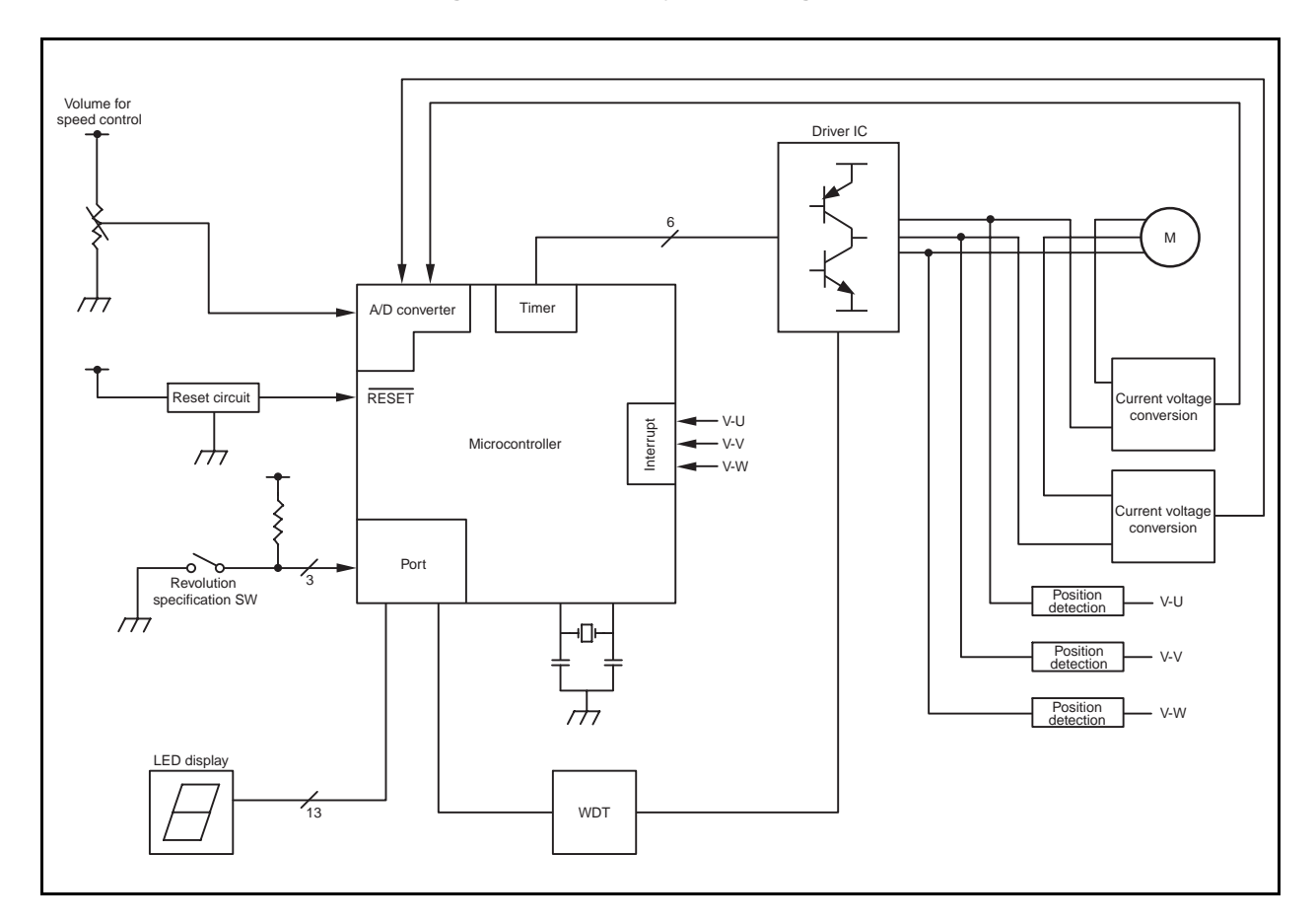

**Figure 2-1. Overall System Configuration** 

#### **(1) Volume for speed control**

Volume for increasing and decreasing the number of revolutions of the motor

#### **(2) Revolution specification SW**

CW, CCW, and STOP switches

#### **(3) LED display**

LED displaying the number of revolutions, operation time, etc.

#### **(4) WDT**

Watchdog timer

#### **(5) Driver IC**

Driver for driving motor

#### **(6) Current voltage converter**

Converting the motor driving current to voltage, used for detecting overcurrent

#### **(7) Position detector**

Rotor position estimation signal output from the induced voltage

#### **2.2 Circuit Diagram**

Figures 2-2 to 2-6 show diagrams of the sample reference system circuit.

This sample reference system circuit diagram includes the V850E/IA1, V850E/IA2, V850E/IA3, V850E/IA4, or V850E/MA3, a reset circuit, oscillator, a pin handling microcontroller peripheral block, operation mode switch block, LED output block, watchdog timer circuit block, drive circuit block, motor controller, and motor revolution indicator.

#### **(1) Microcontroller and microcontroller peripheral block**

The V850E/IA1, V850E/IA2, V850E/IA3, V850E/IA4, or V850E/MA3 includes a reset circuit, an oscillator that uses a resonator, and a block for handling the MODE pin and unused pins.

#### **(2) Operation mode switch block**

This includes switches that set the operation mode as CW or CCW operation.

#### **(3) LED output block**

This block includes 16 LEDs, which are used to indicate the revolution speed (rpm), errors, etc.

#### **(4) Watchdog timer circuit block**

This block uses the µPD74HC123A to output stop signals when pulse output from the V850E/IA1, V850E/IA2, V850E/IA3, V850E/IA4, or V850E/MA3 stops for one ms or longer.

#### **(5) Drive circuit block**

The 6-phase outputs from the inverter timer are converted to U-, V-, and W-phase output for the motor driver. This drive circuit is not shown in detail in this example, since it varies depending on the motor's specifications.

#### **(6) Motor controller**

This block includes the HPS-3-AS, LM324, and other devices that are used to measure the motor's U and V drive currents via A/D conversion.

#### **(7) Motor rotation indicator**

This block includes a volume adjuster and the LM324 for setting the motor's revolution speed (rpm).

**[MEMO]** 

**Figure 2-2. Circuit Diagram of V850E/IA1** 

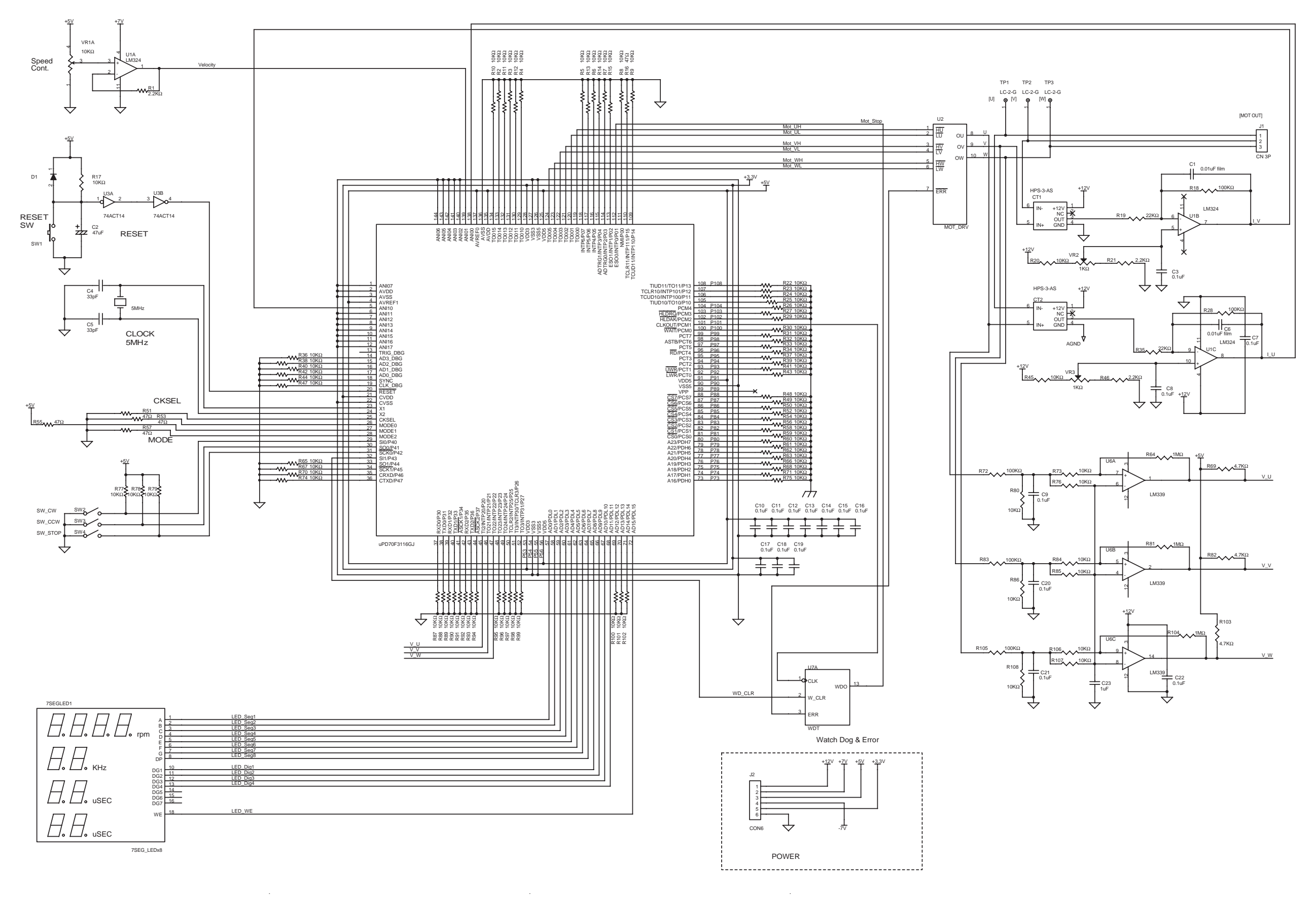

**Figure 2-3. Circuit Diagram of V850E/IA2** 

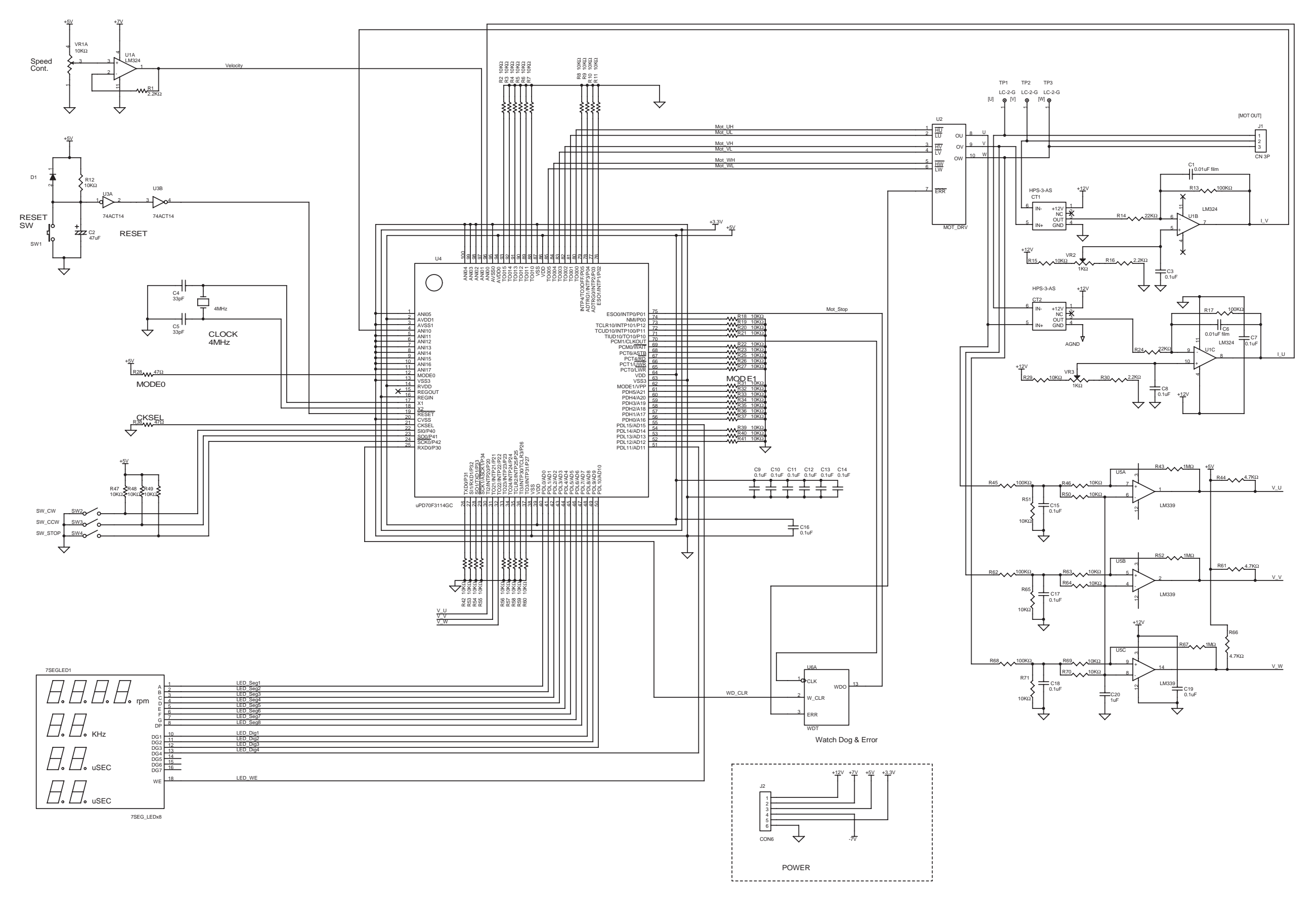

Application Note U17209EJ1V0AN **25**

**Figure 2-4. Circuit Diagram of V850E/IA3** 

POWER

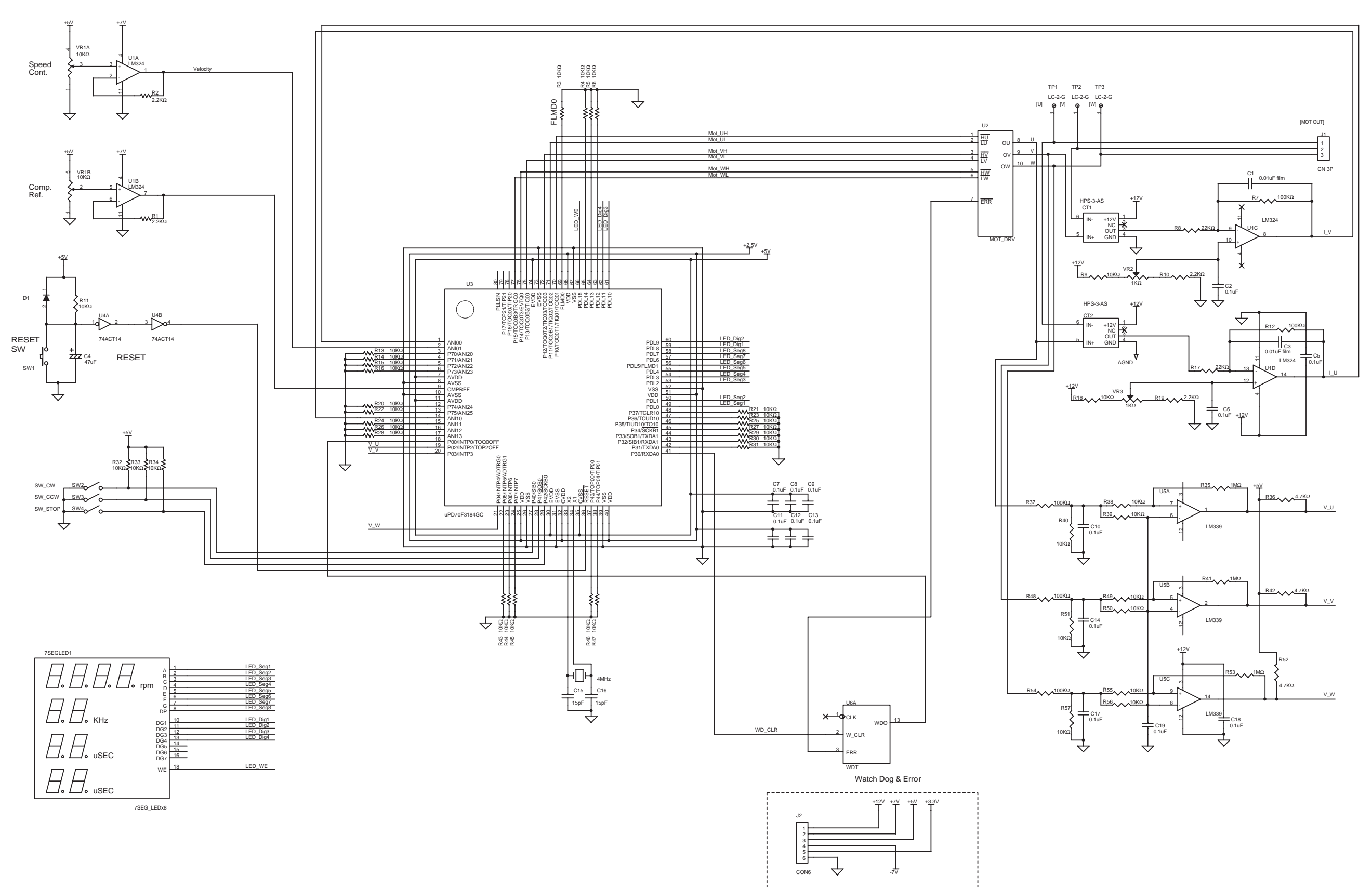

Application Note U17209EJ1V0AN **27**

**Figure 2-5. Circuit Diagram of V850E/IA4** 

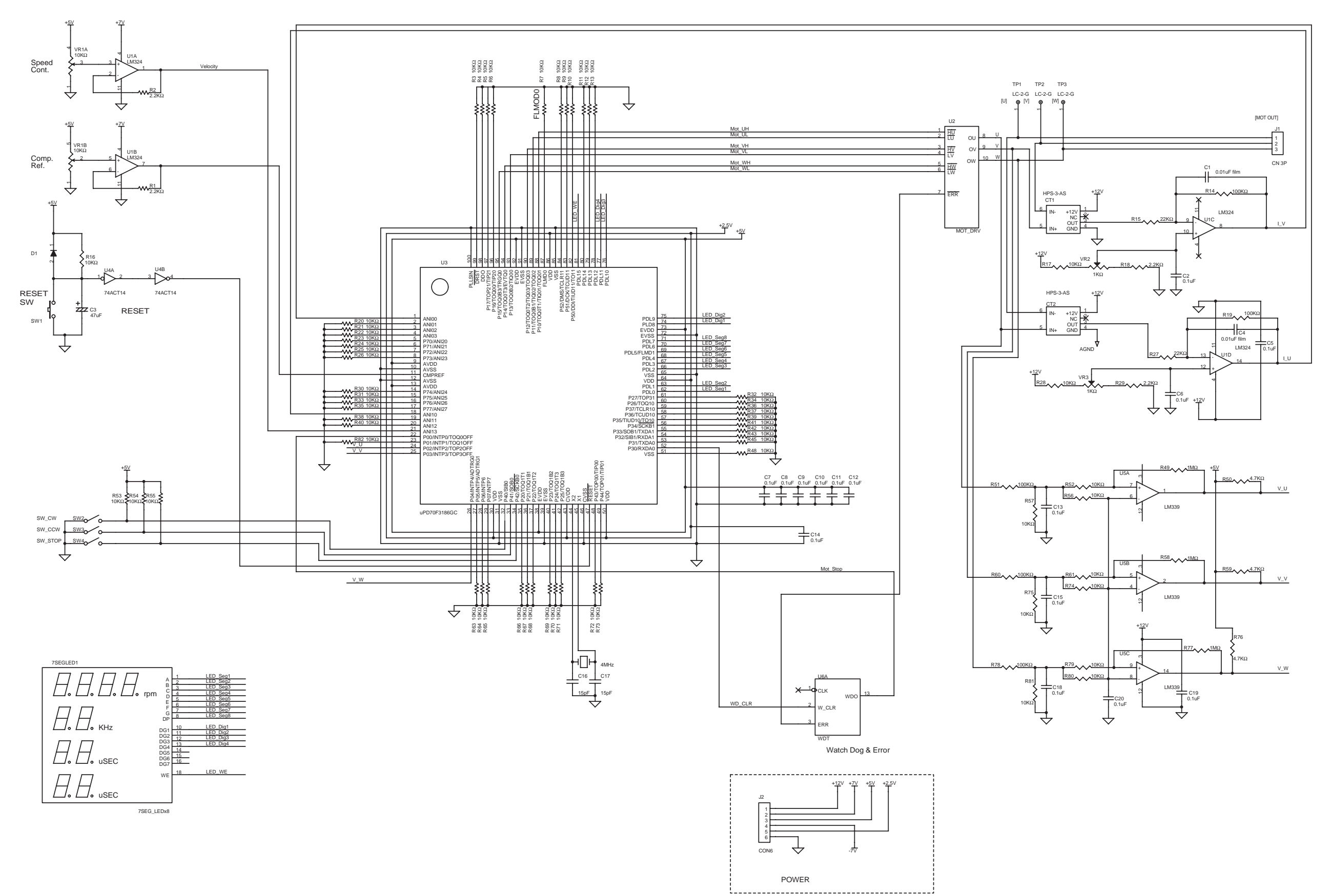

**Figure 2-6. Circuit Diagram of V850E/MA3** 

POWER

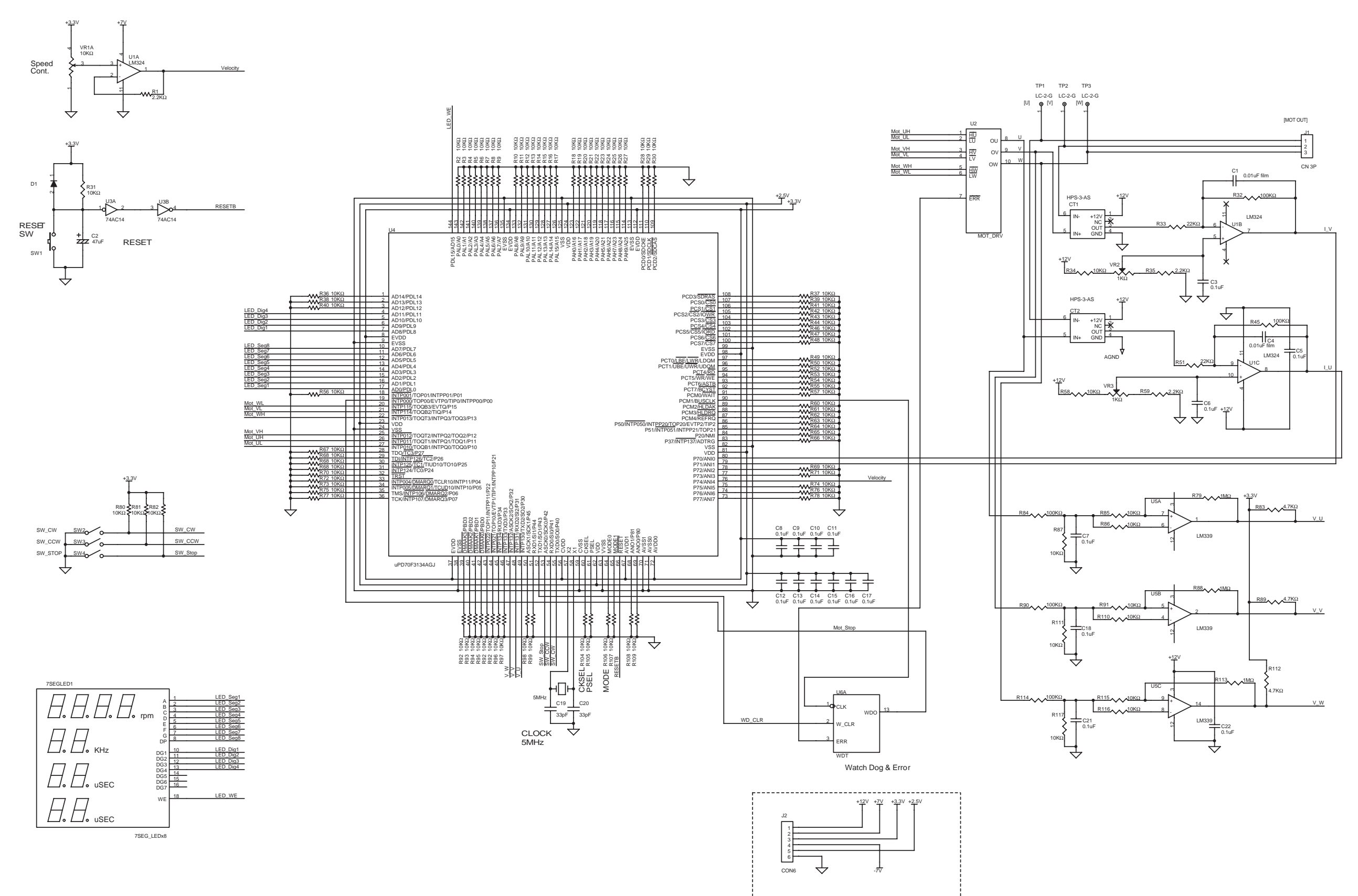

#### **CHAPTER 3 SOFTWARE CONFIGURATION**

#### **3.1 Control Block**

Figure 3-1 shows a diagram of the software control block of the reference system.

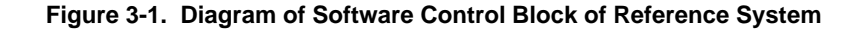

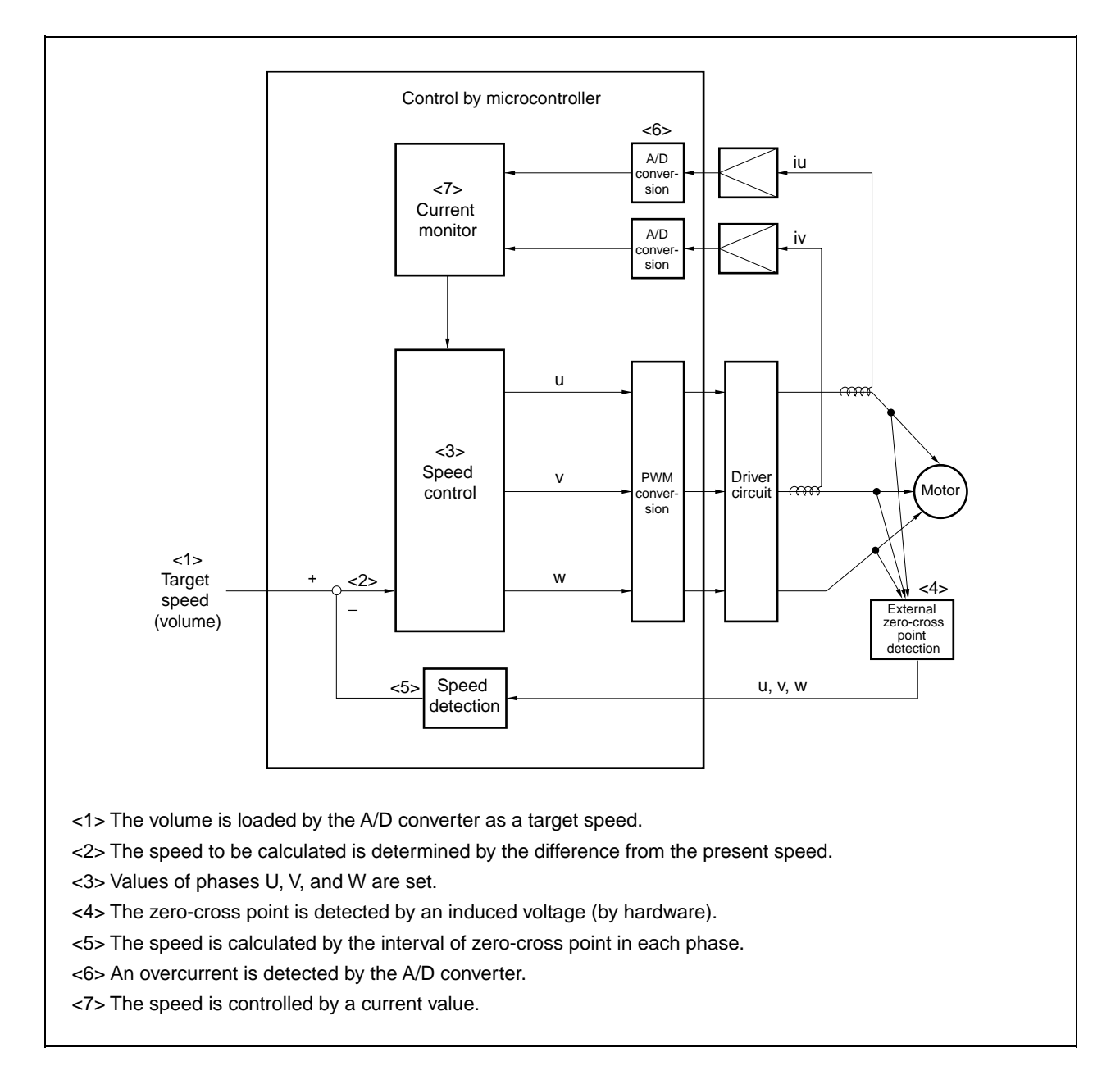

### **3.2 Peripheral I/O**

The following types of peripheral I/O functions are used in this reference system.

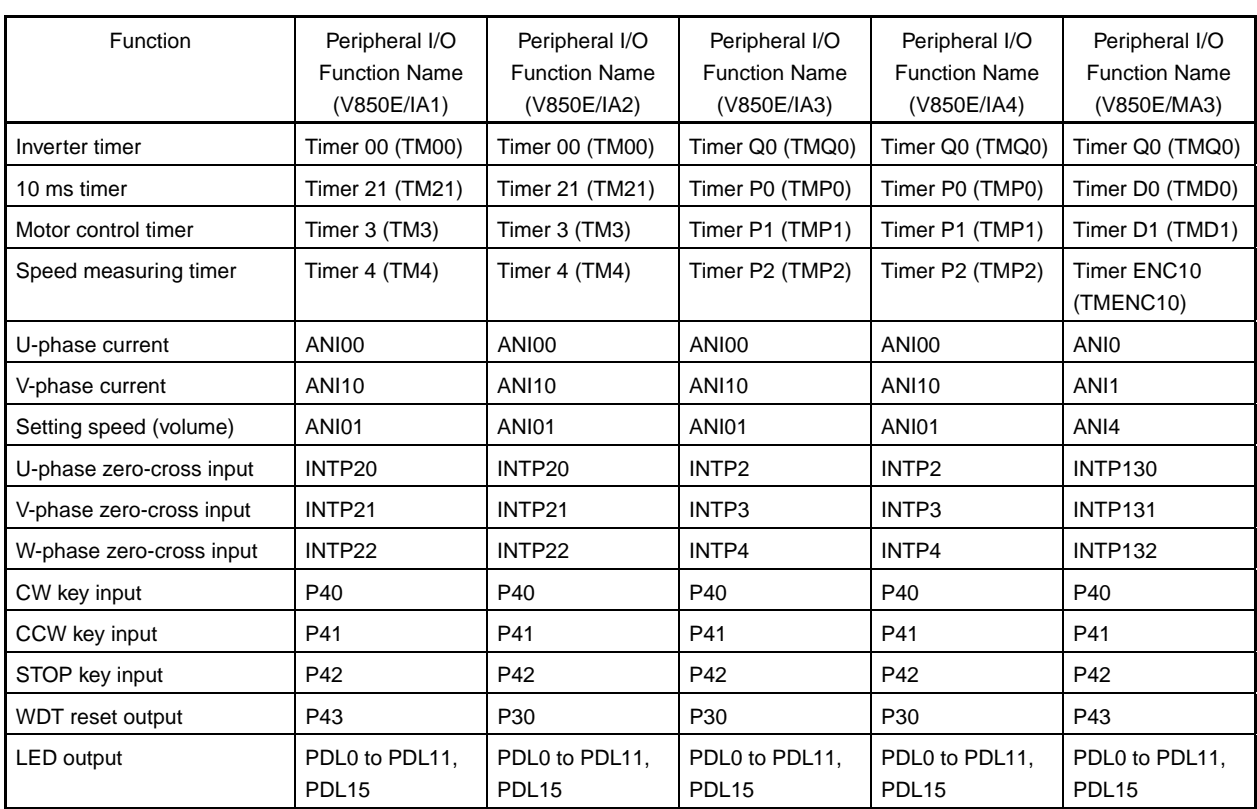

#### **Table 3-1. List of Peripheral I/O Functions**

#### **(1) Description of peripheral I/O functions**

#### **(a) Inverter timer**

Inverter timers are used to output PWM waveforms. In this application circuit example, the settings are as shown below.

- 20 kHz symmetrical triangular waveform mode
- Dead time:  $6 \mu s$
- Inverter timer output: Low active
- When ESO0, TOQ0OFF, or INTP000 pin input is at high level, PWM output is stopped.

#### **(b) Motor control timer**

Motor control timers are used to issue interrupts at a 50  $\mu$ s interval.

#### **(c) 10 ms timer**

10 ms timers are used to issue interrupts at a 10 ms interval.

#### **(d) Speed measuring timer**

Used for measuring the revolution speed of the motor.

#### **(e) Current value input**

ANI00, ANI0 (V850E/MA3 only): U-phase current value (−5 to +5 A) ANI10, ANI1 (V850E/MA3 only): V-phase current value (−5 to +5 A)

#### **(f) Speed specification volume value input**

ANI01 or ANI4 (V850E/MA3 only) is used to input a value from 0 to 1,023.

#### **3.3 Software Processing Structure**

The software processing structure is shown below.

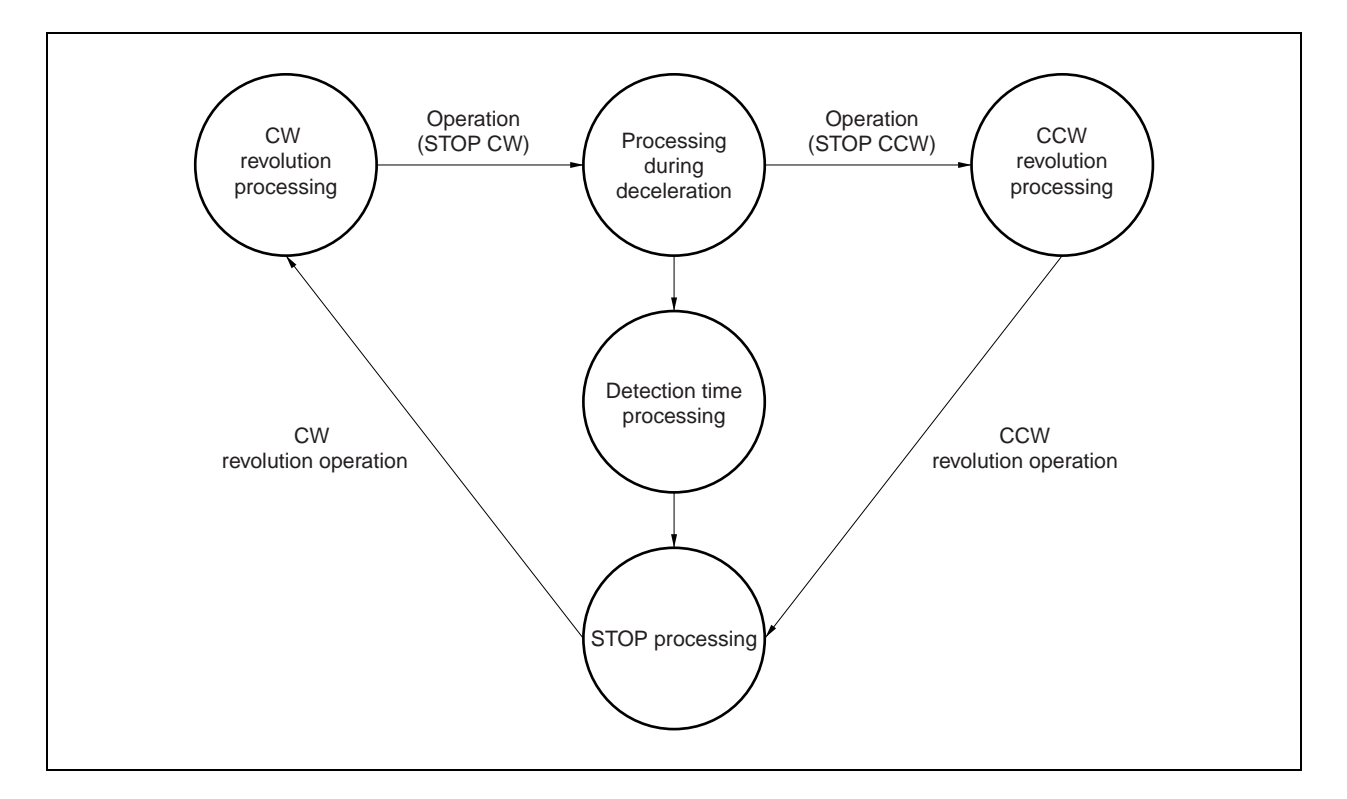

#### **Figure 3-2. Main Processing Structure**

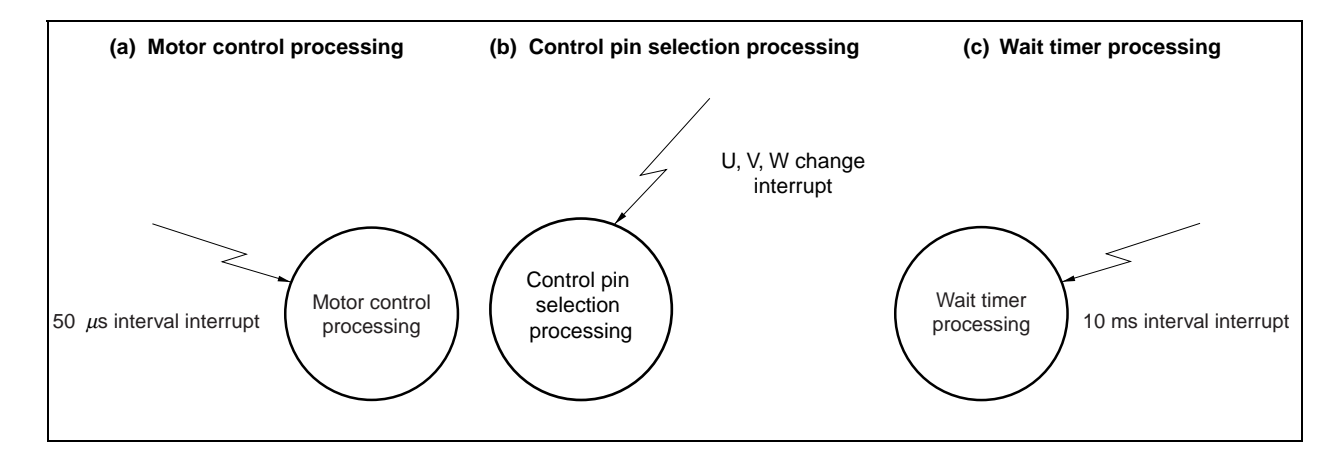

#### **Figure 3-3. Interrupt Processing Structure**

The status of the operation mode switch is monitored by the main processing, and processing is transferred to CW, CCW, and stop status. The motor is controlled in the specified status by using a 50  $\mu$ s interval interrupt.

There are the following three motor control statuses.

• Stop status

The motor is not controlled.

• Initial operation status

Estimated revolution control is performed up to the speed at which the zero-cross point of electromotive force can be detected.

• Speed control status

Feedback revolution control is performed so that the indication speed is attained.

#### **3.4 Flowchart**

#### **3.4.1 Main processing**

Figure 3-4 shows the flowchart of the main processing.

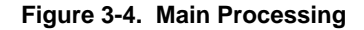

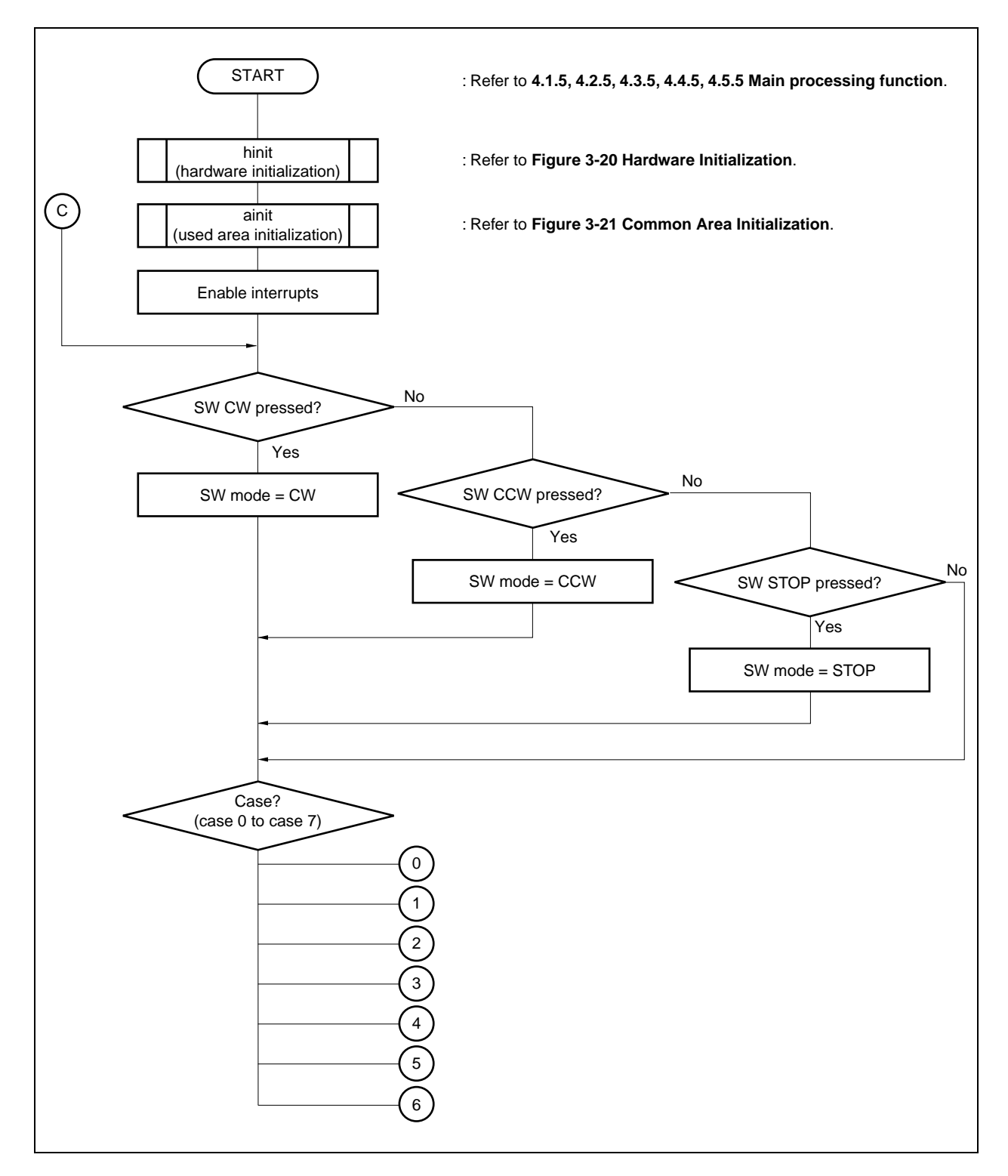

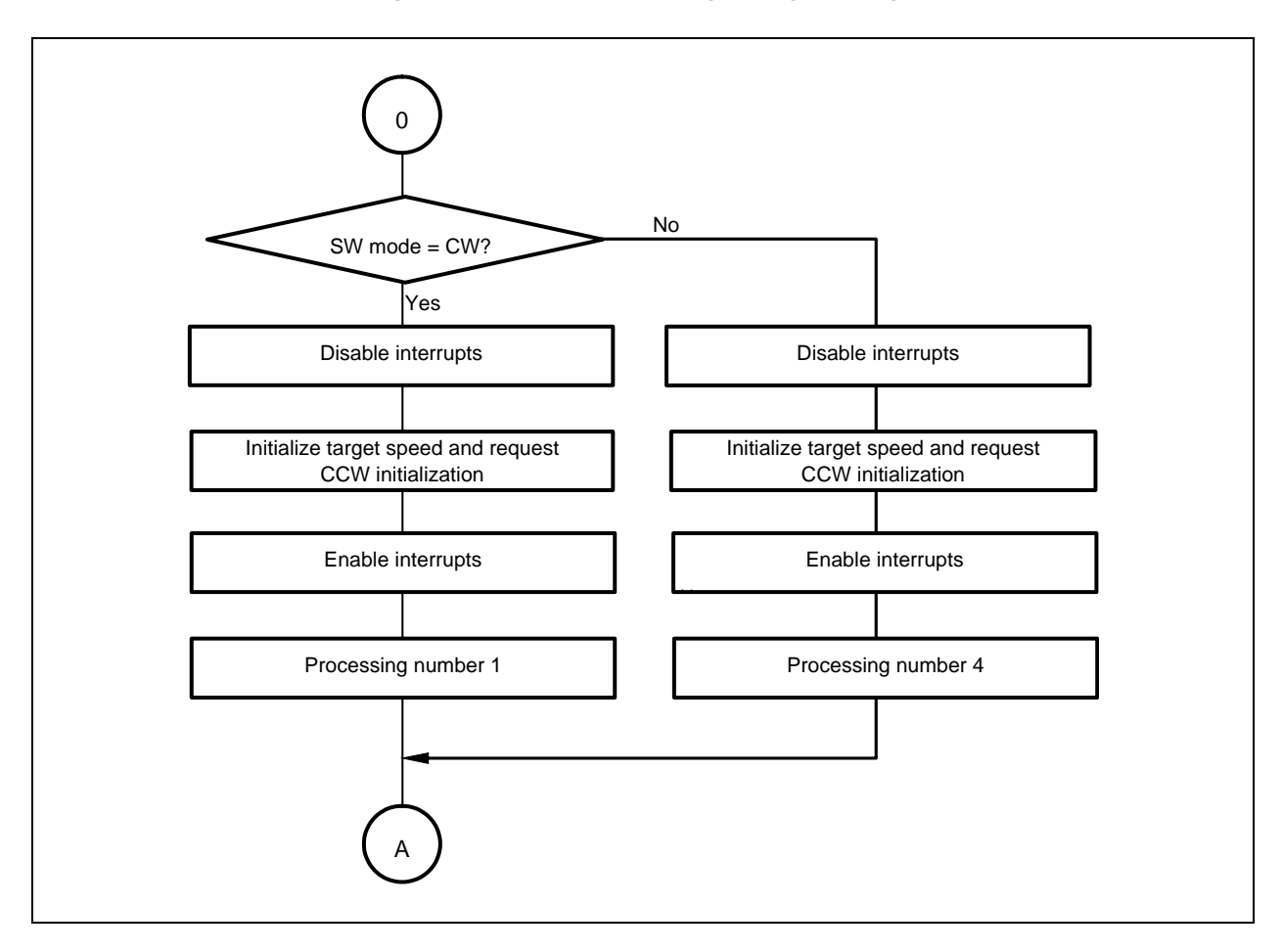

**Figure 3-5. Case 0 (Processing During Stoppage)** 

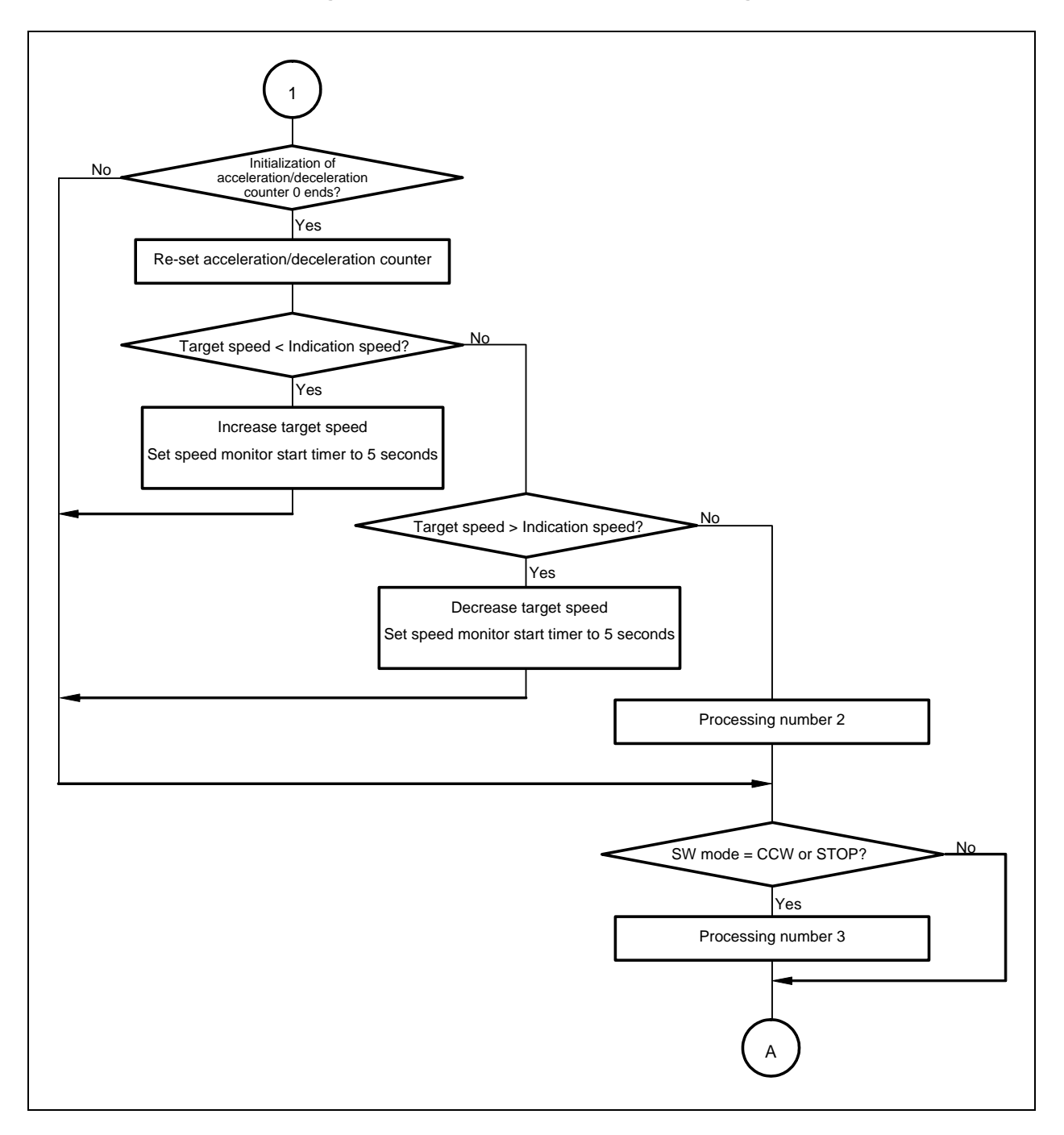

**Figure 3-6. Case 1 (CW Acceleration Processing)**
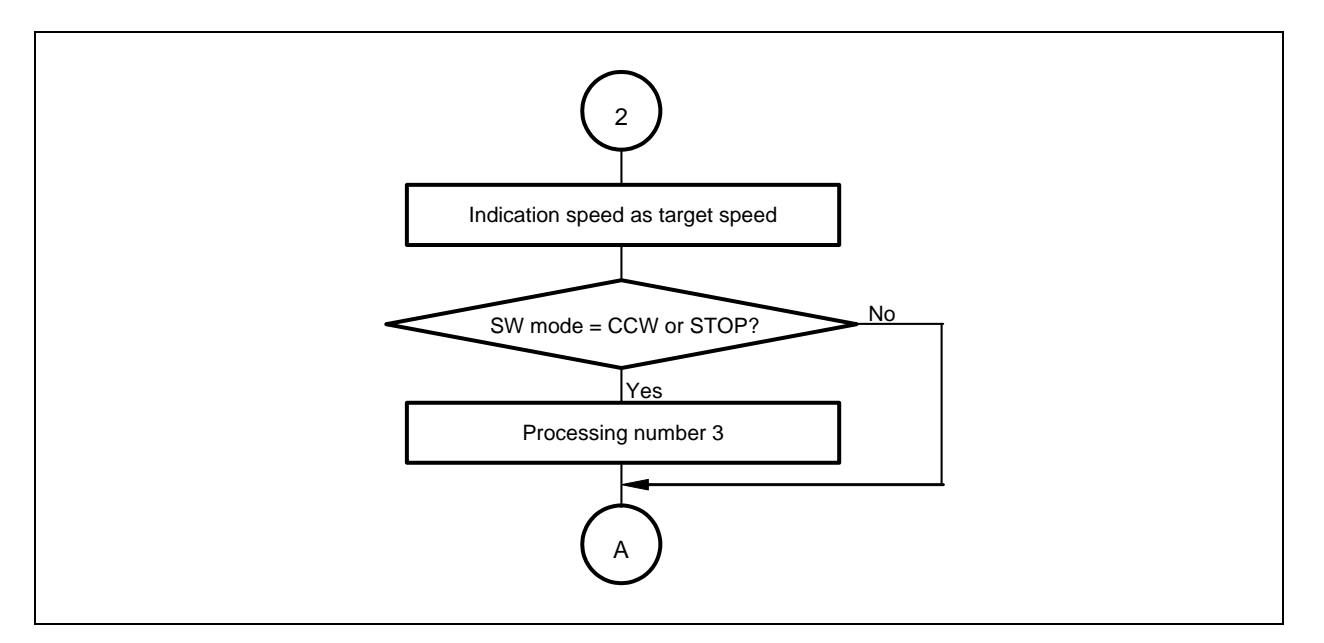

**Figure 3-7. Case 2 (CW Constant-Speed Processing)** 

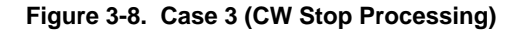

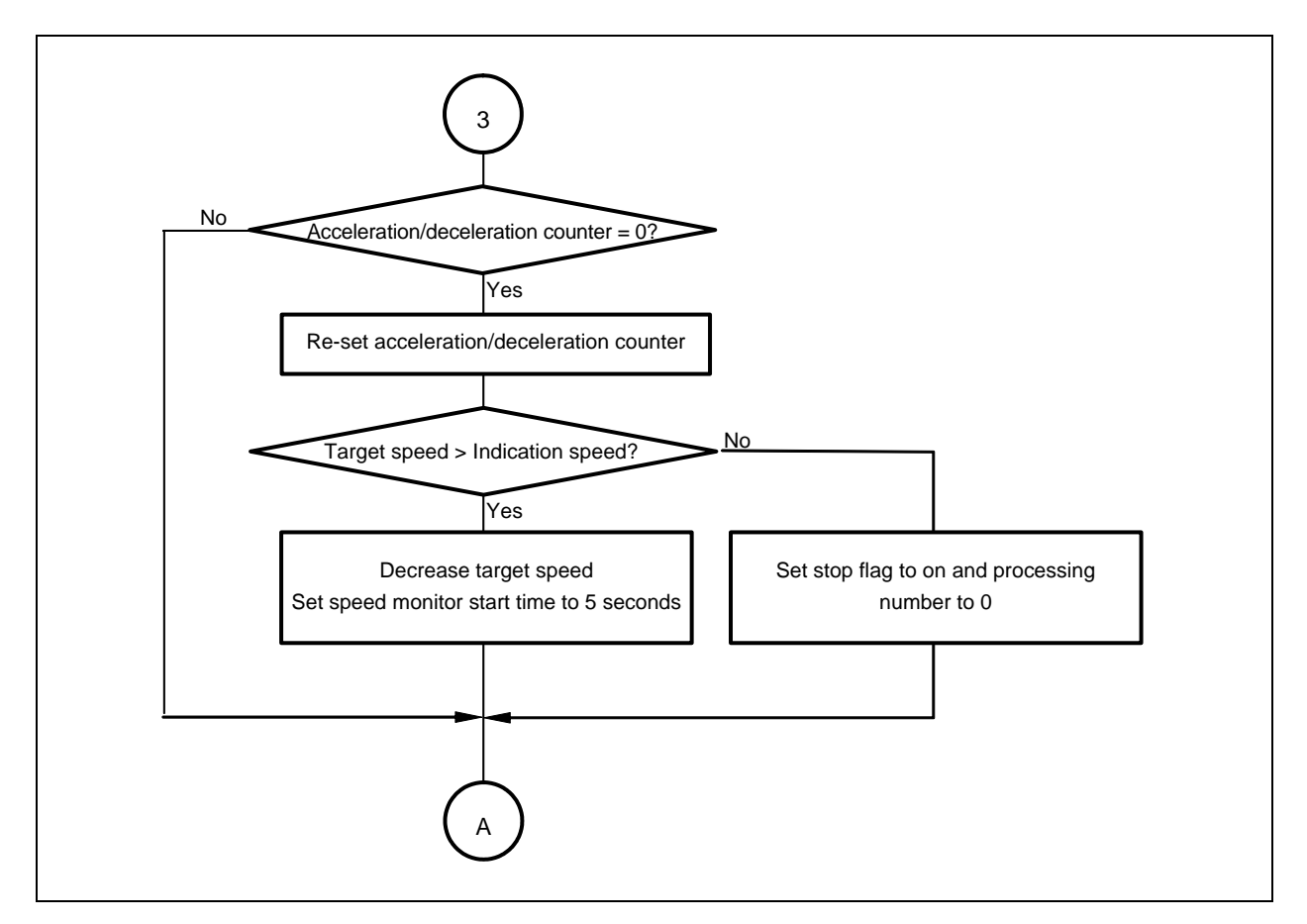

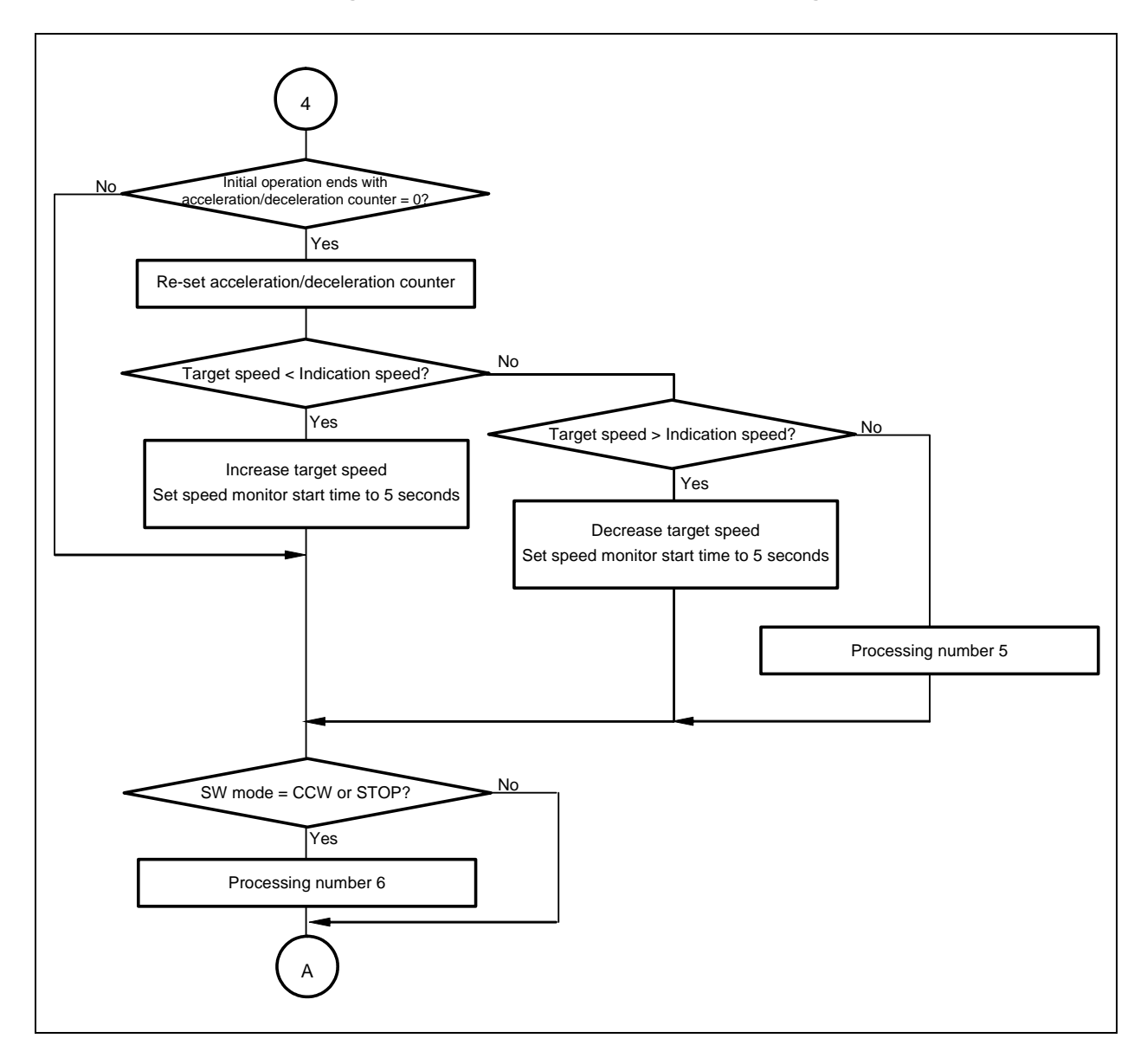

**Figure 3-9. Case 4 (CCW Acceleration Processing)** 

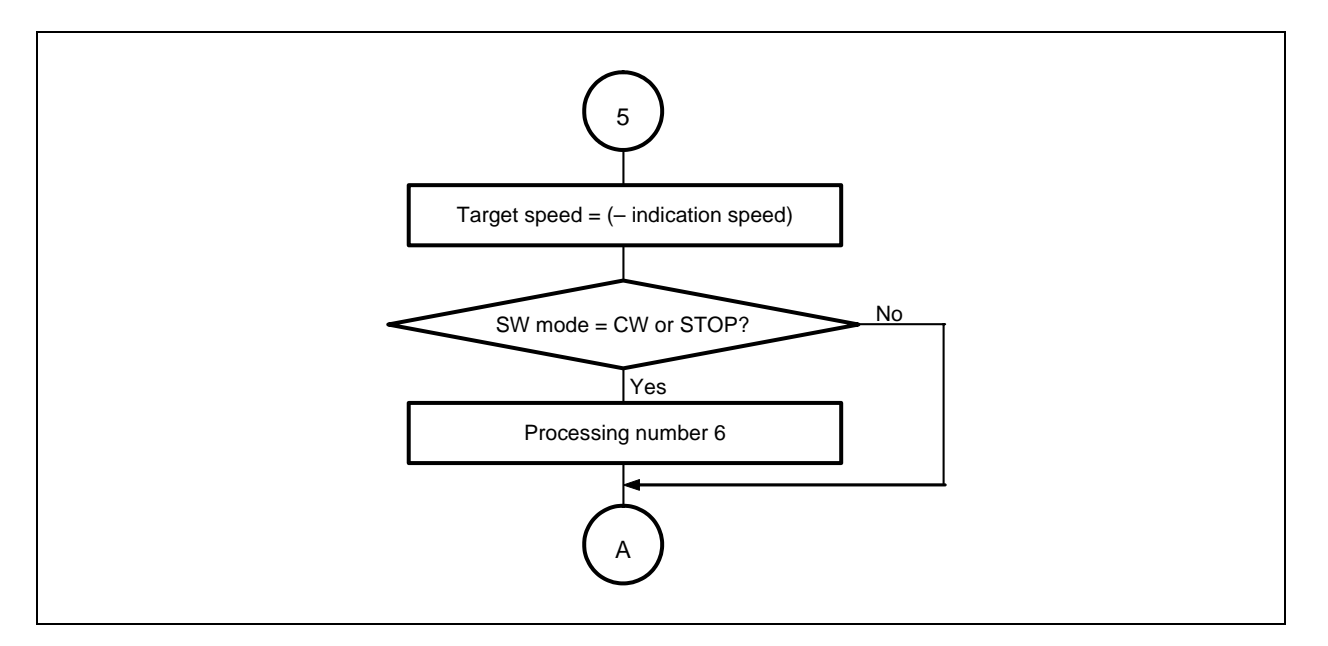

**Figure 3-10. Case 5 (CCW Constant-Speed Processing)** 

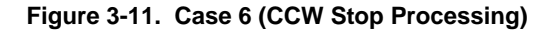

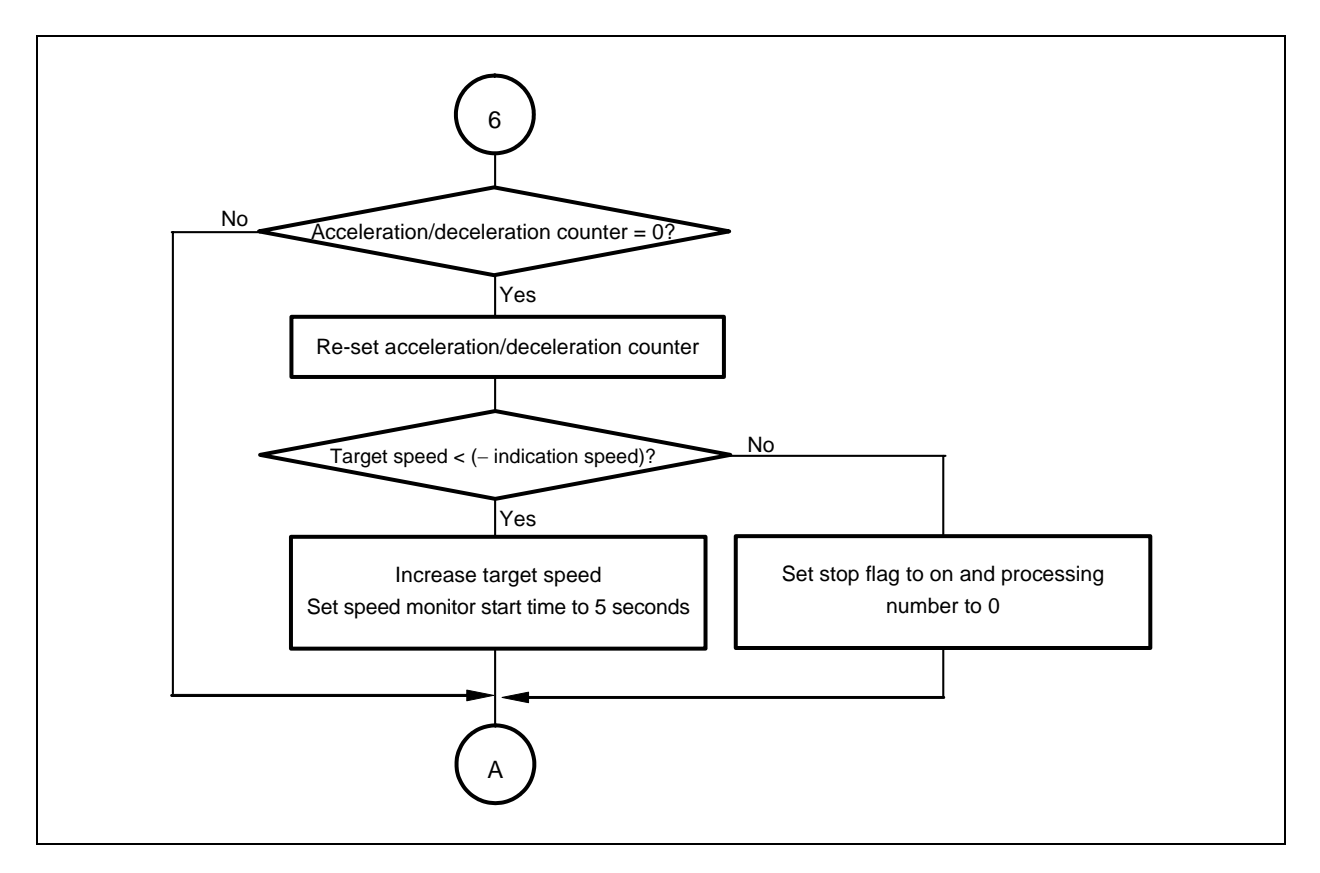

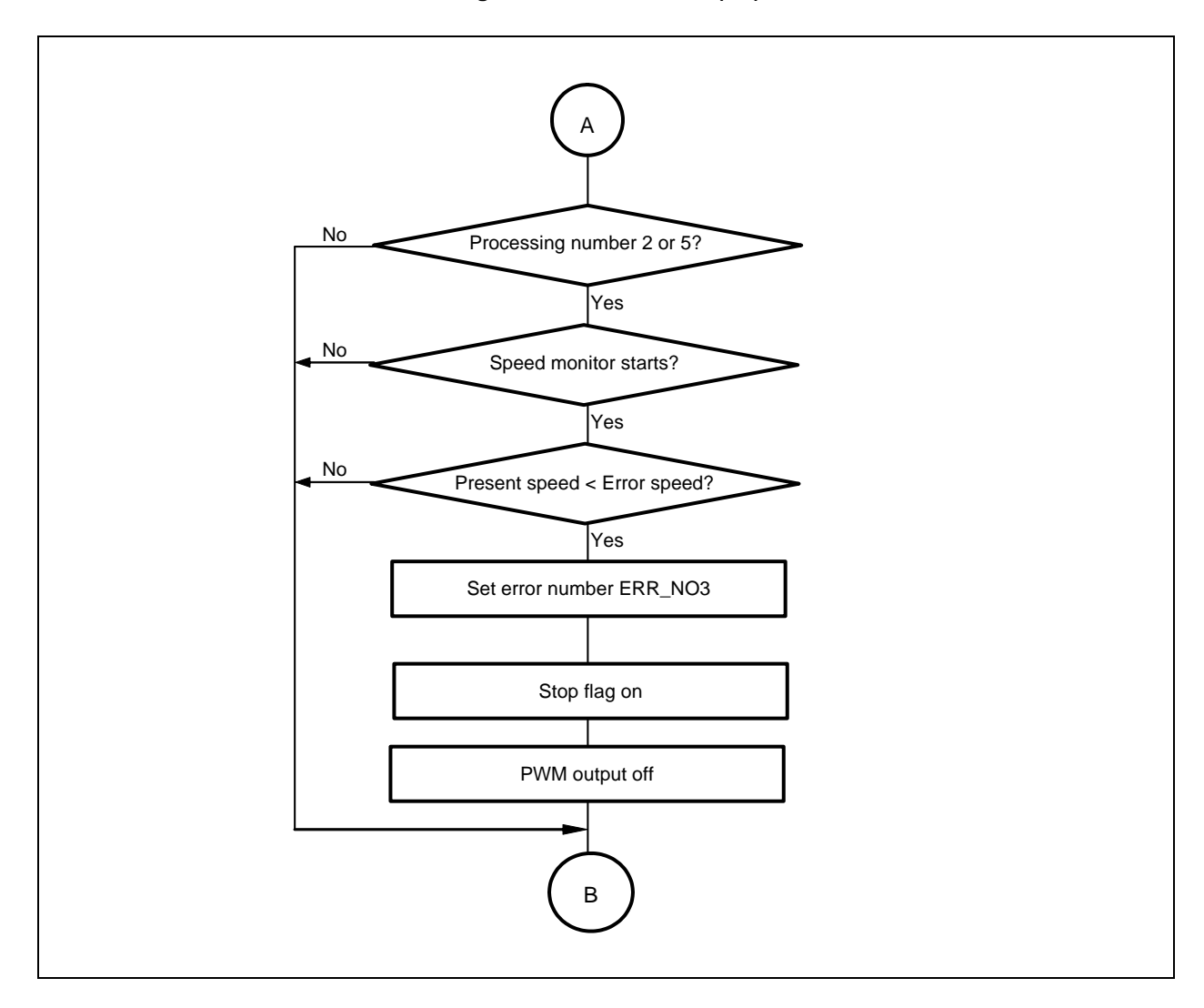

**Figure 3-12. Detect Wait (1/2)** 

**Figure 3-12. Detect Wait (2/2)** 

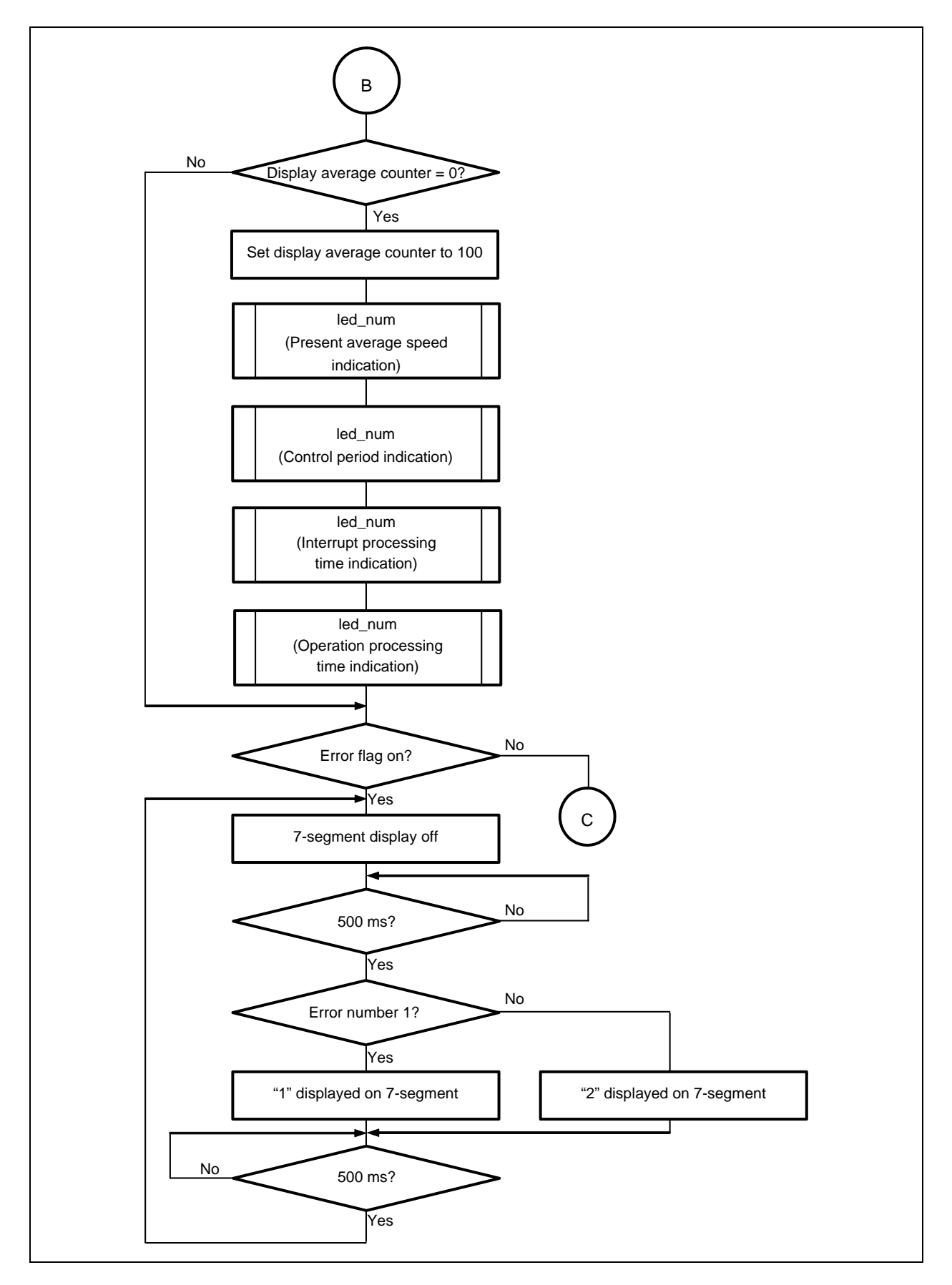

## **3.4.2 Motor control processing**

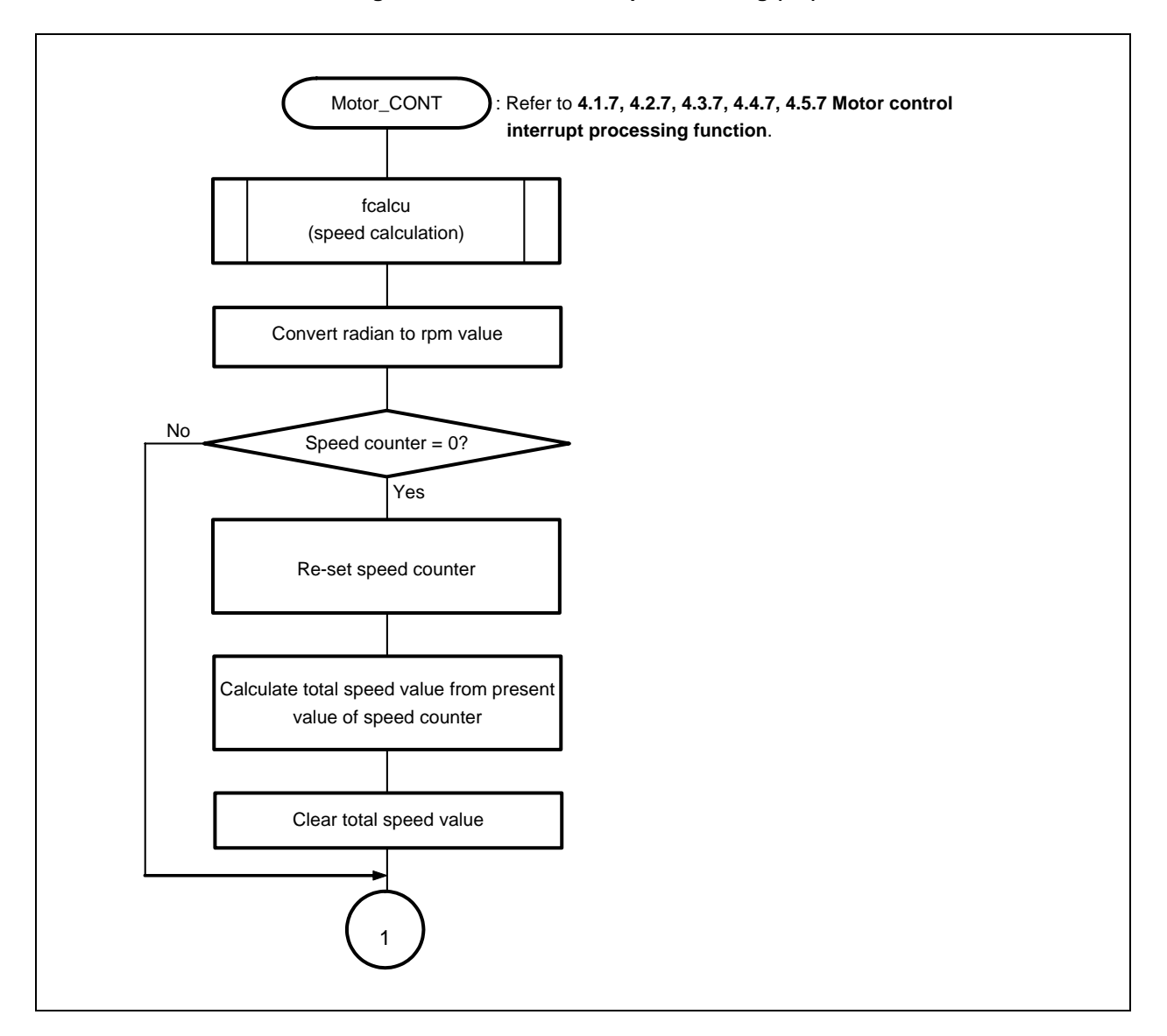

**Figure 3-13. Control Interrupt Processing (1/5)** 

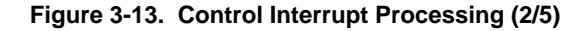

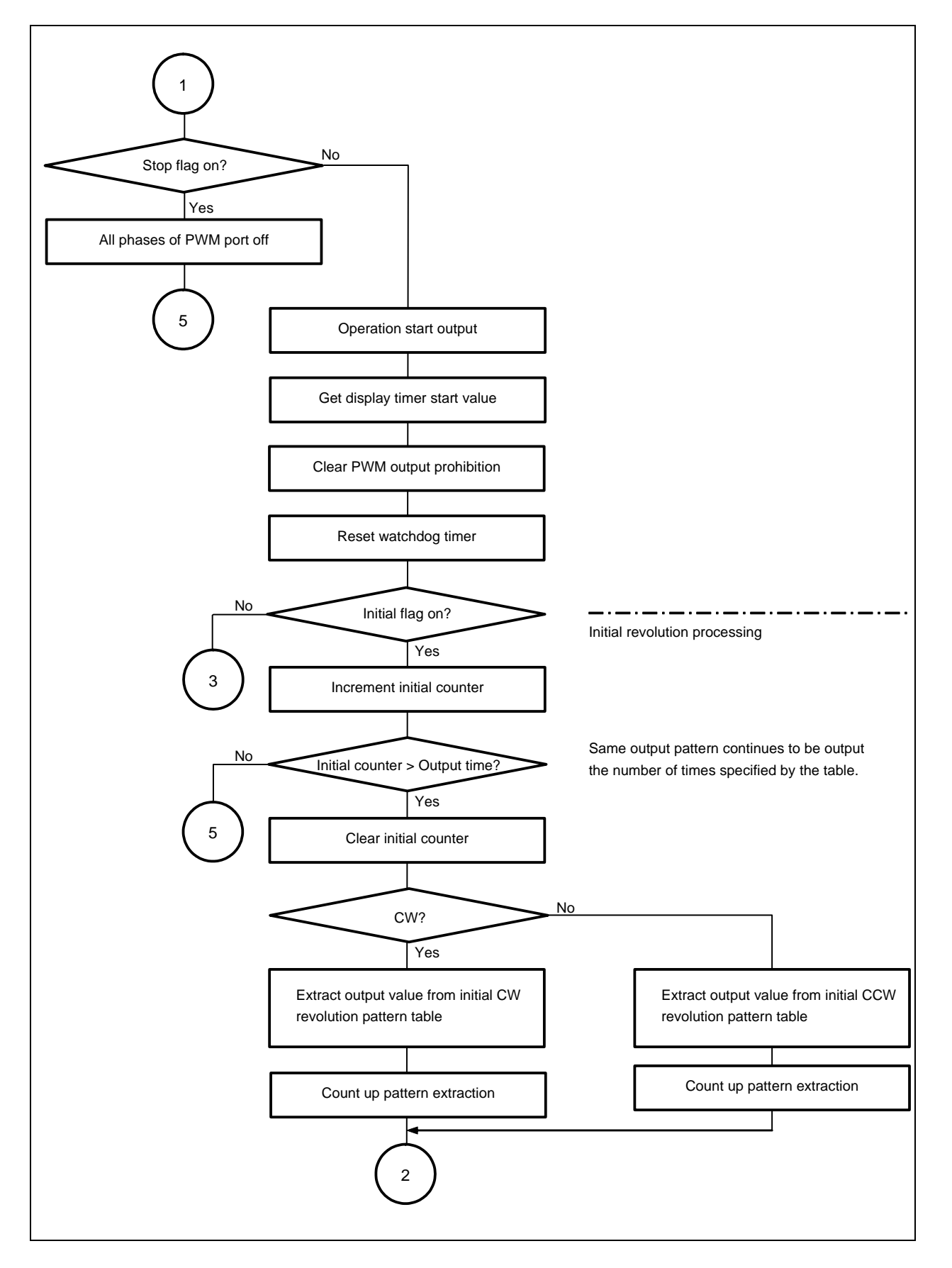

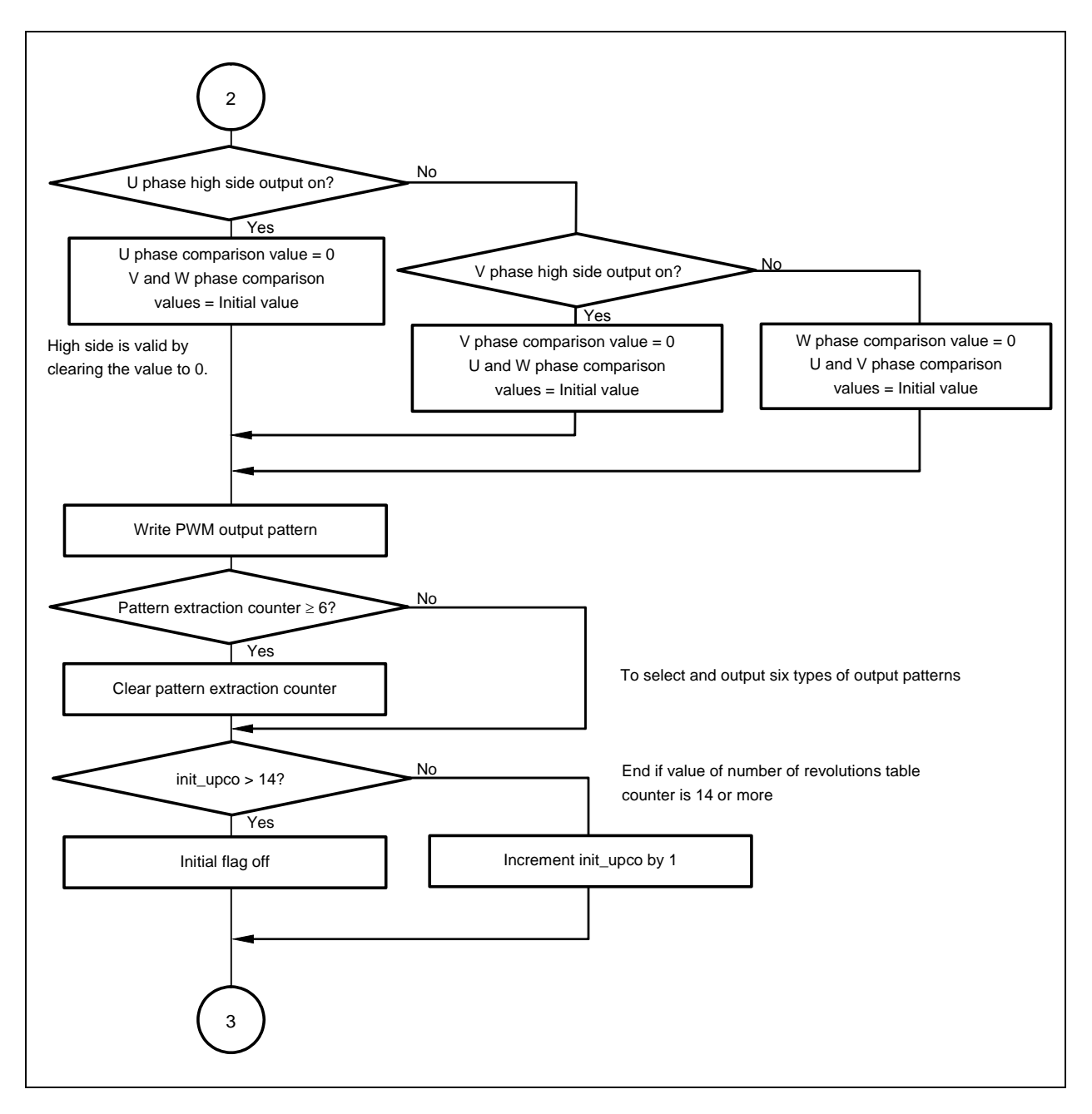

**Figure 3-13. Control Interrupt Processing (3/5)** 

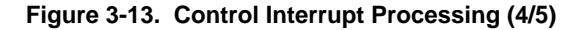

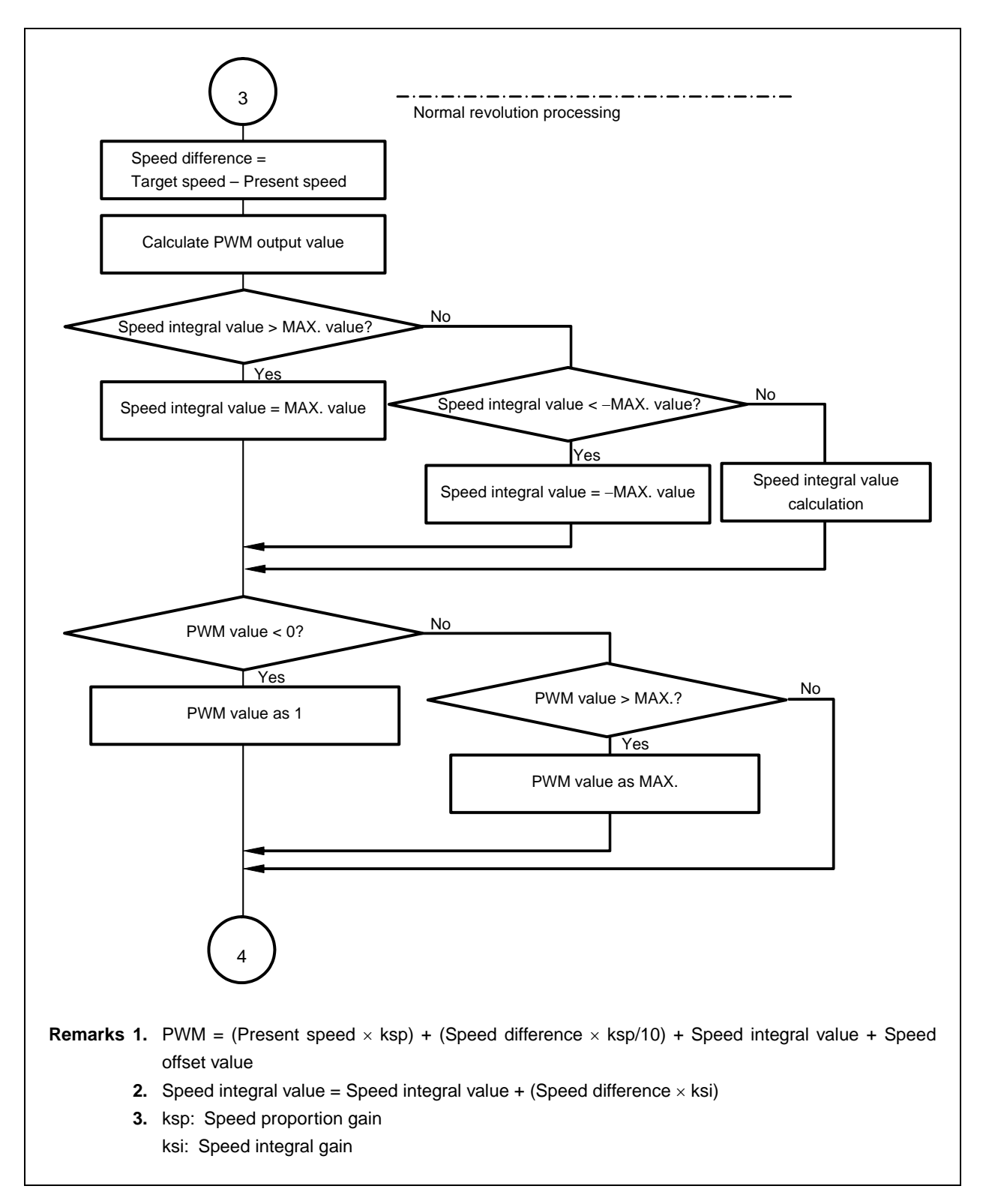

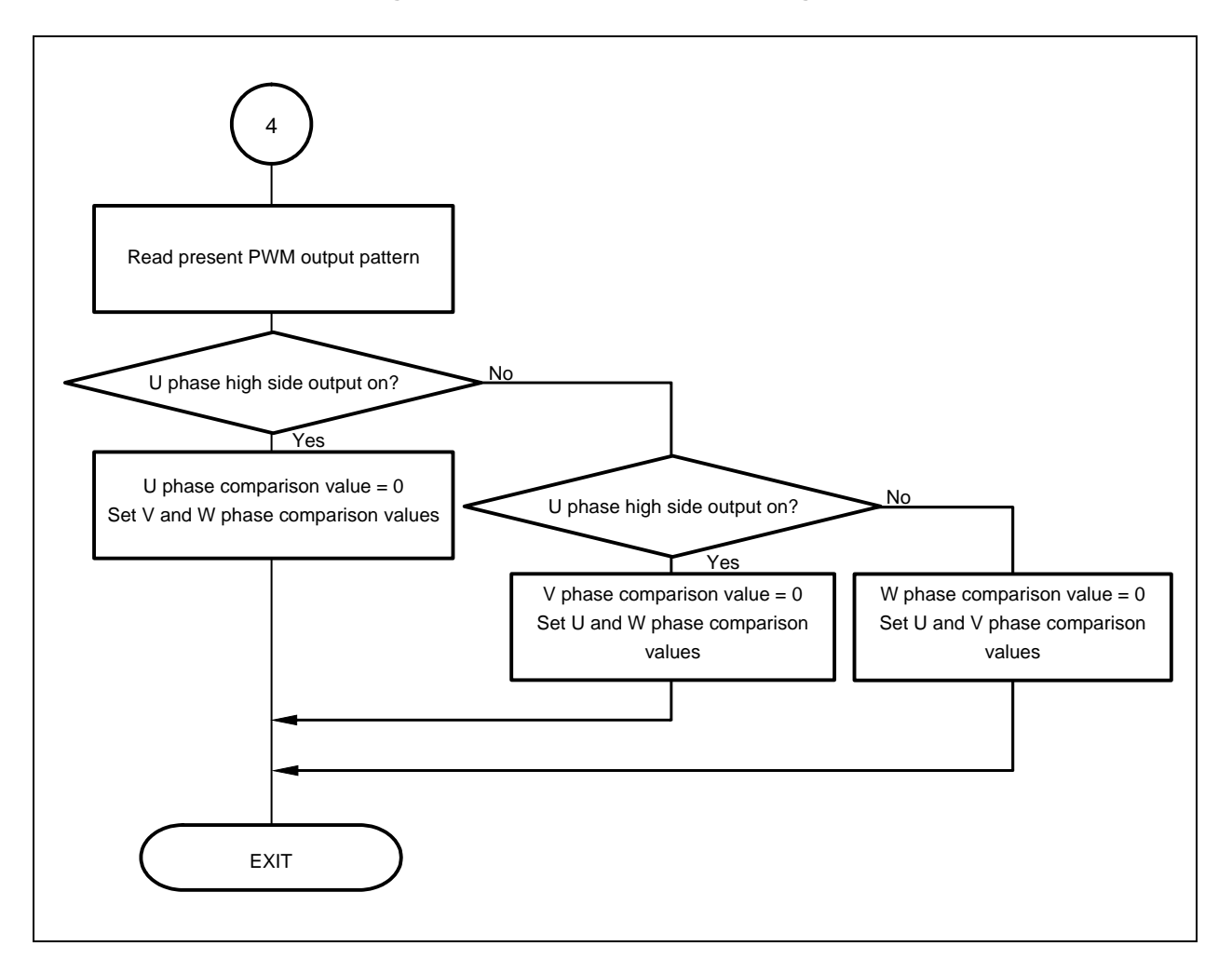

**Figure 3-13. Control Interrupt Processing (5/5)** 

## **3.4.3 U zero-cross point interrupt processing**

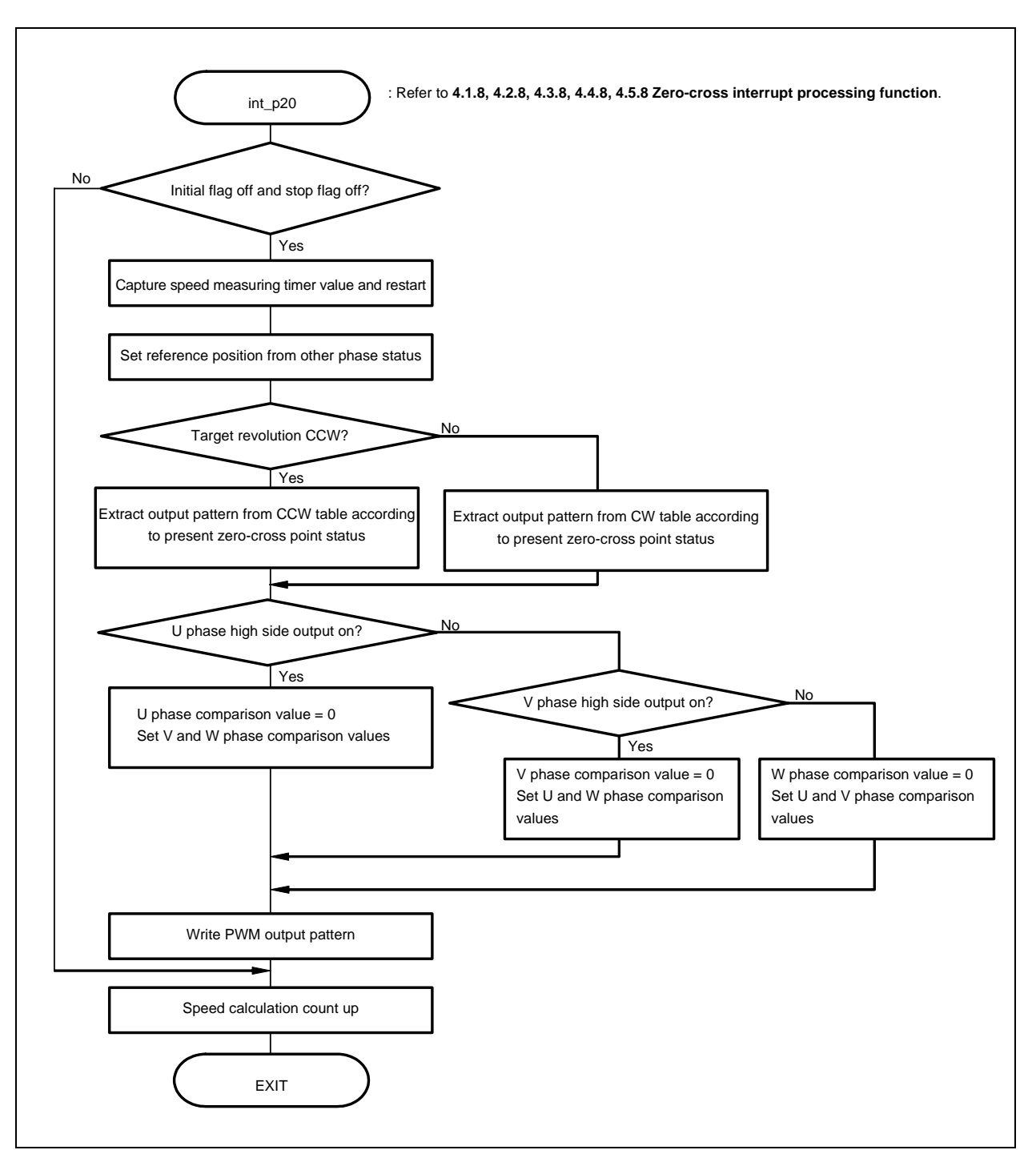

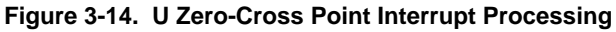

## **3.4.4 V zero-cross point interrupt processing**

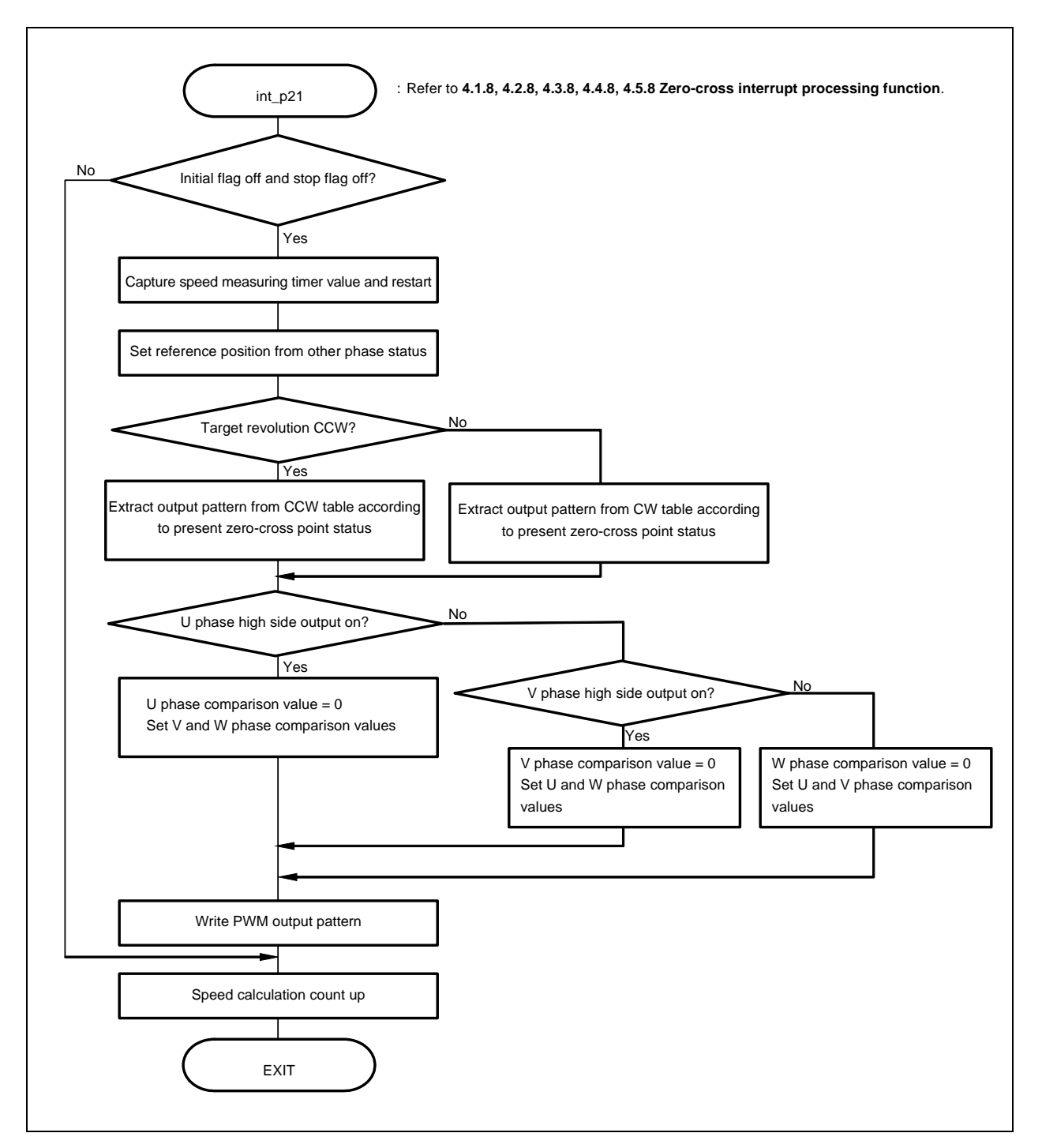

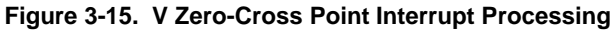

## **3.4.5 W zero-cross point interrupt processing**

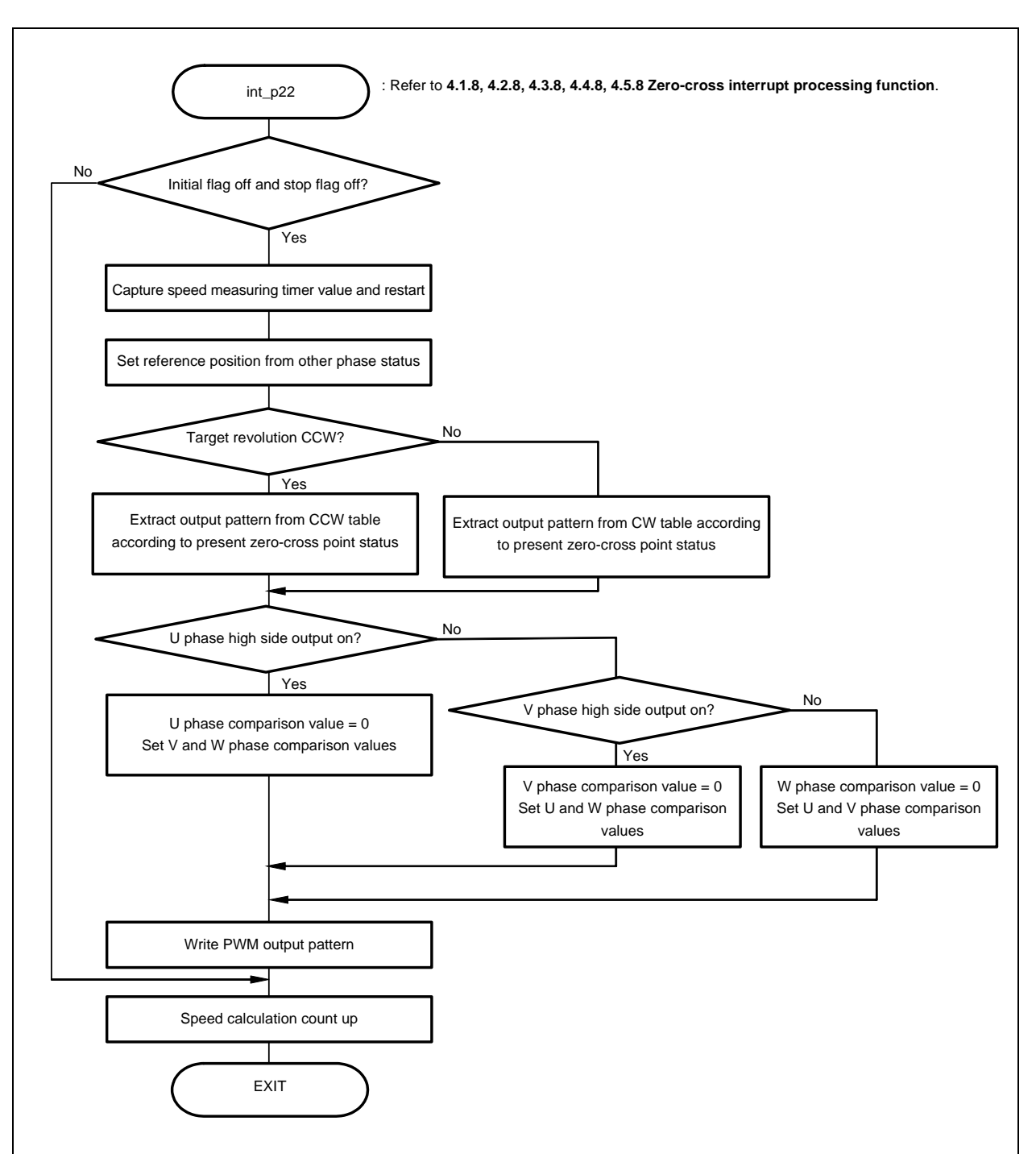

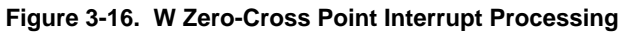

## **3.4.6 10 mSEC interval interrupt processing**

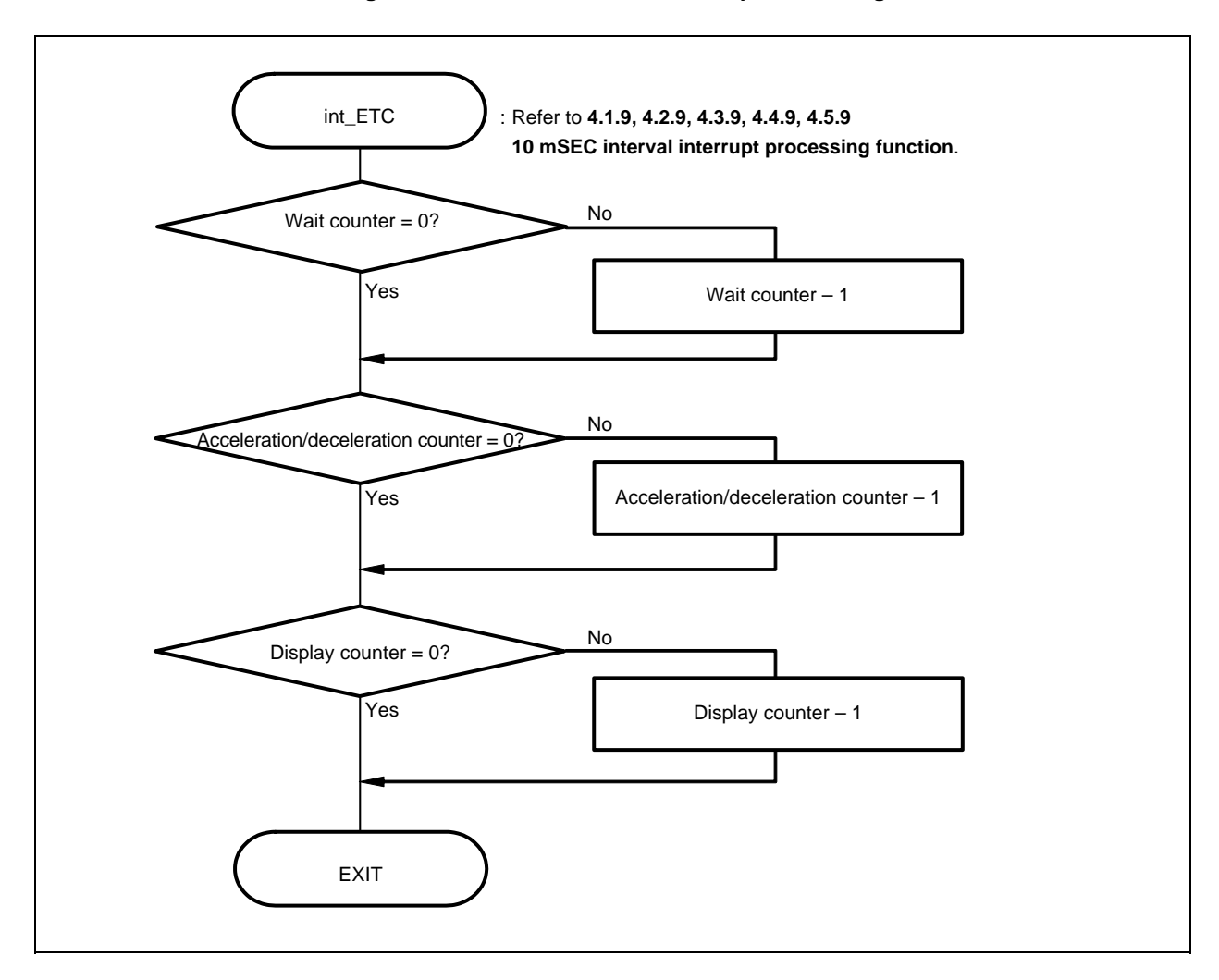

**Figure 3-17. 10 mSEC Interval Interrupt Processing** 

## **3.4.7 A/D converter channel 0 interrupt processing**

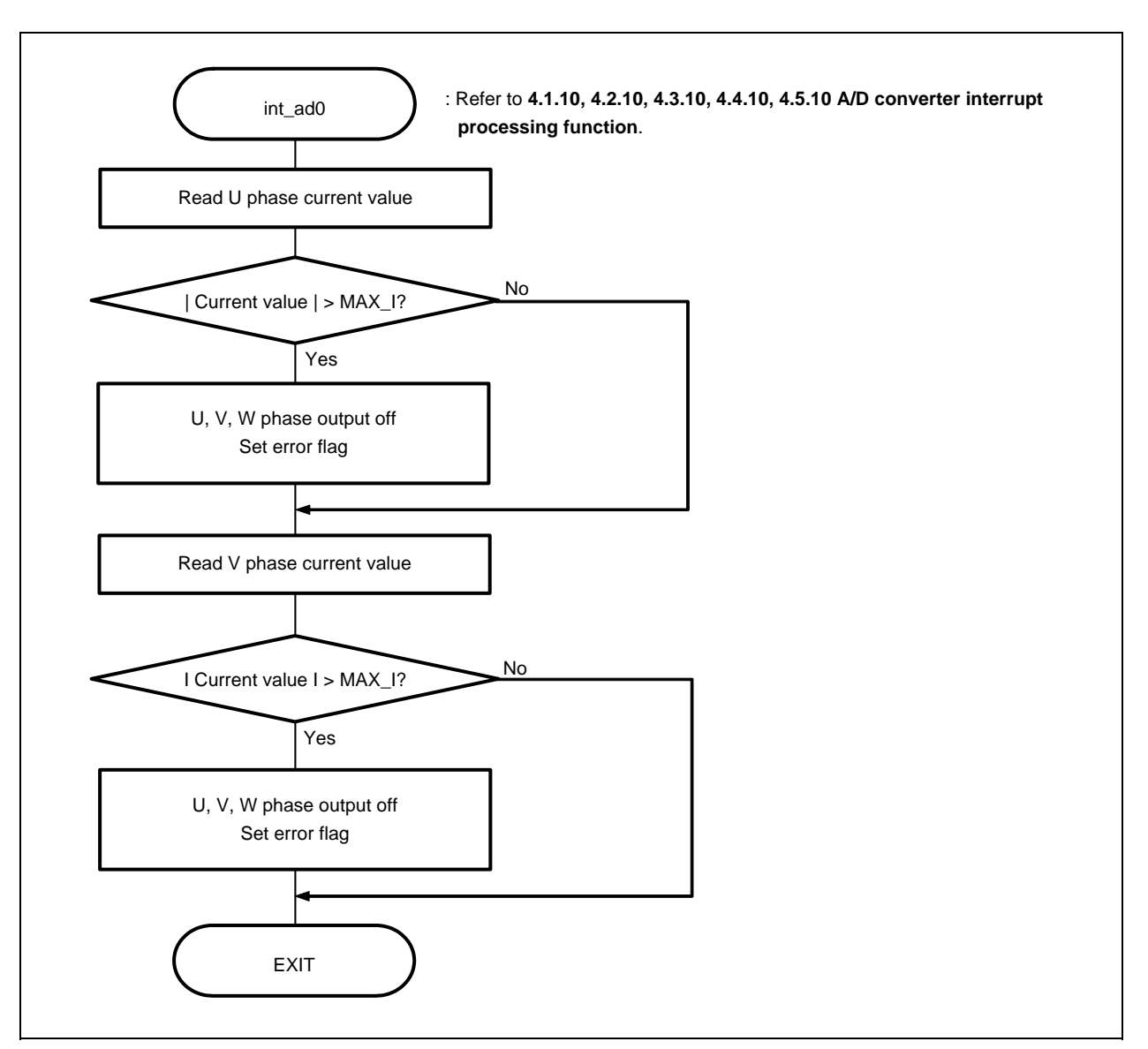

**Figure 3-18. A/D Converter Channel 0 Interrupt Processing** 

## **3.4.8 A/D converter channel 1 interrupt processing**

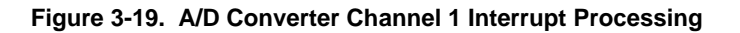

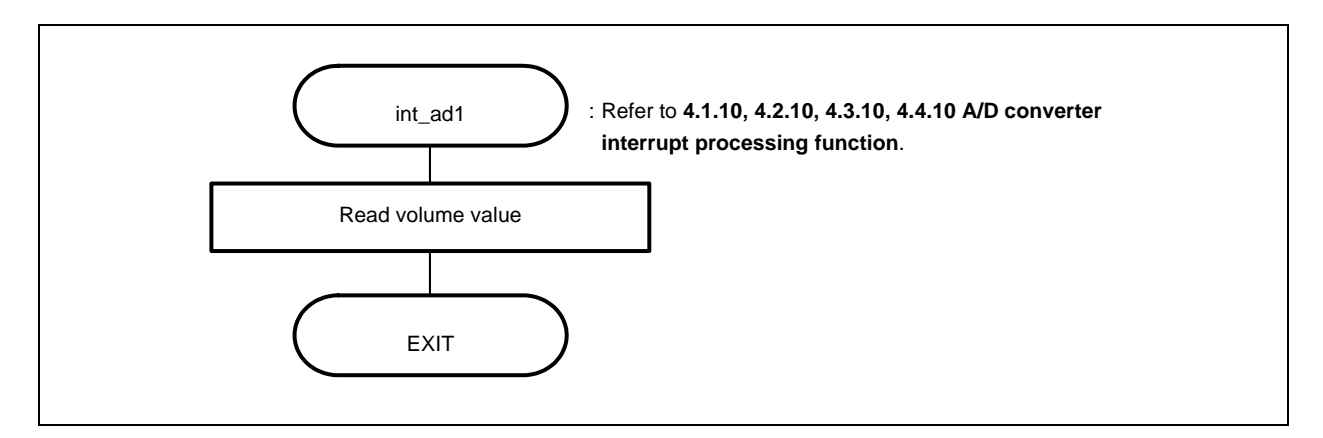

## **3.4.9 Hardware initialization**

**Figure 3-20. Hardware Initialization** 

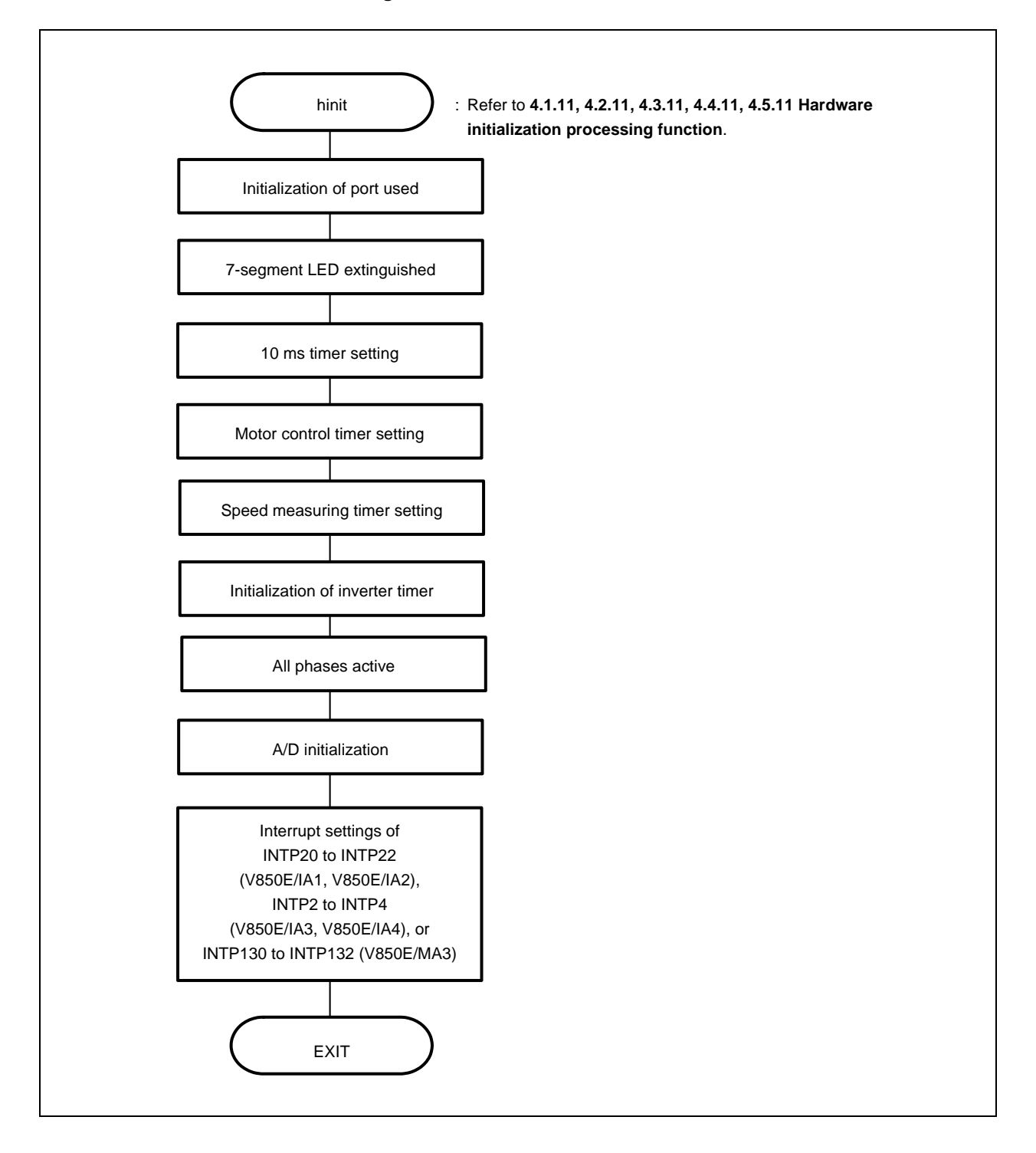

## **3.4.10 Common area initialization**

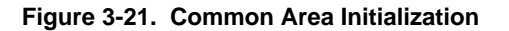

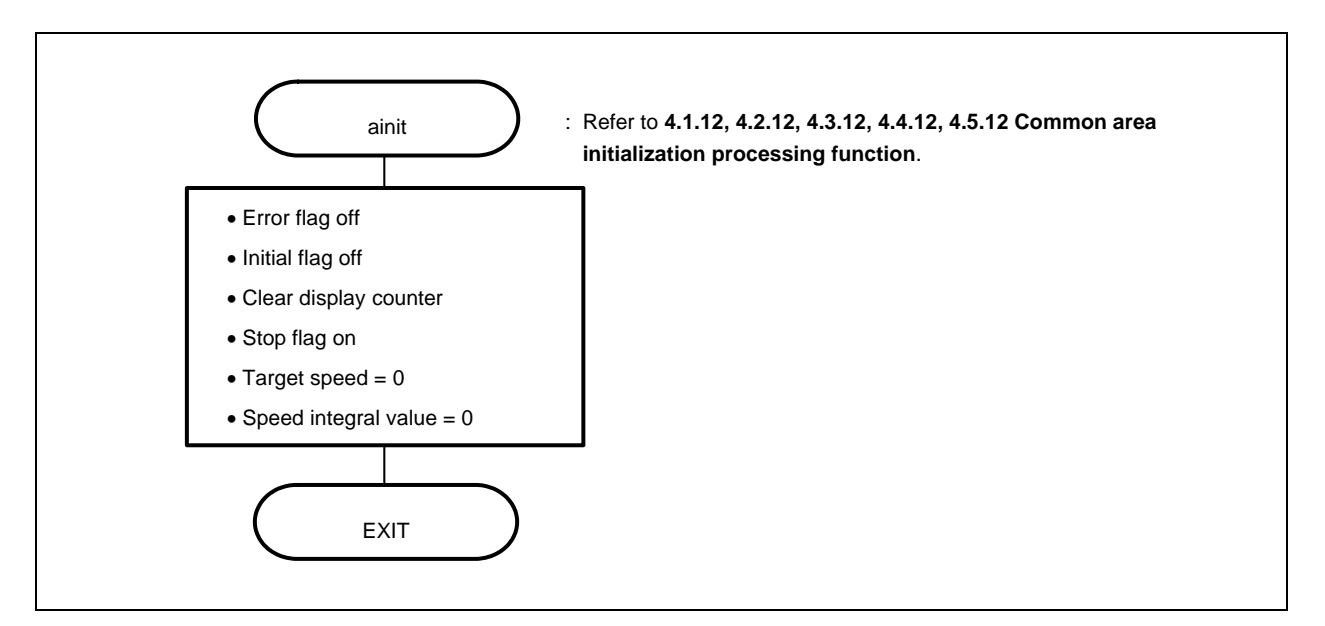

**3.4.11 Revolution start initialization** 

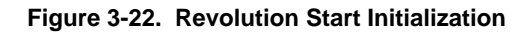

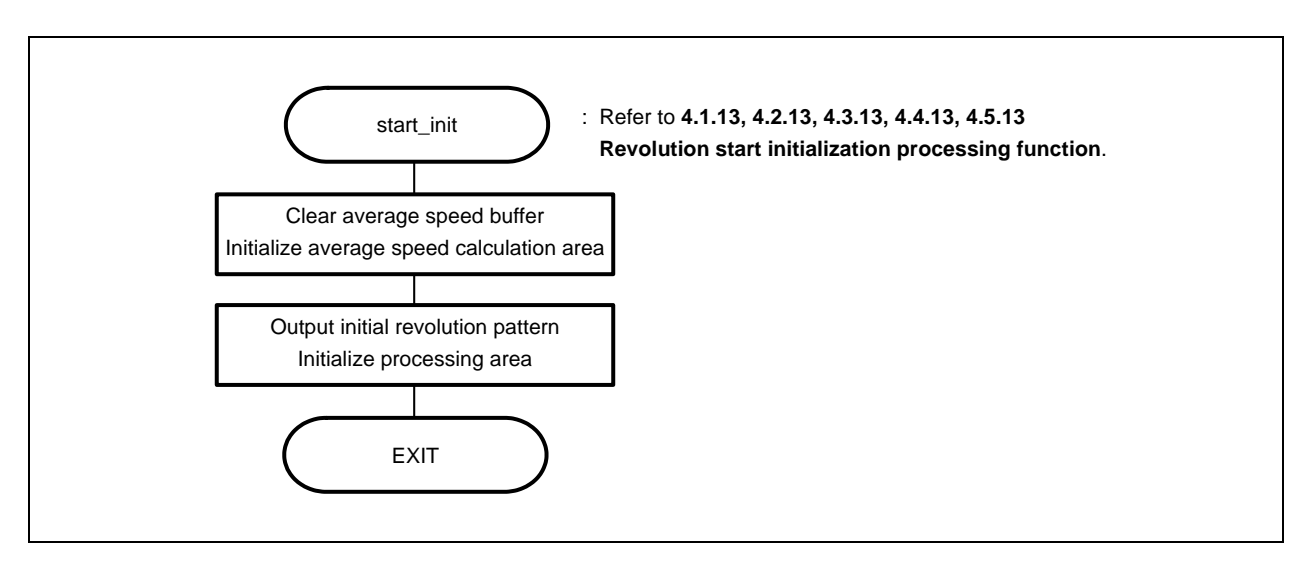

## **3.4.12 LED display**

**Figure 3-23. LED Display** 

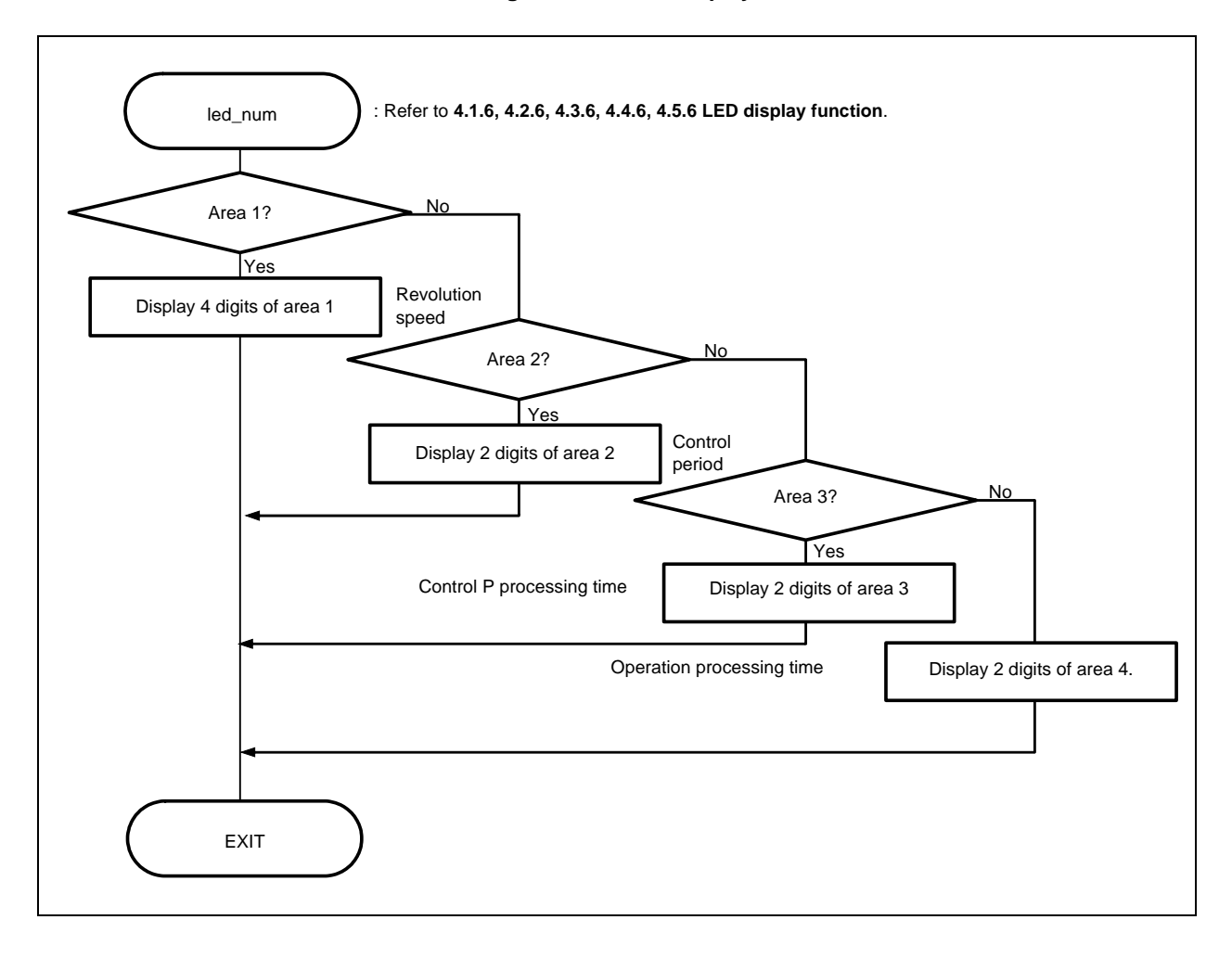

## **3.5 Common Areas**

The following table shows the major common areas used by the reference system.

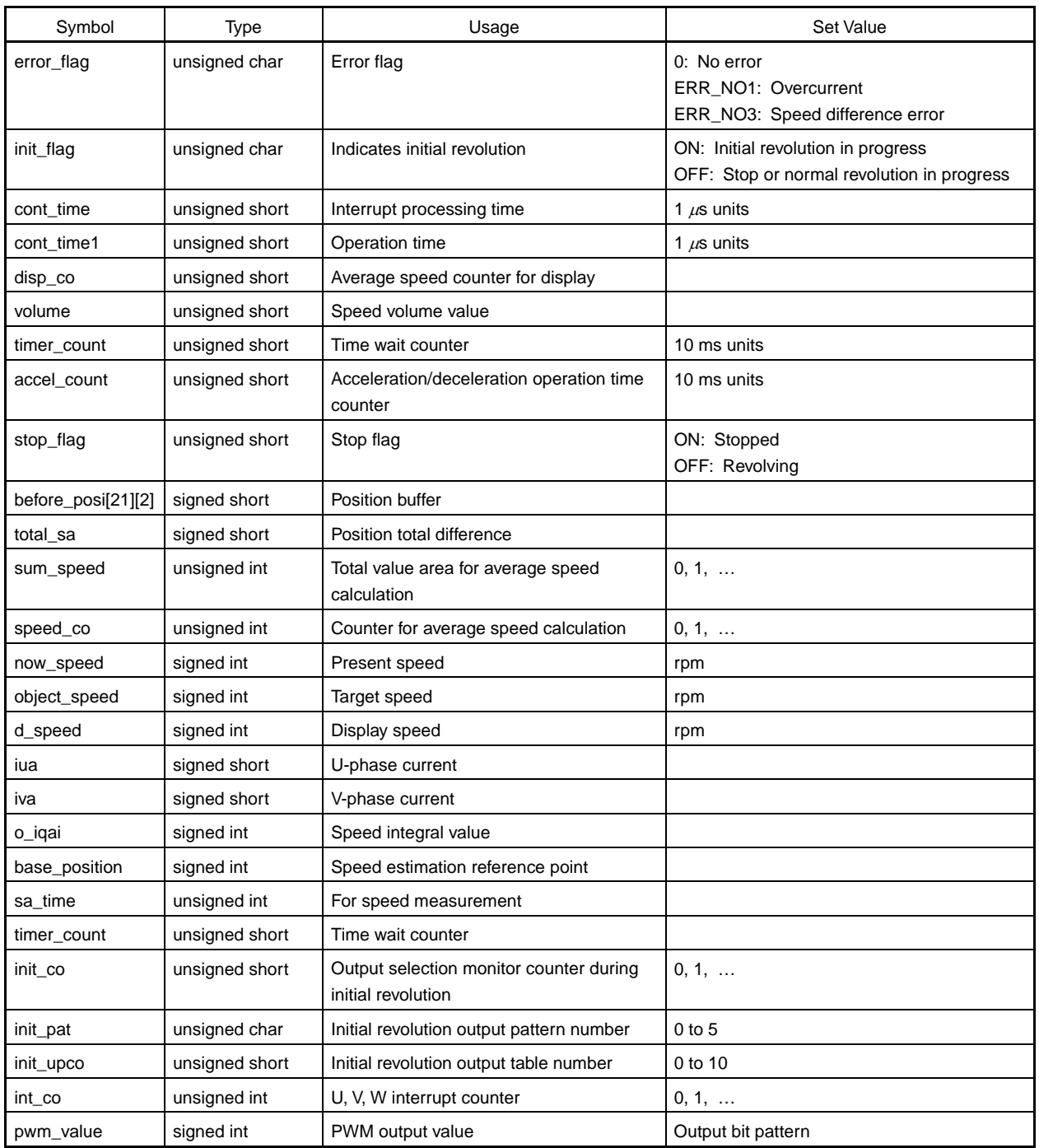

# **Table 3-2. Common Area List**

## **3.6 Tables**

## **(1) LED output pattern**

Contains display pattern data 0 to 9.

```
unsigned short led_pat[10] = \{ 0xfc. 0x60, ~\sim \};
```
## **(2) Initial CW output pattern**

Contains an output pattern for CW initial operation.

```
unsigned short cw_data[6][2] = { { 0x09, 0x00 }, { 0x21, 0x00 }, ~ };<sup>Note</sup>
```
**Note** The underlined values differ depending on the target microcontroller.

**Figure 3-24. Bit Assignment** 

WL WU VL VU UL UU

#### **(3) Initial CCW output pattern**

Contains an output pattern for CCW initial operation.

```
unsigned short ccw_data[6][2] = { { 0x18, 0x00 }, { 0x12, 0x00 }, ~ };<sup>Note</sup>
```
**Note** The underlined values differ depending on the target microcontroller.

#### **(4) Initial revolution pattern output time**

The initial pattern is output with the revolution speed increased each time the interrupt of this table occurs.

unsigned short up\_data[ ] =  $\{$  255, 242, ~ };

## **(5) Normal CW revolution output pattern**

Contains an output pattern in accordance with the status of the zero-cross point during normal CW revolution.

unsigned short run\_cw\_data[8][2] = { { 0x00, 0x00 }, { 0x21, 0x00 }, ~ };<sup>Note</sup>

**Note** The underlined values differ depending on the target microcontroller.

## **(6) Normal CCW revolution output pattern**

Contains an output pattern in accordance with the status of the zero-cross point during normal CCW revolution.

```
unsigned short run_ccw_data[8][2] = { { 0x00, 0x00 }, { 0x09, 0x00 }, ~ };<sup>Note</sup>
Note The underlined values differ depending on the target microcontroller.
```
# **3.7 Constant Definitions**

The following table shows the major constants used by the reference system.

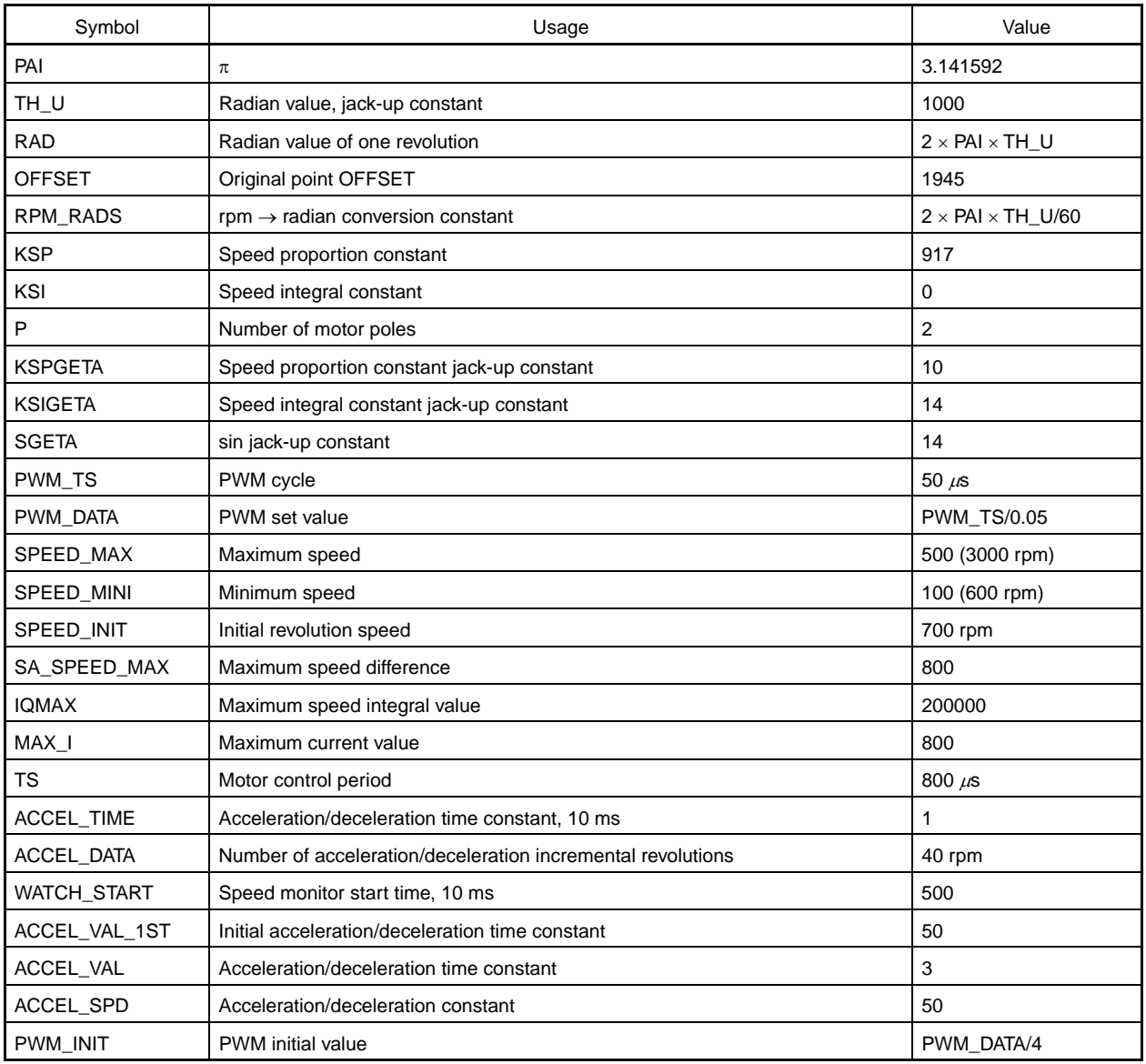

## **4.1 Program List (V850E/IA1)**

#### **4.1.1 Symbol definition**

```
/****************************************************************************** / 
\sqrt{*} Common area \sqrt{*} /
/****************************************************************************** / 
unsigned char ram_start ; 
unsigned char error_flag ; \frac{1}{2} /* Error flag */
unsigned char init_flag ; \frac{1}{2} /* Initial flag */
unsigned short cont_time ; /* Interrupt control time uSEC */ 
unsigned short cont_time1 ; \qquad /* Vector operation time uSEC */
unsigned short disp_co ; /* Interrupt control time display timer */
unsigned short volume ; / /* Volume value */
unsigned short timer_count ; /* Time wait counter */
unsigned short accel_count ; \frac{1}{2} Acceleration/deceleration operation time */
                                   /* counter */ 
unsigned char stop_flag ; \frac{1}{2} /* Stop flag */
signed short before_posi[21][2] ; /* Position buffer */
signed short total_sa ; \overline{\phantom{a}} /* Position total difference */
signed int sum_speed ;
signed int speed_co ;
signed int now_speed ; /* Present speed rms */ 
signed int object speed ; /* Target speed rms */
unsigned int d_speed ; \overline{\phantom{a}} /* Display speed rms */
unsigned char ram_end ; 
#pragma section const begin 
const unsigned short led_pat[10] = \{ 0xfc, 0x60, 0xda, 0xf2, 0x66, 0xb6, 0xbe, 0xe0,0xfe, 0xe6 } ;
#pragma section const end 
/****************************************************************************** / 
\frac{1}{2} Common flags \frac{1}{2} Common flags
/****************************************************************************** / 
extern unsigned char ram_start ;
extern unsigned char error_flag ; \frac{1}{2} /* Error flag */
extern unsigned char init_flag ; \frac{1}{2} /* Initial flag */
extern unsigned short cont_time ; \qquad /* Interrupt control time uSEC */
extern unsigned short cont_time1 ; \qquad /* Vector operation time uSEC */
extern unsigned short disp_co ; \frac{1}{2} interrupt control time display timer */
extern unsigned short volume ; \frac{1}{2} /* Volume value */
extern unsigned short timer_count ; \frac{1}{2} /* Time wait counter */
extern unsigned short accel_count ; /* Acceleration/deceleration operation */
                                          /* time counter */ 
extern unsigned char stop_flag ; \frac{1}{2} /* Stop flag */
```

```
extern signed short before_posi[21][2] ; /* Position buffer */ 
extern signed short total_sa ; \overline{\phantom{a}} /* Position total difference */
extern signed int sum_speed ;
extern signed int speed_co ;
extern signed int now\_speed ; \qquad /* Present speed rms */
extern signed int object_speed ; \overline{\hspace{1cm}} /* Target speed rms */
extern unsigned int d_speed ; \overline{\hspace{1cm}} /* Display speed rms */
extern unsigned char ram_end ;
#pragma section const begin 
extern const unsigned short led_pat[] ;;
#pragma section const end 
/****************************************************************************** / 
      Motor common definition * /
/****************************************************************************** / 
extern signed short iua ; \sqrt{V} U-phase current N/*
extern signed short iva ; \sqrt{V-\gamma} v-phase current \gammaextern signed int o_iqai ; /* Speed integral value area */
extern signed int base_position ; /* Speed estimation value reference point */ 
extern unsigned int sa_time ; \qquad /* Speed measurement value */
extern unsigned short timer_count ; /* Time wait counter */
extern unsigned short accel_count ; \frac{1}{2} Acceleration/deceleration operation */
                                         /* time counter */ 
extern unsigned short init_co ; \frac{1}{2} initial interrupt counter */
extern unsigned char init_pat ; \qquad /* Initial pattern counter */
extern unsigned short init_upco ; \qquad /* Initial speed-up counter */
extern unsigned int int_co ; \frac{1}{2} /* UVW interrupt counter */
extern signed int bwm_value ; the MM output value */
#pragma section const begin 
extern const unsigned char cw_data[][2] ; 
extern const unsigned char ccw_data[][2] ;
extern const unsigned char up_data[] ;
extern const unsigned char run_cw_data[][2] ;
extern const unsigned char run_ccw_data[][2] ; 
#pragma section const end
```
#### **4.1.2 Constant definition**

```
/****************************************************************************** / 
\frac{1}{2} /* I/O \frac{1}{2} 10 \frac{1}{2} 10 \frac{1}{2} 10 \frac{1}{2} 10 \frac{1}{2} 11 \frac{1}{2} 11 \frac{1}{2} 11 \frac{1}{2} 11 \frac{1}{2} 11 \frac{1}{2} 11 \frac{1}{2} 11 \frac{1}{2} 11 \frac{1}{2} 11 \frac{1}{2} 11 \frac{1}{2} 11 \frac{1}{2}/****************************************************************************** / 
#define BASE_IO 0xc200000 
#define LED11 3 
#define LED12 2
#define LED13 1 
#define LED14 0
```
#define LED21 5 #define LED22 4 #define LED31 7 #define LED32 6 #define LED41 9 #define LED42 8 #define DIPSW 0x10 #define SW 0x20 #define DA1 0x30 #define DA2 0x40 #define DA3 0x50 #define WRESET 0x60 #define MODE 0x70 /\*\*\*\*\*\*\*\*\*\*\*\*\*\*\*\*\*\*\*\*\*\*\*\*\*\*\*\*\*\*\*\*\*\*\*\*\*\*\*\*\*\*\*\*\*\*\*\*\*\*\*\*\*\*\*\*\*\*\*\*\*\*\*\*\*\*\*\*\*\*\*\*\*\*\*\*\*\* /  $\frac{1}{2}$  Constant  $\frac{1}{2}$  Constant /\*\*\*\*\*\*\*\*\*\*\*\*\*\*\*\*\*\*\*\*\*\*\*\*\*\*\*\*\*\*\*\*\*\*\*\*\*\*\*\*\*\*\*\*\*\*\*\*\*\*\*\*\*\*\*\*\*\*\*\*\*\*\*\*\*\*\*\*\*\*\*\*\*\*\*\*\*\* / #define ON 1 #define OFF 0 #define CW 1 /\* CW operation mode \*/ #define CCW 2 /\* CCW operation mode \*/ #define STOP 0 /\* Operation stop mode \*/ #define ERR\_NO1 1 /\* Overcurrent error \*/ #define ERR\_NO2 2 /\* Speed difference error \*/ /\*\*\*\*\*\*\*\*\*\*\*\*\*\*\*\*\*\*\*\*\*\*\*\*\*\*\*\*\*\*\*\*\*\*\*\*\*\*\*\*\*\*\*\*\*\*\*\*\*\*\*\*\*\*\*\*\*\*\*\*\*\*\*\*\*\*\*\*\*\*\*\*\*\*\*\*\*\* /  $\gamma^*$  Motor constant  $\gamma^*$ /\*\*\*\*\*\*\*\*\*\*\*\*\*\*\*\*\*\*\*\*\*\*\*\*\*\*\*\*\*\*\*\*\*\*\*\*\*\*\*\*\*\*\*\*\*\*\*\*\*\*\*\*\*\*\*\*\*\*\*\*\*\*\*\*\*\*\*\*\*\*\*\*\*\*\*\*\*\* / /\* Motor constant \*/ #define PAI 3.14159265 /\* π \*/ #define TH\_U 1000 /\* Radian value jack-up constant \*/ #define RAD (int)(2\*PAI\*TH\_U) /\* Radian value of one revolution \*/ #define OFFSET 1945 /\* Original point OFFSET \*/ #define RPM\_RADS (int)((2\*PAI\*TH\_U)/60) /\* rpm -> radian conversion constant \*/ /\* Motor constant \*/ #define KSP 750 /\* Speed proportion constant \*/ #define KSI 10 10 /\* Speed integral constant \*/ #define P 2 /\* Number of poles \*/ #define KSPGETA 10 /\* KP jack-up constant \*/ #define KSIGETA 14 /\* KSI jack-up constant \*/ #define SGETA 14 /\* sin jack-up constant \*/ #define PWM\_TS 50 /\* PWM cycle \*/ #define PWM\_DATA (PWM\_TS/0.05) /\* PWM set value \*/ #define SPEED\_MAX 3000 /\* Maximum speed 3000 rpm \*/ #define SPEED\_MINI 800 /\* Minimum speed 800 rpm \*/ #define SPEED\_INIT 700 /\* Initial revolution speed rpm \*/ #define SA\_SPEED\_MAX 800 /\* Maximum speed difference rpm \*/

```
#define IQAMAX 200000 /* Maximum speed integral value */ 
#define MAX_I 800 /* Maximum current value */ 
#define TS 200 /* Motor control time interval uSEC */ 
#define ACCEL TIME 1 1 /* Acceleration/deceleration time */
                                         /* constant 10 mSEC */ 
#define ACCEL_DATA 40 /* Number of acceleration/deceleration */ 
                                         /* incremental revolutions rpm */ 
#define WATCH_START 500 /* Speed monitor start time 10 mSEC */ 
#define ACCEL_VAL_1ST 50 /* Initial acceleration/deceleration */ 
                                         /* time constant */ 
#define ACCEL_VAL 3 /* Acceleration/deceleration time */ 
                                        /* constant */ 
#define ACCEL_SPD 50 /* Acceleration/deceleration constant */ 
#define PWM_INIT PWM_DATA/4 /* PWM_initial value */
/****************************************************************************** / 
      Function constant * /
/****************************************************************************** / 
void fcalcu( signed int *wrm, signed int *trm );
void OUT_data( unsigned short reg, unsigned short data ); 
unsigned short IN_data( int reg ); 
void led_num( int no, long data ) ;
/****************************************************************************** / 
\mathcal{L}^* Motor-related common area \mathcal{L}^*/****************************************************************************** / 
signed short iua ; <br> /* U-phase current */
signed short iva ; / /* V-phase current */
signed int o_iqai ; /* Speed integral value area */
signed int base_position ; /* Speed estimation value reference point */ 
unsigned int sa_time ; /* Speed measurement value */ 
unsigned int before time ; /* Previous speed measuring timer value */
unsigned short accel_count ; /* Acceleration/deceleration operation time counter */ 
unsigned short init_co ; /* Initial interrupt counter */ 
unsigned char init_pat ; /* Initial pattern counter */ 
unsigned short init_upco ; \qquad /* Initial speed-up counter */
unsigned int int_co ; /* UVW interrupt counter */ 
signed int di ;
signed int pwm_value ; \frac{1}{2} /* PWM output value */
#pragma section const begin 
const unsigned char cw_data[6][2] = { \{0x09,0x00\}, \{0x21,0x00\}, \{0x24,0x00\},
                                  {0x06,0x00},{0x12,0x00},{0x18,0x00} }; 
const unsigned char ccw_data[6][2] = { \{0x18,0x00\}, \{0x12,0x00\}, \{0x06,0x00\},
                                   {0x24,0x00},{0x21,0x00},{0x09,0x00} }; 
const unsigned char up_data[] = { 255, 242, 229, 217, 206, 195, 185, 176, 166, 158, 
                              158, 158, 158, 158, 158, 158, 158, 158, 158, 158 } ; 
const unsigned char run_cw_data[8][2] = { \{0x00,0x00\}, \{0x21,0x00\}, \{0x06,0x00\},
```

```
 {0x24,0x00},{0x18,0x00},{0x09,0x00}, 
                                               {0x12,0x00},{0x00,0x00} }; 
const unsigned char run_ccw_data[8][2] = { \{0x00, 0x00\}, \{0x09, 0x00\}, \{0x24, 0x00\},
                                                {0x21,0x00}, {0x12,0x00},{0x18,0x00}, 
                                                {0x06,0x00},{0x00,0x00} };
```
#pragma section const end

#### **4.1.3 Interrupt handler setting**

```
/****************************************************************************** / 
       Interrupt symbol table \ast//****************************************************************************** / 
      .extern \_ _start
       .extern _int_MOTOR 
       .extern _int_U 
       .extern _int_V 
       .extern _int_W 
       .extern _int_AD0 
       .extern _int_AD1 
       .extern _int_ETC 
       .globl V_RESET 
       .globl V_U 
       .globl V_V 
       .globl V_W 
       .globl V_ETC 
       .globl V_MOTOR 
       .globl V_AD0 
       .globl V_AD1 
#******************************************************************************* 
       .section ".handler",text 
V_RESET: 
      jr _start
V_U: 
       ld.w [sp],r1 
       add 4,sp 
       jr _int_U -- INTP20 
V_V: 
       ld.w [sp],r1 
       add 4,sp 
      jr \qquad \qquad \text{int}_V \qquad \qquad -- \quad \text{INTP21}V_W: 
       ld.w [sp],r1 
       add 4,sp 
      jr \qquad \qquad \text{int}_W \qquad \qquad -- \text{INTP22}V_ETC: 
       ld.w [sp],r1 
       add 4,sp
```

```
 jr _int_ETC -- Other timers 
V_MOTOR: 
      ld.w [sp],r1 
     add 4, sp
       jr _int_MOTOR -- Speed control timer 
V_AD0: 
      ld.w [sp],r1 
      add 4,sp 
      jr _int_AD0 -- A/D converter CH0 
V_AD1: 
      ld.w [sp],r1 
      add 4,sp 
      jr _int_AD1 -- A/D converter CH1 
      .extern V_RESET 
      .extern V_U 
      .extern V_V 
      .extern V_W 
      .extern V_ETC 
      .extern V_MOTOR 
      .extern V_AD0 
       .extern V_AD1 
/****************************************************************************** / 
/* Interrupt jump table \overline{t}/****************************************************************************** / 
       .section ".vect_RESET",text 
      mov #V_RESET,r1 
      jmp [r1] 
       .section ".id_NO",text 
       .byte 0xff,0xff,0xff,0xff,0xff,0xff,0xff,0xff,0xff,0xff 
      .section ".vect_U",text 
     add -4,sp
      st.w r1,[r3] 
      mov #V_U,r1 
      jmp [r1] 
      .section ".vect_V",text 
     add -4,sp
      st.w r1,[r3] 
      mov #V_V,r1 
       jmp [r1] 
       .section ".vect_W",text 
     add -4,sp st.w r1,[r3] 
      mov #V_W,r1
```

```
 jmp [r1] 
 .section ".vect_ETC",text 
add -4,sp
 st.w r1,[r3] 
 mov #V_ETC,r1 
 jmp [r1] 
 .section ".vect_MOTOR",text 
add -4,sp
 st.w r1,[r3] 
 mov #V_MOTOR,r1 
 jmp [r1] 
 .section ".vect_AD0",text 
add -4,sp
 st.w r1,[r3] 
 mov #V_AD0,r1 
 jmp [r1] 
 .section ".vect_AD1",text 
add -4,sp
 st.w r1,[r3] 
 mov #V_AD1,r1 
 jmp [r1]
```
## **4.1.4 Startup routine setting**

```
#============================================================================= 
# DESCRIPTIONS: 
# This assembly program is a sample of start-up module for ca850. 
# If you modified this program, you must assemble this file, and 
# locate a given directory. 
# 
# Unless -G is specified, sections are located as the following. 
# 
\# , and the set of the set of the set of the set of the set of the set of the set of the set of the set of the set of the set of the set of the set of the set of the set of the set of the set of the set of the set of t
# | : | 
# tp -> -+-------------- + _ _start _ _tp_TEXT 
# | start up | 
# |-------------- | 
# text section | | 
# | user program | 
# | | 
# |-------------- | 
# | library | 
# -+-------------- + 
# | |
```

```
# sdata section | | 
# | | 
# gp -> -+-------------- + _ _ssbss 
# | | 
# sbss section | | 
# | | 
# +-------------- + _ _stack _ _esbss _ _sbss 
# | stack area | 
# bss section | | 
# | 0x400 bytes | 
# sp -> -+-------------- + _ _stack + STACKSIZE _ _ebss 
# | : | : | : | : | : | : | : | : | : | : | : | : | : | : | : | : | : | : | : | : | : | : | : | : | : | : | : | : | : | : | : | : | : | : | : | : |# | : | : | : | : | : | : | : | : | : | : | : | : | : | : | : | : | : | : | : | : | : | : | : | : | : | : | : | : | : | : | : | : | : | : | : | : |# | : | : | : | : | : | : | : | : | : | : | : | : | : | : | : | : | : | : | : | : | : | : | : | : | : | : | : | : | : | : | : | : | : | : | : | : |# ep -> -+-------------- + _ _ep_DATA 
# tidata section | | 
# -+-------------- + 
# sidata section | | 
# -+-------------- + 
# | : | 
# | : | : | : | : | : | : | : | : | : | : | : | : | : | : | : | : | : | : | : | : | : | : | : | : | : | : | : | : | : | : | : | : | : | : | : | : |# 
#============================================================================= 
#----------------------------------------------------------------------------- 
# special symbols 
#----------------------------------------------------------------------------- 
        .extern _{-} _{-} _{\text{tp\_TEXT}}, 4
        .extern \_ \_gp\_DATA, 4
        .extern _ _ ep_DATA, 4
        .extern \_ _ssbss, 4
        .extern _ esbss, 4
        .extern \_ \_sbss, 4
        .extern _ _ebss, 4
#----------------------------------------------------------------------------- 
# C program main function 
#----------------------------------------------------------------------------- 
         .extern _main 
#----------------------------------------------------------------------------- 
# dummy data declaration for creating sbss section 
#----------------------------------------------------------------------------- 
         .sbss 
        lcomm _l _sbss_dummy, 0, 0
```

```
#----------------------------------------------------------------------------- 
# system stack 
#----------------------------------------------------------------------------- 
       .set STACKSIZE, 0x400 
       .bss 
      .lcomm _ _ _stack, STACKSIZE, 4
#----------------------------------------------------------------------------- 
# start up 
# pointers: tp - text pointer 
# gp - global pointer 
# sp - stack pointer 
# ep - element pointer 
# exit status is set to r10 
#----------------------------------------------------------------------------- 
       .text 
       .align 4 
       .globl _ _start 
       .globl _exit 
       .globl _ _exit 
\_start:
       mov 0x12,r10 
      st.b r10, VSWC[r0] -- Set peripheral I/O wait
      mov 0x07, r10 -- x10st.b r0,PHCMD[r0]
      st.b r10, CKC[r0] -- PLL xx multiplication
       nop 
       nop 
       nop 
       nop 
       nop 
       mov #_ _tp_TEXT, tp -- set tp register 
      mov #_ _gp_DATA, gp -- set gp register offset
      add tp, gp = - set gp register
       mov #_ _stack+STACKSIZE, sp -- set sp register 
      mov #_ _ep_DATA, ep -- set ep register
# 
       mov #_ _ssbss, r13 -- clear sbss section 
       mov #_ _esbss, r12 
       cmp r12, r13 
       jnl .L11 
.L12: 
       st.w r0, [r13] 
       add 4, r13 
       cmp r12, r13 
       jl .L12
```

```
.L11: 
# 
     mov #_ _sbss, r13 -- clear bss section 
     mov #_ _ebss, r12 
     cmp r12, r13 
     jnl .L14 
.L15: 
     st.w r0, [r13] 
     add 4, r13 
     cmp r12, r13 
     jl .L15 
.L14: 
# 
     jarl _main, lp -- call main function 
\_ exit:
    halt --- end of program
_ _startend:
     nop 
# # 
#-------------------------- end of start up module ----------------------------# 
# #
```
## **4.1.5 Main processing function**

```
#include "Common.h" 
#include "Motor.h" 
#pragma ioreg /* Peripheral I/O register definition */ 
static int save_psw; 
/****************************************************************************** / 
/* 3-phase motor control program */ 
/****************************************************************************** / 
void main() 
{ 
unsigned char proc_no ; \overline{\phantom{a}} /* Present processing number */
signed int speed ; \overline{\hspace{1cm}} /* Indication speed rms */
signed int accel_spd ; 
int sw, sw_mode ;
/* */ 
  hinit(); https://www.fargle.com/view-mathematic mittialization */
  ainit(); \overline{\hspace{1cm}} /* Initialization of area used */
  proc\_no = 0 ;
  \angle _EI();
  while( 1 ) \{ accel_spd = ( SPEED_MAX - SPEED_MINI ) / 100; 
      speed = ( ( SPEED_MAX - SPEED_MINI ) * volume / 1024 ) 
               + SPEED_MINI ; /* Indication speed calculation by volume */ 
     sw = \sim IN data( SW ) & 0x07 ; / /* Read operation button */
```

```
if ( sw == 1 ) {
          sw_model = CW } else if ( sw == 2 ) { 
          sw mode = CCW ;
      } else if ( sw == 4 ) {
         sw mode = STOP ;
       } 
       switch( proc_no ) { 
/* STOP processing */ 
          case 0 : 
             if ( sw\_mode == CW ) {
                DI() ;
                object_speed = SPEED_MINI ; /* Set target speed to minimum value */
                 stop_flag = OFF ; 
                timer count = WATCH START ; /* Set speed monitor start time to 5 SEC */
                 accel_count = ACCEL_VAL_1ST ; /* Set acceleration/deceleration counter */ 
                init_flag = 2 ; \sqrt{2} /* CCW initial request */
                start_init() ; \overline{\qquad} /* Initialize revolution start */
                \angle EI() ;
                \text{proc\_no} = 1 ; \qquad \qquad \text{/*} Set next processing number \text{*/}\} else if ( sw_mode == CCW ) {
                \_DI() ;
                 stop_flag = OFF ; /* Stop flag off */ 
                object speed = -SPEED MINI ; /* Set target speed to minimum value */
                 timer_count = WATCH_START ; /* Set speed monitor start time to */ 
                                               /* 5 SEC */ accel_count = ACCEL_VAL_1ST ; /* Set acceleration/deceleration counter */ 
                init_flag = 3 ; \overline{ } /* CCW initial request */
                start_init() ; <br> /* Initialize revolution start */
                \angle EI() ;
                proc_no = 4 ; \frac{1}{2} /* Set CCW processing number */
 } 
              break ; 
/* CW processing, acceleration */ 
          case 1 : 
             if ( accel\_count == 0 ) {
                accel count = ACCEL VAL ; \qquad /* Set acceleration/deceleration counter */
                 if ( object_speed < speed ) { 
                     object_speed += accel_spd ; 
                     if ( object_speed > speed ) object_speed = speed; 
                     timer_count = WATCH_START ; /* Set speed monitor start time to 5 SEC */ 
                 } else if ( object_speed > speed ) { 
                     object_speed -= accel_spd ; 
                     if ( object_speed < speed ) object_speed = speed; 
                     timer_count = WATCH_START ; /* Set speed monitor start time to 5 SEC */ 
                 } else { 
                   proc_no = 2 ; \sqrt{\frac{2}{\pi}} /* Constant-speed processing */
 }
```

```
 } 
            if ( (sw\_mode == CCW) || (sw\_mode == STOP) ) {
                proc_no = 3 ; /* Deceleration, set processing number */ 
             } 
             break ; 
/* CW processing, constant-speed */ 
          case 2 : 
             object_speed = speed ; 
            if ( (sw_model == CCW) || (sw_model == STOP) ) {
                proc_no = 3 ; /* Deceleration, set processing number */ 
 } 
             break ; 
/* CW stop processing */ 
          case 3 : 
            if ( accel count == 0 ) {
               \texttt{accel_count} = \texttt{ACCEL_VAL} ; /* Set acceleration/deceleration counter */
                if ( object_speed > SPEED_MINI ) { 
                   object_speed -= accel_spd ; 
                    if ( object_speed < SPEED_MINI ) object_speed = SPEED_MINI; 
                    timer_count = WATCH_START ; /* Set speed monitor start time to 5 SEC */ 
                } else { 
                  stop_flag = ON ; /* Stop flag on */ proc_no = 0 ; /* Set stop processing number */ 
 } 
 } 
             break ; 
/* CCW processing, acceleration */ 
          case 4 : 
            if ( \text{accel\_count} == 0 ) {
                accel_count = ACCEL_VAL ; /* Set acceleration/deceleration counter */ 
                 if ( object_speed < -speed ) { 
                   object_speed += accel_spd ; 
                    if ( object_speed > -speed ) object_speed = -speed; 
                    timer_count = WATCH_START ; /* Set speed monitor start time to 5 SEC */ 
                 } else if ( object_speed > -speed ) { 
                   object_speed -= accel_spd ; 
                    if ( object_speed < -speed ) object_speed = -speed; 
                    timer_count = WATCH_START ; /* Set speed monitor start time to 5 SEC */ 
                } else { 
                   proc_no = 5 ; /* Constant-speed processing */ 
 } 
 } 
            if ( (sw_model == CW) || (sw_model == STOP) ) {
                proc_no = 6 ; /* Deceleration, set processing number */ 
 } 
             break ; 
/* CCW processing, constant-speed */ 
          case 5 :
```

```
 object_speed = -speed ; 
            if ( (sw_model == CW) || (sw_model == STOP) ) {
                proc_no = 6 ; /* Deceleration, set processing number */ 
 } 
             break ; 
/* CCW stop processing */ 
          case 6 : 
            if ( accel_count == 0 ) {
                accel_count = ACCEL_VAL ; /* Set acceleration/deceleration counter */ 
                if ( object_speed < -SPEED_MINI ) { 
                   object_speed += accel_spd ; 
                   if ( object_speed > -SPEED_MINI ) object_speed = -SPEED_MINI; 
                   timer_count = WATCH_START ; /* Set speed monitor start time to 5 SEC */ 
                } else { 
                  stop flag = ON ; / /* Stop flag on */
                  proc\_no = 0 ; /* Set stop processing number */ } 
 } 
             break ; 
       } 
      if ( ( proc\_no == 2 ) || ( proc\_no == 5 ) ) {
         if ( timer\_count == 0 ) {
             if ( abs( object_speed - now_speed ) > SA_SPEED_MAX ) { 
               error_flag = ERR_NO2 ; /* Set error No. */ } 
          } 
       } 
      if ( disp_{co} == 0 ) {
          led_num(1, d_speed / 100 ); /* Number of revolutions */ 
         d_speed = 0 ;
         disp_{co} = 100 ;
         if ( abs(now\_speed) == 0 ) {
             disp_co = 0; 
          } 
          led_num(2, 1000/PWM_TS ); /* Carrier frequency */ 
          led_num(3, cont_time ); /* Overall processing time */ 
          led_num(4, cont_time1 ); /* Vector operation processing time */ 
       } 
       if ( error_flag ) { 
         while( 1 ) \{OUT_data( LED41, \sim 0x00 ) ; / LED display off */
             OUT_data( LED42, ~0x00 ) ; 
            timer count = 50 ;
             while( timer_count ) ; 
            if ( error_flag == ERR_N01 ) {
               OUT data( LED41, \sim0x9e ) ; /* E1 display */
```
```
 OUT_data( LED42, ~0x60 ) ; 
              } else if ( error_flag == ERR_NO2 ) { 
                OUT_data( LED41, \sim0x9e ) ; /* E2 display */
                 OUT_data( LED42, ~0xda ) ; 
              } else { 
                 OUT_data( LED41, ~0x9e ) ; /* E3 display */ 
                 OUT_data( LED42, ~0xf2 ) ; 
 } 
             timer_count = 50 ;
             while( timer_count ) ;
 } 
       } 
    } 
}
```

```
4.1.6 LED display function
```

```
/****************************************************************************** / 
/* LED value display subroutine */ 
\frac{1}{\sqrt{2}} no : Display area number (1 to 4) \frac{1}{\sqrt{2}} */
/* data: Display data (0 to 99) */ 
/****************************************************************************** / 
void led_num( int no, long data ) 
{ 
  if ( no == 1 ) {
      data = data % 10000; 
      OUT_data( LED11, ~led_pat[data/1000]&0xff ) ; 
      OUT_data( LED12, ~led_pat[(data%1000)/100]&0xff ) ; 
      OUT_data( LED13, ~led_pat[(data%100)/10]&0xff ) ; 
      OUT_data( LED14, ~led_pat[data%10]&0xff ) ; 
    } else if ( no == 2 ) { 
      OUT_data( LED21, ~led_pat[(data%100)/10]&0xff ) ; 
      OUT_data( LED22, ~led_pat[data%10]&0xff ) ; 
    } else if ( no == 3 ) { 
      OUT_data( LED31, ~led_pat[(data%100)/10]&0xff ) ; 
      OUT_data( LED32, ~led_pat[data%10]&0xff ) ; 
   } else { 
      OUT_data( LED41, ~led_pat[(data%100)/10]&0xff ) ; 
      OUT_data( LED42, ~led_pat[data%10]&0xff ) ; 
   } 
} 
/****************************************************************************** / 
/* External I/O output subroutine */ 
/* reg : Output register number */ 
\mathcal{L}^* data: Output data \mathcal{L}^* data \mathcal{L}^*/****************************************************************************** / 
void OUT_data( unsigned short reg, unsigned short data )
```
{

```
if (reg == WRESET) {
         P4.3 = 0;data = 1/* Dummy step */
          P4.3 = 17} else \{PDL = data | ( reg << 8 );
          PDL = reg | (reg << 8) | 0x8000;\}\left\{ \right./ *
    External I/O input subroutine
                                                            \star /
/*
        req: Input reqister number
                                                           \star /
unsigned short IN_data( int reg )
\left\{ \right.unsigned char *po;
/* */
     if
        (\text{reg} == \text{SW}) {
          return P4;
     \} else \{return 0;
     \}\}
```
# 4.1.7 Motor control interrupt processing function

```
#include "Common.h"
      "Motor.h"
#include
               /* Peripheral I/O register definition */
#pragma
      ioreg
/ *
    Motor control timer interrupt processing
                                             \star /
\_ interrupt
void int_MOTOR(void)
\{ADSCM00 = 0x8001 ; /* Start AD0 */
 ADSCM10 = 0x8000 ;
               /* Start AD1 */\}/ *
                                             \star /
    Motor control processing
void
   Motor CONT(void)
\{signed int
       wrm, wre, trm, tre ;
signed int
       o_wre, we, o_iqap, o_iqa ;
        s_time, ek, sa ;
signed int
unsigned char wk ;
signed int
        cov;
```

```
signed int
          o_vua, o_vva, o_vwa ;
signed int
          o_vda, o_vqa ;
/* * /
Calculation processing of speed and rotor position
                                                               \star /
fcalcu( &wrm, &trm ) ;
  sum_speed += ( wrm * TH_U / RPM_RADS ) ; /* Radian -> rpm */
  if (- - speed_{co} == 0 ) {
     speed\_co = 100000 / TS;
                                  /* Set 100 mSEC counter value */
     now_speed = sum_speed / speed_co ;
    sum speed = 0 ;
  \}wrm = now\_speed * RPM\_RADS / TH_U ;wre = wrm * P ;
  tre = ( trm * P + OFFSET ) % RAD ;
  if ( (\text{stop\_flag} == \text{OFF} ) \& ( \text{error\_flag} == 0 ) )s_time = TM3 ;
     TUCOO = 0x02 ;
                                   /* Clear PWM output prohibition */
     OUT_data(WRESET, 0);
                                   /* Reset watchdog timer */
\star /
/*
     Initial revolution processing
if ( init_flag ) {
       cov = init\_upco ;
        if (\text{row} > 4) \text{row} = 4;if ( ++init\_co > ( long)up\_data[cov] * 34000L / (SPEED\_INIT * TS ) ) ) {
          init\_co = 0 ;
          if ( init\_flag == 2 ) {
             wk = cw\_data[ init pat++ ] [0] ;
          \} else \{wk = ccw_data[init_matrix + 1[0];<sup>}</sup>
          if ( wk & 0x01 ) {
             BFCMOO = O ;
             BFCM01 = PWMINT;BFCM02 = PWM_INIT ;} else if ( wk & 0x04 ) {
             BFCM00 = PWM\_INIT ;
             BFCM01 = 0;BFCMO2 = PWM INIT;
          } else \{BFCM00 = PWM_INIT ;
             BFCM01 = PWM INTBFCM02 = 0;\}POER0 = wk ;
```

```
if ( init\_pat >= 6 ) {
              init<sub>pat</sub> = 0 ;
              if (init_upco > 14) {
                 init\_flag = 0 ;
              \} else \{init_upco++ ;
              \}\mathcal{E}\}\} else \{/************
               \star /
    Normal revolution processing
/*
o wre = abs(object speed) * RPM RADS * P / TH U ; /* rpm -> radian conversion */
        we = o_wre - wre ;
        o_i(qap = ( (wre * KSP ) + (we * KSP ) ) >> KSPGETA ;o_iqa = o_iqap + ( o_iqai >> KSIGETA ) ;
        if ( o_iqai > IQAMAX ) {
        o_iqai = IQAMAX ;
     } else if ( o_iqai < -IQAMAX ) {
        o_iqai = -IQAMAX ;
     \} else {
        o_iqai += (KSI * we) ;
     \left\{ \right.pwm_value = o_iqaif ( pwm_value <= 0 ) {
        pwm_value = 1 ;
     } else if ( pwm_value >= pWM_DATA ) {
        pwm_value = ( PWM_DATA ) - 1 ;\left\{ \right.wk = POER0 ;
     if ( wk & 0x01 ) {
        BFCMOO = O ;
        BFCM01 = pwm_value;
        BFCM02 = pwm_value;
     } else if ( wk & 0x04 ) {
        BFCM00 = pwm_value;
        BFCM01 = 0;BFCM02 = pwm_value;
     \} else \{BFCM00 = pwm_value;
        BFCM01 = pwm_value;
        BFCM02 = 0 ;
     \}
```

```
cont\_time1 = (TM3 - s\_time) * 10 / 16; /* Convert to uSEC */
     \}} else \{POER0 = 0x00;/* All phases off */now\_speed = 0;cont timel = 0;
  \}\}\star /
/*
      Calculation processing of speed, etc.
void fcalcu( signed int *wrm, signed int *trm )
\{signed short es_trm, cur_time, delta, i ;
signed int wwrm, wk, *p1, *p2;
\frac{1}{2}\frac{1}{2}Speed and position calculation from zero-cross point
\frac{1}{2}cur_time = TM4 ;
  delta = ( (RAD/6/P) * cur_time ) / sa_time ; /* Calculation of rotor position */
                                            /* difference from reference point */
                                            /* (radian) */
  if ( object\_speed >= 0 ) {
     es_trm = base_position + delta} else {
     es_trm = base_position - delta;
     if (es_trm r 0) es_trm += (RAD/P);\}total sa -= before posi[20][1] ;
  p1 = (int * )before\_posi[19];
  p2 = (int * )before\_posi[20];
  for ( i = 0; i <= 19; i++ ) {
     *_{p2--} = *_{p1--};
  \}before_posi[0][0] = *trm = es_trm % (RAD/P) ;
  wk = before\_posi[0][0] - before\_posi[1][0];
  if (abs(wk) > (RAD/2/P)) \{if ( wk < 0 ) {
        wk = (RAD/P) + wk} else \{wk = wk - (RAD/P)\}\}before posi[1][1] = wk ;
```

```
/* Total difference in average buffer */
   totalsa += wk ;
   wwrm = ( total_sa * ( 1000000 / 20 / TH_U ) / TS );
                                                  /* Speed radian/second */
   *_{\text{Wrm}} = wwrm ;
\}
```
## 4.1.8 Zero-cross interrupt processing function

```
\star /
/ *
      U zero-cross point interrupt
\_ interrupt
void int_U(void)
\{unsigned char wk ;
1* * /
  if ( ( \int init_flag == 0 ) & ( stop_flag == OFF) ) ) {
     sa\_time = TM4 ;
     TMC4 = 0x61;TMC4 = 0x63;/* Restart timer */
     if (-P2 \& 0x04) {
                                       /* Check W phase */base position = 0 ;
     } else \{base_position = RAD/2/P ;
     \}if ( object\_speed < 0 ) {
        wk = run_ccw_data[ P2 & 0x07 ][0] ;
     } else \{wk = run_{cw\_data} [ P2 & 0x07 ] [0] ;<sup>}</sup>
     if ( wk & 0x01 ) {
        BFCMOO = OBFCM01 = pwm_value;
        BFCM02 = pwm_value;
     } else if ( wk & 0x04 ) {
        BFCM00 = pwm_value;
        BFCM01 = 0;BFCM02 = pwm value ;
     } else \{BFCM00 = pwm_value;
        BFCM01 = pwm_valueBFCM02 = 0;\mathcal{F}POER0 = wk ;
   \}int_{co++} ;
\mathcal{E}
```

```
/*
     V zero-cross point interrupt
                                                          \star /
_ _interrupt
void int_V(void)
\left\{ \right.unsigned char wk ;
/* */
  if ( (\text{init} \text{flag} == 0) \& ( \text{stop} \text{flag} == 0) {
    sa\_time = TM4 ;
    TMC4 = 0x61;TMC4 = 0x63;/* Restart timer */
    if (-P2 & 0x01) {
                                   /* Check U phase */base position = RAD/3/P ;
    } else {
       base_position = RAD*5/6/P ;
    \}if ( object\_speed < 0 ) {
       wk = run_ccw_data[ P2 & 0x07 ][0] ;
     \} else \{wk = run_{cw\_data} [ P2 & 0x07 ] [0] ;\mathcal{F}if ( wk & 0x01 ) {
       BFCMOO = O ;
       BFCM01 = pwm_valueBFCM02 = pwm_value} else if ( wk & 0x04 ) {
       BFCM00 = pwm_value;
       BFCM01 = 0;BFCM02 = pwm_value;
     \} else \{BFCM00 = pwm_value;
       BFCM01 = pwm_value;
       BFCM02 = 0;\}POER0 = wk ;
  \}int_{co++} ;
\}/*
                                                          \star /
    W zero-cross point interrupt
\_interrupt
void int_W(void)
\{unsigned char wk i
```

```
/* * /if ( ( init_flag == 0 ) && ( stop_flag == OFF) ) ) {
      sa\_time = TM4 ;
      TMC4 = 0x61;TMC4 = 0 \times 63;/* Restart timer */
      if (-P2 & 0x02) {
                                                 /* Check V phase */base_position = RAD*2/3/P ;
      \} else \{base_position = RAD/6/P ;
      \}if ( object\_speed < 0 ) {
          wk = run_ccw_data[ P2 & 0x07 ][0] ;
      \} else \{wk = run_{cw\_data} [ P2 & 0x07 ] [0] ;\}if ( wk & 0x01 ) {
         BFCMOO = OBFCM01 = pwm_value;
         BFCM02 = pwm_value;
      } else if ( wk & 0x04 ) {
          BFCM00 = pwm_value;
         BFCM01 = 0;BFCM02 = pwm_value;
      } else \{BFCM00 = pwm_value;
         BFCM01 = pwm_value;
         BFCM02 = 0 ;
      \left\{ \right\}POER0 = wk ;
   \mathcal{F}int_{co++} ;
\}
```
# 4.1.9 10 mSEC interval interrupt processing function

```
/*
   Other timer interrupt processing (10 mSEC interval)
                                             \star /
_ _multi_interrupt
void int_ETC(void)
\{unsigned short dummy ;
/* Wait timer processing */
 if ( timer\_count != 0 ) {
   timer_count - = 1 ;
  \}
```

```
/* Acceleration/deceleration timer processing */
   if ( \text{accelcount} != 0 ) {
      accel count - = 1;
   \}/* */
   if (disp_co != 0 ) {
      d_speed += abs( now_speed ) ;
      disp_{co} -= 1;
   \}\}
```
4.1.10 A/D converter interrupt processing function

```
/ *
   A/D converter interrupt processing for U-phase current and speed volume */
_ _multi_interrupt
void int_AD0(void)
\{iua = ((ADCR00 & 0x3ff) - 0x200);
  if (abs(iua) > MAX_I ) {
    POER0 = 0 ;
                           /* PWM output off */error_flag = ERR_N01;
                          /* Set error No. */
  \}volume = 1023 - (ADCR01 & 0x3ff); /* Set volume value */
  Motor_CONT();
  cont\_time = TM3 * 10 / 16;
                           /* Convert to uSEC */
\mathcal{F}/ \starA/D converter interrupt processing for V-phase current
                                                   \star /
_ _interrupt
void int_AD1(void)
\{iva = (( ADCR10 & 0x3ff ) - 0x200) ;
  if (abs(iva) > MAX_I) {
   POER0 = 0;/* PWM output off */
    error_flag = ERR_N01 ;
                          /* Set error No. */\}\}
```
4.1.11 Hardware initialization processing function

```
\star /
/*
  Hardware (peripheral I/O) initialization
void hinit (void)
\{
```

```
short dummy ; 
/* Port mode register initialization */ 
  PM4 = 0xf7 ;
  PMDL = 0 \times 0000 ;
   OUT_data( LED11, 0xff ) ; / LED OFF */
    OUT_data( LED12, 0xff ) ; 
    OUT_data( LED13, 0xff ) ; 
    OUT_data( LED14, 0xff ) ; 
    OUT_data( LED21, 0xff ) ; 
    OUT_data( LED22, 0xff ) ; 
    OUT_data( LED31, 0xff ) ; 
    OUT_data( LED32, 0xff ) ; 
    OUT_data( LED41, 0xff ) ; 
   OUT data( LED42, 0xff ) ;
/* Set 10 mSEC timer TM2 */ 
  STOPTE0 = 0x0000;PRM02 = 0x01; /* Select fXX/2 */
    CSE0 = 0x0028; /* Select fCLK/64 (3.2 uSEC) */ 
  TCRE0 = 0x2000; /* Start timer */CVSE50 = 1562 * 2; /* 10 mSEC */
  CMSE050 = 0x2400;CC2IC5 = 0x06;/* Set motor control interrupt timer TM3 */ 
   PRM03 = 1; /* fCLK = fXX */
  TMC30 = 0x51; / fXX = 4 MHz*10/64(1.6 uSEC) */
   TMC31 = 0x09 ; 
   CC30 = TS * 10 / 16 ; \angle /* TS uSEC interval */
   TMC30 = 0x53; /* Start timer */ 
  CC3IC0 = 0x02; \qquad \qquad /* Reset interrupt mask */
/* Set speed measuring timer TM4 */ 
   TMC4 = 0x61; /* fXX(4 MHz*10/2)/128(6.4 uSEC) */
   CM4 = 0 \times f f f f;
    TMC4 = 0x63; /* TM4 start */ 
/* TM0 initialization */ 
   PRM01 = 0; /* fCLK = fXX/2 */
  SPEC0 = 0x0000 ;
  TOMR0 = 0x80 ; \frac{1}{2} , \frac{1}{2} , \frac{1}{2} , \frac{1}{2} , \frac{1}{2} , \frac{1}{2} , \frac{1}{2} , \frac{1}{2} , \frac{1}{2} , \frac{1}{2} , \frac{1}{2} , \frac{1}{2} , \frac{1}{2} , \frac{1}{2} , \frac{1}{2} , \frac{1}{2} , \frac{1}{2} , \ PSTO0 = 0x00 ; /* Disable real-time output */ 
  BFCM00 = PWM_DATA /2 ; / /* Set duty to 50 */BFCM01 = PWM_DATA /2 ; / Set duty to 50 */BFCM02 = PWM_DATA /2 ; / /* Set duty to 50 */
  BFCM03 = PWM_DATA ; / /* Set PWM cycle */
  DTRR0 = 40*3; \frac{1}{2} /* Dead time 6 uSEC */
   POER0 = 0x3f ; \overline{y} /* All phases active */
  TMC00 = 0x8018 ; \frac{1}{2} /* Start TMPWM timer */
/* Set A/D */
```

```
ADSCM00 = 0x0001 ;
   ADSCM10 = 0x0000;ADIC0 = 0 \times 03ADIC1 = 0x03;/* Set zero-cross signal interrupt pin */
   FEMO = 0 \times 0c ;
                                          /* INTP20 both-edge interrupt */
   CC2IC0 = 0x01 ;
        = 0 \times 0c ;
   FEM1
                                          /* INTP21 both-edge interrupt */
  CC2IC1 = 0x01 ;
  FEM2 = 0x0c ;
                                          /* INTP22 both-edge interrupt */
  CC2IC2 = 0x01 ;
  OUT_data( MODE, 0x02 ) ;
                                         /* Voltage comparator mode */
\}
```
4.1.12 Common area initialization processing function

```
/ *
    Common area initialization
                                                       \star /
void ainit (void)
\{/* Initialization of flags */
  error_{flag} = 0 ;
                            /* Clear error flag */
                             /* Initial flag off */init\_flag = OFF ;
  disp_{co} = 100;
  d_speed = 0 ;
/* Motor control area initialization */
  stop\_flag = ON ;
                             /* Stop flag on */object_speed = 0 ;
                             /* Target speed 0 */
 o_iqai = 0 ;
                             /* Speed integral value 0 */
\}
```
4.1.13 Revolution start initialization processing function

```
/*
                                              \star /
    Revolution start initialization
void start_init(void)
\{int i;
/* */
 for ( i = 0 ; i < 21 ; i++ ) before_posi[i][1] = 0;
 total_sa = 0 ;
 sum_speed = 0 ;
 speed\_co = 100000 / TS ;
 init_{co} = 0 ;
 init pat = 0 ;
```

```
init\_upco = 0 ;
```
 $\mathcal{F}$ 

# 4.1.14 Link directive file for V850E/IA1

```
/*
     Link directive file for V850E/IA1
                                                                      \star /
VECT_RESET: !LOAD ?RX V0x0000000 {
      .vect_RESET = $PROGBITS ?AX .vect_RESET;
\} ;
ID_NO: !LOAD ?RX V0x0000070 {
      .id_MO = $PROGBITS ?AX .id_NO;\} ;
VECT U: !LOAD ?RX V0x00001f0 {
      .vect_U = $PROGBITS ?AX .vect_U;
\} ;
VECT_V: !LOAD ?RX V0x0000200 {
     .vect_V = $PROGBITS ?AX .vect_V;
\} ;
VECT_W: !LOAD ?RX V0x0000210 {
     .vect_W = $PROGBITS ?AX .vect_W;
\} ;
VECT_ETC: !LOAD ?RX V0x0000240 {
      .vect_ETC = $PROGBITS ?AX .vect_ETC;
\} ;
VECT_MOTOR: !LOAD ?RX V0x0000260 {
      .vect_MOTOR = $PROGBITS ?AX .vect_MOTOR;
\} ;
VECT_AD0: !LOAD ?RX V0x00003a0 {
      .vect_AD0 = $PROGBITS ?AX .vect_AD0;
\} ;
VECT_AD1: !LOAD ?RX V0x00003b0 {
      \texttt{.vect\_ADI} = $PROGBITS ?AX \texttt{.vect\_ADI}\} ;
HANDLER: !LOAD ?RX V0x00001000 {
     .handler = $PROGBITS ?AX .handler;
\} ;
TEXT: !LOAD ?RX {
     .text = $PROGBITS ?AX .text;
\} ;
CONF : LOAD ?R.const = $PROGBITS ?A .const;
\} ;
DATA : !LOAD ?RW V0x0fffc000 {
```
 .data = \$PROGBITS ?AW ; .sdata = \$PROGBITS ?AWG ; .sbss = \$NOBITS ?AWG ; .bss = \$NOBITS ?AW ;

};

 $\_$   $\_$  tp $\_$ TEXT @  $*$  TP $\_$ SYMBOL;  $\begin{array}{l} \texttt{\_} \quad \texttt{\_} \quad \texttt{\_$  $\_$   $ep$  $DATA$  @  $\varepsilon$   $EP$  $SWMBOL$ ;

# 4.2 Program List (V850E/IA2)

# 4.2.1 Symbol definition

```
/*
                                                                 \star /
      Common area
unsigned char ram_start ;
unsigned char error_flag ;
                               /* Error flag */
unsigned char init_flag ;
                               /* Initial flag */
unsigned short cont_time ;
                                /* Interrupt control time uSEC */
                               /* Vector operation time uSEC */
unsigned short cont_time1 ;
unsigned short disp_co ;
                               /* Interrupt control time display timer */
unsigned short volume ;
                                /* Volume value */
unsigned short timer count ;
                               /* Time wait counter *//* Acceleration/deceleration operation time */
unsigned short accel_count ;
                                /* counter */unsigned char stop_flag;
                                /* Stop flag */
signed short before_posi[21][2];
                                /* Position buffer */
                                /* Position total difference */
signed short total_sa;
signed int
           sum_speed ;
signed int
            speed_co ;
                                /* Present speed rms */
signed int
           now_speed ;
                               /* Target speed rms */
signed int
            object_speed ;
                                /* Display speed rms */
unsigned int
            d_speed ;
unsigned char ram_end ;
#pragma section const begin
const unsigned short led_pat[10] = \{ 0xfc, 0x60, 0xda, 0xf2, 0x66, 0xb6, 0xbe, 0xe0,
                              0xfe, 0xe6 } ;
#pragma section const end
\star /
/*
     Common flags
extern unsigned char ram_start ;
                                   /* Error flag */
extern unsigned char
                   error\_flag;
                  init_flag ;
                                    /* Initial flag */
extern unsigned char
                                    /* Interrupt control time uSEC */
extern unsigned short cont_time ;
extern unsigned short cont_time1 ;
                                    /* Vector operation time uSEC */
extern unsigned short disp_co ;
                                    /* Interrupt control time display timer */
extern unsigned short volume ;
                                    /* Volume value */
                                    /* Time wait counter */extern unsigned short timer_count ;
                   accel_count ;
                                    /* Acceleration/deceleration operation */
extern unsigned short
                                    /* time counter */extern unsigned char
                   stop_flag ;
                                    /* Stop flag */
extern signed short before_posi[21][2]; /* Position buffer */
                                    /* Position total difference */
extern signed short
                  total_sa ;
extern signed int
                   sum speed ;
```

```
extern signed int
                    speed_co ;
extern signed int
                    now_speed ;
                                       /* Present speed rms */
extern signed int
                    object_speed ;
                                       /* Target speed rms */
extern unsigned int
                    d_speed ;
                                       /* Display speed rms */
extern unsigned char
                    ram_end ;
#pragma section const begin
extern const unsigned short led_pat[] ;;
#pragma section const end
\star /
      Motor common definition
/* U-phase current */
extern signed short
                    iua ;
extern signed short
                    iva ;
                                     /* V-phase current */
extern signed int
                    o igai ;
                                    /* Speed integral value area */
                                    /* Speed estimation value reference point */
extern signed int
                    base_position ;
extern unsigned int
                    sa_time i/* Speed measurement value */
extern unsigned short timer_count ;
                                     /* Time wait counter */extern unsigned short accel_count ;
                                     /* Acceleration/deceleration operation */
                                     /* time counter */extern unsigned short init_co ;
                                     /* Initial interrupt counter */
extern unsigned char
                    init_pat ;
                                     /* Initial pattern counter */
                                     /* Initial speed-up counter */
extern unsigned short init_upco;
extern unsigned int
                                     /* UVW interrupt counter */
                    int_{co} ;
extern signed int
                                     /* PWM output value */
                    pwm_value ;
#pragma section const begin
extern const unsigned char cw_data[][2] ;
extern const unsigned char ccw_data[][2] ;
extern const unsigned char up_data[];
extern const unsigned char run_cw_data[][2] ;
extern const unsigned char run_ccw_data[][2] ;
```
## 4.2.2 Constant definition

#pragma section const end

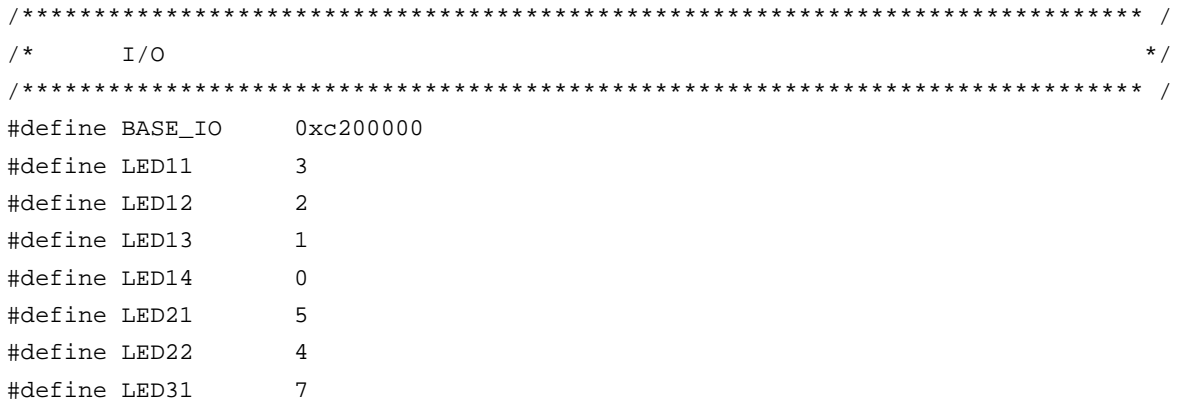

```
#define LED32
                 \epsilon#define LED41
                 9
#define LED42
                 \mathbf{8}#define DIPSW
               0x10#define SW
                0 \times 20#define DA1
                0x30#define DA2
                 0x40#define DA3
                0x50#define WRESET
                 0x60#define MODE
                 0x70\star /
      Constant
#define ON
                 \overline{1}#define OFF
                 \mathbf{0}#define CW
                 <sup>1</sup>
                                    /* CW operation mode */
#define CCW
                \overline{a}/* CCW operation mode */
#define STOP
                 \overline{0}/* Operation stop mode */
#define ERR_NO1
                                    /* Overcurrent error */
                \overline{1}#define ERR NO2
                 \overline{2}/* Speed difference error */
/*
                                                                    \star /
      Motor constant
/* Motor constant */#define PAI
                 3.14159265
                                       /\star \pi \star/1000
#define TH_U
                                       /* Radian value jack-up constant */
#define RAD
                  (int)(2*PAI*THU)/* Radian value of one revolution */
#define OFFSET
                                       /* Original point OFFSET */
                  1945
#define RPM RADS
                 (int)((2*PAI*TH_U)/60) /* rpm -> radian conversion constant */
/* Motor constant */
#define KSP
                  750
                                       /* Speed proportion constant */
#define KSI
                   10/* Speed integral constant */
#define P
                                       /* Number of poles */
                   \overline{2}#define KSPGETA
                 10/* KP jack-up constant */
#define KSIGETA
                                       /* KSI jack-up constant */
                  14
#define SGETA
                                       /* sin jack-up constant */14
                                       /* PWM cycle */
#define PWM_TS
                  80
#define PWM_DATA
                 (PWM_TS/0.05)
                                      /* PWM set value */
#define SPEED MAX
                                       /* Maximum speed 3000 rpm */3000
#define SPEED_MINI
                                      /* Minimum speed 800 rpm */
                  800
#define SPEED_INIT
                   700
                                      /* Initial revolution speed rpm */
#define SA SPEED MAX 800
                                       /* Maximum speed difference rpm */
#define IQAMAX
                   200000
                                      /* Maximum speed integral value */
                                       /* Maximum current value */
#define MAX_I
                   800
#define TS
                   200
                                       /* Motor control time interval uSEC */
```
/\* Acceleration/deceleration time \*/ #define ACCEL\_TIME  $\overline{1}$  $/*$  constant 10 mSEC \*/ #define ACCEL\_DATA  $40$ /\* Number of acceleration/deceleration \*/  $/*$  incremental revolutions rpm  $*/$ /\* Speed monitor start time 10 mSEC \*/ #define WATCH\_START 500 #define ACCEL\_VAL\_1ST 50 /\* Initial acceleration/deceleration \*/ /\* time constant  $*/$ #define ACCEL\_VAL /\* Acceleration/deceleration time \*/ 3  $/*$  constant  $*/$ /\* Acceleration/deceleration constant \*/ #define ACCEL SPD  $50$ #define PWM INIT /\* PWM initial value \*/ PWM DATA/4  $\star$  / Function constant fcalcu( signed int \*wrm, signed int \*trm ); hiov void OUT\_data( unsigned short reg, unsigned short data ); unsigned short IN\_data( int reg ); led\_num( int no, long data ) ; hiov Motor-related common area  $\star$  /  $/$  \* signed short iua ; /\* U-phase current \*/ signed short /\* V-phase current  $*/$ iva ; /\* Speed integral value area \*/ signed int o\_iqai ; signed int base\_position ; /\* Speed estimation value reference point \*/ unsigned int sa\_time ; /\* Speed measurement value \*/ unsigned short timer\_count  $i \neq j$  Time wait counter \*/ unsigned short accel\_count ; /\* Acceleration/deceleration operation time counter \*/ unsigned short init\_co ; /\* Initial interrupt counter \*/ unsigned char /\* Initial pattern counter \*/ init\_pat ; unsigned short init\_upco; /\* Initial speed-up counter  $*/$ unsigned int  $int_{co}$ ; /\* UVW interrupt counter \*/ signed int di ; signed int /\* PWM output value \*/ pwm\_value ; #pragma section const begin const unsigned char  $cw\_data[6][2] = \{ \{0x09, 0x00\}, \{0x21, 0x00\}, \{0x24, 0x00\} \}$  $\{0x06, 0x00\}, \{0x12, 0x00\}, \{0x18, 0x00\}$  }; const unsigned char ccw\_data[6][2] = {  $\{0x18, 0x00\}$ ,  $\{0x12, 0x00\}$ ,  $\{0x06, 0x00\}$ ,  $\{0x24, 0x00\}, \{0x21, 0x00\}, \{0x09, 0x00\}$ const unsigned char up\_data[] = { 255, 242, 229, 217, 206, 195, 185, 176, 166, 158, const unsigned char run\_cw\_data[8][2] = {  $\{0x00, 0x00\}$ ,  $\{0x21, 0x00\}$ ,  $\{0x06, 0x00\}$ ,  $\{0x24, 0x00\}, \{0x18, 0x00\}, \{0x09, 0x00\},$  $\{0x12, 0x00\}, \{0x00, 0x00\}$  };

```
const unsigned char run_ccw_data[8][2] = { \{0x00, 0x00\}, \{0x09, 0x00\}, \{0x24, 0x00\},
                                                  \{0x21, 0x00\}, \{0x12, 0x00\}, \{0x18, 0x00\},
                                                  {0x06, 0x00}, {0x00, 0x00};
```
#pragma section const end

## 4.2.3 Interrupt handler setting

```
\star /
/*
    Interrupt symbol table
.extern _int_MOTOR
   .extern _int_U
   .extern _int_V
   .extern int W
   .extern _int_AD0
   .extern _int_AD1
   .extern _int_ETC
   .globl V_RESET
   .globl V_U
   .globl V_V
    .globl V_W
   .globl V_ETC
   .globl V_MOTOR
   .globl V_AD0
   .globl V_AD1
.section ".handler", text
V_RESET:
         - _{\text{start}}Jr
V_{U}ld.w
       [sp], r1add
         4,sp-- INTP20
   jr
         -int_UV_V:
   ld.w
        [sp], r1add
        4,sp
   jr
         \mathsf{int}_V-- INTP21
V_{W}:
   ld.w
        [sp], r1add
        4,sp
         -int_W-- INTP22
    jr
V_ETC:
   ld.w
        [sp], r1add
         4,spjr
         _{\rm int\_ETC}-- Other timers
V MOTOR:
```

```
 ld.w [sp],r1 
      add 4,sp 
      jr _int_MOTOR -- Speed control timer 
V_AD0: 
      ld.w [sp],r1 
      add 4,sp 
      jr _int_AD0 -- A/D converter CH0 
V_AD1: 
      ld.w [sp],r1 
      add 4,sp 
      jr _int_AD1 -- A/D converter CH1 
      .extern V_RESET 
      .extern V_U 
     .extern V_V 
      .extern V_W 
      .extern V_ETC 
      .extern V_MOTOR 
      .extern V_AD0 
      .extern V_AD1 
/****************************************************************************** / 
/* Interrupt jump table */ 
/****************************************************************************** / 
      .section ".vect_RESET",text 
      mov #V_RESET,r1 
      jmp [r1] 
      .section ".id_NO",text 
      .byte 0xff,0xff,0xff,0xff,0xff,0xff,0xff,0xff,0xff,0xff 
      .section ".vect_U",text 
     add -4,sp
      st.w r1,[r3] 
      mov #V_U,r1 
      jmp [r1] 
      .section ".vect_V",text 
     add -4,sp
      st.w r1,[r3] 
      mov #V_V,r1 
      jmp [r1] 
      .section ".vect_W",text 
     add -4,sp
      st.w r1,[r3] 
      mov #V_W,r1 
      jmp [r1]
```

```
 .section ".vect_ETC",text 
 add -4,sp 
 st.w r1,[r3] 
 mov #V_ETC,r1 
 jmp [r1] 
 .section ".vect_MOTOR",text 
 add -4,sp 
 st.w r1,[r3] 
 mov #V_MOTOR,r1 
 jmp [r1] 
 .section ".vect_AD0",text 
add -4,sp
 st.w r1,[r3] 
 mov #V_AD0,r1 
 jmp [r1] 
 .section ".vect_AD1",text 
add -4,sp
 st.w r1,[r3] 
 mov #V_AD1,r1 
 jmp [r1]
```
# **4.2.4 Startup routine setting**

```
#============================================================================= 
# DESCRIPTIONS: 
# This assembly program is a sample of start-up module for ca850. 
# If you modified this program, you must assemble this file, and 
# locate a given directory. 
# 
# Unless -G is specified, sections are located as the following. 
# 
# | : | 
\# , and the set of the set of the set of the set of the set of the set of the set of the set of the set of the set of the set of the set of the set of the set of the set of the set of the set of the set of the set of t
# tp -> -+-------------- + _ _start _ _tp_TEXT 
# | start up | 
# |-------------- | 
# text section | | 
# | user program | 
# | | 
# |-------------- | 
# | library | 
# -+-------------- + 
# | | 
# sdata section | | 
# | |
```

```
# gp -> -+-------------- + _ _ssbss 
# | | 
# sbss section | | 
# | | 
# +-------------- + _ _stack _ _esbss _ _sbss 
# | stack area | 
# bss section | | 
# | 0x400 bytes | 
# sp -> -+-------------- + _ _stack + STACKSIZE _ _ebss 
# | : | : | : | : | : | : | : | : | : | : | : | : | : | : | : | : | : | : | : | : | : | : | : | : | : | : | : | : | : | : | : | : | : | : | : | : |# | : | : | : | : | : | : | : | : | : | : | : | : | : | : | : | : | : | : | : | : | : | : | : | : | : | : | : | : | : | : | : | : | : | : | : | : |# | : | : | : | : | : | : | : | : | : | : | : | : | : | : | : | : | : | : | : | : | : | : | : | : | : | : | : | : | : | : | : | : | : | : | : | : |# ep -> -+-------------- + _ _ep_DATA 
# tidata section | | 
# -+-------------- + 
# sidata section | | 
# -+-------------- + 
# | : | 
# | : | : | : | : | : | : | : | : | : | : | : | : | : | : | : | : | : | : | : | : | : | : | : | : | : | : | : | : | : | : | : | : | : | : | : | : |# 
#============================================================================= 
#----------------------------------------------------------------------------- 
# special symbols 
#----------------------------------------------------------------------------- 
        .extern _{-} _{-}tp_{-}TEXT, 4
        .extern \_ \_gp\_DATA, 4
        .extern _ _ep_DATA, 4
        .extern \_ssbss, 4
        .extern \_ _esbss, 4
        .extern \_sbss, 4
        .extern \_ _ebss, 4
#----------------------------------------------------------------------------- 
# C program main function 
#----------------------------------------------------------------------------- 
         .extern _main 
#----------------------------------------------------------------------------- 
# dummy data declaration for creating sbss section 
#----------------------------------------------------------------------------- 
         .sbss 
        lcomm_ \leq \leq \leq \leq \leq \leq \leq \leq \leq \leq \leq \leq \leq \leq \leq \leq \leq \leq \leq \leq \leq \leq \leq \leq \leq \leq \leq \leq \leq \leq \leq \leq \leq \leq \leq \leq#----------------------------------------------------------------------------- 
# system stack
```

```
#----------------------------------------------------------------------------- 
      .set STACKSIZE, 0x400 
      .bss 
     .lcomm _ _stack, STACKSIZE, 4
#----------------------------------------------------------------------------- 
# start up 
# pointers: tp - text pointer 
# gp - global pointer 
# sp - stack pointer 
# ep - element pointer 
# exit status is set to r10 
#----------------------------------------------------------------------------- 
       .text 
       .align 4 
      .globl _ _start
       .globl _exit 
       .globl _ _exit 
\_start:
       mov 0x02,r10 
      st.b r10, VSWC[r0] -- Set peripheral I/O wait
       mov 0x07,r10 -- ×10 
       st.b r0,PHCMD[r0] 
      st.b r10, CKC[r0] -- PLL xx multiplication
       nop 
       nop 
       nop 
       nop 
       nop 
      mov #_ _tp_TEXT, tp -- set tp register
       mov #_ _gp_DATA, gp -- set gp register offset 
      add tp, gp = - set gp register
       mov #_ _stack+STACKSIZE, sp -- set sp register 
      mov #_ _ep_DATA, ep -- set ep register
# 
      mov #_ _ssbss, r13 -- clear sbss section
       mov #_ _esbss, r12 
       cmp r12, r13 
       jnl .L11 
.L12: 
       st.w r0, [r13] 
       add 4, r13 
       cmp r12, r13 
       jl .L12 
.L11: 
#
```

```
mov
                #_sbss, r13
                                                -- clear bss section
                # _ebss, r12
       mov
               r12, r13
       cm<sub>D</sub>jnl
               .114.L15:r0, [r13]st.w
       add
               4, r13
               r12, r13
       cmp.L15
       j1.L14:#_main, lp
                                               -- call main function
       jarl
z - exit:
       halt
                                                -- end of program
_ _startend:
       nop
\#\##------------------------ end of start up module ---------------------
                                                                                  #\##4.2.5 Main processing function
```
#### #include "Common.h" "Motor.h" #include

```
static int save_psw;
```
ioreg

#pragma

```
\star /
/ *
         3-phase motor control program
void
          main()\{/* Present processing number */
unsigned char proc_no ;
signed int
                                                                /* Indication speed rms */
                    speed ;
signed int
                   accel_spd ;
int
                     sw, sw_mode ;
/* * /
    hinit();
                                                                /* Hardware initialization */
                                                                /* Initialization of area used */
    aint();
    proc\_no = 0 ;
    \overline{\phantom{0}} \overline{\phantom{0}} \overline{\while(1) {
        accel\_spd = (SPEED\_MAX - SPEED\_MINI ) / 100;
         speed = ( ( SPEED_MAX - SPEED_MINI ) * volume / 1024 )+ SPEED MINI ;
                                                              /* Indication speed calculation by volume */
        sw = \sim IN\_data(SW) \& 0x07;
                                                              /* Read operation button */
        if ( sw == 1 ) {
             sw mode = CW ;
```
/\* Peripheral I/O register definition \*/

```
 } else if ( sw == 2 ) { 
         sw_model = CCW ;
      } else if ( sw == 4 ) {
          sw_mode = STOP ; 
 } 
       switch( proc_no ) { 
/* STOP processing */ 
          case 0 : 
            if ( sw\_mode == CW ) {
                \_DI() ;
                object_speed = SPEED_MINI ; /* Set target speed to minimum value */
                stop\_flag = OFF ;
                 timer_count = WATCH_START ; /* Set speed monitor start time to 5 SEC */ 
                 accel_count = ACCEL_VAL_1ST ; /* Set acceleration/deceleration counter */ 
                init flag = 2 ; / /* CCW initial request */
               start_init() ; <br> /* Initialize revolution start */
                \angle _EI() ;
               \text{proc\_no} = 1 ; \qquad \qquad \frac{\text{?}}{\text{?}} /* Set next processing number */
              } else if ( sw_mode == CCW ) { 
                \_DI() ;
                stop_flag = OFF ; / /* Stop flag off */
               object_speed = -SPEED_MINI ; /* Set target speed to minimum value */
                 timer_count = WATCH_START ; /* Set speed monitor start time to 5 SEC */ 
                accel count = ACCEL VAL 1ST ; /* Set acceleration/deceleration counter */
                init\_flag = 3; / * CCW initial request *start_init() ; <br> /* Initialize revolution start */
                \angle EI() ;
                proc_no = 4 ; \frac{1}{2} /* Set CCW processing number */
 } 
             break ; 
/* CW processing, acceleration */ 
          case 1 : 
             if ( accel_count == 0 ) {
                 accel_count = ACCEL_VAL ; /* Set acceleration/deceleration counter */ 
                 if ( object_speed < speed ) { 
                    object_speed += accel_spd ; 
                    if ( object_speed > speed ) object_speed = speed; 
                    timer_count = WATCH_START ; /* Set speed monitor start time to 5 SEC */ 
                 } else if ( object_speed > speed ) { 
                    object_speed -= accel_spd ; 
                    if ( object_speed < speed ) object_speed = speed; 
                    timer_count = WATCH_START ; /* Set speed monitor start time to 5 SEC */ 
                 } else { 
                    proc_no = 2 ; /* Constant-speed processing */ 
 } 
 } 
             if ( (sw_model == CCW) || (sw_model == STOP) ) {
                proc no = 3 ; \frac{1}{2} /* Deceleration, set processing number */
```

```
 } 
             break ; 
/* CW processing, constant-speed */ 
          case 2 : 
             object_speed = speed ; 
            if ( (sw_model == CCW) || (sw_model == STOP) ) {
                proc_no = 3 ; /* Deceleration, set processing number */ 
 } 
             break ; 
/* CW stop processing */ 
          case 3 : 
            if ( accel count == 0 ) {
                accel_count = ACCEL_VAL ; /* Set acceleration/deceleration counter */ 
                if ( object_speed > SPEED_MINI ) { 
                  object speed -= accel spd ;
                    if ( object_speed < SPEED_MINI ) object_speed = SPEED_MINI; 
                    timer_count = WATCH_START ; /* Set speed monitor start time to 5 SEC */ 
                } else { 
                  stop_flag = ON ; /* Stop flag on */\text{proc\_no} = 0 ; \qquad \qquad \qquad /* Set stop processing number */
 } 
 } 
             break ; 
/* CCW processing, acceleration */ 
          case 4 : 
            if ( accel_count == 0 ) {
                accel_count = ACCEL_VAL ; /* Set acceleration/deceleration counter */ 
                if ( object_speed < -speed ) { 
                   object_speed += accel_spd ; 
                    if ( object_speed > -speed ) object_speed = -speed; 
                   timer_count = WATCH_START ; /* Set speed monitor start time to 5 SEC */
               \} else if ( object_speed > -speed ) {
                   object_speed -= accel_spd ; 
                    if ( object_speed < -speed ) object_speed = -speed; 
                    timer_count = WATCH_START ;/* Set speed monitor start time to 5 SEC */ 
                } else { 
                   proc_no = 5 ; /* Constant-speed processing */ 
 } 
 } 
            if ( (sw_model == CW) || (sw_model == STOP) ) {
                proc_no = 6 ; /* Deceleration, set processing number */ 
 } 
             break ; 
/* CCW processing, constant-speed */ 
          case 5 : 
            object\_speed = -speed ;
            if ( (sw_model == CW) || (sw_model == STOP) ) {
               proc no = 6 ; / / Deceleration, set processing number */
```

```
 } 
             break ; 
/* CCW stop processing */ 
          case 6 : 
            if ( \text{accel\_count} == 0 ) {
                accel_count = ACCEL_VAL ; /* Set acceleration/deceleration counter */ 
                if ( object_speed < -SPEED_MINI ) { 
                    object_speed += accel_spd ; 
                    if ( object_speed > -SPEED_MINI ) object_speed = -SPEED_MINI; 
                    timer_count = WATCH_START ; /* Set speed monitor start time to 5 SEC */ 
                 } else { 
                   stop_flag = ON ; /* Stop flag on */ proc_no = 0 ; /* Set stop processing number */ 
 } 
 } 
             break ; 
       } 
      if ( ( \text{proc\_no} == 2 ) || ( \text{proc\_no} == 5 ) ) {
         if ( timer\_count == 0 ) {
             if ( abs( object_speed - now_speed ) > SA_SPEED_MAX ) { 
               error_flag = ERR_NO2 ; /* Set error No.*/
 } 
          } 
       } 
      if ( disp_{co} == 0 ) {
          led_num(1, d_speed / 100 ); /* Number of revolutions */ 
         d_speed = 0 ;
         disp_{co} = 100 ;
         if ( abs(now\_speed) == 0 ) {
            disp_{co} = 0; } 
          led_num(2, 1000/PWM_TS ); /* Carrier frequency */ 
          led_num(3, cont_time ); /* Overall processing time */ 
          led_num(4, cont_time1 ); /* Vector operation processing time */ 
       } 
       if ( error_flag ) { 
         while( 1 ) {
            OUT_data( LED41, \sim 0x00 ) ; / LED display off */
             OUT_data( LED42, ~0x00 ) ; 
            timer_count = 50 ;
             while( timer_count ) ; 
            if ( error_flag == ERR_NO1 ) {
                OUT_data( LED41, ~0x9e ) ; /* E1 display */ 
                OUT_data( LED42, ~0x60 ) ; 
             } else if ( error_flag == ERR_NO2 ) { 
               OUT data( LED41, \sim0x9e ) ; /* E2 display */
```

```
 OUT_data( LED42, ~0xda ) ; 
              } else { 
                OUT_data( LED41, \sim0x9e ) ; /* E3 display */
                OUT_data( LED42, ~0xf2 ) ;
 } 
             timer count = 50 ;
              while( timer_count ) ; 
 } 
       } 
    } 
}
```

```
4.2.6 LED display function
```

```
/****************************************************************************** / 
/* LED value display subroutine */ 
/* no : Display area number (1 to 4) */ 
/* data : Display data (0 to 99) */ 
/****************************************************************************** / 
void led_num( int no, long data ) 
{ 
   if ( no == 1 ) {
       data = data % 10000; 
       OUT_data( LED11, ~led_pat[data/1000]&0xff ) ; 
      OUT_data( LED12, \simled_pat[(data%1000)/100]&0xff ) ;
       OUT_data( LED13, ~led_pat[(data%100)/10]&0xff ) ; 
       OUT_data( LED14, ~led_pat[data%10]&0xff ) ; 
    } else if ( no == 2 ) { 
       OUT_data( LED21, ~led_pat[(data%100)/10]&0xff ) ; 
       OUT_data( LED22, ~led_pat[data%10]&0xff ) ; 
    } else if ( no == 3 ) { 
       OUT_data( LED31, ~led_pat[(data%100)/10]&0xff ) ; 
       OUT_data( LED32, ~led_pat[data%10]&0xff ) ; 
    } else { 
       OUT_data( LED41, ~led_pat[(data%100)/10]&0xff ) ; 
       OUT_data( LED42, ~led_pat[data%10]&0xff ) ; 
    } 
} 
/****************************************************************************** / 
/* External I/O output subroutine */ 
/* reg : Output register number */ 
\mathcal{L}^* data : Output data \mathcal{L}^*/****************************************************************************** / 
void OUT_data( unsigned short reg, unsigned short data ) 
{ 
      if ( reg == WRESET ) {
              P3.0 = 0; 
             data = 1; \frac{1}{x} \frac{1}{x} \frac{1}{x} \frac{1}{x} \frac{1}{x} \frac{1}{x} \frac{1}{x} \frac{1}{x} \frac{1}{x} \frac{1}{x} \frac{1}{x} \frac{1}{x} \frac{1}{x} \frac{1}{x} \frac{1}{x} \frac{1}{x} \frac{1}{x} \frac{1}{x} \frac{1}{x} \frac{1}{x} \frac{1}{x} \frac
```

```
P3.0 = 17\} else \{PDL = data | ( reg << 8 );
          PDL = reg | (reg << 8) | 0x8000;\}\left\{ \right./*
     External I/O input subroutine
                                                             \star /
/*
                                                             \star /
           reg : Input register number
unsigned short IN_data( int reg )
\left\{ \right.unsigned char *po;
/* */
     if
         (\text{req} == \text{SW}) {
          return P4;
     \} else \{return 0;
     \}\left\{ \right.
```
# 4.2.7 Motor control interrupt processing function

```
"Common.h"
#include
#include
       "Motor.h"
       ioreg
                        /* Peripheral I/O register definition */
#pragma
/ *
    Motor control timer interrupt processing
                                                \star /
\_interrupt
void int_MOTOR(void)
\{ADSCM00 = 0x8001 ;
                        /* Start AD0 */ADSCM10 = 0x8000 ;
                        /* Start AD1 */\mathcal{F}/*
                                                \star /
    Motor control processing
biov
   Motor CONT(void)
\{signed int
        wrm, wre, trm, tre ;
signed int
        o_wre, we, o_iqap, o_iqa ;
signed int
         s_time, ek, sa ;
unsigned char wk ;
signed int
         cov;
signed int
        o_vua, o_vva, o_vwa ;
signed int
        o_vda, o_vqa ;
/* * /
```

```
Calculation processing of speed and rotor position
                                                                \star /
/ *
fcalcu( &wrm, &trm ) ;
  sum_speed += ( wrm * TH_U / RPM_RADS ) ; /* Radian -> rpm */
  if (- - speed co == 0 ) {
     speed\_co = 100000 / TS ;
                                     /* Set 100 mSEC counter value */
    now_speed = sum_speed / speed_co ;
    sum speed = 0 ;
  \}wrm = now\_speed * RPM\_RADS / TH_U ;wre = wrm * P ;
  tre = ( trm * P + OFFSET ) % RAD ;
  if ( \left( stop flag == OFF ) && ( error flag == 0 ) ) {
     s_time = TM3 ;
     TUCOO = 0 \times 02 ;
                                     /* Clear PWM output prohibition */
     OUT_data(WRESET, 0);
                                     /* Reset watchdog timer */
\star /
     Initial revolution processing
if (init\_flag) {
       cov = init\_upco ;
       if ( cow > 4 ) cow = 4;
        if ( \text{+init\_co} > ( \text{long} \cup \text{data} \text{cov} ) * 34000L / ( \text{SPEED\_INIT} * TS ) ) ) {
          init_{co} = 0 ;
          if (\text{init\_flag} == 2) {
             wk = cw\_data[init\_pat++] [0];
          } else \{wk = ccw_data[init_matrix + 1[0];<sup>}</sup>
          if ( wk & 0x01 ) {
             BFCMOO = O ;
             BFCM01 = PWMINT;BFCM02 = PWM_INIT ;} else if ( wk & 0x04 ) {
             BFCMOO = PWM INIT ;
             BFCM01 = 0;BFCMO2 = PWM INIT;
          } else \{BFCM00 = PWM_INIT ;
             BFCM01 = PWM_INIT ;BFCM02 = 0;\}POER0 = wk ;
          if ( init\_pat >= 6 ) {
             init pat = 0 ;
```

```
if (init_upco > 14) {
                 init\_flag = 0 ;
              \} else \{init_upco++ ;
              \}\mathcal{E}\}} else \{/*********
                   \star /
/*
     Normal revolution processing
o_wre = abs(object_speed) * RPM_RADS * P / TH_U ; /* rpm -> radian conversion */
        we = 0_{wre} - wre ;o igap = ( (wre * KSP) + (we * KSP) ) >> KSPGETA;
        o_iqa = o_iqap + (o_iqai >> KSIGETA) ;
        if ( o_iqai > IQAMAX ) {
           o_iqai = IQAMAX ;
        } else if ( o_iqai < -IQAMAX ) {
           o_iqai = -IQAMAX;
        \} else \{o_iqai += (KSI * we) ;
        \}pwm_value = o_iqa ;
        if ( \text{pwm_value} \leq 0 ) {
           pwm_value = 1 ;
        } else if ( pwm_value >= pWM_DATA ) {
           pwm_value = ( PWM_DATA ) - 1 ;\left\{ \right\}wk = POER0 ;
        if ( wk & 0x01 ) {
           BFCMOO = O ;
           BFCM01 = pwm_valueBFCM02 = pwm_value;
        } else if ( wk & 0x04 ) {
           BFCM00 = pwm_value;
           BFCM01 = 0;BFCM02 = pwm_value;
        \} else \{BFCM00 = pwm_value;
           BFCM01 = pwm_value;
           BFCM02 = 0;\mathcal{E}cont_time1 = ( TM3 - s_time ) * 10 / 16; /* Convert to uSEC */\}\} else \{
```

```
POER0 = 0x00;/* All phases off */now\_speed = 0;cont\_time1 = 0;\}}
Calculation processing of speed, etc.
                                                                      \star /
/*
void
      fcalcu( signed int *wrm, signed int *trm)
\{es_trm, cur_time, delta, i ;
signed short
signed int
             wwrm, wk, *p1, *p2;
\frac{1}{2}\frac{1}{2}Speed and position calculation from zero-cross point
\frac{1}{2}cur_time = TM4 ;
  delta = ( (RAD/6/P) * cur_time ) / sa_time i /* Calculation of rotor position */
                                          /* difference from reference point */
                                          /* (radian) */
  if ( object\_speed >= 0 ) {
     es_trm = base_{position} + delta} else \{es_trm = base_position - delta;
     if (es_trm < 0) es_trm += (RAD/P);
  \}total sa -= before posi[20][1] ;
  p1 = (int * )before\_posi[19];
  p2 = (int * )before\_posi[20];
  for ( i = 0; i \le 19; i++ ) {
     *p2-- = *p1-- ;\}before_posi[0][0] = *tm = es_trm % (RAD/P) ;wk = before\_posi[0][0] - before\_posi[1][0];
  if ( abs(wk) > (RAD/2/P) ) {
     if ( wk < 0 ) {
        wk = (RAD/P) + wk} else \{wk = wk - (RAD/P)\}\}before_posi[1][1] = wk ;
  total_sa += wk ;
                                         /* Total difference in average buffer */
  wwrm = ( total_sa * ( 1000000 / 20 / TH_U ) / TS );
   *wrm = wwm;
                                          /* Speed radian/second */
```
# $\}$

# 4.2.8 Zero-cross interrupt processing function

```
/ *
    U zero-cross point interrupt
                                                       \star /
\_ _interrupt
void
   int_U(void)
\{unsigned char wk ;
/* */
  if ( ( init_flag == 0 ) && ( stop_flag == OFF) ) ) {
    sa\_time = TM4 ;
    TMC4 = 0x61;TMC4 = 0x63;/* Restart timer */
    if (-P2 \& 0x04) {
                                /* Check W phase */base position = 0 ;
    \} else \{base_position = RAD/2/P ;
    \left\{ \right\}if ( object\_speed < 0 ) {
       wk = run_ccw_data[ P2 & 0x07 ][0] ;
    } else \{wk = run_{cw\_data} [ P2 & 0x07 ] [0];\mathcal{E}if ( wk & 0x01 ) {
      BFCMOO = OBFCM01 = pwm_value;
      BFCM02 = pwm_value;
    } else if ( wk & 0x04 ) {
      BFCM00 = pwm_value;
      BFCM01 = 0;BFCM02 = pwm_value;
    } else \{BFCM00 = pwm_value;
      BFCM01 = pwm_valueBFCM02 = 0;\}POER0 = wk ;
  \}int_{co++};
ļ
/*
    V zero-cross point interrupt
                                                       ^{\star} /
```

```
_ _interrupt
void
    int_V(void)
\{unsigned char wk ;
/* */
  if ( (\text{init} \text{flag} == 0) \& ( \text{stop} \text{flag} == 0) {
     sa\_time = TM4 ;
     TMC4 = 0x61;TMC4 = 0x63;/* Restart timer */
     if (-P2 \& 0x01) {
                                       /* Check U phase */base_position = RAD/3/P ;
     } else \{base_position = RAD*5/6/P ;
     \mathcal{F}if ( object\_speed < 0 ) {
        wk = run_ccw_data[ P2 & 0x07 ][0] ;
     } else \{wk = run_{cw\_data} [ P2 & 0x07 ] [0] ;\}if ( wk & 0x01 ) {
        BFCM00 = 0 ;BFCM01 = pwm_valueBFCM02 = pwm_value;
     } else if ( wk & 0x04 ) {
        BFCM00 = pwm_value;
        BFCM01 = 0;BFCM02 = pwm_value;
     \} else \{BFCM00 = pwm_value;
        BFCM01 = pwm_value;
        BFCM02 = 0;\}POER0 = wk ;
  \}int_{co++} ;
\}\star /
/ *
    W zero-cross point interrupt
_ _interrupt
void
      int_W(void)
\{unsigned char wk ;
/* * /
  if ( ( \int init_flag == 0 ) && ( stop_flag == OFF) ) ) {
     sa time = TM4 ;
```

```
TMC4 = 0x61;TMC4 = 0x63; \frac{1}{x} Restart timer */
   if ( \sim P2 & 0x02 ) { \qquad \qquad /* Check V phase */
       base_position = RAD*2/3/P ; 
    } else { 
       base_position = RAD/6/P ; 
    } 
    if ( object_speed < 0 ) { 
       wk = run_ccw_data[ P2 & 0x07 ][0] ; 
    } else { 
       wk = run_cw_data[ P2 & 0x07 ][0] ; 
    } 
    if ( wk & 0x01 ) { 
      BFCMOO = O ;
       BFCM01 = pwm_value ; 
      BFCM02 = pwm_value;
    } else if ( wk & 0x04 ) { 
       BFCM00 = pwm_value ; 
      BFCM01 = 0;BFCM02 = \text{pwm_value} } else { 
      BFCM00 = pwm_value;
       BFCM01 = pwm_value ; 
      BFCM02 = 0 ;
    } 
   POER0 = wk ;
 } 
 int_co++ ;
```
### **4.2.9 10 mSEC interval interrupt processing function**

}

```
/****************************************************************************** / 
/* Other timer interrupt processing (10 mSEC interval) */ 
/****************************************************************************** / 
_ _multi_interrupt 
void int_ETC(void) 
{ 
unsigned short dummy ; 
/* Wait timer processing */ 
   if ( timer\_count != 0 ) {
      timer_count - = 1 ;
    } 
/* Acceleration/deceleration timer processing */ 
    if ( accel_count != 0 ) { 
      accel count - = 1 ;
```

```
\}/* * /if ( disp_{co} != 0 ) {
        d_speed += abs( now_speed ) ;
        disp_{co} -= 1;
   \left\{ \right\}\}
```
### 4.2.10 A/D converter interrupt processing function

```
A/D converter interrupt processing for U-phase current and speed volume */
/ *
_ _multi_interrupt
void int AD0(void)
\{iua = (( ADCR00 & 0x3ff ) - 0x200) ;
  if (abs(iua) > MAX_I) {
    POER0 = 0;/* PWM output off */
    error\_flag = ERR_NOL ;
                              /* Set error No. */
  \}volume = 1023 - (ADC01 & 0x3ff)/* Set volume value */
  Motor_CONT();
  cont time = TM3 * 10 / 16;
                             /* Convert to uSEC */
\}\star /
    A/D converter interrupt processing for V-phase current
/ *
_ _interrupt
void int_AD1(void)
\{iva = (( ADCR10 & 0x3ff ) - 0x200) ;
  if (abs(iva) > MAX_I) {
   POER0 = 0 ;
                              /* PWM output off */
    error_{flag} = ERR_N01 ;
                              /* Set error No. */
  \}\}
```
### 4.2.11 Hardware initialization processing function

```
\star /
/*
   Hardware (peripheral I/O) initialization
void
   hinit(void)
\left\{ \right.short dummy;
/* Port mode register initialization */
 PM3 = 0xfe;
```

```
PM4 = 0xf7 ;
  PMDL = 0 \times 0000 ;
  OUT_data( LED11, 0xff ) ; / /* LED OFF */
   OUT_data( LED12, 0xff ) ; 
  OUT data( LED13, 0xff ) ;
   OUT_data( LED14, 0xff ) ; 
   OUT_data( LED21, 0xff ) ; 
   OUT_data( LED22, 0xff ) ; 
   OUT_data( LED31, 0xff ) ; 
   OUT_data( LED32, 0xff ) ; 
   OUT_data( LED41, 0xff ) ; 
   OUT_data( LED42, 0xff ) ; 
/* Set 10 mSEC timer TM2 */ 
  STOPTE0 = 0 \times 0000iPRM02 = 0x01; /* Select fXX/2 */
   CSE0 = 0x0028; /* Select fCLK/64 (3.2 uSEC) */ 
  TCRE0 = 0x2000; /* Start timer */CVSE50 = 1562 * 2 ; / * 10 mSEC * /CMSE050 = 0x2400;CC2IC5 = 0x06;/* Set motor control interrupt timer TM3 */ 
  PRM03 = 1; /* fCLK = fXX */
  TMC30 = 0x51; / * fXX = 4MHz * 10/64(1.6 uSEC) */
   TMC31 = 0x09 ; 
  CC30 = TS * 10 / 16 ; \angle /* TS uSEC interval */
  TMC30 = 0x53; \qquad \qquad /* Start timer */
  CC3IC0 = 0x02; /* Reset interrupt mask *//* Set speed measuring timer TM4 */ 
  TMC4 = 0x61; x = 0x61; x = 0; x = 10/2 128(6.4 \text{ u} \text{SEC}) */
  CM4 = 0xffff;TMC4 = 0x63; /* TM4 start */
/* TM0 initialization */ 
  PRM01 = 0; /* fCLK = fXX/2 */
  SPEC0 = 0x0000 ;
  TOMR0 = 0x80 ; \frac{1}{2} /* Set output mode */
  PSTO0 = 0 \times 00 ;
  BFCM00 = PWM_DATA /2 ; / /* Set duty to 50 */BFCM01 = PWM_DATA /2 ; / /* Set duty to 50 */
  BFCM02 = PWM_DATA /2 ; / Set duty to 50 */BFCM03 = PWM_DATA ; / /* Set PWM cycle */
  DTRR0 = 40*3; \frac{1}{2} /* Dead time 6 uSEC */
  POERO = 0x3f ; \overline{y} /* All phases active */
  TMC00 = 0x8018 ; \sqrt{ } Start TMPWM timer */
/* Set A/D */ADSCM00 = 0x0001 ;
   ADSCM10 = 0x0000 ; 
  ADIC0 = 0 \times 03 ;
```
```
ADIC1 = 0x03;/* Set zero-cross signal interrupt pin */
   FEM0
         = 0 \times 0c ;
                                                 /* INTP20 both-edge interrupt */
   CC2IC0 = 0x01 ;
   FEM1
          = 0 \times 0c ;
                                                 /* INTP21 both-edge interrupt */
   CC2IC1 = 0 \times 01 ;
   FEM2 = 0x0c ;
                                                 /* INTP22 both-edge interrupt */
   CC2IC2 = 0x01 ;
\}
```
## 4.2.12 Common area initialization processing function

```
/*
    Common area initialization
                                                        \star /
void ainit (void)
\{/* Initialization of flags */
  error_{flag} = 0 ;
                                 /* Clear error flag */
  init\_flag = OFF ;
                                 /* Initial flag off */
  disp_{co} = 100 ;
  d_speed = 0 ;
/* Motor control area initialization */stop\_flag = ON ;
                                /* Stop flag on */object_speed = 0 ;
                                /* Target speed 0 */
  o_iqai = 0 ;
                                 /* Speed integral value 0 */
\}
```
## 4.2.13 Revolution start initialization processing function

```
\star /
/*
   Revolution start initialization
start_init( void )
void
\{int i;
/* * /
 for ( i = 0 ; i < 21 ; i++ ) before_posi[i][1] = 0;
 total sa = 0 ;
 sum\_speed = 0 ;
 speed\_co = 100000 / TS ;
 init_{co} = 0 ;
 init\_pat = 0 ;
 init upco = 0 ;
\}
```
# 4.2.14 Link directive file for V850E/IA2

```
/*
     Link directive file for V850E/IA2
                                                                     \star /
VECT RESET: !LOAD ?RX V0x0000000 {
      .vect_RESET = $PROGBITS ?AX .vect_RESET;
\} ;
ID_NO: !LOAD ?RX V0x0000070 {
      .id_MO = $PROGBITS ?AX .id_NO;\} ;
VECT_U: !LOAD ?RX V0x00001f0 {
      .vect_U = $PROGBITS ?AX .vect_U;
\} ;
VECT V: !LOAD ?RX V0x0000200 {
      .vect_V = $PROGBITS ?AX .vect_V;
\} ;
VECT_W: !LOAD ?RX V0x0000210 {
      .vect_W = $PROGBITS ?AX .vect_W;
\} ;
VECT_ETC: !LOAD ?RX V0x0000240 {
      .vect_ETC = $PROGBITS ?AX .vect_ETC;
\} ;
VECT_MOTOR: !LOAD ?RX V0x0000260 {
      .vect_MOTOR = $PROGBITS ?AX .vect_MOTOR;
\} ;
VECT_AD0: !LOAD ?RX V0x00003a0 {
      .vect_AD0 = $PROGBITS ?AX .vect_AD0;
\} ;
VECT_AD1: !LOAD ?RX V0x00003b0 {
      .vect_AD1 = $PROGBITS ?AX .vect_AD1;
\} ;
HANDLER: !LOAD ?RX V0x00001000 {
      .handler = $PROGBITS ?AX .handler;
\} ;
TEXT: !LOAD ?RX {
     .text = $PROGBITS ?AX .text;
\} ;
CONST : !LOAD ?R {
      .const = $PROGBITS ?A .const;
\} ;
DATA : !LOAD ?RW V0x0fffc000 {
      .data = $PROGBITS ?AW ;.sdata = $PROGBITS ?AWG ;
       -sbss = $NOBITS ?AWG ;
```
 .bss = \$NOBITS ?AW ; };  $_{-}$  \_tp\_TEXT @  $_{\text{FTP\_SYMBOL}}$ ;  $\begin{tabular}{lllll} _{~-}$ \emph{sgn\_DATA} $\otimes$ \emph{sgn\_SYMBOL} $\& _{~-}$ \emph{tp\_TEXT}\{\texttt{DATA}\}\emph{;} \end{tabular}$  $\_$   $ep$ <sup>DATA @  $E_{F}$ SYMBOL;</sup>

# 4.3 Program List (V850E/IA3)

# 4.3.1 Symbol definition

```
/*
                                                                      \star /
      Common area
unsigned char ram_start ;
                               /* Error flag */
unsigned char error_flag ;
unsigned char init_flag ;
                               /* Initial flag */
unsigned short cont_time ;
                               /* Interrupt control time uSEC */
                               /* Vector operation time uSEC */unsigned short cont timel ;
unsigned short disp_co ;
                               /* Interrupt control time display timer */
unsigned short volume ;
                               /* Volume value */
unsigned short timer count ;
                               /* Time wait counter */unsigned short accel_count ;
                               /* Acceleration/deceleration operation time counter */
unsigned char stop_flag;
                                /* Stop flag */
signed short before_posi[21][2] ; /* Position buffer */
signed short total sa ;
                                /* Position total difference */
signed int
           sum_speed ;
signed int
             speed_co ;
signed int
             now_speed ;
                               /* Present speed rms */
                               /* Target speed rms */
signed int
             object_speed ;
unsigned int
                                /* Display speed rms */d speed ;
unsigned char ram_end ;
#pragma section const begin
const unsigned short led_pat[10] = \{ 0xfc, 0x60, 0xda, 0xf2, 0x66, 0xb6, 0xbe, 0xe0, 0xfe, 0x0x0, 00dx0x00, 00dx000000, 00dx000000, 00dx000000, 00dx0000000, 00dx0000000, 00dx00000000xe6 } ;
#pragma section const end
\star /
/*
      Common flags
extern unsigned char
                    ram_start ;
extern unsigned char
                    error_flag ;
                                       /* Error flag */
                                       /* Initial flag */
extern unsigned char
                    init_flag ;
extern unsigned short cont_time ;
                                      /* Interrupt control time uSEC */
                                      /* Vector operation time uSEC */
extern unsigned short cont_time1 ;
extern unsigned short disp_co ;
                                       /* Interrupt control time display timer */
                                      /* Volume value */
extern unsigned short volume ;
extern unsigned short
                    timer_count ;
                                       /* Time wait counter */
extern unsigned short
                    accel_count ;
                                       /* Acceleration/deceleration operation */
                                       /* time counter */extern unsigned char
                                       /* Stop flag */
                    stop_flag ;
                    before posi[21][2] ; /* Position buffer */
extern signed short
                                      /* Position total difference */
extern signed short
                    total_sa ;
extern signed int
                    sum_speed ;
extern signed int
                    speed co ;
```

```
extern signed int
                    now_speed ;
                                      /* Present speed rms */
extern signed int
                    object_speed ;
                                      /* Target speed rms */
extern unsigned int
                    d_speed ;
                                      /* Display speed rms */
extern unsigned char
                    ram_end ;
#pragma section const begin
extern const unsigned short led_pat[] ;;
#pragma section const end
/*
                                                                     \star /
      Motor common definition
/* U-phase current */extern signed short
                   iua ;
                                    /* V-phase current */
extern signed short
                   iva ;
extern signed int
                    o_iqai ;
                                    /* Speed integral value area */
extern signed int
                   base position ;
                                   /* Speed estimation value reference point */
                                    /* Speed measurement value */
extern unsigned int
                   sa_time ;
extern unsigned short timer_count ;
                                   /* Time wait counter */
extern unsigned short accel_count ;
                                    /* Acceleration/deceleration operation */
                                    /* time counter */extern unsigned short init_co ;
                                    /* Initial interrupt counter */
extern unsigned char
                   init_pat ;
                                    /* Initial pattern counter */
extern unsigned short init_upco ;
                                    /* Initial speed-up counter */
extern unsigned int
                    int co:/* UVW interrupt counter */
extern signed int
                                   /* PWM output value */
                    pwm_value ;
#pragma section const begin
extern const unsigned char cw\_data[][2] ;
extern const unsigned char ccw_data[][2] ;
extern const unsigned char up_data[] ;
```

```
extern const unsigned char run_cw_data[][2];
extern const unsigned char run_ccw_data[][2] ;
#pragma section const end
```
#### 4.3.2 Constant definition

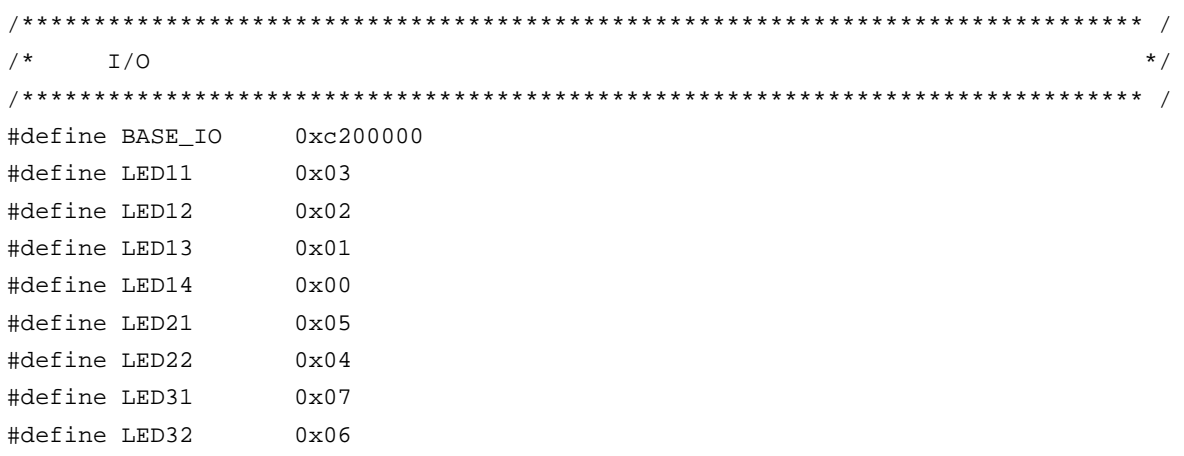

```
#define LED41
                0x09#define LED42
                0x08#define DIPSW
                0x0f#define SW
                0x0e#define DA1
                0x0a#define DA2
                0x0b#define DA3
                0x0c#define WRESET
                0x0d#define MODE
                0 \times 10/*
     Constant
                                                                   \star /
#define ON
                \mathbf{1}#define OFF
                \Omega#define CW
                                   /* CW operation mode */
                \mathbf{1}#define CCW
                2
                                   /* CCW operation mode */
#define STOP
                \cap/* Operation stop mode */
#define ERR NO1
                \overline{1}/* Overcurrent error */
#define ERR_NO2
                2
                                   /* Speed difference error */
\star /
    Motor constant
/* Motor constant */#define PAI
                  3.14159265
                                     /* \pi */
                                      /* Radian value jack-up constant */
#define TH_U
                 1000
#define RAD
                                     /* Radian value of one revolution */
                  (int)(2*PAI*TH_U)#define OFFSET
                  1733
                                      /* Original point OFFSET */
#define RPM_RADS
                  (int)((2*PAI*TH_U)/60) /* rpm -> radian conversion constant */
/* Motor constant */#define KSP
                  750
                                      /* Speed proportion constant */
#define KSI
                                      /* Speed integral constant */
                  10#define P
                  \overline{2}/* Number of poles */
#define KSPGETA
                  10/* KP jack-up constant */
#define KSIGETA
                  14/* KSI jack-up constant */
#define SGETA
                                      /* sin jack-up constant */14
#define PWM TS
                  80
                                      /* PWM cycle */
                                     /* PWM set value */#define PWM_DATA
                  (PWM_TS/0.03125)
#define SPEED_MAX
                  3000
                                      /* Maximum speed 3000 rpm */
                                      /* Minimum speed 800 rpm */#define SPEED MINI
                  800
#define SPEED_INIT
                                     /* Initial revolution speed rpm */
                  700
#define SA_SPEED_MAX 800
                                     /* Maximum speed difference rpm */
#define IOAMAX
                  200000
                                      /* Maximum speed integral value */
                                      /* Maximum current value */
#define MAX I
                  800
                                      /* Motor control time interval uSEC */
#define TS
                  80
```

```
#define ACCEL_TIME
                                        /* Acceleration/deceleration time */
                   \overline{1}/* constant 10 mSEC */
#define ACCEL_DATA
                   40/* Number of acceleration/deceleration */
                                        /* incremental revolutions rpm *//* Speed monitor start time 10 mSEC */
#define WATCH_START
                   500
#define ACCEL_VAL_1ST 50
                                        /* Initial acceleration/deceleration */
                                        /* time constant */#define ACCEL_VAL
                                        /* Acceleration/deceleration time constant */
                   \overline{3}#define ACCEL SPD
                   50
                                        /* Acceleration/deceleration constant */
#define PWM_INIT
                                        /* PWM initial value */
                   PWM_DATA/4
/ *
      Function constant
                                                                      \star /
void
               fcalcu( signed int *wrm, signed int *trm );
hiov
               OUT_data( unsigned short reg, unsigned short data );
unsigned short
               IN_data( int reg );
void
               led_num( int no, long data ) ;
\star /
/*
      Motor-related common area
signed short
               iua ;
                              /* U-phase current */
signed short
               iva ;
                              /* V-phase current */
                              /* Speed integral value area */
signed int
               o igai ;
signed int
               base_position ; /* Speed estimation value reference point */
                             /* Speed measurement value */
unsigned int
               sa_time ;
                             /* Time wait counter */unsigned short
               timer_count ;
unsigned short
               accel_count ;
                              /* Acceleration/deceleration operation time counter */
unsigned short
               init_co ;
                             /* Initial interrupt counter */
unsigned char
               init_pat ;
                              /* Initial pattern counter */
unsigned short
                             /* Initial speed-up counter */
               init_upco ;
unsigned int
                              /* UVW interrupt counter */
               int_{co} ;
signed int
               di ;
signed int
                            /* PWM output value */
               pwm_value ;
#pragma section const begin
const unsigned char cw_data[6][2] = { \{0x09, 0x30\}, \{0x09, 0xc0\}, \{0x21, 0xc0\},
                                 \{0x21, 0x0c\}, \{0x81, 0x0c\}, \{0x81, 0x30\} };
const unsigned char ccw_data[6][2] = { \{0x81, 0x30\}, \{0x81, 0x0c\}, \{0x21, 0x0c\},
                                  \{0x21, 0xc0\}, \{0x09, 0xc0\}, \{0x09, 0x30\} \}const unsigned char up_data[] = { 255, 242, 229, 217, 206, 195, 185, 176, 166, 158,
                              const unsigned char run_cw_data[8][2] = { \{0x00, 0x00\}, \{0x09, 0xc0\}, \{0x21, 0x0c\},
                                     \{0x21, 0xc0\}, \{0x81, 0x30\}, \{0x09, 0x30\},\{0x81, 0x0c\}, \{0x00, 0x00\} };
```

```
const unsigned char run_ccw_data[8][2] = { \{0x00, 0x00\}, \{0x09, 0x30\}, \{0x21, 0xc0\},
                                                  \{0x09, 0xc0\}, \{0x81, 0x0c\}, \{0x81, 0x30\},
                                                  {0x21, 0x0c}, {0x00, 0x00};
```
#pragma section const end

## 4.3.3 Interrupt handler setting

```
\star /
/*
    Interrupt symbol table
.extern \__start
    .extern _int_MOTOR
    .extern _int_U
    .extern _int_V
    .extern _int_W
    .extern _int_AD0
    .extern _int_AD1
    .extern _int_ETC
    .globl V_RESET
    .globl V_U
    .globl V_V
    .globl V_W
    .globl V_ETC
    .globl V_MOTOR
    .globl V_AD0
    .globl V_AD1
.section ".handler", text
V_RESET:
    jr\_start
V_{U}ld.w [sp],r14,spadd
                           -- INTP2
    jr
         -int_UV_V:
    ld.w [sp],r1add
         4,sp
         \mathsf{\_int\_V}-- INTP3
    jr
V_{W}:
    ld.w [sp],r1add
         4,sp
                           -- INTP4
    jr
         \_int\_WV_ETC:
    ld.w [sp],r1add
         4,spjr
         \_int\_ETC-- Other timers
V MOTOR:
```

```
 ld.w [sp],r1 
       add 4,sp 
      jr __ _int_MOTOR -- Speed control timer
V_AD0: 
       ld.w [sp],r1 
       add 4,sp 
      jr __int_AD0 -- A/D converter CH0
V_AD1: 
       ld.w [sp],r1 
       add 4,sp 
      jr __int_AD1 -- A/D converter CH1
       .extern V_RESET 
       .extern V_U 
       .extern V_V 
       .extern V_W 
       .extern V_ETC 
       .extern V_MOTOR 
       .extern V_AD0 
       .extern V_AD1 
/****************************************************************************** / 
/* Interrupt jump table \overline{t} /* \overline{t} 11. Interrupt jump table \overline{t}/****************************************************************************** / 
       .section ".vect_RESET",text 
       mov #V_RESET,r1 
       jmp [r1] 
       .section ".id_NO",text 
       .byte 0xff,0xff,0xff,0xff,0xff,0xff,0xff,0xff,0xff,0xff 
       .section ".vect_U",text 
      add -4,sp
       st.w r1,[sp] 
       mov #V_U,r1 
       jmp [r1] 
       .section ".vect_V",text 
      add -4,sp
       st.w r1,[sp] 
       mov #V_V,r1 
       jmp [r1] 
       .section ".vect_W",text 
      add -4,sp
       st.w r1,[sp] 
       mov #V_W,r1 
       jmp [r1]
```

```
 .section ".vect_ETC",text 
 add -4,sp 
 st.w r1,[sp] 
 mov #V_ETC,r1 
 jmp [r1] 
 .section ".vect_MOTOR",text 
add -4,sp
 st.w r1,[sp] 
 mov #V_MOTOR,r1 
 jmp [r1] 
 .section ".vect_AD0",text 
 add -4,sp 
 st.w r1,[sp] 
 mov #V_AD0,r1 
 jmp [r1] 
 .section ".vect_AD1",text 
add -4,sp
 st.w r1,[sp] 
 mov #V_AD1,r1 
 jmp [r1]
```
# **4.3.4 Startup routine setting**

```
#============================================================================= 
# DESCRIPTIONS: 
# This assembly program is a sample of start-up module for ca850. 
# If you modified this program, you must assemble this file, and 
# locate a given directory. 
# 
# Unless -G is specified, sections are located as the following. 
# 
# | : | 
\# , and the set of the set of the set of the set of the set of the set of the set of the set of the set of the set of the set of the set of the set of the set of the set of the set of the set of the set of the set of t
# tp -> -+-------------- + _ _start _ _tp_TEXT 
# | start up | 
# |-------------- | 
# text section | | 
# | user program | 
# | | 
# |-------------- | 
# | library | 
# -+-------------- + 
# | | 
# sdata section | | 
# | |
```

```
# gp -> -+-------------- + _ _ssbss 
# | | 
# sbss section | | 
# | | 
# +-------------- + _ _stack _ _esbss _ _sbss 
# | stack area | 
# bss section | | 
# | 0x400 bytes | 
# sp -> -+-------------- + _ _stack + STACKSIZE _ _ebss 
# | : | : | : | : | : | : | : | : | : | : | : | : | : | : | : | : | : | : | : | : | : | : | : | : | : | : | : | : | : | : | : | : | : | : | : | : |# | : | : | : | : | : | : | : | : | : | : | : | : | : | : | : | : | : | : | : | : | : | : | : | : | : | : | : | : | : | : | : | : | : | : | : | : |# | : | : | : | : | : | : | : | : | : | : | : | : | : | : | : | : | : | : | : | : | : | : | : | : | : | : | : | : | : | : | : | : | : | : | : | : |# ep -> -+-------------- + _ _ep_DATA 
# tidata section | | 
# -+-------------- + 
# sidata section | | 
# -+-------------- + 
# | : | 
# | : | : | : | : | : | : | : | : | : | : | : | : | : | : | : | : | : | : | : | : | : | : | : | : | : | : | : | : | : | : | : | : | : | : | : | : |# 
#============================================================================= 
#----------------------------------------------------------------------------- 
# special symbols 
#----------------------------------------------------------------------------- 
        .extern _{-} _{-}tp_{-}TEXT, 4
        .extern \_ \_gp\_DATA, 4
        .extern _ _ep_DATA, 4
        .extern \_ssbss, 4
        .extern \_ _esbss, 4
        .extern \_ _sbss, 4
        .extern \_ \_ebss, 4
#----------------------------------------------------------------------------- 
# C program main function 
#----------------------------------------------------------------------------- 
         .extern _main 
#----------------------------------------------------------------------------- 
# dummy data declaration for creating sbss section 
#----------------------------------------------------------------------------- 
         .sbss 
        lcomm_ \leq \leq \leq \leq \leq \leq \leq \leq \leq \leq \leq \leq \leq \leq \leq \leq \leq \leq \leq \leq \leq \leq \leq \leq \leq \leq \leq \leq \leq \leq \leq \leq \leq \leq \leq \leq#----------------------------------------------------------------------------- 
# system stack
```

```
#----------------------------------------------------------------------------- 
      .set STACKSIZE, 0x400 
      .bss 
     .lcomm _ _ _ stack, STACKSIZE, 4
#----------------------------------------------------------------------------- 
# start up 
# pointers: tp - text pointer 
# gp - global pointer 
# sp - stack pointer 
# ep - element pointer 
# exit status is set to r10 
#----------------------------------------------------------------------------- 
       .text 
       .align 4 
      .globl _ _start
       .globl _exit 
       .globl _ _exit 
\_start:
       mov 13,r10 -- 500 kHz to 64 MHz 
      st.b r10, VSWC[r0] -- Set peripheral I/O wait
       mov 0x03,r10 -- PLL 
       st.b r10,PLLCTL[r0] 
       mov 0x00,r10 
       st.b r10,PRCMD[r0] 
       st.b r10,PCC[r0] 
       nop 
       nop 
       nop 
       nop 
       nop 
       mov #_ _tp_TEXT, tp -- set tp register 
      mov #_ _gp_DATA, gp -- set gp register offset
      add tp, gp = - set gp register
       mov #_ _stack+STACKSIZE, sp -- set sp register 
      mov #_ _ep_DATA, ep -- set ep register
# 
       mov #_ _ssbss, r13 -- clear sbss section 
       mov #_ _esbss, r12 
       cmp r12, r13 
       jnl .L11 
.L12: 
       st.w r0, [r13] 
       add 4, r13 
       cmp r12, r13
```

```
jl
                    .L12.L11:\ddaggermov
                    #_sbss, r13
                                                      -- clear bss section
                    # _ebss, r12
          movr12, r13
          cmpjnl
                    .L14.L15:r0, [r13]
          \operatorname{\mathsf{st}}\nolimits . \operatorname{\mathsf{w}}\nolimitsadd
                   4, r13
          cmpr12, r13
          11.L15
.L14:\#jarl
                   main, lp
                                                     -- call main function
z - exit:
          halt
                                                       -- end of program
_ _startend:
         nop
                                                                                                       \###------------------------ end of start up module ------------------------------
##4.3.5 Main processing function
#include
                 "Common.h"
#include
                 "Motor.h"
#pragma
                 ioreg
                                                             /* Peripheral I/O register definition */
static int save_psw;
/*
                                                                                                       \star /
         3-phase motor control program
void main()
\left\{ \right.unsigned char
                   proc_no ;
                                                             /* Present processing number */
signed int
                     speed ;
                                                             /* Indication speed rms */
signed int
                     accel_spd ;
int
                     sw, sw_mode ;
/* * /hinit();
                                                             /* Hardware initialization */
    aint()/* Initialization of area used */proc\_no = 0 ;
    \overline{\phantom{0}} \overline{\phantom{0}} \overline{\while(1) {
        accel\_spd = (SPEED\_MAX - SPEED\_MINI ) / 100;
        speed = ( ( SPEED_MAX - SPEED_MINI ) * volume / 1024 )+ SPEED MINI ;
                                                             /* Indication speed calculation by volume */
```

```
sw = \sim IN\_data( SW ) \& 0x07 ; /* Read operation button */
      if ( sw == 1 ) {
         sw\_mode = CW } else if ( sw == 2 ) { 
         sw\_mode = CCW ;
      \} else if ( sw == 4 ) {
          sw_mode = STOP ; 
 } 
       switch( proc_no ) { 
/* STOP processing */ 
          case 0 : 
            if ( sw mode == CW ) {
                \_DI() ;
                 object_speed = SPEED_MINI ; /* Set target speed to minimum value */ 
                stop flag = OFF ;
                 timer_count = WATCH_START ; /* Set speed monitor start time to 5 SEC */ 
                 accel_count = ACCEL_VAL_1ST ; /* Set acceleration/deceleration counter */ 
                init\_flag = 2 ; /* CCW initial request */start_init() ; \qquad \qquad /* Initialize revolution start */
                \_EI() ;
                proc_no = 1 ; /*Set next processing number */ 
            \} else if ( sw_mode == CCW ) {
                \_ DT( ) ;
                stop flag = OFF ; / /* Stop flag off */
               object_speed = -SPEED_MINI ; /* Set target speed to minimum value */
                 timer_count = WATCH_START ; /* Set speed monitor start time to 5 SEC */ 
                accel_count = ACCEL_VAL_1ST ; /* Set acceleration/deceleration counter */ 
                init_flag = 3 ; \frac{1}{2} /* CCW initial request */
                start_init() ; <br> /* Initialize revolution start */
                \angle EI() ;
               proc_no = 4 ; \frac{1}{2} /* Set CCW processing number */
 } 
             break ; 
/* CW processing, acceleration */ 
          case 1 : 
            if ( accel\_count == 0 ) {
                accel_count = ACCEL_VAL ; \qquad /* Set acceleration/deceleration counter */
                 if ( object_speed < speed ) { 
                    object_speed += accel_spd ; 
                    if ( object_speed > speed ) object_speed = speed; 
                    timer_count = WATCH_START ;/* Set speed monitor start time to 5 SEC */ 
                 } else if ( object_speed > speed ) { 
                    object_speed -= accel_spd ; 
                    if ( object_speed < speed ) object_speed = speed; 
                    timer_count = WATCH_START ;/* Set speed monitor start time to 5 SEC */ 
                 } else { 
                   proc\_no = 2 ; /* Constant-speed processing */
 }
```

```
 } 
             if ( (sw\_mode == CCW) || (sw\_mode == STOP) ) {
                proc_no = 3 ; /* Deceleration, set processing number */ 
              } 
             break ; 
/* CW processing, constant-speed */ 
          case 2 : 
              object_speed = speed ; 
             if ( (sw_model == CCW) || (sw_model == STOP) ) {
                 proc_no = 3 ; /* Deceleration, set processing number */ 
 } 
             break ; 
/* CW stop processing */ 
          case 3 : 
             if ( accel count == 0 ) {
                 accel_count = ACCEL_VAL ; /* Set acceleration/deceleration counter */ 
                 if ( object_speed > SPEED_MINI ) { 
                    object_speed -= accel_spd ; 
                    if ( object_speed < SPEED_MINI ) object_speed = SPEED_MINI; 
                    timer_count = WATCH_START ;/* Set speed monitor start time to 5 SEC */ 
                 } else { 
                   \texttt{stop\_flag = ON} \; \; i \qquad \qquad \texttt{\texttt{1*} Stop flag on *1}proc_no = 0 ; \frac{1}{2} /* Set stop processing number */
 } 
 } 
             break ; 
/* CCW processing, acceleration */ 
          case 4 : 
             if ( \text{accel\_count} == 0 ) {
                 accel_count = ACCEL_VAL ; /* Set acceleration/deceleration counter */ 
                 if ( object_speed < -speed ) { 
                    object_speed += accel_spd ; 
                    if ( object_speed > -speed ) object_speed = -speed; 
                    timer_count = WATCH_START ;/* Set speed monitor start time to 5 SEC */ 
                 } else if ( object_speed > -speed ) { 
                    object_speed -= accel_spd ; 
                    if ( object_speed < -speed ) object_speed = -speed; 
                    timer_count = WATCH_START ;/* Set speed monitor start time to 5 SEC */ 
                 } else { 
                   proc\_no = 5 ; /* Constant-speed processing */
 } 
 } 
             if ( (sw_mode == CW) || (sw_mode == STOP) ) {
                 proc_no = 6 ; /* Deceleration, set processing number */ 
 } 
             break ; 
/* CCW processing, constant-speed */ 
          case 5 :
```

```
 object_speed = -speed ; 
            if ( (sw_model == CW) || (sw_model == STOP) ) {
                proc_no = 6 ; /* Deceleration, set processing number */ 
 } 
             break ; 
/* CCW stop processing */ 
          case 6 : 
            if ( accel_count == 0 ) {
                accel_count = ACCEL_VAL ; /* Set acceleration/deceleration counter */ 
                if ( object_speed < -SPEED_MINI ) { 
                   object_speed += accel_spd ; 
                   if ( object_speed > -SPEED_MINI ) object_speed = -SPEED_MINI; 
                   timer_count = WATCH_START ;/* Set speed monitor start time to 5 SEC */ 
                } else { 
                  stop flag = ON ; /* Stop flag on /
                  proc\_no = 0 ; /* Set stop processing number */ } 
 } 
             break ; 
       } 
         if ( (\text{proc\_no == 2 }) || (\text{proc\_no == 5 }) )if ( timer\_count == 0 ) {
                if ( abs( object_speed - now_speed ) > SA_SPEED_MAX ) { 
                  error_flag = ERR_M02 ; /* Set error No. */
 } 
 } 
 } 
         if ( disp_{co} == 0 ) {
            led num(1, d_speed / 100 ); /* Number of revolutions */
            d_speed = 0 ;
            disp_{co} = 100 ;
            if ( abs(now\_speed) == 0 ) {
               disp_{co} = 0; } 
             led_num(2, 1000/PWM_TS ); /* Carrier frequency */ 
            led_num(3, cont_time ); / /* Overall processing time */
             led_num(4, cont_time1 ); /* Vector operation processing time */ 
          } 
          if ( error_flag ) { 
            while( 1 ) \{ OUT_data( LED41, ~0x00 ) ; /* LED display off */ 
                OUT_data( LED42, ~0x00 ) ; 
               timer count = 50 ;
                while( timer_count ) ; 
               if ( error_flag == ERR_N01 ) {
                  OUT data( LED41, ~\sim0x9e ) ; /* E1 display */
```

```
 OUT_data( LED42, ~0x60 ) ; 
                 } else if ( error_flag == ERR_NO2 ) { 
                     OUT_data( LED41, ~0x9e ) ; /* E2 display */ 
                     OUT_data( LED42, ~0xda ) ; 
                 } else { 
                     OUT_data( LED41, ~0x9e ) ; /* E3 display */ 
                     OUT_data( LED42, ~0xf2 ) ; 
 } 
                timer_count = 50 ;
                while( timer_count ) ;
 } 
          } 
    } 
}
```

```
4.3.6 LED display function
```

```
/****************************************************************************** / 
/* LED value display subroutine */ 
/* no : Display area number (1 to 4) */ 
/* data : Display data (0 to 99) */ 
/****************************************************************************** / 
void led_num( int no, long data ) 
{ 
  if ( no == 1 ) {
      data = data % 10000; 
      OUT_data( LED11, ~led_pat[data/1000]&0xff ) ; 
      OUT_data( LED12, ~led_pat[(data%1000)/100]&0xff ) ; 
      OUT_data( LED13, ~led_pat[(data%100)/10]&0xff ) ; 
      OUT_data( LED14, ~led_pat[data%10]&0xff ) ; 
   } else if ( no == 2 ) { 
      OUT_data( LED21, ~led_pat[(data%100)/10]&0xff ) ; 
      OUT_data( LED22, ~led_pat[data%10]&0xff ) ; 
   } else if ( no == 3 ) { 
      OUT_data( LED31, ~led_pat[(data%100)/10]&0xff ) ; 
      OUT_data( LED32, ~led_pat[data%10]&0xff ) ; 
   } else { 
      OUT_data( LED41, ~led_pat[(data%100)/10]&0xff ) ; 
      OUT_data( LED42, ~led_pat[data%10]&0xff ) ; 
   } 
} 
/****************************************************************************** / 
/* External I/O output subroutine */ 
/* reg : Output register number */ 
\mathcal{L}^* data : Output data \mathcal{L}^*/****************************************************************************** / 
void OUT_data( unsigned short reg, unsigned short data )
```
{

```
if (reg == WRESET) {
         P3.0 = 0;data = 1/* Dummy step */
         P3.0 = 17} else \{PDL = data | ( reg << 8 );
         PDL = reg | (reg << 8) | 0x8000;\}\mathcal{E}/ *
    External I/O input subroutine
                                                         \star /
/*
        reg : Input register number
                                                         \star /
unsigned short IN_data( int reg )
\{unsigned char *po;
/* */
    if
        (\text{reg} == \text{SW}) {
         return P4;
    \} else \{return 0;
    \}\}
```
# 4.3.7 Motor control interrupt processing function

```
#include "Common.h"
      "Motor.h"
#include
                         /* Peripheral I/O register definition */
#pragma
     ioreg
/ *
   Motor control timer interrupt processing
                                              \star /
\_interrupt
void int_MOTOR(void)
\{ADA0M0 = 0xB0 ;
                          /* Start ADO */
 ADAIM0 = 0xA0 ;
                          /* Start AD1 */
\mathcal{F}/ *
                                              \star /
   Motor control processing
void
   Motor CONT(void)
\{signed int
        wrm, wre, trm, tre ;
signed int
        o_wre, we, o_iqap, o_iqa ;
        s_time, ek, sa ;
signed int
unsigned char wk, wk2 ;
signed int
         cov ;
```

```
signed int
          o_vua, o_vva, o_vwa ;
signed int
           o_vda, o_vqa ;
/* * /
Calculation processing of speed and rotor position
                                                               \star /
fcalcu( &wrm, &trm ) ;
  sum_speed += ( wrm * TH_U / RPM_RADS ) ; /* Radian -> rpm */
  if (- - speed_{co} == 0 ) {
     speed\_co = 100000 / TS ;
                                    /* Set 100 mSEC counter value */now_speed = sum_speed / speed_co ;
    sum speed = 0 ;
  \}wrm = now\_speed * RPM\_RADS / TH_U ;wre = wrm * P ;
  tre = ( trm * P + OFFSET ) % RAD ;
  if ( (\text{stop\_flag} == \text{OFF} ) \& ( \text{error\_flag} == 0 ) )s_time = TPICNT ;HZAOCTLO |= 0x04;/* PWM output on */
     OUT_data(WRESET, 0);
                                     /* Reset watchdog timer */
\star /
/*
     Initial revolution processing
if ( init_flag ) {
       cov = init\_upco ;
        if (\text{row} > 4) \text{row} = 4;if ( ++init\_co > ( long)up\_data[cov] * 34000L / (SPEED\_INIT * TS ) ) ) {
          init_{co} = 0 ;
          if ( init\_flag == 2 ) {
             wk = cw\_data[init\_pat] [0] ;
             wk2 = cw_data[init_matrix + ][1];\} else \{wk = ccw_data[init_matrix ][0];wk2 = ccw_data[init_matrix + ][1];\}TOOCCRI = PWM INIT ;
          TQ0CCR2 = PWM_INIT ;TQ0CCR3 = PWM\_INIT ;
          TQ0IOCO = wk ;
          TQ0IOC3 = wk2;if ( init_pat >= 6 ) {
             init\_pat = 0 ;
             if (init_upco > 14) {
               init\_flag = 0 ;
             } else \{init upco++ i
```

```
\}\}\left\{ \right.\} else \{Normal revolution processing
                                                               \star /
o_wre = abs(object_speed) * RPM_RADS * P / TH_U ; /* rpm -> radian conversion */
       we = 0 wre - wre ;
       o_i(qap = ( (wre * KSP ) + (we * KSP ) ) >> KSPGETA ;o_iqa = o_iqap + (o_iqai >> KSIGETA) ;
       if ( o_iqai > IQAMAX ) {
          o igai = IOAMAX ;
       } else if (o_iqai < -IQAMAX ) {
          o_iqai = -IQAMAX ;
       \} else \{o_iqai += (KSI * we ) ;
        \mathcal{F}pwm_value = o_iqa ;
       if ( pwm_value <= 0 ) {
          pwm_value = 1 ;
        } else if ( pwm_value >= pWM_DATA ) {
          pwm_value = ( PWM_DATA ) - 1 ;\}wk = TQ0IOCO ;
       TQ0CCR1 = pwm_value;
       TQ0CCR2 = pwm_value;
       TOOCCR3 = pwm value;
       cont_time1 = ( TP1CNT - s_time ) ; /* Convert to uSEC */
     \mathcal{E}} else {
     HZAOCTLO = 0 \times 08/* PWM output off */
     now\_speed = 0;cont\_time1 = 0;\}\mathcal{E}/ *
     Calculation processing of speed, etc.
                                                              \star /
void fcalcu( signed int *wrm, signed int *trm )
\{signed short es_trm, cur_time, delta, i ;
signed int
          wwrm, wk, *p1, *p2;
\frac{1}{2}\frac{1}{2}Speed and position calculation from zero-cross point
```

```
\frac{1}{2}cur_time = TP2CNT ;delta = ( (RAD/6/P) * cur_time ) / sa_time ; /* Calculation of rotor position */
                                                /* difference from reference point */
                                                 /* (radian) */
   if ( object\_speed \ge 0 ) {
      es\_trm = base\_position + delta} else \{es_trm = base_{position} - deltaif (es\_trm < 0) es\_trm += (RAD/P);\}total_sa -= before_posi[20][1];
   p1 = (int * )before posi[19];
   p2 = (int * )before\_posi[20];
   for ( i = 0; i <= 19; i++ ) {
     *p2-- = *p1-- ;\}before_posi[0][0] = *tm = es_{trm} % (RAD/P) ;
   wk = before\_posit[0][0] - before\_posi[1][0];
   if ( abs(wk) > (RAD/2/P) ) {
      if (wk < 0) {
         wk = (RAD/P) + wk} else \{wk = wk - (RAD/P)\}\}before posi[1][1] = wk;
   totalsa += wk ;
                                               /* Total difference in average buffer */
   wwrm = ( total_sa * ( 1000000 / 20 / TH_U ) / TS );
                                               /* Speed radian/second */
   *wrm = wwm;
\}
```
#### 4.3.8 Zero-cross interrupt processing function

```
\star /
/ *
   U zero-cross point interrupt
_ _interrupt
void
    int_U(void)
\{unsigned char wk, wk2;
/* */
 if ( ( \int init_flag == 0 ) && ( stop_flag == OFF) ) ) {
   sa time = TP2CNT;
```

```
TP2CTL0 &=-0x80;TP2CTL0   = 0x80;/* Restart timer */
      if ( \sim P0 & 0 \times 10 ) {
                                          /* Check W phase */base_position = 0 ;
      \} else \{base_position = RAD/2/P ;
      \}if ( object\_speed < 0 ) {
         wk = run_ccw_data[ (P0>>1) & 0x07 ][0] ;
         wk2 = run_ccw_data[ (P0>>1) & 0x07 ][1];} else \{wk = run_{cw_{data} (P0>>1) & 0x07 ][0] ;
         wk2 = run cw data[ (P0>>1) & 0x07 ][1];\}TQ0CCR1 = pwm_value;
      TQ0CCR2 = pwm_value;
      TQ0CCR3 = pwm_value;
      TQ0IOCO = wk ;
      TQ0IOC3 = wk2 ;\}int_{co++} ;
\mathcal{F}/*
                                                                         \star /
      V zero-cross point interrupt
_ _interrupt
void
      int_V(void)
\left\{ \right.unsigned char wk, wk2 ;
/* */
   if ( (\text{init\_flag} == 0) & (\text{stop\_flag} == 0) ) {
      sa\_time = TP2CNT ;
     TP2CTL0 &= \sim 0 \times 80;
      TP2CTLO   = 0x80;/* Restart timer */
      if ( \sim P0 \& 0 \times 04 ) {
                                          /* Check U phase */base position = RAD/3/P ;
      } else \{base_position = RAD*5/6/P ;
      \left\{ \right\}if ( object\_speed < 0 ) {
         wk = run_{ccw_{data} (P0>>1) & 0x07 ][0] ;
         wk2 = run_ccw_data[ (P0>>1) & 0x07 ][1];} else \{wk = run cw data[ (PO>>1) & 0x07 ][0] ;
```

```
wk2 = run_{cw\_data} (P0>>1) & 0x07 ][1] ;
     \}TQ0CCR1 = pwm_value;
     TQ0CCR2 = pwm_value;
     TQ0CCR3 = pwm_value;
     TOOIOC0 = wk ;
     TQ0IOC3 = wk2 ;\}int_{co++};
\}W zero-cross point interrupt
                                                                  \star /
/ *
\_interrupt
void int W(void)
\{unsigned char wk, wk2 ;
/* * /if ( ( \int init_flag == 0 ) && ( stop_flag == OFF) ) ) {
     sa\_time = TP2CNT ;
     TP2CTL0 &=-0 \times 80;TP2CTL0   = 0x80;/* Restart timer */
     if (-P0 & 0x08) {
                                      /* Check V phase */base position = RAD*2/3/P ;
     } else \{base_position = RAD/6/P ;
     \}if ( object\_speed < 0 ) {
        wk = run_ccw_data[ (P0>>1) & 0x07 ][0] ;
        wk2 = run_ccw_data[ (P0>>1) & 0x07 ][1] ;\} else \{wk = run_cw_data[ (P0>>1) & 0x07 ][0] ;
        wk2 = run_cw_data[ (P0>>1) & 0x07 ][1];\}TQ0CCR1 = pwm_value;
     TQ0CCR2 = pwm_value;
     TQ0CCR3 = pwm_value;
     TQ0IOCO = wk ;
     TQ0IOC3 = wk2;\}int_{co++};
\}
```
# 4.3.9 10 mSEC interval interrupt processing function

```
/*
     Other timer interrupt processing (10 mSEC interval)
                                                           \star /
_ _multi_interrupt
void int_ETC(void)
₹
/* Wait timer processing */
  if ( timer\_count != 0 ) {
     timer_count - = 1 ;
  \}/* Acceleration/deceleration timer processing */
  if (accel_count := 0) {
    accel count - = 1;
  \left\{ \right\}/* * /if (disp_co != 0 ) {
    d_speed += abs( now_speed ) ;
     disp_{co} -= 1;
  \left\{ \right\}\}
```
#### 4.3.10 A/D converter interrupt processing function

```
/*
                                                      \star /
    A/D converter interrupt processing for current
_ _multi_interrupt
void int_AD0(void)
\left\{ \right.iua = (( (ADAOCRO >> 6 ) & 0x3ff ) - 0x200) ;
  if (abs(iua) > MAX_I) {
    HZA0CTL0 = 0x08 ;
                                   /* PWM output off */
    error\_flag = ERR_N01 ;
                                   /* Set error No. */\left\{ \right\}volume = 1023 - ( ( ADAOCR1 >> 6 ) & 0x3ff ) ; /* Set volume value */
  Motor_CONT();
  cont time = TP1CNT;
                                   /* Convert to uSEC */
\left\{ \right.A/D converter interrupt processing for volume
                                                      \star /
/*
_ _interrupt
void int_AD1(void)
\left\{ \right.iva = ((ADALCRO & 0x3ff) - 0x200)if (abs(iva) > MAX I) {
```

```
HZAOCTLO | = 0x08 ; / * PWM output off *error_flag = ERR_NO1 ; \frac{1}{2} /* Set error No. */
   } 
}
```
## **4.3.11 Hardware initialization processing function**

```
/****************************************************************************** / 
/* Hardware (peripheral I/O) initialization */ 
/****************************************************************************** / 
void hinit( void ) 
{ 
/* Port mode register initialization */ 
   PM3 = 0xfe ;
   PM4 = 0xff ;
    PMDL = 0x0000 ; 
    OUT_data( LED11, 0xff ) ; /* LED OFF */ 
    OUT_data( LED12, 0xff ) ; 
    OUT_data( LED13, 0xff ) ; 
    OUT_data( LED14, 0xff ) ; 
    OUT_data( LED21, 0xff ) ; 
    OUT_data( LED22, 0xff ) ; 
    OUT_data( LED31, 0xff ) ; 
    OUT_data( LED32, 0xff ) ; 
    OUT_data( LED41, 0xff ) ; 
    OUT_data( LED42, 0xff ) ; 
/* Set 10 mSEC timer TMP0 */ 
   TPOCTLO = 0x05 ; /* Select fXX/64 */
   TPOCTL1 = 0x00 ; 4x + 15 = 0x00 ; 4x + 15 = 0x00 ; 4x + 15 = 0x00 ; 4x + 15 = 0x00 ; 4x + 15 = 0x00 ; 4x + 15 = 0x00 ; 4x + 15 = 0x00 ; 4x + 15 = 0x00 ; 4x + 15 = 0x00 ; 4x + 15 = 0x00 ; 4x + 15 = 0x00 ; 4x + 15 = 0x00 
   TP0CCR0 = 10000; /* 10 mSEC */
   TPOCTLO | = 0x80 ; / * Start timer */ TP0CCIC0= 0x06; 
/* Set motor control interrupt timer TMP1 */ 
   TP1CTL0 = 0x05 ; /* Select fXX/64 */
   TP1CTL1 = 0x00 ; \frac{1}{x} Select interval timer mode */
   TP1CCR0 = TS ; /* TS uSEC */TP1CTL0 | = 0x80 ; / * Start timer */ TP1CCIC0= 0x01; 
/* Set speed measuring timer TMP2 */ 
    TP2CTL0 = 0x05 ; /* Select fXX/64 */ 
   TP2CTL1 = 0x05 ; /* Select free-running timer mode */TP2CTL0 | = 0x80 ; / * Start timer *//* TMQ initialization */ 
   TOOCTLO = 0 \times 00; /* fXX/2 (64 MHz/2 = 32 MHz) */
   TQ0CTL1 = 0x07; /* Select 6-phase PWM output mode */
    TQ0IOC0 = 0x55; /* Positive phase normal output, output enabled */ 
   TQ0IOC1 = 0x00; \qquad \qquad /* TIQ00 to TIQ03, EVTQ0, and TRGQ0 pins of TMQ */
```

```
TQ0IOC2 = 0x00; 4x + 120000 = 0; x = 0TQ00PT0 = 0x00; /* Select comparison mode */TQ0CCR0 = PWM_DATA ; / Carrier wave cycle 20 kHz */TQ0CCR1 = PWM_DATA /2; /* Set U-phase duty to 50 */
   TQ0CCR2 = PWM_DATA /2; /* Set V-phase duty to 50 */
   TQ0CCR3 = PWM_DATA /2; /* Set W-phase duty to 50 */
    pwm_value = PWM_DATA /2 ; 
   TQ0DTC = 180; \frac{1}{2} /* Dead time 6 uSEC */
   TQ0OPT1 = 0x00; \qquad \qquad /* No culling, no crest and valley interrupts are used */
   TQ0OPT2 = 0x04; \rightarrow \rightarrow No culling between reloads */
                              /* • Clear and re-count dead time counter */ 
                              /* • Output A/D trigger output of INTTP2CC0 */ 
                                 /* interrupt during counting up */ 
                              /* • A/D trigger output of INTTP2CC0 interrupt enabled */ 
    TQ0IOC3 = 0xfc; /* Negative phase inverted output, output enabled */ 
   PMC1 = 0x3F; \qquad \qquad /* Alternate-function mode */
   PFCE1 = 0x00; \qquad \qquad /* Select TOQ0T1 to TOQ0T3 or TOQ0B1 to TOQ0B3 output */
    PFC1 = 0x00; 
   HZA0CTL0 = 0x00; HZA0CTL0 = 0xD0; /* High-impedance operation enabled */ 
                              /* TOQ0OFF pin rising edge valid */ 
    HZA2CTL0 = 0x00; /* High-impedance off due to analog input */ 
   TQ0CTL0 = 0x80; \frac{x}{100} /* Start 6-phase PWM output mode */
/* Set A/D */ 
    ADA0M0 = 0x30 ; /* ANI00, ANI01 */ 
   ADA0M1 = 0x01 ;
   ADAOS = 0 \times 0.5 ;
   OPOCTLO = 0x11 ; \qquad /* Operational amplifier gain 5 times */
   OPOCTL1 = 0x11 ; / Comparator valid */
   AD0IC = 0 \times 03 ;
  ADAIM0 = 0x20 ; /* ANI13 */ADAIM1 = 0x01 ;
   ADA1S = 0x03;
    OP1CTL0 = 0x00 ; /* Operational amplifier invalid */ 
   OP1CTL1 = 0x00 ; \frac{1}{x} Comparator invalid */
   AD1IC = 0x03 ;
/* Set zero-cross signal interrupt pin */ 
   PMCO = 0x1c INTR0 = 0x1c ; /* INTP2, INTP3, INTP4 both-edge interrupt */ 
   INTF0 = 0x1c ;
   PIC2 = 0x01 ;
   PIC3 = 0x01 ;
    PIC4 = 0x01 ;
```
}

# 4.3.12 Common area initialization processing function

```
/ *
    Common area initialization
                                                       \star /
ainit (void)
hiov
\{/* Initialization of flags */
  error\_flag = 0 ;
                          /* Clear error flag */
  init\_flag = OFF ;
                          /* Initial flag off */disp_co = 100 ;
  d speed = 0 ;
/* Motor control area initialization */
  stop\_flag = ON ;
                           /* Stop flag on */
  object_speed = 0 ;
                          /* Target speed 0 */
  o_iqai = 0 ;
                           /* Speed integral value 0 */
\}
```
# 4.3.13 Revolution start initialization processing function

```
Revolution start initialization
                                                       \star /
void start_init(void)
\{int i;
/* */
  for ( i = 0 ; i < 21 ; i++ ) before_posi[i][1] = 0;
  total = 0 ;
  sum\_speed = 0 ;
  speed_co = 100000 / TS ;
  init \cos = 0 ;
  init\_pat = 0 ;
  init\_upco = 0 ;
  TOOIOC0 = 0x55;/* Positive phase normal output, output enabled */
  TQ0IOC3 = 0xfc;/* Negative phase inverted output, output enabled */
\}
```
## 4.3.14 Link directive file for V850E/IA3

```
/*
  Link directive file for V850E/IA3
                                   \star /
VECT_RESET: !LOAD ?RX V0x00000000 {
   .vect_RESET = $PROGBITS ?AX .vect_RESET;
\} ;
```

```
ID_NO: !LOAD ?RX V0x00000070 {
       .id_NO = $PROGBITS ?AX id_NO\} ;
VECT_U: !LOAD ?RX V0x00000090 {
        .vect_U = $PROGBITS ?AX .vect_U;
\} ;
VECT_V: !LOAD ?RX V0x000000a0 {
        .vect_V = $PROGBITS ?AX .vect_V;
\} ;
VECT_W: !LOAD ?RX V0x000000b0 {
        .vect_W = $PROGBITS ?AX .vect_W;
\} ;
VECT_ETC: !LOAD ?RX V0x00000250 {
        .vect_ETC = $PROGBITS ?AX .vect_ETC;
\} ;
VECT_MOTOR: !LOAD ?RX V0x00000280 {
        .vect_MOTOR = $PROGBITS ?AX .vect_MOTOR;
\} ;
VECT_AD0: !LOAD ?RX V0x00000400 {
       .vect_AD0 = $PROGBITS ?AX .vect_AD0;
\} ;
VECT_AD1: !LOAD ?RX V0x00000410 {
       .vect_AD1 = $PROGBITS ?AX .vect_AD1;
\} ;
HANDLER: !LOAD ?RX V0x00001000 {
       .handler = $PROGBITS ?AX .handler;
\} ;
TEXT: !LOAD ?RX {
       .text = $PROGBITS ?AX .text;
\};
CONST : !LOAD ?R {
       .const = $PROGBITS ?A .const;
\} ;
DATA : !LOAD ?RW VOxffffd800 {
       data = $PROGBITS ?AW ;sdata = $PROGBITS ?AWG ;sbss = $NOBITS ?AWG ;
        .bss = $NOBITS ?AW ;
\} ;
_{-} _tp_TEXT @ *TP_SYMBOL;
\angle _gp_DATA @ %GP_SYMBOL &_ _tp_TEXT{DATA};
_ _ep_DATA @ %EP_SYMBOL;
```
#### Program List (V850E/IA4)  $4.4$

# 4.4.1 Symbol definition

```
/*
                                                                   \star /
     Common area
unsigned char ram_start ;
unsigned char error flag;
                              /* Error flag */
                              /* Initial flag */
unsigned char init_flag ;
unsigned short cont_time ;
                              /* Interrupt control time uSEC */
                              /* Vector operation time uSEC */unsigned short cont_time1 ;
unsigned short disp_co ;
                              /* Interrupt control time display timer */
unsigned short volume ;
                              /* Volume value */
unsigned short timer count ;
                              /* Time wait counter */unsigned short accel_count ;
                              /* Acceleration/deceleration operation time counter */
unsigned char stop_flag ;
                               /* Stop flag */
signed short before_posi[21][2] ; /* Position buffer */
signed short total_sa ;
                               /* Position total difference */
signed int
            sum_speed ;
signed int
            speed_co ;
signed int
            now_speed ;
                              /* Present speed rms */
signed int
            object_speed ;
                              /* Target speed rms */
                              /* Display speed rms */
unsigned int
            d speed ;
unsigned char ram end ;
#pragma section const begin
const unsigned short led_pat[10] = \{ 0xfc, 0x60, 0xda, 0xf2, 0x66, 0xb6, 0xbe, 0xe0,
                               0xfe, 0xe6 } ;
#pragma section const end
/*
                                                                   \star /
     Common flags
extern unsigned char
                   ram_start ;
extern unsigned char error_flag;
                                     /* Error flag */
                                     /* Initial flag */
extern unsigned char
                   init_flag ;
extern unsigned short cont_time ;
                                     /* Interrupt control time uSEC */
extern unsigned short cont_time1 ;
                                     /* Vector operation time uSEC */
extern unsigned short disp_co ;
                                     /* Interrupt control time display timer */
                                     /* Volume value */
extern unsigned short volume ;
extern unsigned short
                  timer_count ;
                                     /* Time wait counter */
extern unsigned short
                  accel_count ;
                                     /* Acceleration/deceleration operation */
                                     /* time counter */extern unsigned char
                                     /* Stop flag */
                   stop_flag;
extern signed short
                   before_posi[21][2] ; /* Position buffer */
                                     /* Position total difference */
extern signed short
                   total_sa ;
extern signed int
                   sum_speed ;
extern signed int
                   speed co ;
```

```
extern signed int
                   now_speed ;
                                    /* Present speed rms */
extern signed int
                   object_speed ;
                                    /* Target speed rms */
extern unsigned int
                   d_speed ;
                                    /* Display speed rms */
extern unsigned char
                   ram_end ;
#pragma section const begin
extern const unsigned short led_pat[] ;;
#pragma section const end
/*
     Motor common definition
                                                                 \star /
/* U-phase current */extern signed short
                  iua ;
                                /* V-phase current */
extern signed short
                  iva ;
extern signed int
                   o_iqai ;
                                /* Speed integral value area */
extern signed int
                 base position ; /* Speed estimation value reference point */
                                /* Speed measurement value */
extern unsigned int sa_time ;
extern unsigned short timer_count ; /* Time wait counter */
extern unsigned short accel_count ; /* Acceleration/deceleration operation */
                                /* time counter */extern unsigned short init_co ;
                                /* Initial interrupt counter */
extern unsigned char
                   init_pat ;
                                /* Initial pattern counter */
extern unsigned short init_upco ;
                                /* Initial speed-up counter */
extern unsigned int
                   int co:/* UVW interrupt counter *//* PWM output value */
extern signed int
                   pwm_value ;
#pragma section const begin
extern const unsigned char cw_data[][2] ;
extern const unsigned char ccw_data[][2] ;
extern const unsigned char up_data[] ;
extern const unsigned char run_cw_data[][2];
extern const unsigned char run_ccw_data[][2] ;
#pragma section const end
4.4.2 Constant definition
I/O\star /
#define BASE_IO
                 0xc200000
#define LED11
                 0x03#define LED12
                 0x02#define LED13
                 0x01#define LED14
                 0x00#define LED21
                 0 \times 0.5#define LED22
                 0 \times 04#define LED31
                  0x07#define LED32
                  0 \times 06
```
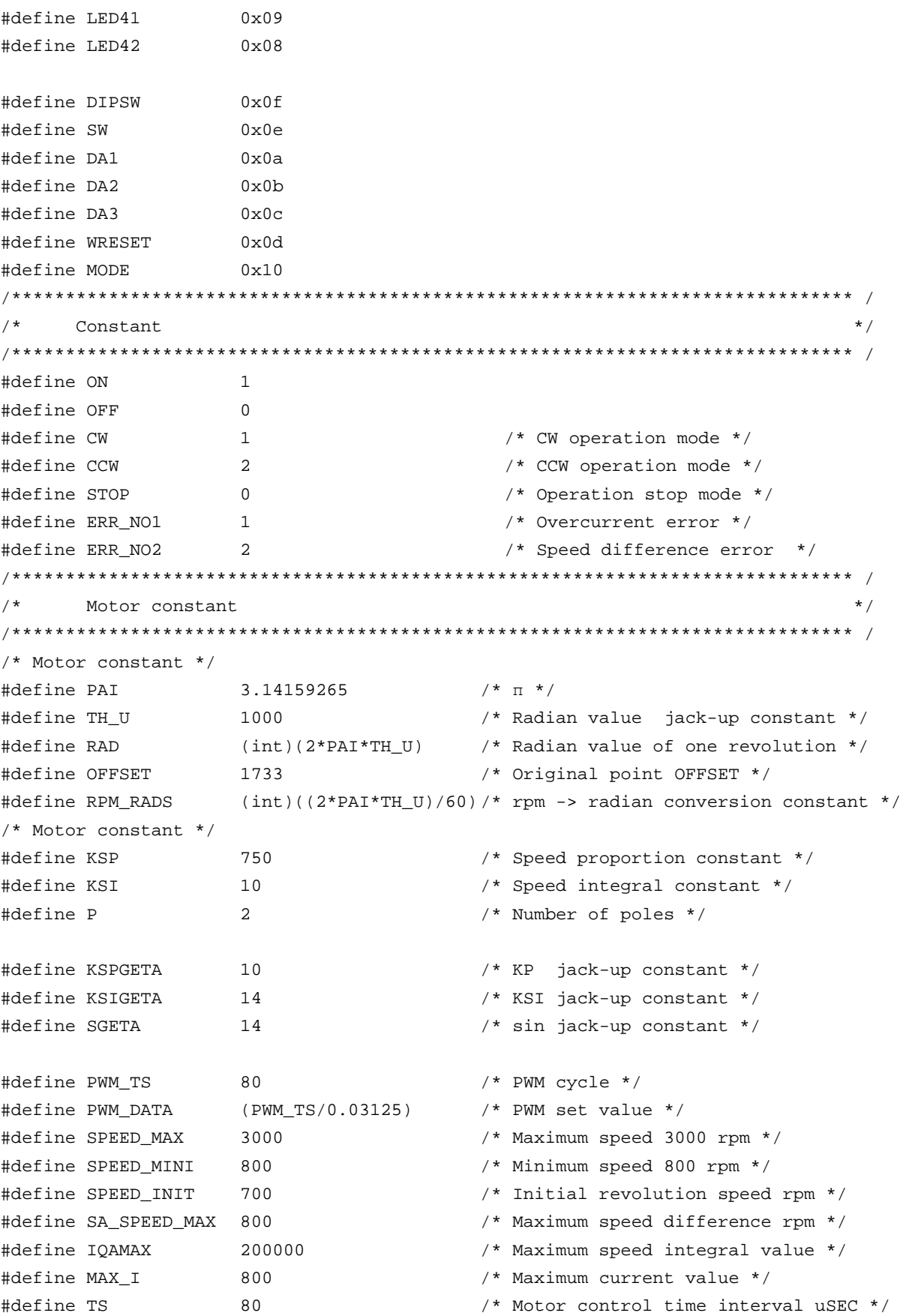

```
#define ACCEL TIME
                                      /* Acceleration/deceleration time */
                   \mathbf{1}/* constant 10 mSEC */
#define ACCEL DATA
                   40/* Number of acceleration/deceleration */
                                      /* incremental revolutions rpm *//* Speed monitor start time 10 mSEC */
#define WATCH_START
                   500
#define ACCEL_VAL_1ST 50
                                      /* Initial acceleration/deceleration */
                                      /* time constant */
#define ACCEL_VAL
                                      /* Acceleration/deceleration time constant */
                   \overline{3}#define ACCEL SPD
                   50/* Acceleration/deceleration constant */
#define PWM_INIT
                                      /* PWM initial value */
                   PWM_DATA/4
Function constant
                                                                    \star /
void
             fcalcu( signed int *wrm, signed int *trm );
hiov
             OUT_data( unsigned short reg, unsigned short data );
unsigned short IN_data( int reg );
void
             led_num( int no, long data ) ;
/*
                                                                    \star /
      Motor-related common area
signed short
             iua ;
                           /* U-phase current *//* V-phase current */
signed short iva ;
                           /* Speed integral value area */signed int
            o_iqai ;
signed int
             base_position ; /* Speed estimation value reference point */
unsigned int
                           /* Speed measurement value */
             sa_time ;
unsigned short timer_count ;
                           /* Time wait counter */unsigned short accel_count ;
                           /* Acceleration/deceleration operation time counter */
unsigned short init_co ;
                          /* Initial interrupt counter */
unsigned char init pat ;
                           /* Initial pattern counter */
unsigned short init_upco ;
                           /* Initial speed-up counter */
unsigned int
            int co ;
                           /* UVW interrupt counter */
signed int
             di ;
signed int
                          /* PWM output value */
            pwm_value ;
#pragma section const begin
const unsigned char cw_data[6][2] = { \{0x09, 0x30\}, \{0x09, 0xc0\}, \{0x21, 0xc0\},
                                  \{0x21, 0x0c\}, \{0x81, 0x0c\}, \{0x81, 0x30\} };
const unsigned char ccw_data[6][2] = { \{0x81, 0x30\}, \{0x81, 0x0c\}, \{0x21, 0x0c\},
                                  \{0x21, 0xc0\}, \{0x09, 0xc0\}, \{0x09, 0x30\} \}const unsigned char up_data[] = { 255, 242, 229, 217, 206, 195, 185, 176, 166, 158,
                             const unsigned char run_cw_data[8][2] = { \{0x00, 0x00\}, \{0x09, 0xc0\}, \{0x21, 0x0c\},
                                    \{0x21, 0xc0\}, \{0x81, 0x30\}, \{0x09, 0x30\},\{0x81, 0x0c\}, \{0x00, 0x00\} };
```

```
const unsigned char run_ccw_data[8][2] = { \{0x00, 0x00\}, \{0x09, 0x30\}, \{0x21, 0xc0\},
                                                  \{0x09, 0xc0\}, \{0x81, 0x0c\}, \{0x81, 0x30\},
                                                  {0x21, 0x0c}, {0x00, 0x00};
```
#pragma section const end

## 4.4.3 Interrupt handler setting

```
\star//*
    Interrupt symbol table
. extern \_ _start
    .extern _int_MOTOR
    .extern _int_U
    .extern _int_V
    .extern _int_W
    .extern _int_AD0
    .extern _int_AD1
    .extern _int_ETC
    .globl V_RESET
    .globl V_U
    .globl V_V
    .globl V_W
    .globl V_ETC
    .globl V_MOTOR
    .globl V_AD0
    .globl V_AD1
.section ".handler", text
V_RESET:
         - _{\text{start}}Jr
V_{U}ld.w [sp], r1add
         4,sp
                            -- INTP2
    jr
         -int_UV_{V}ld.w [sp],r1add
         4,sp
         -int_V-- INTP3
    jr
V_{W}:
    ld.w
         [sp], r1add
         4,sp
         -int_W-- INTP4
    jr
VETC:
    ld.w
        [sp], r1add
         4,sp
    jr
         \_int\_ETC-- Other timers
V MOTOR:
```

```
 ld.w [sp],r1 
       add 4,sp 
      jr __int_MOTOR -- Speed control timer
V_AD0: 
       ld.w [sp],r1 
       add 4,sp 
      jr __int_AD0 -- A/D converter CH0
V_AD1: 
       ld.w [sp],r1 
       add 4,sp 
      jr __int_AD1 -- A/D converter CH1
       .extern V_RESET 
       .extern V_U 
       .extern V_V 
       .extern V_W 
       .extern V_ETC 
       .extern V_MOTOR 
       .extern V_AD0 
       .extern V_AD1 
/****************************************************************************** / 
      Interrupt jump table \star//****************************************************************************** / 
       .section ".vect_RESET",text 
       mov #V_RESET,r1 
       jmp [r1] 
       .section ".id_NO",text 
       .byte 0xff,0xff,0xff,0xff,0xff,0xff,0xff,0xff,0xff,0xff 
       .section ".vect_U",text 
      add -4,sp
       st.w r1,[sp] 
       mov #V_U,r1 
       jmp [r1] 
       .section ".vect_V",text 
      add -4,sp
       st.w r1,[sp] 
       mov #V_V,r1 
       jmp [r1] 
       .section ".vect_W",text 
       add -4,sp 
       st.w r1,[sp] 
       mov #V_W,r1 
       jmp [r1]
```

```
 .section ".vect_ETC",text 
add -4,sp
 st.w r1,[sp] 
 mov #V_ETC,r1 
 jmp [r1] 
 .section ".vect_MOTOR",text 
add -4,sp
 st.w r1,[sp] 
 mov #V_MOTOR,r1 
 jmp [r1] 
 .section ".vect_AD0",text 
 add -4,sp 
 st.w r1,[sp] 
 mov #V_AD0,r1 
 jmp [r1] 
 .section ".vect_AD1",text 
add -4,sp
 st.w r1,[sp] 
 mov #V_AD1,r1 
 jmp [r1]
```
# **4.4.4 Startup routine setting**

```
#============================================================================= 
# DESCRIPTIONS: 
# This assembly program is a sample of start-up module for ca850. 
# If you modified this program, you must assemble this file, and 
# locate a given directory. 
# 
# Unless -G is specified, sections are located as the following. 
# 
# | : | 
# | : | : | : | : | : | : | : | : | : | : | : | : | : | : | : | : | : | : | : | : | : | : | : | : | : | : | : | : | : | : | : | : | : | : | : | : |# tp -> -+-------------- + _ _start _ _tp_TEXT 
# | start up | 
# |-------------- | 
# text section | | 
# | user program | 
# | | 
# |-------------- | 
# | library | 
# -+-------------- + 
# | | 
# sdata section | | 
# | |
```
# gp -> -+-------------- + \_ \_ssbss # | | # sbss section | | # | | # +-------------- + \_ \_stack \_ \_esbss \_ \_sbss # | stack area | # bss section | | # | 0x400 bytes | # sp -> -+-------------- + \_ \_stack + STACKSIZE \_ \_ebss  $\#$  , and the set of the set of the set of the set of the set of the set of the set of the set of the set of the set of the set of the set of the set of the set of the set of the set of the set of the set of the set of t  $\#$  , and the set of the set of the set of the set of the set of the set of the set of the set of the set of the set of the set of the set of the set of the set of the set of the set of the set of the set of the set of t  $\#$  , and the set of the set of the set of the set of the set of the set of the set of the set of the set of the set of the set of the set of the set of the set of the set of the set of the set of the set of the set of t # ep -> -+-------------- + \_ \_ep\_DATA # tidata section | | # -+-------------- + # sidata section | | # -+-------------- +  $\#$   $\qquad \qquad$   $\qquad$   $\q$  $\#$  , and the set of the set of the set of the set of the set of the set of the set of the set of the set of the set of the set of the set of the set of the set of the set of the set of the set of the set of the set of t # #============================================================================= #---------------------------------------------------------------------------- special symbols #-----------------------------------------------------------------------------  $.$  extern  $\_$   $\_$ tp $\_$ TEXT, 4  $.$ extern  $\_$   $\_$ gp $\_$ DATA, 4  $.$ extern  $\_$   $_{\text{ep\_DATA}}$ , 4 .extern  $\_$   $\_$ ssbss, 4 .extern  $\_$  \_esbss, 4 .extern  $\_$  \_sbss, 4 .extern \_ ebss, 4 #----------------------------------------------------------------------------- # C program main function #----------------------------------------------------------------------------- .extern \_main #---------------------------------------------------------------------------- dummy data declaration for creating sbss section #----------------------------------------------------------------------------- .sbss  $.1$ comm  $\_$   $\_$ sbss $_$ dummy, 0, 0 #----------------------------------------------------------------------------- # system stack
```
#----------------------------------------------------------------------------- 
      .set STACKSIZE, 0x400 
      .bss 
     .lcomm _ _ _stack, STACKSIZE, 4
#----------------------------------------------------------------------------- 
# start up 
# pointers: tp - text pointer 
# gp - global pointer 
# sp - stack pointer 
# ep - element pointer 
# exit status is set to r10 
#----------------------------------------------------------------------------- 
       .text 
       .align 4 
      .globl \_ _start
       .globl _exit 
       .globl _ _exit 
\_start:
      mov 13, r10 -- 500 kHz to 64 MHz
      st.b r10, VSWC[r0] -- Set peripheral I/O wait
       mov 0x03,r10 -- PLL 
       st.b r10,PLLCTL[r0] 
       mov 0x00,r10 
       st.b r10,PRCMD[r0] 
       st.b r10,PCC[r0] 
       nop 
       nop 
       nop 
       nop 
       nop 
      mov #_ _tp_TEXT, tp -- set tp register
       mov #_ _gp_DATA, gp -- set gp register offset 
      add tp, gp = - set gp register
      mov #_ _stack+STACKSIZE, sp -- set sp register
      mov #_ _ep_DATA, ep -- set ep register
# 
      mov #_ _ssbss, r13 -- clear sbss section
       mov #_ _esbss, r12 
       cmp r12, r13 
       jnl .L11 
.L12: 
       st.w r0, [r13] 
       add 4, r13 
       cmp r12, r13
```

```
jl
                   .112.L11:#mov#_ _sbss, r13
                                                       -- clear bss section
                   # _ebss, r12
         movr12, r13
         cmpjnl
                   .114.L15:r0, [r13]st.w
         add
                  4, r13
         cmpr12, r13
                  .L15
         11.L14:#jarl
                  main, lp
                                                       -- call main function
- ext:halt
                                                         -- end of program
_ _startend:
         nop
\#\##------------------------ end of start up module ------------------------------
\#\#4.4.5 Main processing function
#include
             "Common.h"
#include "Motor.h"
#pragma
             ioreg
                                                      /* Peripheral I/O register definition */
static int save_psw;
\star /
/ *
        3-phase motor control program
void
         main()\{unsigned char    proc_no    i
                                                       /* Present processing number */
signed int
                    speed ;
                                                       /* Indication speed rms */
                   accel_spd ;
signed int
int
                    sw, sw_mode ;
/* * /hinit();
                                                       /* Hardware initialization */
   aint()/* Initialization of area used */proc\_no = 0 ;
    \overline{\phantom{0}} \overline{\phantom{0}} \overline{\while(1) {
        accel\_spd = (SPEED\_MAX - SPEED\_MINI ) / 100;speed = ( ( SPEED_MAX - SPEED_MINI ) * volume / 1024 )+ SPEED MINI ;
                                                        /* Indication speed calculation by volume */
```

```
sw = \simIN_data( SW ) & 0x07 ; \prime /* Read operation button */
      if ( sw == 1 ) {
         sw\_mode = CW } else if ( sw == 2 ) { 
         sw\_mode = CCW ;
      } else if ( sw == 4 ) {
          sw_mode = STOP ; 
       } 
       switch( proc_no ) { 
/* STOP processing */ 
          case 0 : 
             if ( sw_model == CW ) {
                \_ DI() ;
                object_speed = SPEED_MINI ; /* Set target speed to minimum value */
                stop flag = OFF ;
                 timer_count = WATCH_START ; /* Set speed monitor start time to 5 SEC */ 
                 accel_count = ACCEL_VAL_1ST ;/* Set acceleration/deceleration counter */ 
                init\_flag = 2 ; / * CCW initial request *start_init() ; \hspace{1.6cm} /* Initialize revolution start */
                \angle _EI() ;
                \text{proc\_no} = 1 ; \qquad \qquad \text{/*} Set next processing number \frac{*}{ }} else if ( sw mode == CCW ) {
                \_ DI() ;
                stop flag = OFF ; / /* Stop flag off */
                object_speed = -SPEED_MINI ; /* Set target speed to minimum value */
                timer_count = WATCH_START ; /* Set speed monitor start time to 5 SEC */
                 accel_count = ACCEL_VAL_1ST ;/* Set acceleration/deceleration counter */ 
                init_flag = 3 ; \frac{1}{2} /* CCW initial request */
                start_init() ; <br> /* Initialize revolution start */
                \angle EI() ;
                proc_no = 4 ; / /* Set CCW processing number */ } 
              break ; 
/* CW processing, acceleration */ 
          case 1 : 
             if ( accel_count == 0 ) {
                 accel_count = ACCEL_VAL ; /* Set acceleration/deceleration counter */ 
                 if ( object_speed < speed ) { 
                    object_speed += accel_spd ; 
                    if ( object_speed > speed ) object_speed = speed; 
                    timer_count = WATCH_START ;/* Set speed monitor start time to 5 SEC */ 
                 } else if ( object_speed > speed ) { 
                    object_speed -= accel_spd ; 
                    if ( object_speed < speed ) object_speed = speed; 
                    timer_count = WATCH_START ;/* Set speed monitor start time to 5 SEC */ 
                 } else { 
                    proc_no = 2 ; /* Constant-speed processing */ 
 }
```

```
 } 
            if ( (sw\_mode == CCW) || (sw\_mode == STOP) ) {
                proc_no = 3 ; /* Deceleration, set processing number */ 
 } 
             break ; 
/* CW processing, constant-speed */ 
          case 2 : 
             object_speed = speed ; 
            if ( (sw_model == CCW) || (sw_model == STOP) ) {
                proc_no = 3 ; /* Deceleration, set processing number */ 
 } 
             break ; 
/* CW stop processing */ 
          case 3 : 
            if ( accel count == 0 ) {
                accel_count = ACCEL_VAL ; /* Set acceleration/deceleration counter */ 
                if ( object_speed > SPEED_MINI ) { 
                   object_speed -= accel_spd ; 
                   if ( object_speed < SPEED_MINI ) object_speed = SPEED_MINI; 
                   timer_count = WATCH_START ;/* Set speed monitor start time to 5 SEC */ 
                } else { 
                  stop\_flag = ON ; /* Stop flag on */
                  proc\_no = 0 ; /* Set stop processing number */ } 
 } 
             break ; 
/* CCW processing, acceleration */ 
          case 4 : 
            if ( accel\_count == 0 ) {
                accel_count = ACCEL_VAL ; /* Set acceleration/deceleration counter */ 
               if ( object speed < -speed ) {
                   object_speed += accel_spd ; 
                   if ( object_speed > -speed ) object_speed = -speed; 
                   timer_count = WATCH_START ;/* Set speed monitor start time to 5 SEC */ 
                } else if ( object_speed > -speed ) { 
                   object_speed -= accel_spd ; 
                   if ( object_speed < -speed ) object_speed = -speed; 
                   timer_count = WATCH_START ;/* Set speed monitor start time to 5 SEC */ 
                } else { 
                   proc_no = 5 ; /* Constant-speed processing */ 
 } 
 } 
            if ( (sw_model == CW) || (sw_model == STOP) ) {
                proc_no = 6 ; /* Deceleration, set processing number */ 
 } 
             break ; 
/* CCW processing, constant-speed */ 
          case 5 :
```

```
object\_speed = -speed ;
            if ( (sw_model == CW) || (sw_model == STOP) ) {
                proc_no = 6 ; /* Deceleration, set processing number */ 
 } 
             break ; 
/* CCW stop processing */ 
          case 6 : 
            if ( accel_count == 0 ) {
                accel_count = ACCEL_VAL ; /* Set acceleration/deceleration counter */ 
                 if ( object_speed < -SPEED_MINI ) { 
                    object_speed += accel_spd ; 
                    if ( object_speed > -SPEED_MINI ) object_speed = -SPEED_MINI; 
                    timer_count = WATCH_START ;/* Set speed monitor start time to 5 SEC */ 
                 } else { 
                  stop flag = ON ; / / Stop flag on */\text{proc}\_\text{no} = 0 ; \frac{1}{2} /* Set stop processing number */
 } 
 } 
             break ; 
       } 
      if ( ( proc_n = 2 ) || ( proc_n = 5 ) )if ( timer\_count == 0 ) {
             if ( abs( object_speed - now_speed ) > SA_SPEED_MAX ) { 
               error_flag = ERR_N02 ; /* Set error No. */
 } 
          } 
       } 
      if ( disp_co == 0 ) {
          led_num(1, d_speed / 100 ); /* Number of revolutions */ 
         d_speed = 0 ;
         disp_{co} = 100 ;
         if ( abs(now\_speed) == 0 ) {
            disp_{co} = 0; } 
          led_num(2, 1000/PWM_TS ); /* Carrier frequency */ 
          led_num(3, cont_time ); /* Overall processing time */ 
          led_num(4, cont_time1 ); /* Vector operation processing time */ 
       } 
       if ( error_flag ) { 
         while( 1 ) {
             OUT_data( LED41, ~0x00 ) ; /* LED display off */ 
             OUT_data( LED42, ~0x00 ) ; 
            timer count = 50 ;
            while( timer_count ) ;
            if ( error_flag == ERR_N01 ) {
                OUT data( LED41, ~0x9e ) ; /* E1 display */
```

```
 OUT_data( LED42, ~0x60 ) ; 
              } else if ( error_flag == ERR_NO2 ) { 
                OUT_data( LED41, \sim0x9e ) ; /* E2 display */
                 OUT_data( LED42, ~0xda ) ; 
              } else { 
                 OUT_data( LED41, ~0x9e ) ; /* E3 display */ 
                 OUT_data( LED42, ~0xf2 ) ; 
 } 
             timer count = 50 ;
              while( timer_count ) ; 
 } 
       } 
    } 
}
```

```
4.4.6 LED display function
```

```
/****************************************************************************** / 
/* LED value display subroutine */ 
/* no : Display area number (1 to 4) */ 
/* data : Display data (0 to 99) */ 
/****************************************************************************** / 
void led_num( int no, long data ) 
{ 
  if ( no == 1 ) {
      data = data % 10000; 
      OUT_data( LED11, ~led_pat[data/1000]&0xff ) ; 
      OUT_data( LED12, ~led_pat[(data%1000)/100]&0xff ) ; 
      OUT_data( LED13, ~led_pat[(data%100)/10]&0xff ) ; 
      OUT_data( LED14, ~led_pat[data%10]&0xff ) ; 
    } else if ( no == 2 ) { 
      OUT_data( LED21, ~led_pat[(data%100)/10]&0xff ) ; 
      OUT_data( LED22, ~led_pat[data%10]&0xff ) ; 
    } else if ( no == 3 ) { 
      OUT_data( LED31, ~led_pat[(data%100)/10]&0xff ) ; 
      OUT_data( LED32, ~led_pat[data%10]&0xff ) ; 
   } else { 
      OUT_data( LED41, ~led_pat[(data%100)/10]&0xff ) ; 
     OUT data( LED42, ~led pat[data%10]&0xff ) ;
   } 
} 
/****************************************************************************** / 
/* External I/O output subroutine */ 
/* reg : Output register number */ 
\mathcal{L}^* data : Output data \mathcal{L}^*/****************************************************************************** / 
void OUT_data( unsigned short reg, unsigned short data ) 
{
```

```
if ( reg == WRESET ) {
         P3.0 = 0;data = 1/* Dummy step */
         P3.0 = 17} else \{PDL = data | ( reg << 8 );
         PDL = reg | (reg << 8) | 0x8000;\}\}/*
     External I/O input subroutine
                                                          \star /
/*
          reg : Input register number
                                                          \star /
unsigned short IN_data( int reg )
\left\{ \right.unsigned char *po;
/* */
    if
         (\text{reg} == \text{SW}) {
         return P4;
     \} else \{return 0;
    \}\}
```
# 4.4.7 Motor control interrupt processing function

```
#include "Common.h"
#include
     "Motor.h"
                          /* Peripheral I/O register definition */
#pragma
      ioreg
/*
    Motor control timer interrupt processing
                                               \star /
_ _interrupt
void int_MOTOR(void)
\left\{ \right.ADA0M0 = 0xB0 ;
                          /* Start ADO */
 ADAIM0 = 0xA0 ;
                          /* Start AD1 */
\}\star /
/*
    Motor control processing
void
   Motor CONT(void)
\{signed int
        wrm, wre, trm, tre ;
signed int
        o_wre, we, o_iqap, o_iqa ;
        s_time, ek, sa ;
signed int
unsigned char wk, wk2 ;
signed int
         cov ;
```

```
signed int
          o_vua, o_vva, o_vwa ;
signed int
           o_vda, o_vqa ;
/* * /Calculation processing of speed and rotor position
                                                               \star /
fcalcu( &wrm, &trm ) ;
  sum_speed += ( wrm * TH_U / RPM_RADS ) ; /* Radian -> rpm */
  if (- - speed co == 0 ) {
     speed\_co = 100000 / TS ;
                                   /* Set 100 mSEC counter value */
     now_speed = sum_speed / speed_co ;
    sum speed = 0 ;
  \mathcal{F}wrm = now\_speed * RPM\_RADS / TH_U ;wre = wrm * P ;
  tre = ( trm * P + OFFSET ) % RAD ;
  if ( (\text{stop\_flag} == \text{OFF} ) \& ( \text{error\_flag} == 0 ) )s_time = TP1CNT ;
     HZAOCTLO = 0 \times 04;/* PWM output on */
     OUT_data(WRESET, 0);
                                   /* Reset watchdog timer */
\star /
     Initial revolution processing
if ( init_flag ) {
        cov = init\_upco ;
        if (\text{row} > 4) \text{row} = 4;if ( ++init\_co > ( long)up\_data[cov] * 34000L / (SPEED\_INIT * TS ) ) ) {
          init_{co} = 0 ;
          if ( init\_flag == 2 ) {
             wk = cw\_data[init\_pat] [0] ;
             wk2 = cw_data[init_matrix + ][1];} else \{wk = ccw_data[init_matrix ][0];wk2 = ccw_data[init_matrix + ][1];\}TOOCCR1 = PWM INIT ;
          TQ0CCR2 = PWM\_INIT ;
          TQ0CCR3 = PWM_INIT;TQ0IOCO = wk ;
          TQOIOC3 = wk2;if ( init_pat >= 6 ) {
             init_pat = 0 ;
             if (init_upco > 14) {
               init flag = 0;
             } else \{init upco++ \cdot
```

```
\}\}\}\} else \{/*
     Normal revolution processing
                                                            \star /
o_wre = abs(object_speed) * RPM_RADS * P / TH_U ; /* rpm -> radian conversion */
       we = 0 wre - wre ;
       o_i(qap = ( (wre * KSP) + (we * KSP) ) >> KSPGETA ;o_iqa = o_iqap + (o_iqai >> KSIGETA) ;
       if ( o_iqai > IQAMAX ) {
          o igai = IOAMAX ;
       } else if (o_iqai < -IQAMAX ) {
          o_iqai = -IQAMAX ;
       \} else \{o_iqai += (KSI * we) ;
       \}pwm_value = o_iqa ;
       if ( pwm_value <= 0 ) {
          pwm_value = 1 ;
       } else if ( pwm_value >= pWM_DATA ) {
          pwm_value = ( PWM_DATA ) - 1 ;\}wk = TQ0IOCO ;
       TQ0CCR1 = pwm_value;
       TQ0CCR2 = pwm_value;
       TOOCCR3 = pwm_value;
       cont_time1 = ( TP1CNT - s_time ) i /* Convert to uSEC */
     \}} else {
     HZAOCTLO = 0 \times 08/* PWM output off */
     now\_speed = 0;cont\_time1 = 0;\}\}/*
     Calculation processing of speed, etc.
                                                            \star /
fcalcu( signed int *wrm, signed int *trm )
void
\{es_trm, cur_time, delta, i ;
signed short
signed int
           wwrm, wk, *p1, *p2;
\frac{1}{2}\frac{1}{2}Speed and position calculation from zero-cross point
```

```
\frac{1}{2}cur_time = TP2CNT ;delta = ( (RAD/6/P) * cur_time ) / sa_time ; /* Calculation of rotor position *//* difference from reference point */
                                                    /* radian) */
   if ( object\_speed \ge 0 ) {
      es\_trm = base\_position + delta\} else \{es trm = base position - deltaif ( es_trm < 0 ) es_trm = (RAD/P);
   \mathcal{F}total_sa -= before_posi[20][1];
   p1 = (int * )before posi[19];
   p2 = (int * )before\_posi[20];
   for ( i = 0; i <= 19; i++ ) {
      \star_{p2--} = \star_{p1--} ;
   \left\{ \right\}before_posi[0][0] = *tm = es_trm % (RAD/P) ;wk = before\_posi[0][0] - before\_posi[1][0];
   if (abs(wk) > (RAD/2/P)) \{if (wk < 0) {
          wk = (RAD/P) + wk} else \{wk = wk - (RAD/P)\left\{ \right\}\}before posi[1][1] = wk ;
   totalsa += wk ;
                                               /* Total difference in average buffer */
   wwrm = ( total_sa * ( 1000000 / 20 / TH_U ) / TS );
                                               /* Speed radian/second */
   *wrm = wwm;
\}
```
#### 4.4.8 Zero-cross interrupt processing function

```
\star /
/ *
   U zero-cross point interrupt
\_ interrupt
void int_U(void)
\{unsigned char wk, wk2 ;
/* */
 if ( ( \int init_flag == 0 ) && ( stop_flag == OFF) ) ) {
   sa time = TP2CNT;
```

```
TP2CTL0 &= ~0x80;
      TP2CTL0 = 0x80;/* Restart timer */
      if ( \sim P0 \& 0x10 ) {
                                        /* Check W phase */base_position = 0 ;
      \} else \{base_position = RAD/2/P ;
      \}if ( object\_speed < 0 ) {
         wk = run_ccw_data[ (P0>>1) & 0x07 ][0] ;
         wk2 = run_ccw_data[ (P0>>1) & 0x07 ][1];} else {
         wk = run_cw_data[ (P0>>1) & 0x07 ][0] ;
         wk2 = run cw data[ (P0>>1) & 0x07 ][1];\}TQ0CCR1 = pwm_value;
      TQ0CCR2 = pwm_value;
      TQ0CCR3 = pwm_value;
      TQ0IOCO = wk ;
      TQ0IOC3 = wk2 ;\}int_{co++} ;
\mathcal{F}/ *
                                                                        \star /
     V zero-cross point interrupt
\_ interrupt
void
       int_V(void)
\left\{ \right.unsigned char wk, wk2;/* * /
   if ( (\text{init} \text{flag} == 0) \& ( \text{stop} \text{flag} == 0) {
         sa\_time = TP2CNT ;
      TP2CTL0 &= \sim 0 \times 80;TP2CTL0   = 0x80;/* Restart timer */
      if ( \sim P0 \& 0 \times 04 ) {
                                        /* Check U phase */base_position = RAD/3/P ;
      } else \{base_position = RAD*5/6/P ;
      \}if ( object\_speed < 0 ) {
         wk = run_{ccw_{data} (P0>>1) & 0x07 ][0] ;
         wk2 = run_ccw_data[ (P0>>1) & 0x07 ][1] ;} else \{wk = run_cw_data[ (P0>>1) & 0x07 ][0] ;
```

```
wk2 = run_{cw\_data} (P0>>1) & 0x07 ][1] ;
      \}TQ0CCR1 = pwm_value;
     TQ0CCR2 = pwm_value;
     TQ0CCR3 = pwm_value;
     TOOIOC0 = wk ;
     TQ0IOC3 = wk2 ;\mathcal{F}int_{co++};
\}W zero-cross point interrupt
                                                                    \star /
/ *
\_ interrupt
void int W(void)
\{unsigned char wk, wk2 ;
/* * /if ( ( init_flag == 0 ) && ( stop_flag == OFF) ) ) {
     sa\_time = TP2CNT ;
     TP2CTL0 &= ~0x80;
     TP2CTLO |= 0x80;/* Restart timer */
     if (-P0 & 0x08) {
                                     /* Check V phase */base position = RAD*2/3/P ;
     } else \{base_position = RAD/6/P ;
     \}if ( object\_speed < 0 ) {
        wk = run_ccw_data[ (P0>>1) & 0x07 ][0] ;
        wk2 = run_ccw_data[ (P0>>1) & 0x07 ][1] ;\} else \{wk = run_cw_data[ (P0>>1) & 0x07 ][0] ;
        wk2 = run_cw_data[ (P0>>1) & 0x07 ][1] ;\left\{ \right\}TQ0CCR1 = pwm_value;
     TQ0CCR2 = pwm_value;
     TQ0CCR3 = pwm_value;
     TQ0IOCO = wk ;
     TQ0IOC3 = wk2;\mathcal{E}int\_co++ ;
\}
```
### 4.4.9 10 mSEC interval interrupt processing function

```
Other timer interrupt processing (10 mSEC interval)
/ *
                                                       \star /
_ _multi_interrupt
void
     int_ETC(void)
\{/* Wait timer processing */
  if ( timer\_count != 0 ) {
    timer_count - = 1 ;
  \}/* Acceleration/deceleration timer processing */
  if (accel_count := 0) {
    accel count - = 1;
  \}/* * /if (disp_co != 0 ) {
    d_speed += abs( now_speed ) ;
    disp_{co} -= 1;
  \}\}
```
#### 4.4.10 A/D converter interrupt processing function

```
\star /
/*
    A/D converter interrupt processing for current
_ _multi_interrupt
void int_AD0(void)
\{iua = (( (ADAOCRO >> 6 ) & 0x3ff ) - 0x200) ;
 if (abs(iua) > MAX_I) {
   HZA0CTLO = 0x08 ;
                               /* PWM output off */
    error_flag = ERR_NO1 ;
                               /* Set error No. */\}volume = 1023 - ( ( ADAOCR1 >> 6 ) & 0x3ff ) ; /* Set volume value */
 Motor_CONT();
 cont time = TP1CNT;
                               /* Convert to uSEC */
\}\star /
/*
    A/D converter interrupt processing for volume
_ _interrupt
void
    int_AD1(void)
\{iva = ((ADALCRO & 0x3ff) - 0x200)if (abs(iva) > MAX I) {
```

```
HZAOCTLO | = 0x08 ; / PWM output off */error_flag = ERR_NO1 ; \sqrt{'} Set error No. */ } 
}
```
#### **4.4.11 Hardware initialization processing function**

```
/****************************************************************************** / 
/* Hardware (peripheral I/O) initialization */ 
/****************************************************************************** / 
void hinit( void ) 
{ 
/* Port mode register initialization */ 
   PM3 = 0xfe ;
   PM4 = 0xff ;
    PMDL = 0x0000 ; 
    OUT_data( LED11, 0xff ) ; /* LED OFF */ 
    OUT_data( LED12, 0xff ) ; 
    OUT_data( LED13, 0xff ) ; 
    OUT_data( LED14, 0xff ) ; 
    OUT_data( LED21, 0xff ) ; 
    OUT_data( LED22, 0xff ) ; 
    OUT_data( LED31, 0xff ) ; 
    OUT_data( LED32, 0xff ) ; 
    OUT_data( LED41, 0xff ) ; 
    OUT_data( LED42, 0xff ) ; 
/* Set 10 mSEC timer TMP0 */ 
   TP0CTL0 = 0x05 ; /* Select fXX/64 */
   TPOCTL1 = 0x00 ; 4x + 15 = 0x00 ; 4x + 15 = 0x00 ; 4x + 15 = 0x00 ; 4x + 15 = 0x00 ; 4x + 15 = 0x00 ; 4x + 15 = 0x00 ; 4x + 15 = 0x00 ; 4x + 15 = 0x00 ; 4x + 15 = 0x00 ; 4x + 15 = 0x00 ; 4x + 15 = 0x00 ; 4x + 15 = 0x00 
   TP0CCR0 = 10000; /* 10 mSEC */
   TPOCTLO | = 0x80 ; / * Start timer */ TP0CCIC0= 0x06; 
/* Set motor control interrupt timer TMP1 */ 
   TP1CTL0 = 0 \times 05 ; \frac{1}{2} /* Select fXX/64 */
   TP1CTL1 = 0x00 ; 4x + 10x + 10 = 0; x = 0 interval timer mode */
   TP1CCR0 = TS ; /* TS uSEC */TP1CTL0 | = 0x80 ; / * Start timer */ TP1CCIC0= 0x01; 
/* Set speed measuring timer TMP2 */ 
   TP2CTL0 = 0x05 ; /* Select fXX/64 */
   TP2CTL1 = 0x05 ; \frac{1}{2} Select free-running timer mode */
   TP2CTL0 | = 0x80 ; / * Start timer *//* TMQ initialization */ 
   TOOCTLO = 0x00; /* fXX/2 (64 MHz/2 = 32 MHz) */
   TQ0CTL1 = 0x07; /* Select 6-phase PWM output mode */
    TQ0IOC0 = 0x55; /* Positive phase normal output, output enabled */ 
   TQ0IOC1 = 0x00; * TIQ00 to TIQ03, EVTQ0, and TRGQ0 pins of TMQ */
```

```
TQ0IOC2 = 0x00; 4x + 1200 /* are not used */
  TQ0OPT0 = 0x00; \frac{1}{x} Select comparison mode */
  TQ0CCR0 = PWM_DATA ; \frac{1}{2} /* Carrier wave cycle 20 kHz */
  TQ0CCR1 = PWM_DATA /2; /* Set U-phase duty to 50 */
  TQ0CCR2 = PWM_DATA /2; /* Set V-phase duty to 50 */
  TQ0CCR3 = PWM_DATA /2; /* Set W-phase duty to 50 */
   pwm_value = PWM_DATA /2 ; 
  TQ0DTC = 180; \frac{1}{2} /* Dead time 6 uSEC */
  TOOOPT1 = 0x00; \frac{1}{x} No culling, no crest and valley interrupts are used \frac{x}{x}TQ0OPT2 = 0x04; \rightarrow \rightarrow No culling between reloads */
                              /* • Clear and re-count dead time counter */ 
                              /* • Output A/D trigger output of INTTP2CC0 interrupt */ 
                              /* during counting up */ 
                              /* • A/D trigger output of INTTP2CC0 interrupt enabled */ 
   TQ0IOC3 = 0xfc; /* Negative phase inverted output, output enabled */ 
  PMC1 = 0x3F; \qquad \qquad /* Alternate-function mode */
  PFCE1 = 0x00; \frac{x}{2} /* Select TOQ0T1 to TOQ0T3 or TOQ0B1 to TOQ0B3 output */
  PFC1 = 0x00;HZA0CTL0 = 0x00;HZA0CTL0 = 0xD0; \frac{1}{2} /* High-impedance operation enabled */
                              /* TOQ0OFF pin rising edge valid */ 
   HZA2CTL0 = 0x00; /* High-impedance off due to analog input */ 
  TQ0CTL0 = 0x80; * Start 6-phase PWM output mode */
/* Set A/D */ 
  ADA0M0 = 0x30 ; / * ANI00, ANI01 * /ADA0M1 = 0x01 ;
  ADAOS = 0 \times 0.5 ;
  OPOCTLO = 0x11 ; \qquad /* Operational amplifier gain 5 times */
  OPOCTL1 = 0x11 ; / Comparator valid */AD0IC = 0 \times 03 ;
  ADAIM0 = 0x20 ; /* ANI13 */ADA1M1 = 0x01 ;
  ADA1S = 0x03;
   OP1CTL0 = 0x00 ; /* Operational amplifier invalid */ 
  OP1CTL1 = 0 \times 00 ; / Comparator invalid */AD1IC = 0x03;
/* Set zero-cross signal interrupt pin */ 
  PMCO = 0x1c INTR0 = 0x1c ; /* INTP2, INTP3, INTP4 both-edge interrupt */ 
  INTF0 = 0x1cPIC2 = 0x01 ;
  PIC3 = 0x01 ;
   PIC4 = 0x01 ; 
}
```
### 4.4.12 Common area initialization processing function

```
/*
    Common area initialization
                                                       \star /
void ainit (void)
\left\{ \right./* Initialization of flags */
  error\_flag = 0 ;
                        /* Clear error flag */
  init\_flag = OFF ;
                        /* Initial flag off */disp_co = 100 ;
  d speed = 0 ;
/* Motor control area initialization */
  stop\_flag = ON ;
                        /* Stop flag on */
  object\_speed = 0 ;
                       /* Target speed 0 */
                        /* Speed integral value 0 */
  o_iqai = 0 ;
\}
```
### 4.4.13 Revolution start initialization processing function

```
Revolution start initialization
                                                         \star /
void start_init(void)
₹
  int i;
/* * /
  for ( i = 0 ; i < 21 ; i++ ) before_posi[i][1] = 0;
  total_sa = 0 ;
  sum\_speed = 0 ;
  speed_co = 100000 / TS ;
  init \cos = 0 ;
  init\_pat = 0 ;
  init\_upco = 0 ;
  TOOIOC0 = 0x55;/* Positive phase normal output, output enabled */
  TQ0IOC3 = 0xfc;/* Negative phase inverted output, output enabled */
\mathcal{E}
```
#### 4.4.14 Link directive file for V850E/IA4

```
/ *
  Link directive file for V850E/IA4
                                   \star /
VECT_RESET: !LOAD ?RX V0x00000000 {
   .vect_RESET = $PROGBITS ?AX .vect_RESET;
\} ;
```

```
ID_NO: !LOAD ?RX V0x00000070 { 
       .id_NO = $PROGBITS ?AX .id_NO; 
}; 
VECT_U: !LOAD ?RX V0x00000090 { 
       .vect_U = $PROGBITS ?AX .vect_U; 
}; 
VECT_V: !LOAD ?RX V0x000000a0 { 
       .vect_V = $PROGBITS ?AX .vect_V; 
}; 
VECT_W: !LOAD ?RX V0x000000b0 { 
       .vect_W = $PROGBITS ?AX .vect_W; 
}; 
VECT_ETC: !LOAD ?RX V0x00000250 { 
        .vect_ETC = $PROGBITS ?AX .vect_ETC; 
}; 
VECT_MOTOR: !LOAD ?RX V0x00000280 { 
       .vect_MOTOR = $PROGBITS ?AX .vect_MOTOR; 
}; 
VECT_AD0: !LOAD ?RX V0x00000400 { 
       .vect_AD0 = $PROGBITS ?AX .vect_AD0; 
}; 
VECT_AD1: !LOAD ?RX V0x00000410 { 
       .vect_AD1 = $PROGBITS ?AX .vect_AD1; 
}; 
HANDLER: !LOAD ?RX V0x00001000 { 
        .handler = $PROGBITS ?AX .handler; 
}; 
TEXT: !LOAD ?RX { 
       .text = $PROGBITS ?AX .text; 
}; 
CONST : !LOAD ?R { 
       .const = $PROGBITS ?A .const; 
}; 
DATA : !LOAD ?RW V0xffffd800 { 
       .data = $PROGBITS ?AW ; 
       .sdata = $PROGBITS ?AWG ; 
       .sbss = $NOBITS ?AWG ; 
       .bss = $NOBITS ?AW ; 
}; 
_ _tp_TEXT @ %TP_SYMBOL;
\angle _gp_DATA @ %GP_SYMBOL \& _tp_TEXT{DATA};
_ _ep_DATA @ %EP_SYMBOL;
```
# 4.5 Program List (V850E/MA3)

# 4.5.1 Symbol definition

```
/*
                                                                  \star /
     Common area
unsigned char ram_start ;
                             /* Error flag */
unsigned char error_flag ;
unsigned char init_flag ;
                             /* Initial flag */
unsigned short cont_time ;
                              /* Interrupt control time uSEC */
                             /* Vector operation time uSEC */unsigned short cont timel ;
unsigned short disp_co ;
                             /* Interrupt control time display timer */
unsigned short volume ;
                              /* Volume value */
unsigned short timer count ;
                             /* Time wait counter */unsigned short accel_count ;
                             /* Acceleration/deceleration operation time counter */
unsigned char stop_flag ;
                              /* Stop flag */
signed short before_posi[21][2] ; /* Position buffer */
signed short total sa ;
                              /* Position total difference */
signed int
           sum_speed ;
signed int
            speed_co ;
signed int
           now_speed ;
                             /* Present speed rms */
                             /* Target speed rms */
signed int
           object_speed ;
unsigned int d speed ;
                              /* Display speed rms */
unsigned char ram_end ;
#pragma section const begin
const unsigned short led_pat[10] = \{ 0xfc, 0x60, 0xda, 0xf2, 0x66, 0xb6, 0xbe, 0xe0,
                              0xfe, 0xe6 } ;
#pragma section const end
\star /
/*
     Common flags
extern unsigned char ram_start ;
extern unsigned char error_flag ;
                                  /* Error flag */
                                  /* Initial flag */
extern unsigned char init_flag ;
extern unsigned short cont_time ;
                                  /* Interrupt control time uSEC */
extern unsigned short cont_time1 ;
                                  /* Vector operation time uSEC */
extern unsigned short disp_co ;
                                  /* Interrupt control time display timer */
                                   /* Volume value */extern unsigned short volume ;
extern unsigned short timer_count ;
                                  /* Time wait counter */
                                  /* Acceleration/deceleration operation */
extern unsigned short accel_count ;
                                   /* time counter */extern unsigned char stop_flag;
                                   /* Stop flag */
                 before_posi[21][2] ; /* Position buffer */
extern signed short
                                   /* Position total difference */
extern signed short total_sa ;
extern signed int
                 sum_speed ;
extern signed int
                  speed co ;
```

```
extern signed int
                   now_speed ;
                                        /* Present speed rms */
extern signed int
                   object_speed ;
                                        /* Target speed rms */
extern unsigned int
                   d_speed ;
                                        /* Display speed rms */
extern unsigned char ram_end ;
#pragma section const begin
extern const unsigned short led_pat[] ;;
#pragma section const end
/*
                                                                    \star /
     Motor common definition
/* U-phase current */extern signed short
                   iua ;
extern signed short
                                 /* V-phase current */
                   iva ;
extern signed int
                   o_iqai ;
                                 /* Speed integral value area */
extern signed int
                   base position i /* Speed estimation value reference point */
                                /* Speed measurement value */
extern unsigned int
                   sa_time ;
extern unsigned short timer_count i /* Time wait counter */
extern unsigned short accel_count ; /* Acceleration/deceleration operation time counter */
extern unsigned short init_co ;
                                 /* Initial interrupt counter */
extern unsigned char
                   init_pat ;
                                /* Initial pattern counter */
extern unsigned short init upco;
                                /* Initial speed-up counter */
extern unsigned int
                    int_{co} ;
                                /* UVW interrupt counter */
                                /* PWM output value */
extern signed int
                   pwm_value ;
```

```
#pragma section const begin
extern const unsigned char cw_data[][2] ;
extern const unsigned char ccw_data[][2] ;
extern const unsigned char up_data[] ;
extern const unsigned char run_cw_data[][2] ;
extern const unsigned char run_ccw_data[][2];
#pragma section const end
```
#### 4.5.2 Constant definition

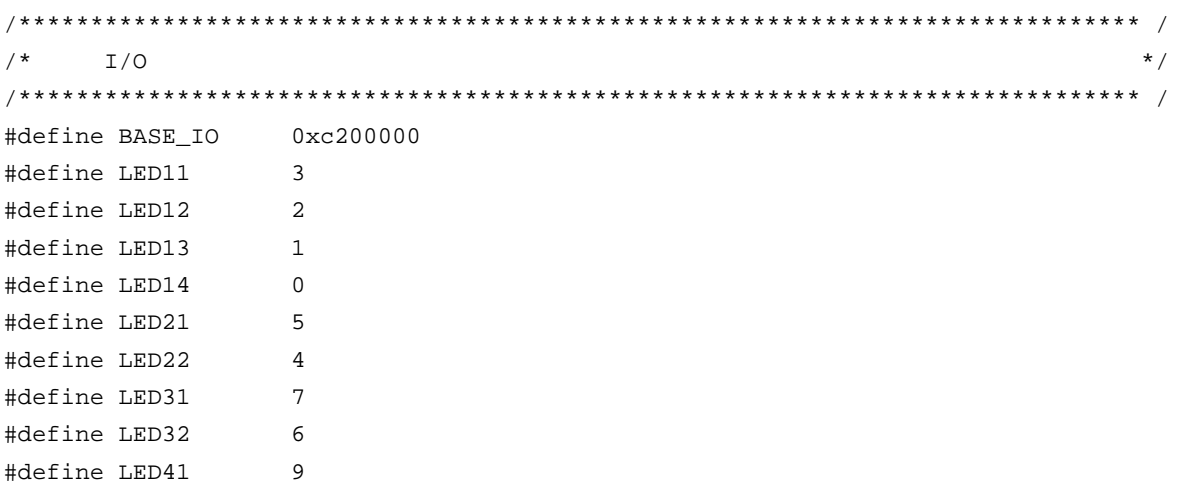

```
#define LED42
                \mathsf{R}#define DIPSW
               0x10#define SW
                0x20#define DA1
                 0x30#define DA2
               0 \times 40#define DA3
                0x50#define WRESET
                0x60#define MODE
                 0x70\star /
     Constant
#define ON
                 \mathbf{1}#define OFF
                \mathbf 0#define CW
                \mathbf{1}/* CW operation mode */#define CCW
                2
                                 /* CCW operation mode */
#define STOP
               \overline{0}/* Operation stop mode */
#define ERR_NO1
               \overline{1}/* Overcurrent error */
#define ERR NO2
                 2
                                 /* Speed difference error */
/*
                                                                   \star /
     Motor constant
/* Motor constant */
#define PAI
                                    /* \pi *3.14159265
#define TH_U
                  1000
                                     /* Radian value jack-up constant */#define RAD
                 (int)(2*PAI*TH_U)/* Radian value of one revolution */
#define OFFSET
                  1945
                                     /* Original point OFFSET */
#define RPM RADS
                  (int)((2*PAI*TH_U)/60)/* rpm -> radian conversion constant */
/* Motor constant */
#define KSP
                  750/* Speed proportion constant */
#define KSI
                  10/* Speed integral constant */
#define P
                  2
                                     /* Number of poles */
#define KSPGETA
                  10/* KP jack-up constant */
#define KSIGETA
                 14
                                     /* KSI jack-up constant */
#define SGETA
                  14/* sin jack-up constant */#define PWM_TS
                                     /* PWM cycle */
                  80
#define PWM DATA
                 (PWM TS/0.05)
                                     /* PWM set value */#define SPEED_MAX
                                     /* Maximum speed 3000 rpm */
                  3000
#define SPEED_MINI
                  800
                                     /* Minimum speed 800 rpm */
#define SPEED INIT
                  700
                                     /* Initial revolution speed rpm */
#define SA_SPEED_MAX 800
                                     /* Maximum speed difference rpm */
#define IQAMAX
                  200000
                                     /* Maximum speed integral value */
#define MAX I
                  800
                                     /* Maximum current value */
#define TS
                                     /* Motor control time interval uSEC */
                  200/* Acceleration/deceleration time */
#define ACCEL_TIME
                  \mathbf{1}/* constant 10 mSEC */
```

```
#define ACCEL DATA
                   40/* Number of acceleration/deceleration */
                                       /* incremental revolutions rpm */#define WATCH_START
                   500
                                       /* Speed monitor start time 10 mSEC */
#define ACCEL VAL 1ST 50
                                       /* Initial acceleration/deceleration */
                                       /* time constant */#define ACCEL VAL
                                       /* Acceleration/deceleration time constant */
                   \mathcal{R}#define ACCEL_SPD
                                       /* Acceleration/deceleration constant */
                   50#define PWM INIT
                  PWM DATA/4
                                      /* PWM initial value */
Function constant
                                                                      \star/fcalcu( signed int *wrm, signed int *trm );
hioV
Void
             OUT_data( unsigned short reg, unsigned short data );
unsigned short IN data( int reg );
hiov
             led_num( int no, long data ) ;
\star /
/ *
     Motor-related common area
signed short
             iua ;
                            /* U-phase current */
                            /* V-phase current */signed short iva ;
signed int
            o_iqai ;
                            /* Speed integral value area */
            base_position ; /* Speed estimation value reference point */
signed int
unsigned int sa time ;
                            /* Speed measurement value */
                            /* Time wait counter */
unsigned short timer_count ;
unsigned short accel_count ;
                            /* Acceleration/deceleration operation time counter */
unsigned short init_co ;
                            /* Initial interrupt counter */
unsigned char init_pat ;
                            /* Initial pattern counter */
unsigned short init_upco;
                            /* Initial speed-up counter */
unsigned int
                            /* UVW interrupt counter */
             int_co ;
signed int
             di ;
signed int
                            /* PWM output value */
             pwm_value ;
#pragma section const begin
const unsigned char cw\_data[6][2] = \{ \{0x09, 0x30\}, \{0x09, 0xc0\}, \{0x21, 0xc0\} \}\{0x21, 0x0c\}, \{0x81, 0x0c\}, \{0x81, 0x30\} };
const unsigned char ccw_data[6][2] = { \{0x81, 0x30\}, \{0x81, 0x0c\}, \{0x21, 0x0c\},
                                  \{0x21, 0xc0\}, \{0x09, 0xc0\}, \{0x09, 0x30\} \}const unsigned char up_data[] = { 255, 242, 229, 217, 206, 195, 185, 176, 166, 158,
                              const unsigned char run_cw_data[8][2] = { \{0x00, 0x00\}, \{0x09, 0x00\}, \{0x21, 0x0c\},
                                     \{0x21, 0xc0\}, \{0x81, 0x30\}, \{0x09, 0x30\},\{0x81, 0x0c\}, \{0x00, 0x00\} };
const unsigned char run_ccw_data[8][2] = { \{0x00, 0x00\}, \{0x09, 0x30\}, \{0x21, 0xc0\},
                                       \{0x09, 0xc0\}, \{0x81, 0x0c\}, \{0x81, 0x30\},
                                       \{0x21, 0x0c\}, \{0x00, 0x00\} \}
```
#pragma section const end

### 4.5.3 Interrupt handler setting

```
/*
     Interrupt symbol table
                                                        \star /
.extern \_ _start
    .extern _int_MOTOR
    .extern \_int\_U.extern _int_V
    .extern _int_W
    .extern _int_AD0
    .extern _int_AD1
    .extern _int_ETC
    .globl V_RESET
    .globl V_U
    .globl V_V
    .globl V_W
    .globl V_ETC
    .globl V_MOTOR
    .globl V_AD0
.section ".handler", text
V_RESET:
         - _{\text{start}}Jr
U_{U}ld.w [sp],r1add
       4,sp-- INTP130\mathbf{r}-int_UV_V:
    ld.w [sp],r1add
        4,sp-- INTP131jr
         \_int_VV_{W}:
    ld.w [sp],r1add
        4,sp--INTP132-int_Wjr
VETC:
    ld.w [sp],r1add
         4,sp
         \_int\_ETC-- Other timers
    jr
V_MOTOR:
    ld.w [sp],r1add
        4,sp\_int\_MOTORjr
                           -- Speed control timer
V ADO:
```

```
 ld.w [sp],r1 
       add 4,sp 
      jr __int_AD0 -- A/D converter CH0
       .extern V_RESET 
       .extern V_U 
       .extern V_V 
       .extern V_W 
       .extern V_ETC 
       .extern V_MOTOR 
       .extern V_AD0 
/****************************************************************************** / 
/* Interrupt jump table \overline{t} /* \overline{t} 11. Interrupt jump table \overline{t}/****************************************************************************** / 
       .section ".vect_RESET",text 
       Mov #V_RESET,r1 
       Jmp [r1] 
       .section ".id_NO",text 
       .byte 0xff,0xff,0xff,0xff,0xff,0xff,0xff,0xff,0xff,0xff 
       .section ".vect_U",text 
       add -4,sp 
       st.w r1,[r3] 
       mov #V_U,r1 
       jmp [r1] 
       .section ".vect_V",text 
      Add -4, sp st.w r1,[r3] 
       mov #V_V,r1 
       jmp [r1] 
       .section ".vect_W",text 
      Add -4, sp st.w r1,[r3] 
       mov #V_W,r1 
       jmp [r1] 
       .section ".vect_ETC",text 
      Add -4, sp st.w r1,[r3] 
       mov #V_ETC,r1 
       jmp [r1] 
       .section ".vect_MOTOR",text 
      Add -4, sp st.w r1,[r3]
```

```
 mov #V_MOTOR,r1 
 jmp [r1] 
 .section ".vect_AD0",text 
Add -4, sp st.w r1,[r3] 
 mov #V_AD0,r1 
 jmp [r1]
```
### **4.5.4 Startup routine setting**

```
#============================================================================= 
# DESCRIPTIONS: 
# This assembly program is a sample of start-up module for ca850. 
# If you modified this program, you must assemble this file, and 
# locate a given directory. 
# 
# Unless -G is specified, sections are located as the following. 
# 
# | : | 
\# \qquad \qquad \qquad \qquad \qquad \qquad \qquad \qquad \qquad \qquad \qquad \qquad \qquad \qquad \qquad \qquad \qquad \qquad \qquad \qquad \qquad \qquad \qquad \qquad \qquad \qquad \qquad \qquad \qquad \qquad \qquad \qquad \qquad \qquad \qquad \qquad \q# tp -> -+-------------- + _ _start _ _tp_TEXT 
# | start up | 
# |-------------- | 
# text section | | 
# | user program | 
# | | 
# |-------------- | 
# | library | 
# -+-------------- + 
# | | 
# sdata section | | 
# | | 
# gp -> -+-------------- + _ _ssbss 
# | | 
# sbss section | | 
# | | 
# +-------------- + _ _stack _ _esbss _ _sbss 
# | stack area | 
# bss section | | 
# | 0x400 bytes | 
# sp-> -+-------------- + _ _stack + STACKSIZE _ _ebss 
\# \qquad \qquad \qquad \qquad \qquad \qquad \qquad \qquad \qquad \qquad \qquad \qquad \qquad \qquad \qquad \qquad \qquad \qquad \qquad \qquad \qquad \qquad \qquad \qquad \qquad \qquad \qquad \qquad \qquad \qquad \qquad \qquad \qquad \qquad \qquad \qquad \q\# , and the set of the set of the set of the set of the set of the set of the set of the set of the set of the set of the set of the set of the set of the set of the set of the set of the set of the set of the set of t
\# , and the set of the set of the set of the set of the set of the set of the set of the set of the set of the set of the set of the set of the set of the set of the set of the set of the set of the set of the set of t
# ep -> -+-------------- + _ _ep_DATA 
# tidata section | | 
# -+-------------- +
```

```
# sidata section |
               \mathbf{I}#____________
          \sim 10^{-11}\#\overline{1}\overline{\phantom{a}}#\overline{1}\cdot#special symbols
#.extern _{-} _tp_TEXT, 4
   . extern \angle _gp_DATA, 4
  .extern _ _ ep_DATA, 4
  . extern \_ _ssbss, 4
   . extern \_ _esbss, 4
  . extern \angle _sbss, 4
   . extern _{-} _{-} ebss, 4
\#C program main function
.extern main
#dummy data declaration for creating sbss section
.sbss
   \pmsystem stack
.set STACKSIZE, 0x400
   .bss
   .lcomm _ _stack, STACKSIZE, 4
\#start up
#pointers: tp - text pointer
         gp - global pointer
##sp - stack pointer
#ep - element pointer
\ddaggerexit status is set to r10
.text
```

```
.globl _ _start
       .globl _exit 
      .globl _ _exit
\_start:
       mov 0x26,r10 
      st.b r10, VSWC[r0] -- Set peripheral I/O wait
       mov 0x07,r10 -- ×10 
       st.b r10,PRCMD[r0] 
      st.b r10, CKC[r0] -- PLL xx multiplication
       nop 
      nop 
      nop 
       nop 
       nop 
       mov #_ _tp_TEXT, tp -- set tp register 
      mov #_ _gp_DATA, gp -- set gp register offset
      add tp, gp = - set gp register
       mov #_ _stack+STACKSIZE, sp -- set sp register 
      mov # ep_DATA, ep -- set ep register
# 
       mov #_ _ssbss, r13 -- clear sbss section 
       mov #_ _esbss, r12 
       cmp r12, r13 
       jnl .L11 
.L12: 
       st.w r0, [r13] 
       add 4, r13 
       cmp r12, r13 
       jl .L12 
.L11: 
# 
      mov # _sbss, r13 -- clear bss section
      mov # _ebss, r12 cmp r12, r13 
       nl .L14 
.L15: 
       st.w r0, [r13] 
       add 4, r13 
       cmp r12, r13 
       jl .L15 
.L14: 
# 
      jarl _main, lp = - call main function
- ext:halt --- end of program
_ _startend:
```

```
nop
### ----------------------- end of start up module -----------------------
                                                                         ---###
```
## 4.5.5 Main processing function

```
#include
           "Common.h"
#include
          "Motor.h"
                                   /* Peripheral I/O register definition */
#pragma
          ioreg
static int save psw;
\star /
      3-phase motor control program
void main()
\{unsigned char proc_no i/* Present processing number */
signed int
              speed ;
                                         /* Indication speed rms */
signed int
              accel_spd ;
int
              sw, sw_mode ;
/* * //* Hardware initialization */hinit();
                                          /* Initialization of area used */aint();
  proc_no = 0 ;
  \overline{E} \overline{E} \overline{I} ( ) ;
  while(1) {
         accel\_spd = (SPEED_MAX - SPEED_MINI) / 100speed = ( ( SPEED_MAX - SPEED_MINI ) * volume / 1024 )+ SPEED_MINI ;
                                         /* Indication speed calculation by */
                                         /* volume */sw = -IN\_data( SW ) & 0x07 ;
                                         /* Read operation button */
     if ( sw == 1 ) {
         sw\_mode = CW ;
     } else if ( sw == 2 ) {
        sw_model = CCW ;
      } else if ( sw == 4 ) {
        sw\_mode = STOP ;\}switch(proc_no) {
/* STOP processing */
        case 0 :
            if (sw_model == CW) {
               \_DI() ;
              object_speed = SPEED_MINI ; /* Set target speed to minimum value */
              stop\_flag = OFF ;
               timer_count = WATCH_START ; /* Set speed monitor start time to 5 SEC */
               accel count = ACCEL VAL 1ST ; /* Set acceleration/deceleration counter */
```

```
init_flag = 2 ; \sqrt{2} /* CCW initial request */
                start_init() ; /* Initialize revolution start */ 
               \angle EI() ;
               proc_no = 1 ; \frac{1}{2} /* Set next processing number */
             } else if ( sw_mode == CCW ) { 
               \_DI() ;
                stop_flag = OFF ; /* Stop flag off */ 
               object_speed = -SPEED_MINI ; /* Set target speed to minimum value */
                timer_count = WATCH_START ; /* Set speed monitor start time to 5 SEC */ 
                accel_count = ACCEL_VAL_1ST ; /* Set acceleration/deceleration counter */ 
               init\_flag = 3 ; \hspace{1cm} /* CCW initial request */
               start init() ; \overline{\hspace{1cm}} /* Initialize revolution start */
               \angle EI() ;
               \text{proc\_no} = 4 ; \frac{1}{4} /* Set CCW processing number */
 } 
             break ; 
/* CW processing, acceleration */ 
          case 1 : 
            if ( accel_count == 0 ) {
                accel_count = ACCEL_VAL ; /* Set acceleration/deceleration counter */ 
                if ( object_speed < speed ) { 
                    object_speed += accel_spd ; 
                    if ( object_speed > speed ) object_speed = speed; 
                    timer_count = WATCH_START ;/* Set speed monitor start time to 5 SEC */ 
                 } else if ( object_speed > speed ) { 
                    object_speed -= accel_spd ; 
                    if ( object_speed < speed ) object_speed = speed; 
                    timer_count = WATCH_START ;/* Set speed monitor start time to 5 SEC */ 
                 } else { 
                   proc\_no = 2 ; /* Constant-speed processing */
 } 
 } 
            if ( (sw_model == CCW) || (sw_model == STOP) ) {
                proc_no = 3 ; /* Deceleration, set processing number */ 
 } 
             break ; 
/* CW processing, constant-speed */ 
          case 2 : 
             object_speed = speed ; 
            if ( (sw_model == CCW) || (sw_model == STOP) ) {
                proc_no = 3 ; /* Deceleration, set processing number */ 
 } 
             break ; 
/* CW stop processing */ 
          case 3 : 
            if ( accel_count == 0 ) {
                accel_count = ACCEL_VAL ; /* Set acceleration/deceleration counter */ 
                if ( object_speed > SPEED_MINI ) {
```

```
 object_speed -= accel_spd ; 
                   if ( object_speed < SPEED_MINI ) object_speed = SPEED_MINI; 
                   timer_count = WATCH_START ;/* Set speed monitor start time to 5 SEC */ 
                } else { 
                  stop\_flag = ON ; /* Stop flag on */
                  proc no = 0 ; / /* Set stop processing number */ } 
 } 
             break ; 
/* CCW processing, acceleration */ 
          case 4 : 
            if ( accel count == 0 ) {
                accel_count = ACCEL_VAL ; /* Set acceleration/deceleration counter */ 
                if ( object_speed < -speed ) { 
                  object speed += accel spd ;
                   if ( object_speed > -speed ) object_speed = -speed; 
                   timer_count = WATCH_START ;/* Set speed monitor start time to 5 SEC */ 
                } else if ( object_speed > -speed ) { 
                   object_speed -= accel_spd ; 
                   if ( object_speed < -speed ) object_speed = -speed; 
                   timer_count = WATCH_START ;/* Set speed monitor start time to 5 SEC */ 
                } else { 
                   proc_no = 5 ; /* Constant-speed processing */ 
 } 
 } 
            if ( (sw_model == CW) || (sw_model == STOP) ) {
                proc_no = 6 ; /* Deceleration, set processing number */ 
 } 
             break ; 
/* CCW processing, constant-speed */ 
          case 5 : 
             object_speed = -speed ; 
            if ( (sw_model == CW) || (sw_model == STOP) ) {
                proc_no = 6 ; /* Deceleration, set processing number */ 
 } 
             break ; 
/* CCW stop processing */ 
          case 6 : 
            if ( accel_count == 0 ) {
                accel_count = ACCEL_VAL ; /* Set acceleration/deceleration counter */ 
                if ( object_speed < -SPEED_MINI ) { 
                   object_speed += accel_spd ; 
                   if ( object_speed > -SPEED_MINI ) object_speed = -SPEED_MINI; 
                   timer_count = WATCH_START ;/* Set speed monitor start time to 5 SEC */ 
                } else { 
                  stop_flag = ON ; /* Stop flag on */ proc_no = 0 ; /* Set stop processing number */ 
 }
```

```
 } 
              break ; 
    } 
   if ( ( \text{proc\_no} == 2 ) || ( \text{proc\_no} == 5 ) ) {
      if ( \tt timer_count == 0 ) {
          if ( abs( object_speed - now_speed ) > SA_SPEED_MAX ) { 
             error_{flag} = ERR_N02 ; /* Set error No. */ } 
       } 
    } 
      if ( disp_{co} == 0 ) {
          led_num(1, d_speed / 100 ); /* Number of revolutions */ 
         d speed = 0 ;
          disp_co = 100 ; 
         if ( abs(now\_speed) == 0 ) {
             disp_{co} = 0; } 
          led_num(2, 1000/PWM_TS ); /* Carrier frequency */ 
          led_num(3, cont_time ); /* Overall processing time */ 
          led_num(4, cont_time1 ); /* Vector operation processing time */ 
       } 
       if ( error_flag ) { 
         while( 1 ) {
             OUT_data( LED41, \sim 0 \times 00 ) ; \sqrt{\frac{1}{2}} LED display off \sqrt[*]{} OUT_data( LED42, ~0x00 ) ; 
             timer_count = 50 ;
              while( timer_count ) ; 
             if ( error_{flag} == ERR_N01 ) {
                OUT_data( LED41, \sim 0x9e ) ; /* E1 display */
                 OUT_data( LED42, ~0x60 ) ; 
              } else if ( error_flag == ERR_NO2 ) { 
                OUT_data( LED41, \sim0x9e ) ; /* E2 display */
                 OUT_data( LED42, ~0xda ) ; 
              } else { 
                 OUT_data( LED41, ~0x9e ) ; /* E3 display */ 
                 OUT_data( LED42, ~0xf2 ) ; 
 } 
              timer_count = 50 ; 
              while( timer_count ) ; 
 } 
       } 
   }
```
}

### **4.5.6 LED display function**

```
/****************************************************************************** / 
/* LED value display subroutine */ 
/* no : Display area number (1 to 4) */ 
\frac{1}{2} data : Display data (0 to 99) \frac{1}{2} \frac{1}{2} \frac{1}{2} \frac{1}{2}/****************************************************************************** / 
void led_num( int no, long data ) 
{ 
  if ( no == 1 ) {
     data = data % 10000;
     OUT data( LED11, \simled pat[data/1000]&0xff ) ;
      OUT_data( LED12, ~led_pat[(data%1000)/100]&0xff ) ; 
      OUT_data( LED13, ~led_pat[(data%100)/10]&0xff ) ; 
     OUT data( LED14, ~led pat[data%10]&0xff ) ;
   } else if ( no == 2 ) { 
      OUT_data( LED21, ~led_pat[(data%100)/10]&0xff ) ; 
      OUT_data( LED22, ~led_pat[data%10]&0xff ) ; 
   } else if ( no == 3 ) { 
      OUT_data( LED31, ~led_pat[(data%100)/10]&0xff ) ; 
      OUT_data( LED32, ~led_pat[data%10]&0xff ) ; 
   } else { 
      OUT_data( LED41, ~led_pat[(data%100)/10]&0xff ) ; 
      OUT_data( LED42, ~led_pat[data%10]&0xff ) ; 
   } 
} 
/****************************************************************************** / 
/* External I/O output subroutine */
/* The reg : Output register number \frac{1}{2} */
/* data : Output data ^{\ast}/***************************************************************************** / 
void OUT_data( unsigned short reg, unsigned short data ) 
{ 
     if ( reg == WRESET ) {
           P4.3 = 0;data = 1; \frac{1}{x} Dummy step \frac{*}{x}P4.3 = 1i } else { 
           PDL = data | ( reg << 8 );
            PDL = reg | ( reg << 8 ) | 0x8000; 
      } 
} 
/****************************************************************************** / 
/* External I/O input subroutine */ 
/* reg : Input register number */ 
/****************************************************************************** / 
unsigned short IN_data( int reg )
```
{

```
unsigned char *po;
/* */
        if
               (\text{reg} == \text{SW}) {
                 return P4;
        \} else \{return 0;
        \}\mathcal{E}
```
### 4.5.7 Motor control interrupt processing function

```
#include "Common.h"
#include "Motor.h"
#pragma
       ioreg
                             /* Peripheral I/O register definition */
/ *
    Motor control timer interrupt processing
                                                    \star /
\_interrupt
void int_MOTOR(void)
\{// A/D is started automatically.
<sup>}</sup>
/ *
                                                    \star /
    Motor control processing
void Motor_CONT(void)
\left\{ \right.signed int
         wrm, wre, trm, tre ;
signed int
         o_wre, we, o_iqap, o_iqa ;
signed int
         s_time, ek, sa ;
unsigned char wk, wk2 ;
signed int
         cov ;
signed int
         o_vua, o_vva, o_vwa ;
signed int
         o_vda, o_vqa ;
/* * /\star /
/ *
    Calculation processing of speed and rotor position
fcalcu( &wrm, &trm ) ;
  sum_speed += ( wrm * TH_U / RPM_RADS ) ; /* Radian -> rpm */
  if (- - speed_{co} == 0 ) {
    speed\_co = 100000 / TS;
                            /* Set 100 mSEC counter value */now\_speed = sum\_speed / speed\_co ;
    sum_speed = 0 ;
  \}wrm = now\_speed * RPM\_RADS / TH_U ;wre = wrm * P ;
  tre = ( trm * P + OFFSET ) % RAD ;
```

```
if ( ( stop_{flag} == OFF ) & & ( error_{flag} == 0 ) )s time = TMD0 ;
     OUT_data(WRESET, 0);
                                  /* Reset watchdog timer */
     HZAOCTL1 |= 0 \times 04;/* PWM output on */
/*
     Initial revolution processing
                                                             \star /
if ( init_flag ) {
       cov = init\_upco ;
       if (\text{cow } > 4) \text{ cow } = 4;if ( \text{+init\_co} ) ( \text{long} ) up_data[ cow ] * 34000L / ( SPEED_INIT * TS ) ) ) {
          init_{co} = 0 ;
          if ( init_{flag} == 2 ) {
            wk = cw data[init pat]] [0];
            wk2 = cw_data[init_matrix + ][1];} else \{wk = ccw_data[init_matrix ][0];wk2 = ccw_data[init_matrix + ][1];\}TQ0CCR1 = PWM_INIT;TOOCCR2 = PWM INIT ;
          TQ0CCR3 = PWM\_INIT ;
          TOOIOC0 = wkTOOIOC3 = wk2 ;HZAOCTL1 = 0x04;/* PWM output on */
          if (init_pat >= 6) {
            init\_pat = 0 ;
            if (init_upco > 14) {
               init flag = 0;
            } else \{init\_upco++ ;
            \}\}\}\} else \{\star /
/*
     Normal revolution processing
o_wre = abs(object_speed) * RPM_RADS * P / TH_U ; /* rpm -> radian conversion */
       we = 0 wre - wre ;
       o_i(qap = ( (wre * KSP) + (we * KSP) ) >> KSPGETA ;o_iqa = o_iqap + ( o_iqai >> KSIGETA ) ;
       if ( o_iqai > IQAMAX ) {
          o igai = IOAMAX ;
```

```
} else if ( o_iqai < -IQAMAX ) {
            o_iqai = -IQAMAX ;
        \} else \{o_iqai += (KSI * we) ;
         \}pwm_value = o_iqa ;
        if ( pwm_value <= 0 ) {
           pwm_value = 1 ;
        } else if ( pwm_value >= pWM_DATA ) {
           pwm_value = ( PWM_DATA ) - 1 ;\mathcal{F}wk = TQ0IOCO ;
        TQ0CCR1 = pwm_value;TO0CCR2 = 12 pwm value \ddot{i}TQ0CCR3 = pwm_value;cont\_time1 = (TMD0 - s\_time) * 10 / 32; /* Convert to uSEC */
     \}} else \{HZAOCTL1 |= 0 \times 08/* PWM output off */
     now\_speed = 0;cont\_time1 = 0;\}\}/ *
                                                                      \star /
      Calculation processing of speed, etc.
void
       fcalcu( signed int *wrm, signed int *trm )
\{signed short es_trm, cur_time, delta, i ;
signed int
            wwrm, wk, *p1, *p2;
\frac{1}{2}11Speed and position calculation from zero-cross point
11cur_time = TIMENC10 ;
  delta = ((RAD/6/P) * cur_time) / sa_time ; /* Calculation of rotor position */
                                           /* difference from reference point */
                                           /* (radian) */
  if ( object\_speed \ge 0 ) {
     es\_trm = base\_position + delta\} else \{es_trm = base_{position} - deltaif ( es_trm < 0 ) es_trm = (RAD/P);
   \}total_sa -= before_posi[20][1];
  p1 = (int * )before posi[19];
```

```
p2 = (int *)before\_posi[20];
for ( i = 0; i <= 19; i++ ) {
  *_{p2--} = *_{p1--}\}before_posi[0][0] = *tm = es_trm % (RAD/P) ;wk = before\_posi[0][0] - before\_posi[1][0];
if (abs(wk) > (RAD/2/P)) \{if (wk < 0) {
      wk = (RAD/P) + wk\} else \{wk = wk - (RAD/P)\}\}before\_posi[1][1] = wk ;
total_sa += wk ;
                                           /* Total difference in average buffer */
wwrm = ( total_sa * ( 1000000 / 20 / TH_U ) / TS );
                                           /* Speed radian/second */
*wrm = wwrm \cdot
```

```
4.5.8 Zero-cross interrupt processing function
```

```
/*
                                                            \star /
    U zero-cross point interrupt
\_interrupt
void
     int_U(void)
\{unsigned char wk, wk ;
/* */
  if ( ( init_flag == 0 ) && ( stop_flag == OFF) ) ) {
    sa time = TMENC10 iTMENC10 = 0 ;
                                 /* Restart timer */
    if (-P3 & 0x04) {
                                 /* Check W phase */base_position = 0 ;
     } else \{base_position = RAD/2/P ;
    \}if ( object\_speed < 0 ) {
       wk = run_{ccw_{data}[P3 & 0x07][0];wk2 = run_ccw_data[ P3 & 0x07 ][1];\} else \{wk = run_cw_data[ P3 & 0x07 ][0] ;
       wk2 = run_{cw\_data} [ P3 & 0x07 ] [1] ;\mathcal{E}
```
 $\}$ 

```
TQ0CCR1 = pwm_value;
     TQ0CCR2 = pwm_valueTQ0CCR3 = pwm_value;
     TOOIOC0 = wk ;
     TQ0IOC3 = wk2;\mathcal{E}int_{co++};
\mathcal{E}/ *
     V zero-cross point interrupt
                                                           \star /
\_ interrupt
void
    int_V(void)
\{unsigned char wk, wk2 ;
/* */
  if ( ( init_flag == 0 ) && ( stop_flag == OFF) ) ) {
     sa_time = TIMENC10 ;
     TMENC10 = 0 ;
                                 /* Restart timer */
     if (-P3 & 0x01) {
                                /* Check U phase */base_position = RAD/3/P ;
     \} else \{base_position = RAD*5/6/P ;
     \mathcal{F}if ( object\_speed < 0 ) {
       wk = run_ccw_data[P3 & (x07)][0];
       wk2 = run_ccw\_data[ P3 & 0x07 ][1];\} else \{wk = run_cw_data[ P3 & 0x07 ][0] ;
       wk2 = run_{cw\_data} [ P3 & 0x07 ] [1] ;\mathcal{F}TQ0CCR1 = pwm_value;TQ0CCR2 = pwm_valueTQ0CCR3 = pwm_value;
     TOOIOC0 = wk ;
     TQ0IOC3 = wk2;\}int_{co++};
\}/ *
                                                           \star /
    W zero-cross point interrupt
\_ interrupt
void int_W(void)
\{unsigned char wk, wk2 ;
```
```
/ * + * /if ( ( \int ( \int init_flag == 0 ) & ( stop_flag == OFF) ) ) {
      sa\_time = TIMENC10 ;
      TMENC10 = 0 ;
                                              /* Restart timer */
      if (-P3 & 0x02) {
                                             /* Check V phase */base_position = RAD*2/3/P ;
      } else \{base_position = RAD/6/P ;
      \}if ( object\_speed < 0 ) {
          wk = run_ccw_data[ P3 & 0x07 ][0] ;
          wk2 = run_ccw_data[ P3 & 0x07 ][1];\} else \{wk = run_{cW_{data}[P3 & 0x07][0];wk2 = run_{cw\_data} [ P3 & 0x07 ] [1] ;\}TQ0CCR1 = pwm_value;TQ0CCR2 = pwm_value;
      TQ0CCR3 = pwm_value;
      TOOIOC0 = wk ;
      TQ0IOC3 = wk2 ;\mathcal{F}int_{co++};
\}
```
#### 4.5.9 10 mSEC interval interrupt processing function

```
/*
    Other timer interrupt processing (10 mSEC interval)
                                                        \star /
_ _multi_interrupt
void
     int_ETC(void)
\{/* Wait timer processing */
  if ( timer\_count != 0 ) {
    timer\_count -= 1;
  \mathcal{F}/* Acceleration/deceleration timer processing */if (accel_count := 0) {
    accel_count -= 1;
  \}/* * /if (disp_co != 0 ) {
    d_speed += abs( now_speed ) ;
    disp_{co} -= 1;
  \}
```
# $\}$

### 4.5.10 A/D converter interrupt processing function

```
/ *
    A/D converter interrupt processing
                                                             \star /
_ _multi_interrupt
void int_AD0(void)
\{iua = ((ADCR0 & 0x3ff) - 0x200) ;
  if (abs(iua) > MAX_I) {
    HZA0CTL1 = 0x08/* PWM output off */
     error_flag = ERR_N01;
                                  /* Set error No. */
  \mathcal{F}iva = (( ADCR1 & 0x3ff ) - 0x200) ;
  if (abs(iva) > MAX_1 ) {
    HZA0CTL1 = 0x08/* PWM output off */
     error_flag = ERR_N01 ;
                                  /* Set error No. */<sup>}</sup>
  volume = 1023 - (ADCR3 & 0x3ff);
                                 /* Set volume value */
  Motor_CONT();
  cont\_time = TMD0 * 10 / 32;
                                  /* Convert to uSEC */
\mathcal{E}
```
#### 4.5.11 Hardware initialization processing function

```
/ *
    Hardware (peripheral I/O) initialization
                                                           \star /
void
     hinit(void)
/* Port mode register initialization */
  PM4 = 0xf7 ;
  PMDL = 0x00 ;
  OUT_data(LED11, 0xff ) ;
                       /* LED OFF */OUT_data( LED12, 0xff ) ;
  OUT_data( LED13, 0xff ) ;
  OUT_data( LED14, 0xff ) ;
  OUT_data( LED21, 0xff ) ;
  OUT_data( LED22, 0xff ) ;
  OUT_data( LED31, 0xff ) ;
  OUT_data( LED32, 0xff ) ;
  OUT_data( LED41, 0xff ) ;
  OUT_data( LED42, 0xff ) ;
/* Set 10 mSEC timer TMD0 */TMCD0 = 0x00;/* Stop (reset) timer D0 */
```

```
TMCD0 = 0x01; \qquad \qquad /* Supply clock to timer D0 */
   TMCD0 |= 0x70; /* Select fXX/512 (3.2 uSEC) */ 
  CMD0 = 10000 / 32; /* 10 mSEC */TMCD0 = 0x02; /* Start timer */CMICD0 = 0x06;/* Set motor control interrupt timer TMD1 */ 
  TMCD1 = 0x00; 4x + 5y + 5y = 0 (reset) timer D1 */
  TMCD1 = 0x01; \qquad /* Supply clock to timer D1 */
   TMCD1 |= 0x70; /* Select fXX/512 (3.2 uSEC) */ 
  CMD1 = TS * 10 / 32 ; /* 0.5 mSEC */
  TMCD1 = 0x02; /* Start timer */CMICD1 = 0x02;/* Set speed measuring timer TMENC10 */ 
   TUM10 = 0x00; 
  TMC10 = 0 \times 03; PRM10 = 0x07; /* fXX (8 MHz*10/2)/256 (6.4 uSEC) */ 
  TMC10 = 0x43; \frac{x}{10} /* Start timer */
/* TMQ initialization */ 
  TP2CTL0 = 0x00;TQ0CTL0 = 0 \times 00;/* fXX/2 (80 MHz/2 = 40 MHz) */
   TQ0CTL1 = 0x07; /* Select 6-phase PWM output mode */ 
   TQ0IOC0 = 0x55; /* Positive phase normal output, output enabled */ 
  TQ0IOC1 = 0x00; \qquad /* INTPQ0 to INTPQ3, EVTQ, and TIQ pins of */
  TQ0IOC2 = 0x00; /* TMQ are not used */TQ00PT0 = 0x00; /* Select comparison mode */
   TQ0CCR0 = PWM_DATA ; /* Carrier wave cycle 20 kHz */ 
  TQ0CCR1 = PWM_INIT; \frac{1}{2} /* Set U-phase duty to 10 */
  TQ0CCR2 = PWM_INIT; \frac{1}{2} /* Set V-phase duty to 10 */
  TQ0CCR3 = PWM_INIT; \frac{1}{2} /* Set W-phase duty to 10 */
  pwm_value = PWM_DATA /2 ;
  TQ0OPT1 = 0x00; \qquad /* No culling, no crest and valley interrupts */
                             /* are used */ TQ0OPT2 = 0x04; /* • No culling between reloads */ 
                               /* • Clear and re-count dead time counter */ 
                               /* • Output A/D trigger output of INTCCP20 */ 
                               /* interrupt during counting up */ 
                               /* • A/D trigger output of INTCCP20 interrupt */ 
                               /* enabled */ 
  TQ0IOC3 = 0x54; \frac{1}{x} Negative phase normal output, output enabled */
  PMC1 = 0x3F; 4x + 15F /* Alternate-function mode */
  PFCE1 = 0x00; /* Select TOQT1 to TOQT3 or TOQB1 to TOQB3 output */
  PFC1 = 0x3F;HZA0CTL1 = 0x00; HZA0CTL1 = 0xD0; /* High-impedance operation enabled */ 
                              /* INTP000 pin rising edge valid */ 
  TP2CTL0 = 0x80;TOOCTLO | = 0x80; * Start 6-phase PWM output mode */
```

```
/* Set A/D */ 
  ADM2 = 0x00; /* Stop (reset) A/D clock * /ADM2 = 0x01; 4 \text{ Supply A/D clock } *ADMO = 0 \times 03;ADM1 = 0x24; 4x + 12 /* Select timer trigger mode */
  ADTS = 0x01; 4x + 10x + 12 /* Use timer trigger selected with TQ00PT2 of x/
                              /* motor control function */ 
  ADM0 | = 0x80; / * A/D operation enabled * /ADIC = 0x03 ;
/* Set zero-cross signal interrupt pin */ 
   INTR3 = 0x07; /* INTP130/INTP131/INTP132 both-edge interrupt */ 
  INTF3 = 0x07;P13IC0 = 0x01; P13IC1 = 0x01; 
  P13IC2 = 0x01;}
```
### **4.5.12 Common area initialization processing function**

```
/****************************************************************************** / 
/* Common area initialization */ 
/****************************************************************************** / 
void ainit( void ) 
{ 
/* Initialization of flags */ 
  error_flag = 0 ; 40 /* Clear error flag */
  init\_flag = OFF; /* Initial flag off */
  disp_co = 100 ;
  d_speed = 0 ;
/* Motor control area initialization */ 
  stop_flag = ON ; / \star Stop flag on */object\_speed = 0 ; \qquad \qquad /* Target speed 0 */
  o_iqai = 0 ; \overline{\phantom{a}} /* Speed integral value 0 */
}
```
## **4.5.13 Revolution start initialization processing function**

```
/****************************************************************************** / 
/* Revolution start initialization */ 
/****************************************************************************** / 
void start_init( void ) 
{ 
   int i; 
/* */
  for ( i = 0 ; i < 21 ; i++ ) before_posi[i][1] = 0;
  totalsa = 0 ;
    sum_speed = 0 ; 
   speed \cos = 100000 / TS ;
```

```
init_{co} = 0 ;
init<sub>pat</sub> = 0 ;
init upco = 0 ;
```
 $\}$ 

#### 4.5.14 Link directive file for V850E/MA3

```
/*
     Link directive file for V850E/MA3
                                                                    \star /
VECT_RESET: !LOAD ?RX V0x0000000 {
      .vect_RESET = $PROGBITS ?AX .vect_RESET;
\} ;
ID_NO: !LOAD ?RX V0x0000070 {
      .id_NO = $PROGBITS ?AX .id_NO;
\} ;
VECT_U: !LOAD ?RX V0x00001a0 {
      .vect_U = $PROGBITS ?AX .vect_U;
\} ;
VECT_V: !LOAD ?RX V0x00001b0 {
      .vect_V = $PROGBITS ?AX .vect_V;
\} ;
VECT_W: !LOAD ?RX V0x00001c0 {
      .vect_W = $PROGBITS ?AX .vect_W;
\} ;
VECT_ETC: !LOAD ?RX V0x0000220 {
      .vect_ETC = $PROGBITS ?AX .vect_ETC;
\} ;
VECT_MOTOR: !LOAD ?RX V0x0000240 {
      .vect_MOTOR = $PROGBITS ?AX .vect_MOTOR;
\} ;
VECT_AD0: !LOAD ?RX V0x00003c0 {
      .vect_AD0 = $PROGBITS ?AX .vect_AD0;
\} ;
HANDLER: !LOAD ?RX V0x00001000 {
      .handler = $PROGBITS ?AX .handler;
\} ;
TEXT: !LOAD ?RX {
      .text = $PROGBITS ?AX .text;
\} ;
CONST : IDAD ?R.const = $PROGBITS ?A .const;
\} ;
DATA : !LOAD ?RW V0x0fff0000 {
```

```
 .data = $PROGBITS ?AW ; 
        .sdata = $PROGBITS ?AWG ; 
        .sbss = $NOBITS ?AWG ; 
        .bss = $NOBITS ?AW ; 
};
```
 $\_$   $\_$  tp $\_$ TEXT @  $*$  TP $\_$ SYMBOL;

- $\_$  \_gp\_DATA @  $GPP\_SYMBOL$  &<br>\_ \_tp\_TEXT{DATA};
- $\_$   $ep$  $DATA$  @  $\varepsilon$   $EP$  $SWMBOL$ ;